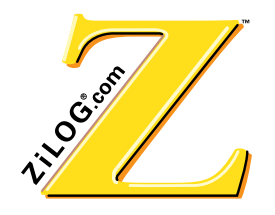

# **Z90356 ROM Z90351 OTP**

# **64 KWORD TELEVISION CONTROLLER WITH OSD**

**PRODUCT SPECIFICATION** 

PS002700-TVC1199

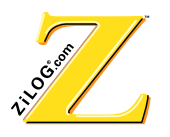

#### **Document Disclaimer**

<sup>©</sup> 1999 by ZiLOG, Inc. All rights reserved. Information in this publication concerning the devices, applications, or technology described is intended to suggest possible uses and may be superseded. ZiLOG, INC. DOES NOT ASSUME LIABILITY FOR OR PROVIDE A REPRESENTATION OF ACCURACY OF THE INFORMATION, DEVICES, OR TECHNOLOGY DESCRIBED IN THIS DOCUMENT. ZILOG ALSO DOES NOT ASSUME LIABILITY FOR INTELLECTUAL PROPERTY INFRINGEMENT RELATED IN ANY MANNER TO USE OF INFORMATION, DEVICES, OR TECHNOLOGY DESCRIBED HEREIN OR OTHERWISE. Except with the express written approval ZiLOG, use of information, devices, or technology as critical components of life support systems is not authorized. No licenses or other rights are conveyed, implicitly or otherwise, by this document under any intellectual property rights.

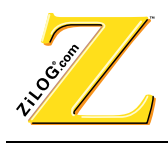

# **Table of Contents**

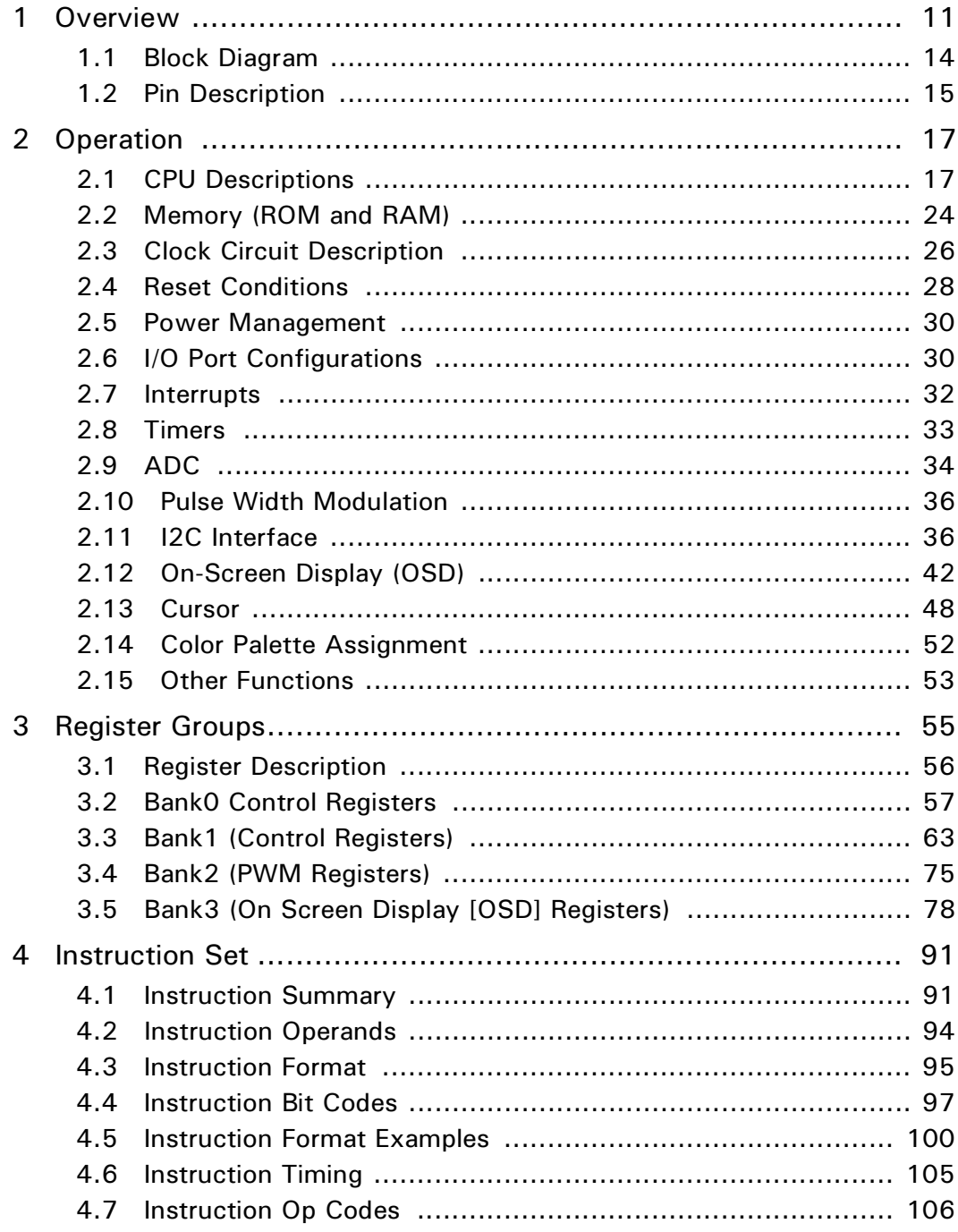

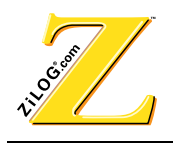

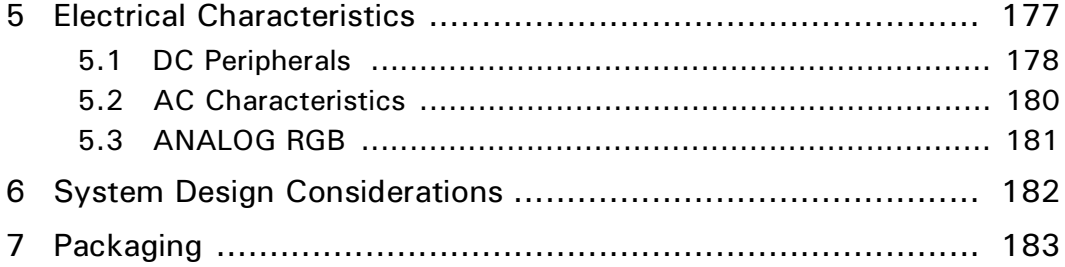

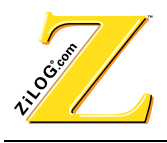

# **List of Figures**

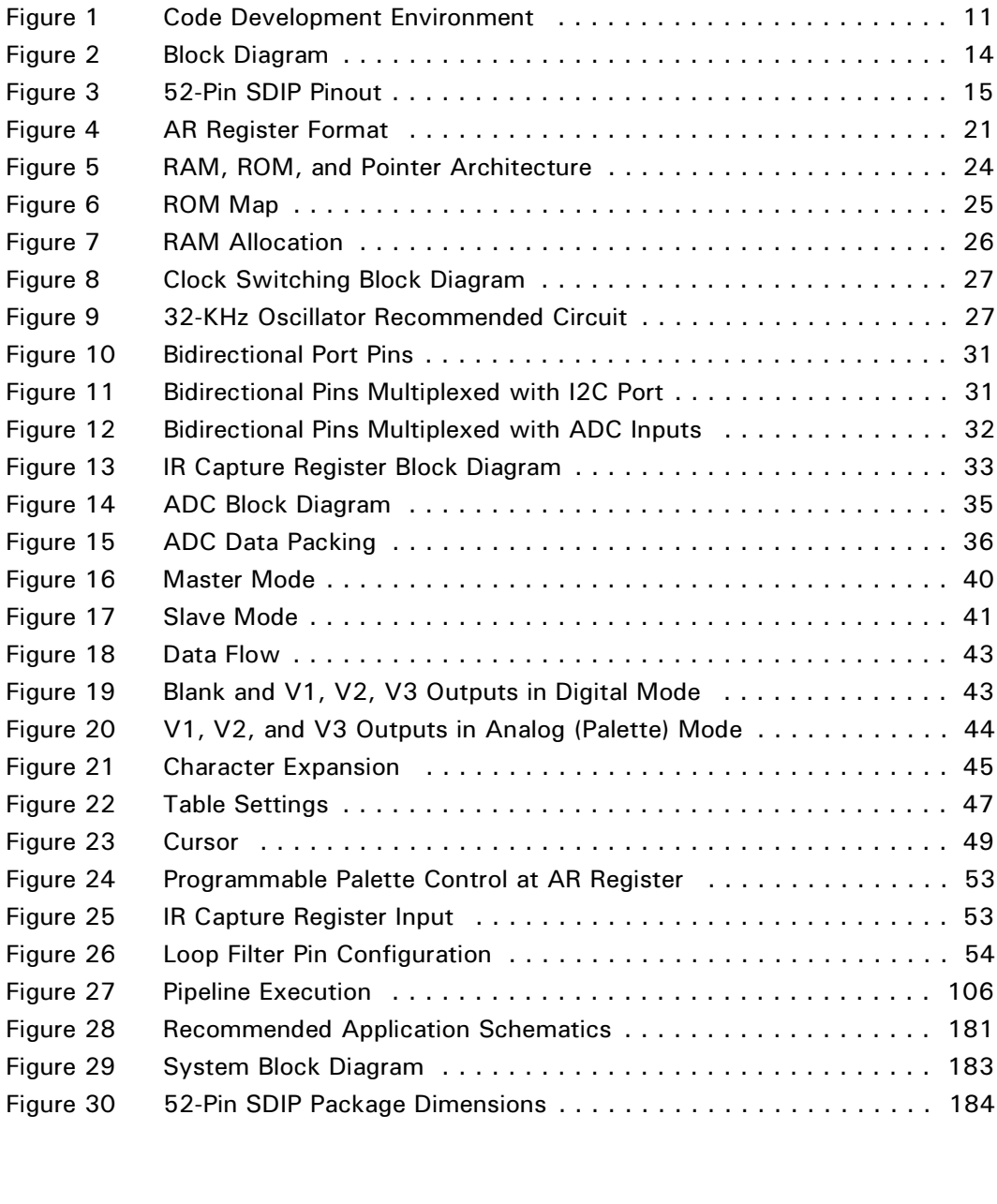

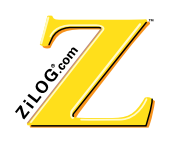

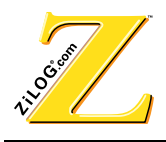

# **List of Tables**

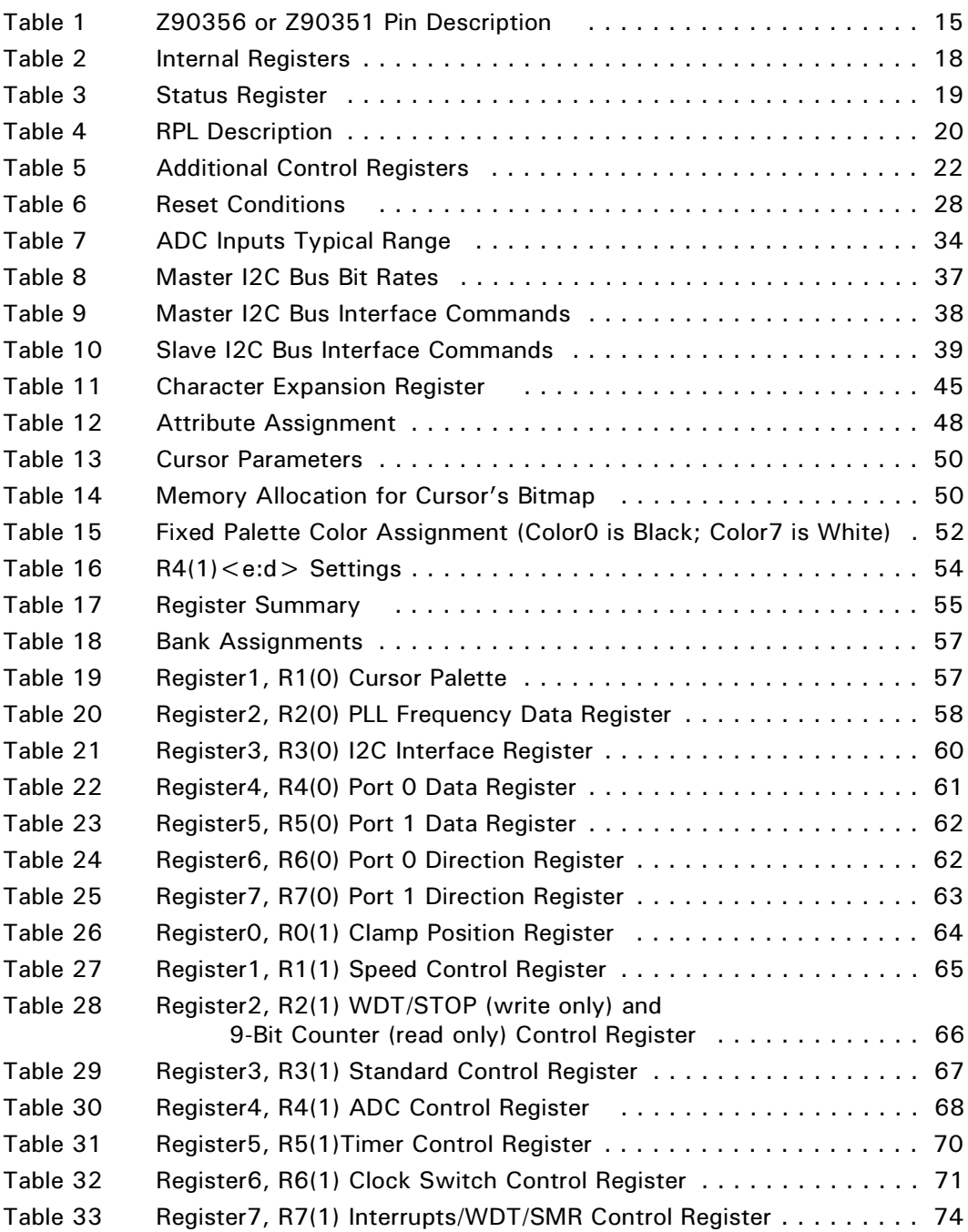

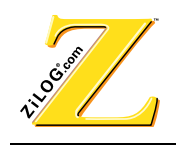

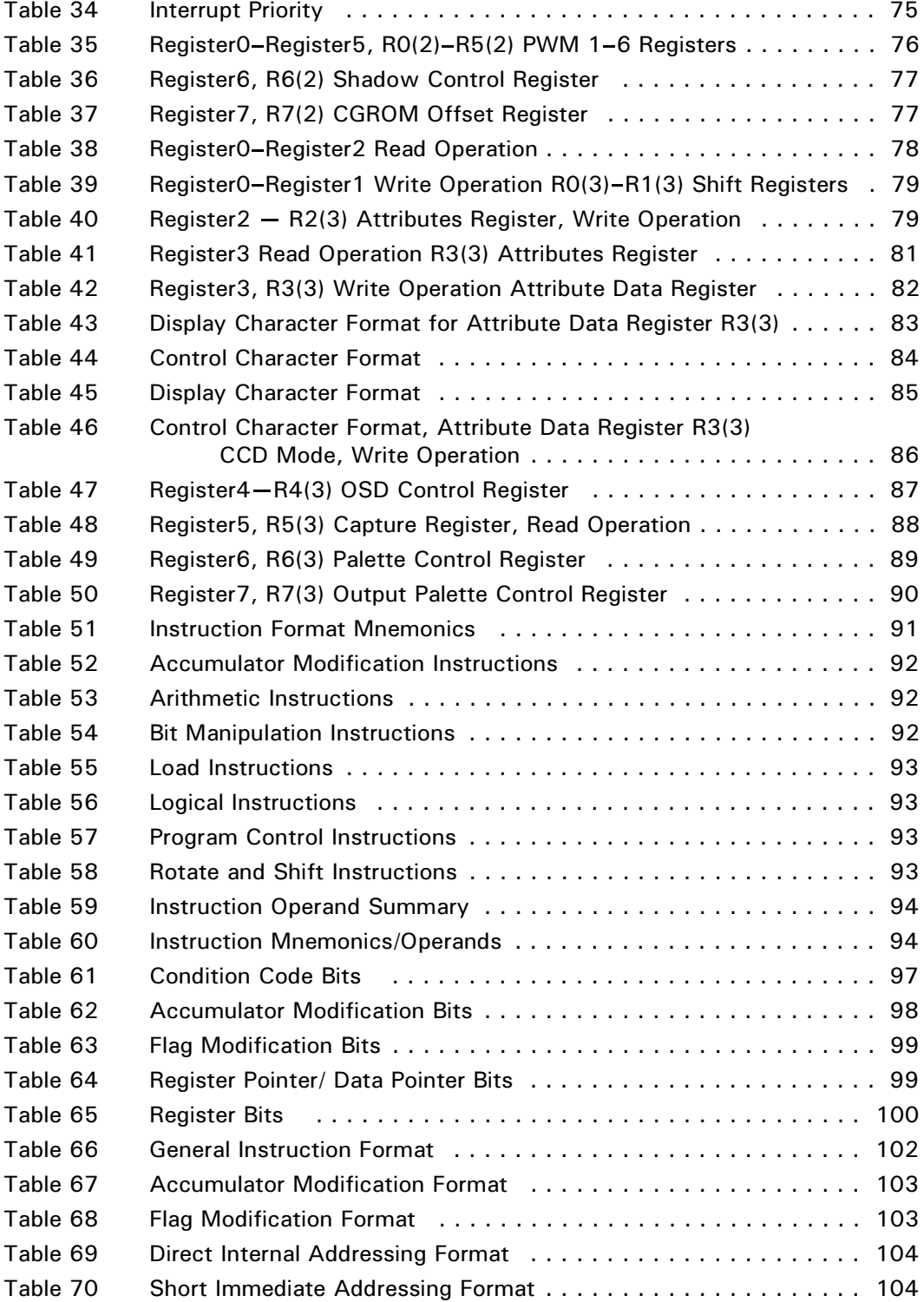

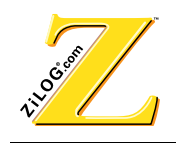

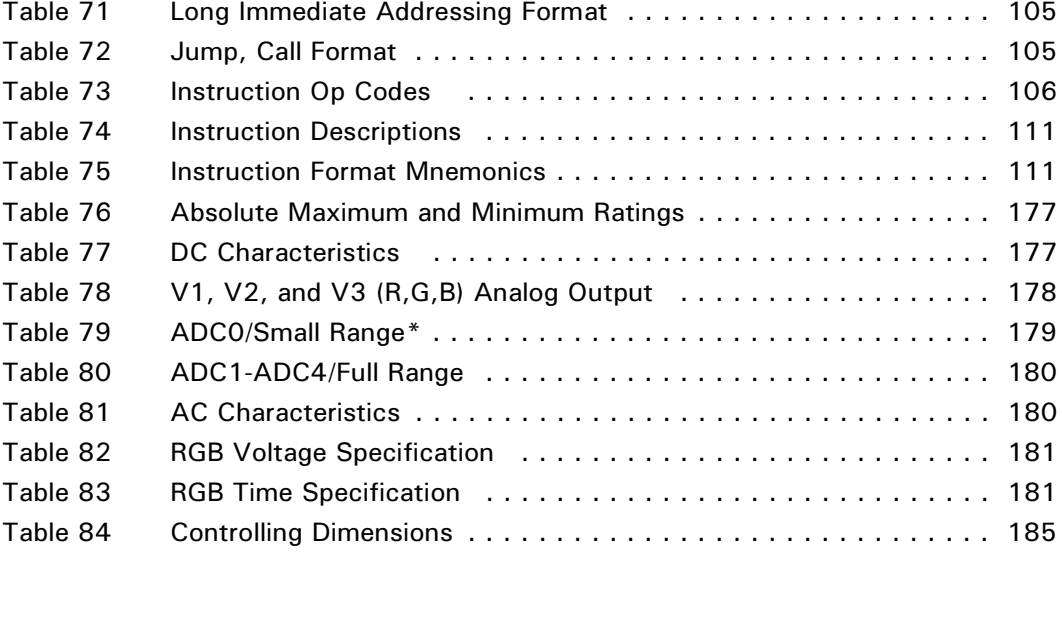

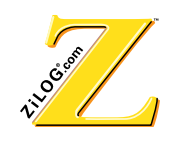

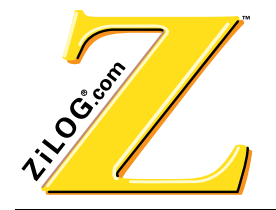

# *Z90356 ROM and Z90351 OTP 64 KWord Television Controller with OSD*

# **1** Overview

The Z90356 and Z90351 are the ROM and OTP versions of a Television Controller with On-Screen Display (OSD) that contains 64 KWords of program memory and 1K words of RAM.

• The **Z90351** is the one-time programmable (OTP) controller used to develop code and prototypes for specific television applications or initial limited production. Program ROM and Character Generation ROM (CGROM) in the Z90351 are both programmable.

The Z90351 requires ZiLOG's Z90369ZEM Emulator with its proprietary ZiLOG Developmental Studio (ZDS) software for programing. To view code effects, the emulator uses a ZOSD board that connects directly to a television screen. Refer to Figure 1.

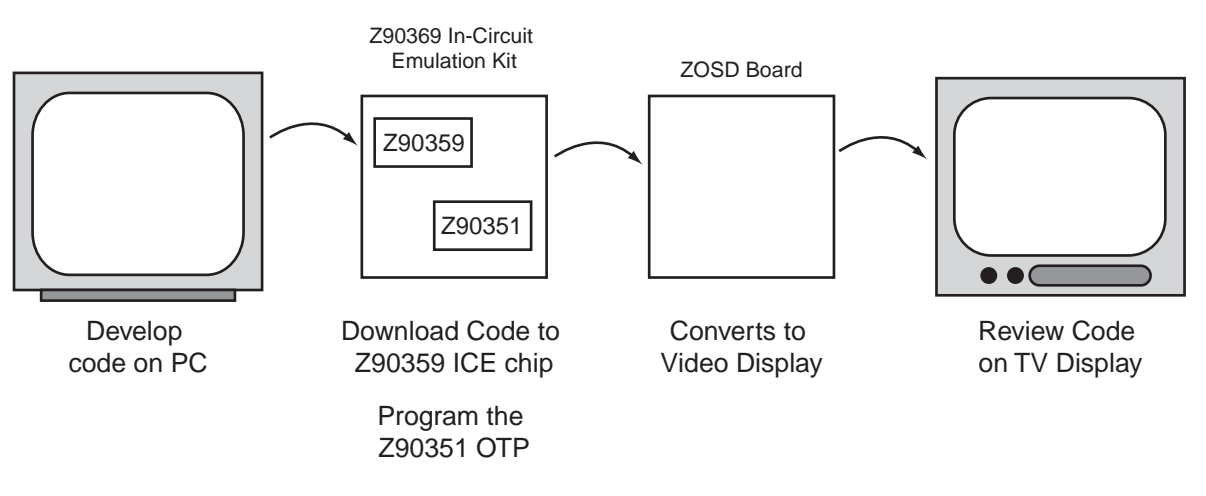

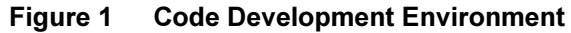

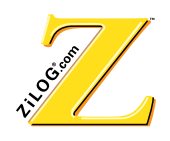

• The **Z90356** incorporates the ROM code developed by the customer with the Z90351. Customer code is masked into both program ROM and CGROM.

The Z90356 Television Controller with OSD is based on ZiLOG's Z89C00 RISC processor core. The Z89C00 is a second-generation, 16-bit, fractional, two's complement CMOS Digital Signal Processor (DSP). Most instructions are accomplished in a single clock cycle. This processor features a 24-bit Arithmetic Logic Unit (ALU) and a 24-bit Accumulator. The processor also contains a six-level stack and three vectored interrupts.

**Note:** The Z89C00 multiplier is disabled in the Z90356 controller.

The Z90356 contains 64 KWords of program ROM and 1 KWord of on-chip data RAM. Program ROM space can hold an unlimited number of characters with a 16x16, 16x18, and 16x20 programmable matrix in relocated Character Generation ROM (CGROM), which is only restricted by the available ROM. In addition, the Z90356 contains four external register banks with eight registers each. Additional Control Registers (AR) are available to control new peripheral blocks like palette banks and memory management.

An internal 24-MHz/2 system clock has a Phase Lock Loop (PLL) driven by an external 32.768-KHz crystal.

A six-channel, 4-bit Analog to Digital Converter (ADC) supports the following:

- Analog front panel control
- Audio level input
- Vertical Blanking Interval (VBI) data capture

Six Pulse Width Modulator (PWM) outputs allow low-cost digital-to-analog conversion (DAC). The PWMs have 8-bit resolution to control video and audio attributes.

A Master/Slave  $I<sup>2</sup>C$  (Inter Integrated Circuit) bus interface provides serial system interconnect to common peripheral functions.

Twenty-five programmable I/O pins provide flexibility for other digital input/output functions.

An IR (InfraRed) remote capture register facilitates reliable remote data capture.

On-chip Horizontal Synchronization ( $H_{SYNC}$ ) and Vertical Synchronization ( $V_{SYNC}$ ) circuits generate a video time base (typically used for VCR and set-top applications) in the absence of an available video signal.

Micro-programmable OSD generation logic provides flexibility to tailor OSD features and functions. In addition to normal OSD functions, Closed Caption is supported in accordance with FCC Report and Order on GEN Docket No. 91-1, dated April 12, 1991. Expanded Data Service (XDS) capability is supported as well.

The Z90356 is packaged in a 52-pin SDIP package.

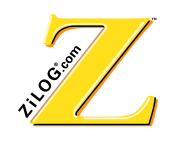

Figure 2 is a block diagram of the internal structure of the chip. Figure 3 illustrates the pin locations, and Table 1 describes the function of each pin.

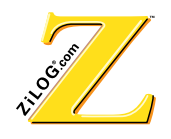

# 1.1 Block Diagram

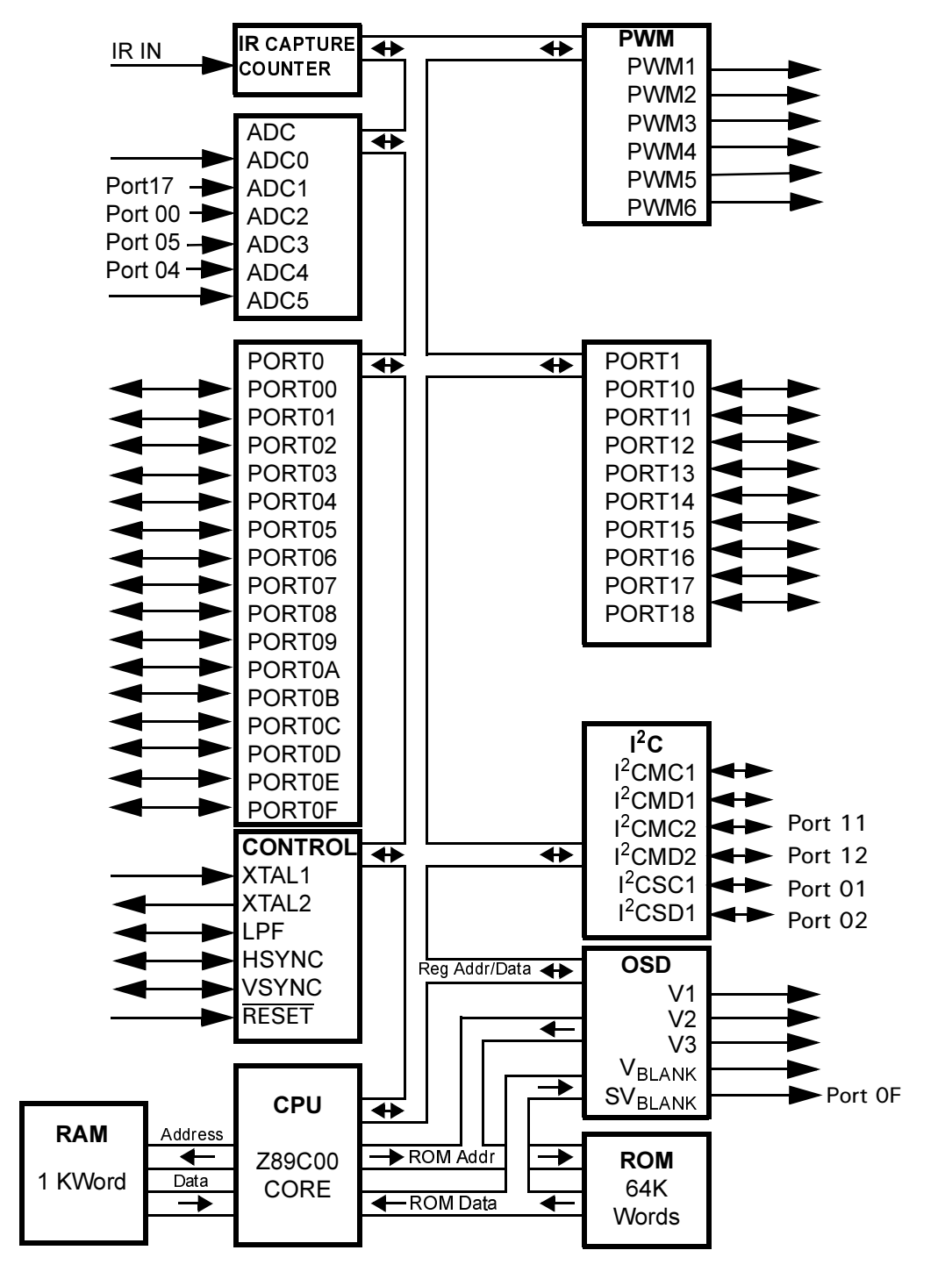

Figure 2 **Block Diagram** 

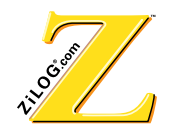

# 1.2 Pin Description

| Port16/SCLK         |           |           |                 | 52 |        | Port15/B1         |  |
|---------------------|-----------|-----------|-----------------|----|--------|-------------------|--|
| <b>IRIN</b>         | □2        |           |                 | 51 |        | Port14/B0         |  |
| Port <sub>0</sub> C |           | 3         |                 | 50 |        | Port13/G1         |  |
| Port0B              | П         | 4         |                 | 49 |        | Port18/G0         |  |
| Port0A              | $\Box$    | 5         |                 | 48 |        | Port08/R1         |  |
| Port09              | Е         | 6         |                 | 47 |        | Port10/R0         |  |
| Port0D              | ш         | 7         |                 | 46 |        | PWM6/HSYNC2       |  |
| Port07/CSYNC        |           | 8         |                 | 45 |        | PWM <sub>5</sub>  |  |
| Port06/CNTR         | О         | 9         | Z90356          | 44 | $\sim$ | PWM4              |  |
| Port <sub>03</sub>  | ▭         | 10        | <b>or</b>       | 43 |        | PWM <sub>3</sub>  |  |
| Port01/I2CSC        | ᆷ         | 11        | Z90351          | 42 |        | PWM <sub>2</sub>  |  |
| Port02/I2CSD        | 6         | 12        |                 | 41 |        | PWM <sub>1</sub>  |  |
| CVI/ADC0            | Н         | 13        | <b>Top View</b> | 40 |        | AGND              |  |
| LPF                 |           | $\Box$ 14 |                 | 39 |        | $\rm V_{CC}$      |  |
| <b>AGND</b>         | ш         | 15        |                 | 38 |        | <b>GND</b>        |  |
| ADC <sub>5</sub>    | $\Box$    | 16        |                 | 37 |        | XTAL <sub>2</sub> |  |
| Port04/ADC4         |           | 17        |                 | 36 |        | XTAL1             |  |
| Port05/ADC3         | ш         | 18        |                 | 35 |        | <b>RESET</b>      |  |
| Port00/ADC2         |           | $\Box$ 19 |                 | 34 |        | I2CMC1            |  |
| Port17/ADC1         | ▭         | 20        |                 | 33 |        | I2CMD1            |  |
| <b>AGND</b>         | $\Box$ 21 |           |                 | 32 |        | Port0E            |  |
| $AV_{CC}$           |           | 22        |                 | 31 |        | Port11/I2CMC2     |  |
| Port0F/SVBLANK      |           | 23        |                 | 30 |        | Port12/I2CMD2     |  |
| V3/B                |           | $\Box$ 24 |                 | 29 |        | <b>VSYNC</b>      |  |
| V2/G                |           | $\Box$ 25 |                 | 28 |        | <b>HSYNC</b>      |  |
| V1/R                |           | 26        |                 | 27 |        | <b>VBLANK</b>     |  |

Figure 3 52-Pin SDIP Pinout

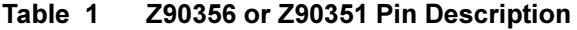

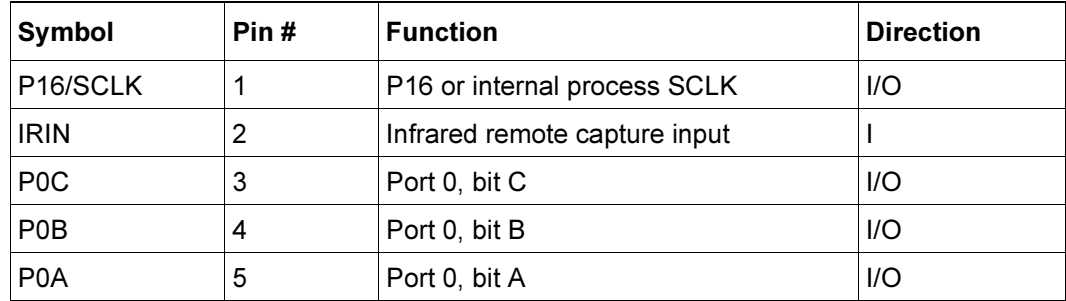

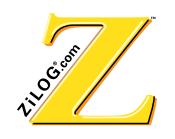

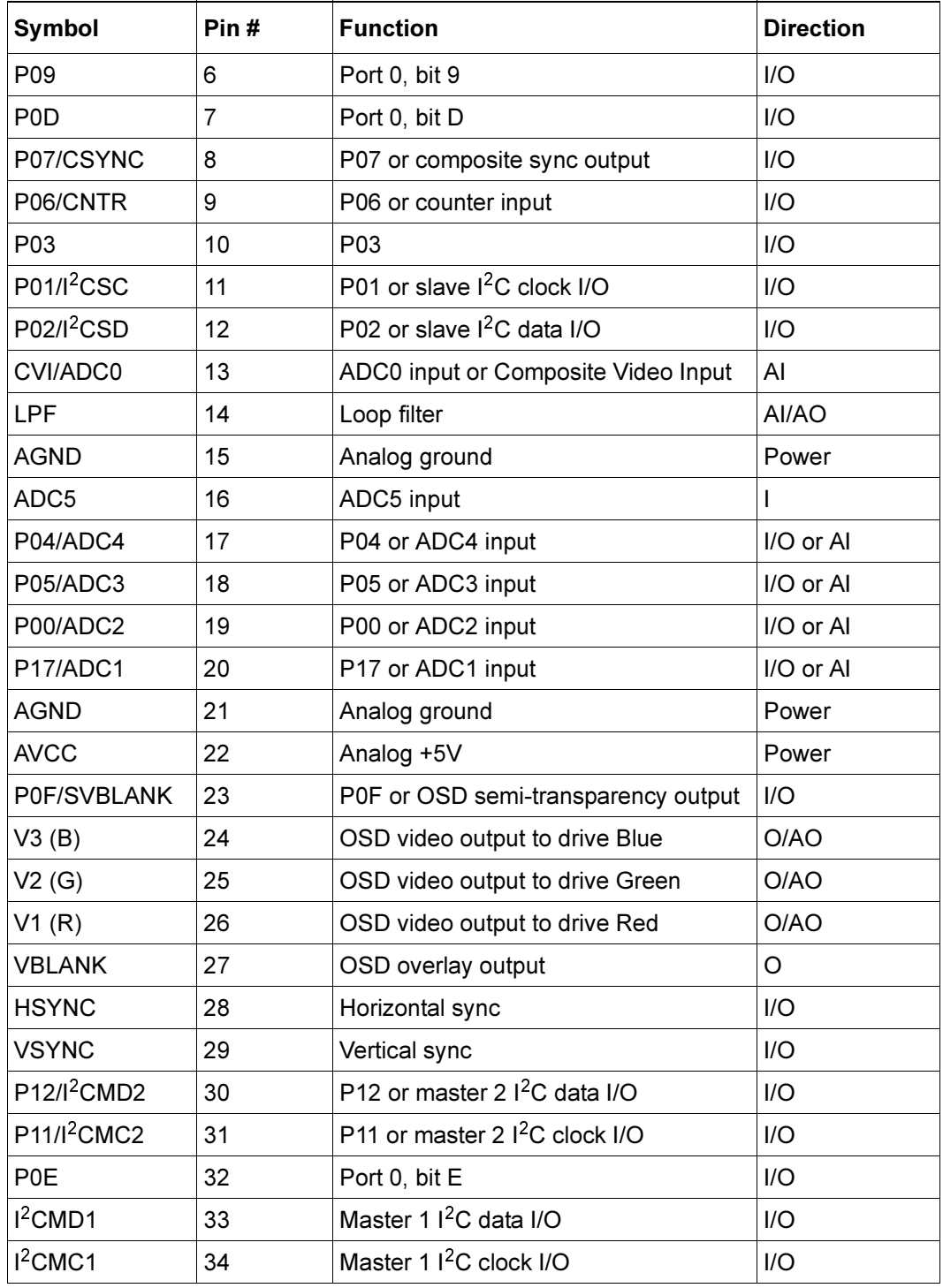

# Table 1 Z90356 or Z90351 Pin Description (Continued)

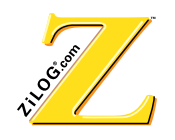

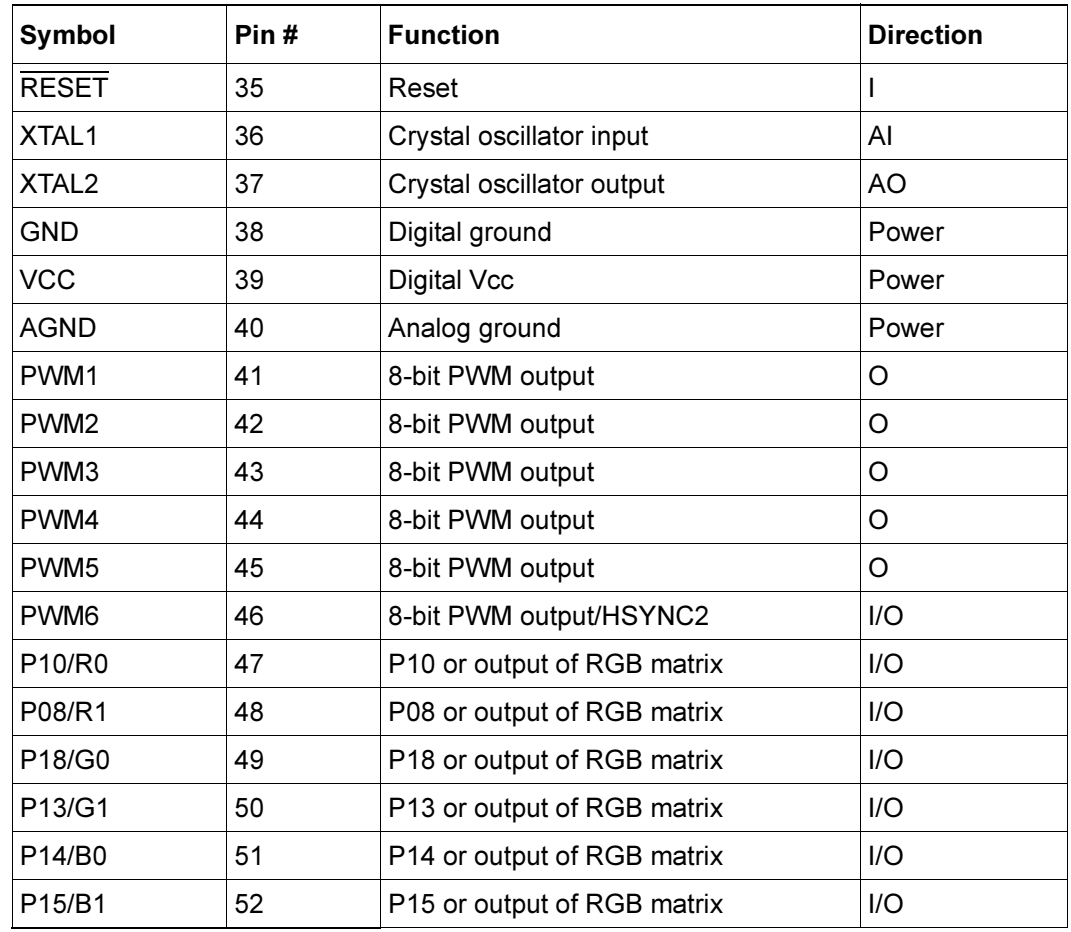

#### Table 1 Z90356 or Z90351 Pin Description (Continued)

#### **Operation**  $\mathbf{2}$

# 2.1 CPU Descriptions

The Z89C00 core is a high-performance DSP that has a modified Harvard-type architecture with separate program and data memories. The design has been optimized for processing power and silicon space.

The Z89C00 used in the Z90356 device has been modified. The multiplier is disabled and is not accessible. However, the X and Y registers in the multiplier are still available and can be used as general-purpose registers. Refer to ZiLOG's Z89C00 documentation.

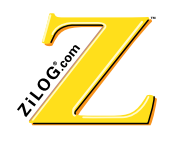

# **ALU**

The 24-bit ALU has two input ports, one of which is connected to the output of the 24-bit Accumulator. The other input is connected to the 24-bit P-Bus; the upper 16 bits are connected to the 16-bit D-Bus.

## **Instruction Timing**

Several instructions are executed in one machine cycle. Long immediate instructions and Jump or Call instructions are executed in two machine cycles. When the program memory is referenced in internal RAM indirect mode, it requires three machine cycles. An additional machine cycle is required if the PC is selected as the destination of a data transfer instruction. This only occurs with a register indirect branch instruction.

## **Hardware Stack**

A six-level hardware stack is connected to the D-Bus to hold subroutine return addresses or data. The CALL instruction pushes PC+2 onto the stack. The RET instruction returns the contents of the stack to the PC.

# **CPU Registers**

The Z90356 has 11 physical internal registers and four banks of eight external registers. In addition, it has nine virtual registers. The 11 internal registers are defined in Table 2, and the status register is defined in Table 3.

# **Internal Registers**

#### **7able 2 | Internal Registers**

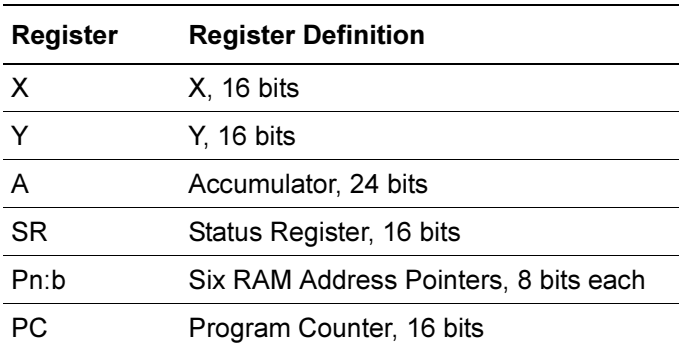

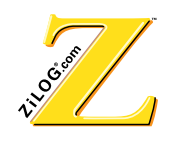

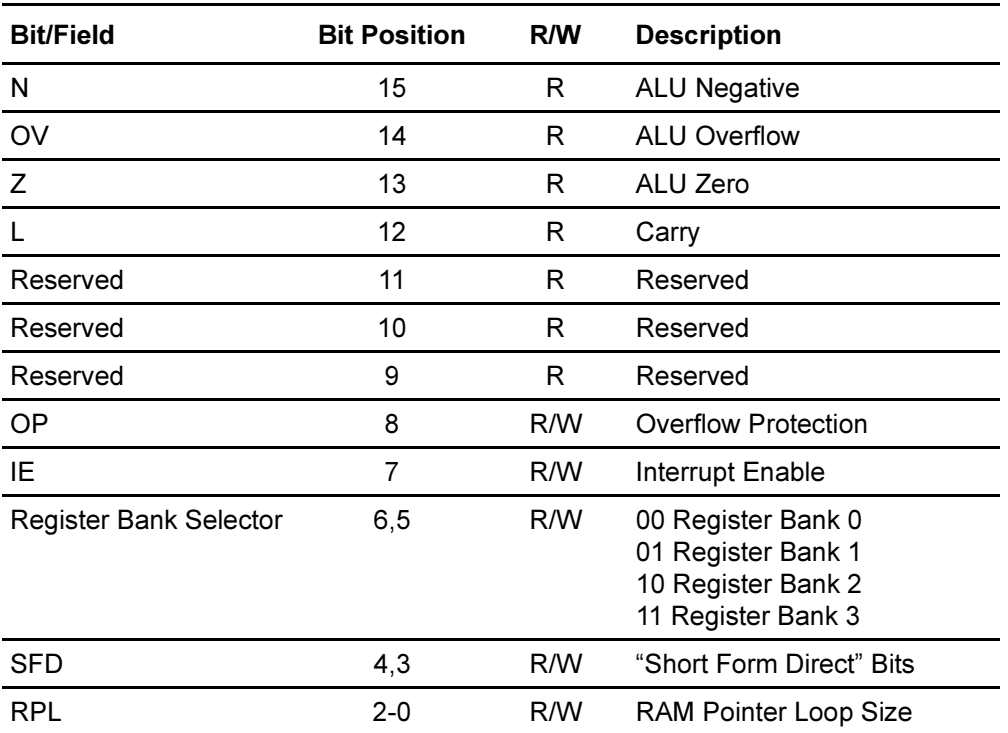

#### Table 3 Status Register

**X** and **Y** are 16-bit general purpose registers.

**A** is a 24-bit Accumulator. The output of the ALU is sent to this register. When 16-bit data is transferred into this register, it goes into the 16 MSBs and the least significant eight bits are set to zero. Only the upper 16 bits are transferred to the destination register when the Accumulator is selected as a source register in transfer instruction.

**SR** is the Status Register that contains the ALU status and the control bits listed in Table 3. The status register is always read in its entirety. S15-S12 are set/reset by the hardware and can only be read through software. They are set or reset by the ALU after an operation.

S8-S0 can be written by software. S8, if 0 (reset), allows the hardware to overflow. If S8 is set, the hardware clamps at maximum positive or negative values instead of overflowing. S7 enables interrupts. S6–S5 are used for "short form direct" addresses, which are described below. The definitions of S2-S0 are listed in Table 4.

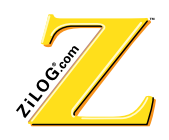

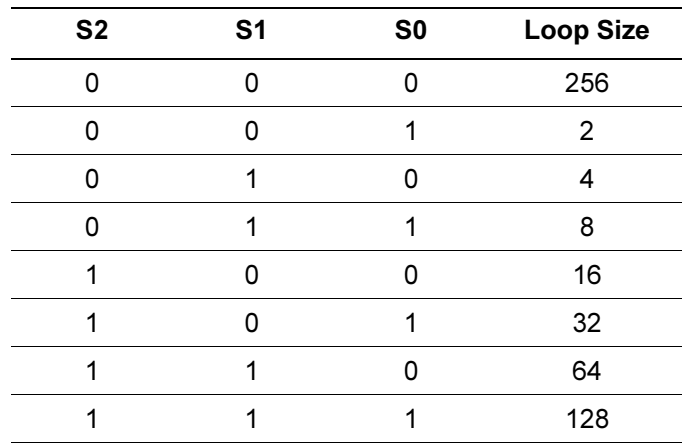

#### **7able 4 RPL Description**

**Pn:b** are the pointer registers for accessing data RAM.

 $(n= 0, 1, 2)$  refer to the pointer number)

 $(b = 0, 1$  refers to RAM bank 0 or 1).

They can be read from or written to directly and can point directly to locations in data RAM or indirectly to Program Memory.

**PC** is the Program Counter. When this register is assigned as a destination register, one NOP machine cycle is automatically added to adjust the pipeline timing.

#### **External Registers**

The Z90356 module is capable of accessing eight external registers directly using only the three external register address signals that are normally available. Two user bits (Status register S6-S5) are combined with the register address signals to provide the ability to address four banks of eight registers each. The registers most critical for speed are located together in Bank 3. In this specification, all external registers are referred to as:

```
RX(Y) < Z
```
where:

**X** is a register number within a register bank;

**Y** is a bank number; and

**Z** is a bit field number

An external register bank can be selected by setting bits 6 and 5 in the status register to define the bank, then specifying the address of the register on the external register address bus.

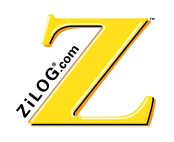

External registers reside on the chip and are used to control the operation of all the peripheral modules in the device. By reading or writing to the fields in the external registers, the user can interact with the peripheral devices on the chip.

# **Virtual Registers**

**BUS** is a read-only register that, when accessed, returns the contents of the D-Bus. It is a virtual register. (Physical RAM does not exist on the chip.)

**Dn:b** These eight data pointers refer to possible locations in RAM that can be used as pointers to locations in program memory. The programmer decides which location to choose two bits from in the status register and which two bits in the operand. This means only the lower 16 possible locations in RAM can be specified. At any one time there are eight usable pointers, four per bank, and the four pointers are in consecutive locations in RAM.

For example, if  $S3/S4 = 01$  in the status register, then  $D0:0/D1:0/D2:0/D3:0$  refers to locations 4/5/6/7 in RAM bank 0.

**Note:** When the data pointers are being written to, a number is actually being loaded to Data RAM, so they can be used as a limited method for writing to RAM.

# **Additional Control Registers (AR)**

Additional Control Registers (AR) control new peripheral blocks like palette banks and memory management. To activate ARs,  $R0(1)$   **must be set to "1." ARs can be disabled** by setting  $R0(1)$  < b = 0, (POR) for software backward compatibility or if access to RAM location 1FFh is required.

The 128 eight-bit control registers (referred as AR or ARx<y:z>) use RAM-mapped I/O access. Location 1FFh in RAM is used to address up to 128 byte-width ARs. The AR number and written data are encoded into the data field as illustrated in Figure 4.

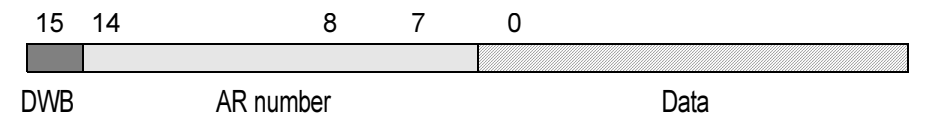

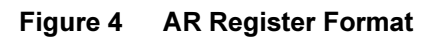

When writing to address 1FFh, the Data Write Bit (DWB) and AR number are latched, depending on whether the DWB data field is either written to the selected port (latched) or discarded (not latched). The AR number and corresponding data are read after reading from the previously latched DWB address 1FFh.

To write to the AR, the data must be written to address 1FFh; DWB must be set to "1," the port number must be specified in bits 8–14, and actual data must be specified in bits 0–7.

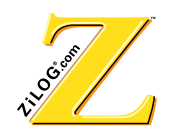

#### **Example**

- LD A,  $\frac{4}{98000} + 29*256 + 857$ ; write 57 (hex) into the AR29
- LD %1FF, A;

**Note:** The DWB and port number are latched for further reading if necessary.

To read from the AR, the address must be previously latched by writing it to address 1FFh with DWB set to "0." Bits 0–7 have no meaning. Because the bits are not going to be written in this mode, only the port number is latched.

#### **Example**

- LD A, #%1E00; latch AR30, data is not written
- LD %1FF, A;
- LD A, %1FF; read from AR30-%1EXX, where XX is current content

At least one cycle delay (NOP) is required between two consecutive accesses to the AR. If access is performed by a two-cycle instruction, no delay is necessary.

External memory must exhibit access times of less than 60 ns. Table 5 lists the additional control registers.

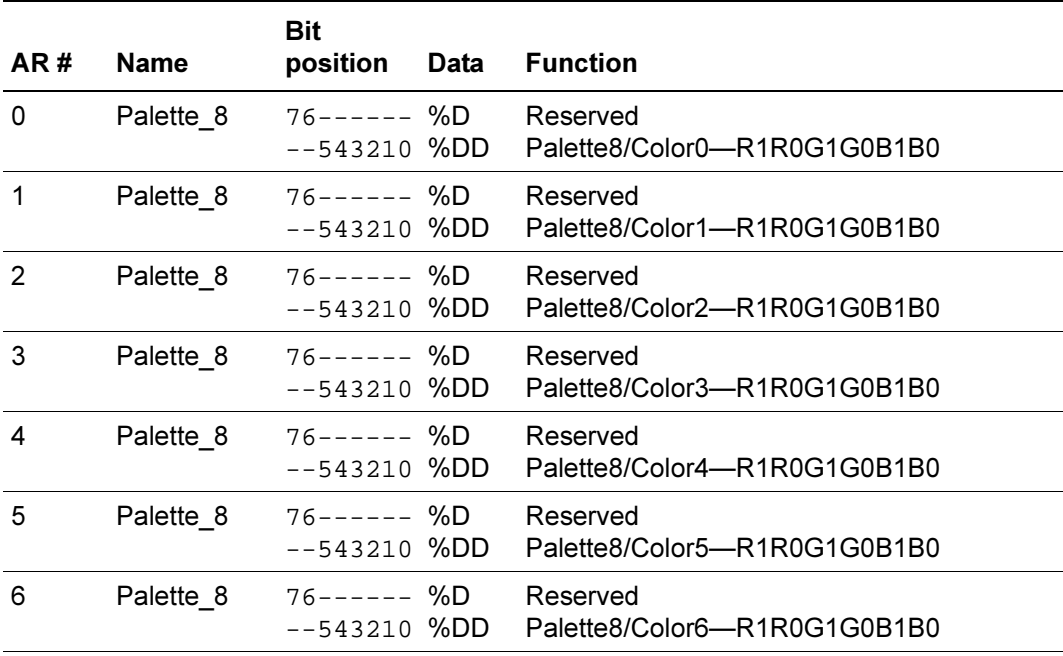

#### **Table 5 Additional Control Registers**

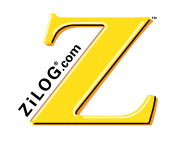

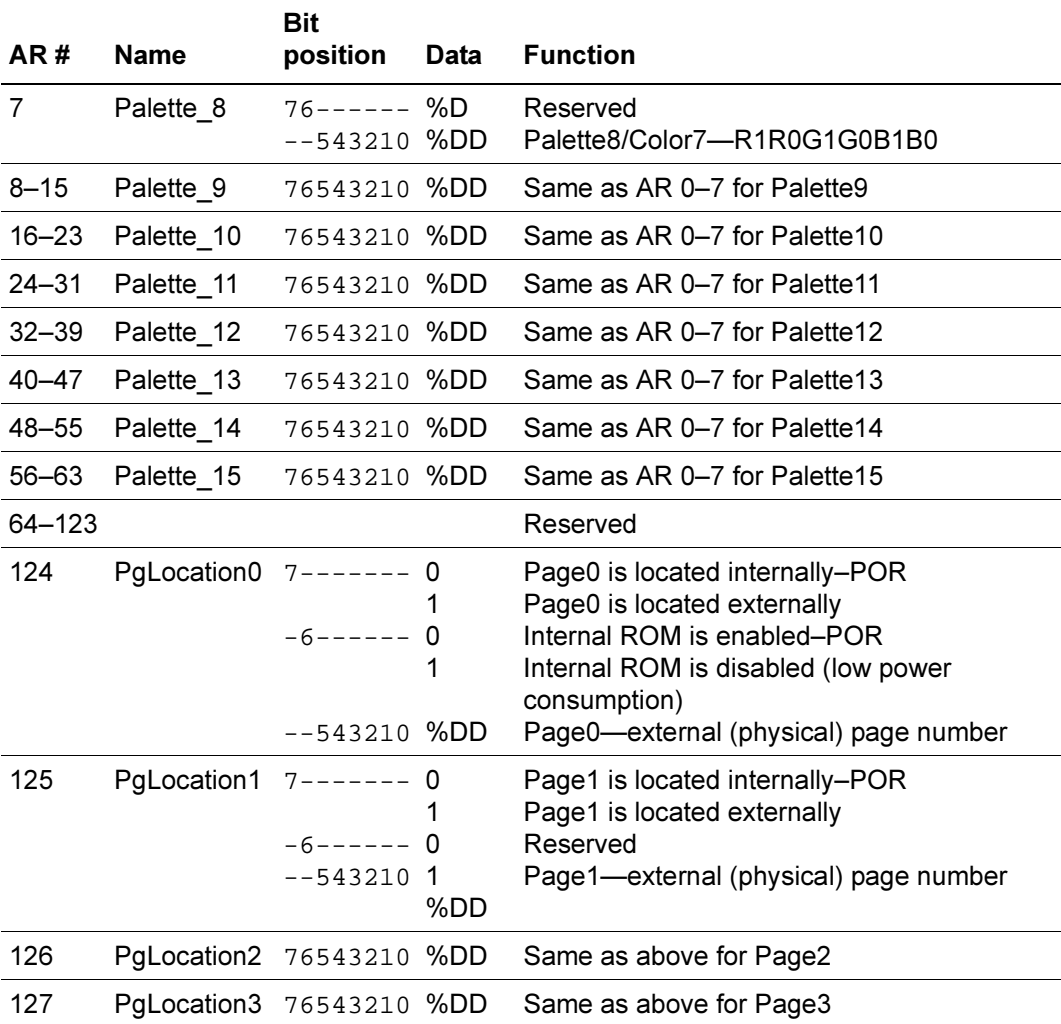

#### **7able 5** Additional Control Registers (Continued)

# **RAM Addressing**

The addresses in RAM can be specified in one of three ways. Refer to Figure 5.

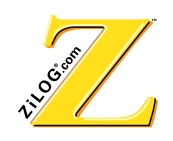

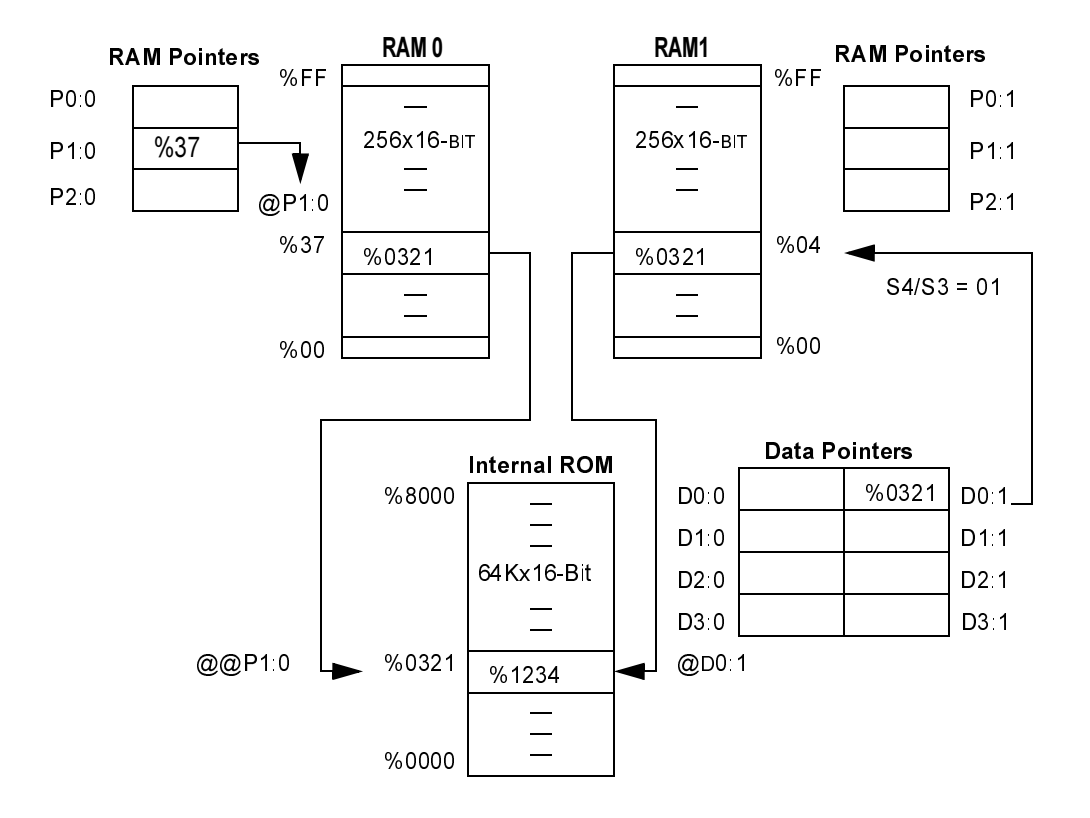

**Figure 5 RAM, ROM, and Pointer Architecture** 

# 2.2 Memory (ROM and RAM)

The Z90356 has 64K words of Read Only Memory (ROM) and 1K words of Random Access Memory (RAM).

# **ROM**

The 64K words mask ROM is designed to provide storage for both program memory (PROGROM) and character set graphic pixel arrays (CGROM). The address boundary between these applications is dependent on the storage required for character graphics.

The program ROM section can, in theory, be accessed anywhere in the addressable ROM space; however, because CGROM usually starts at location 0000h, program ROM resides in the higher address locations. The maximum available ROM space for program memory depends on the ROM reserved for CGROM (for an application) and the ROM size of the device selected.

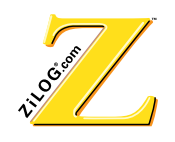

CGROM can be placed anywhere in the 64K ROM address space by setting the CGROM address offset register R7(2). This offset is added to the character address before accessing ROM. By modifying the CGROM offset, several fonts can be accessed (limited by ROM size only). When reset,  $R7(2) = 0$  (no offset) for backward compatibility with existing software. Refer to Figure 6.

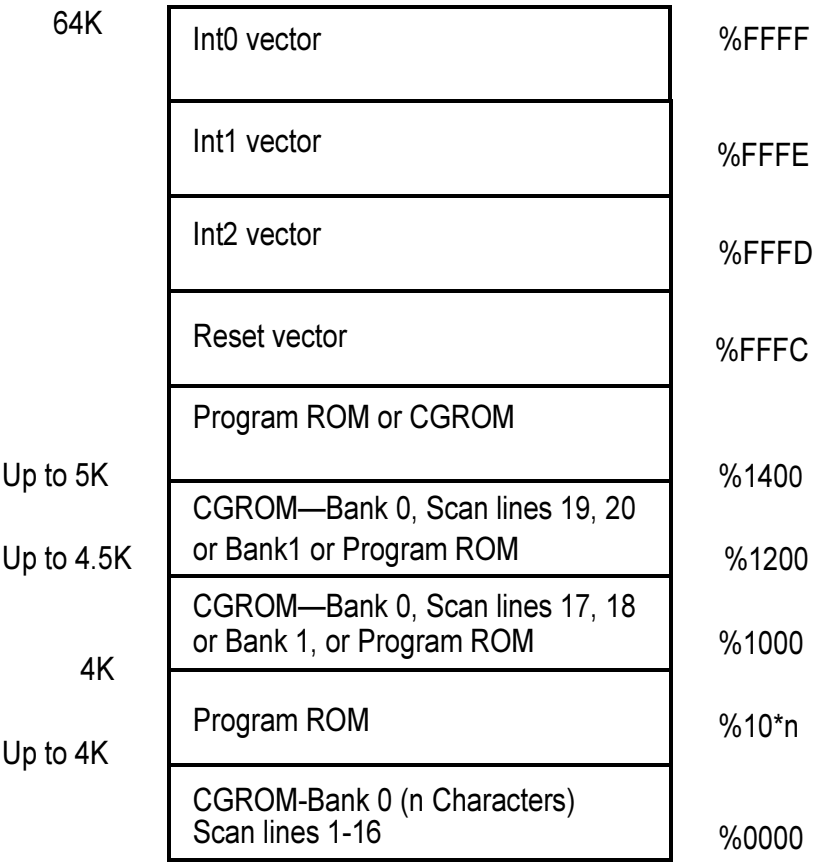

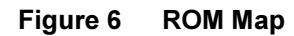

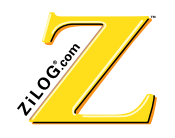

#### **RAM**

The 1K words RAM is organized in four banks of 256 words consisting of 16 bits each. Bankl.0 is always accessible. Bank0.0 is mapped to other bank(s); only one gauge from 0.X is active through bit selection. See Figure 7.

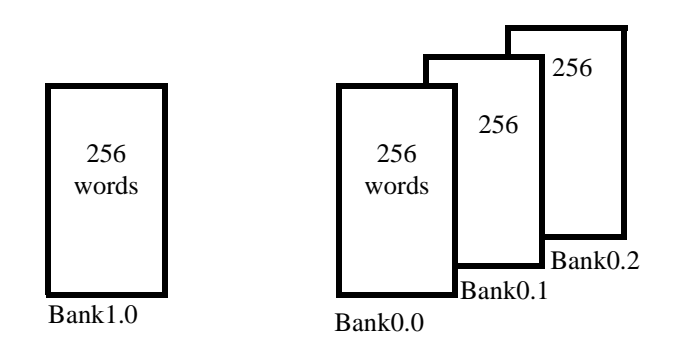

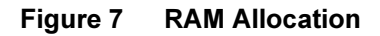

# **2.3 Clock Circuit Description**

The processor is able to operate from several clock sources:

- Primary Phase Lock Loop VCO source (PVCO)
- Secondary Phase Lock Loop (SVCO)
- 32.768-kHz oscillator clock (OSC)

In addition, the processor clock can be halted temporarily to select the clock source or access ROM without disrupting normal operation of the processor.

An external crystal controls the internal 32.768-kHz oscillator. The crystal is used as the clock reference for the internal Phase Locked Loop (PLL). The PLL provides the internal PVCO clock for processor operation. SCLK is generated internally by dividing the frequency of an appropriate oscillator (PVCO) by 2. The frequency of the SCLK after POR is 12.058 MHz.

The SCLK signal can be sent to the Port16 output pin under software control by setting bit 9 in register R3(1). The SVCO must be used as the system clock when the OSD is generated.

The clock switch control register R6(1) defines the source of the SCLK for the Z90356 core. The block diagram in Figure 8 represents the clock switch circuit.

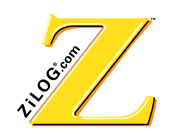

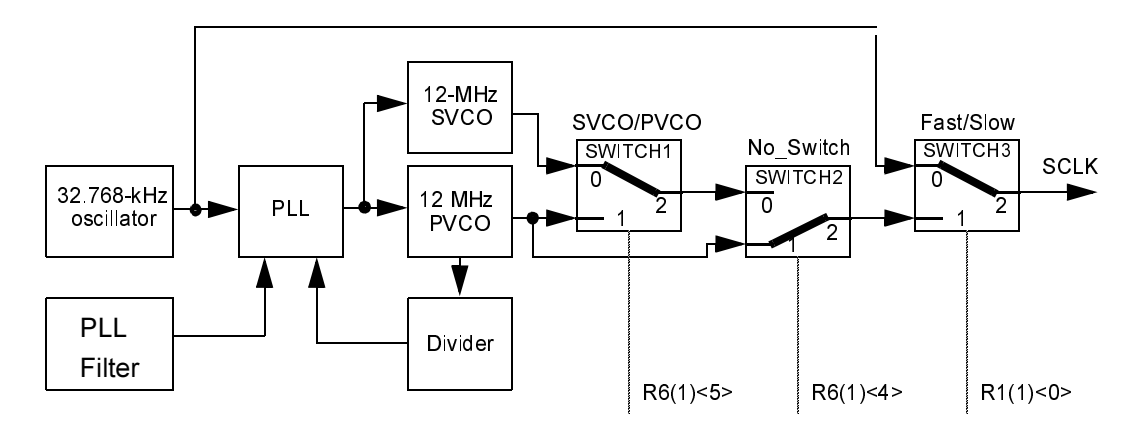

Figure 8 **Clock Switching Block Diagram** 

# **Input/Drive Circuits**

The 32-KHz oscillator circuit in Figure 9 is suggested for proper clock operation.

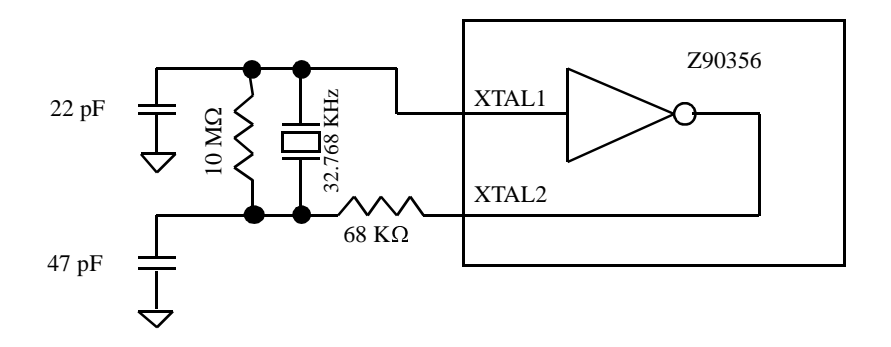

Figure 9 32-KHz Oscillator Recommended Circuit

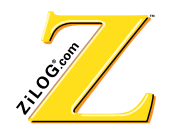

# **2.4 Reset Conditions**

Reset conditions including addresses and registers are listed in Table 6.

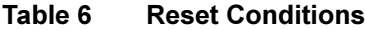

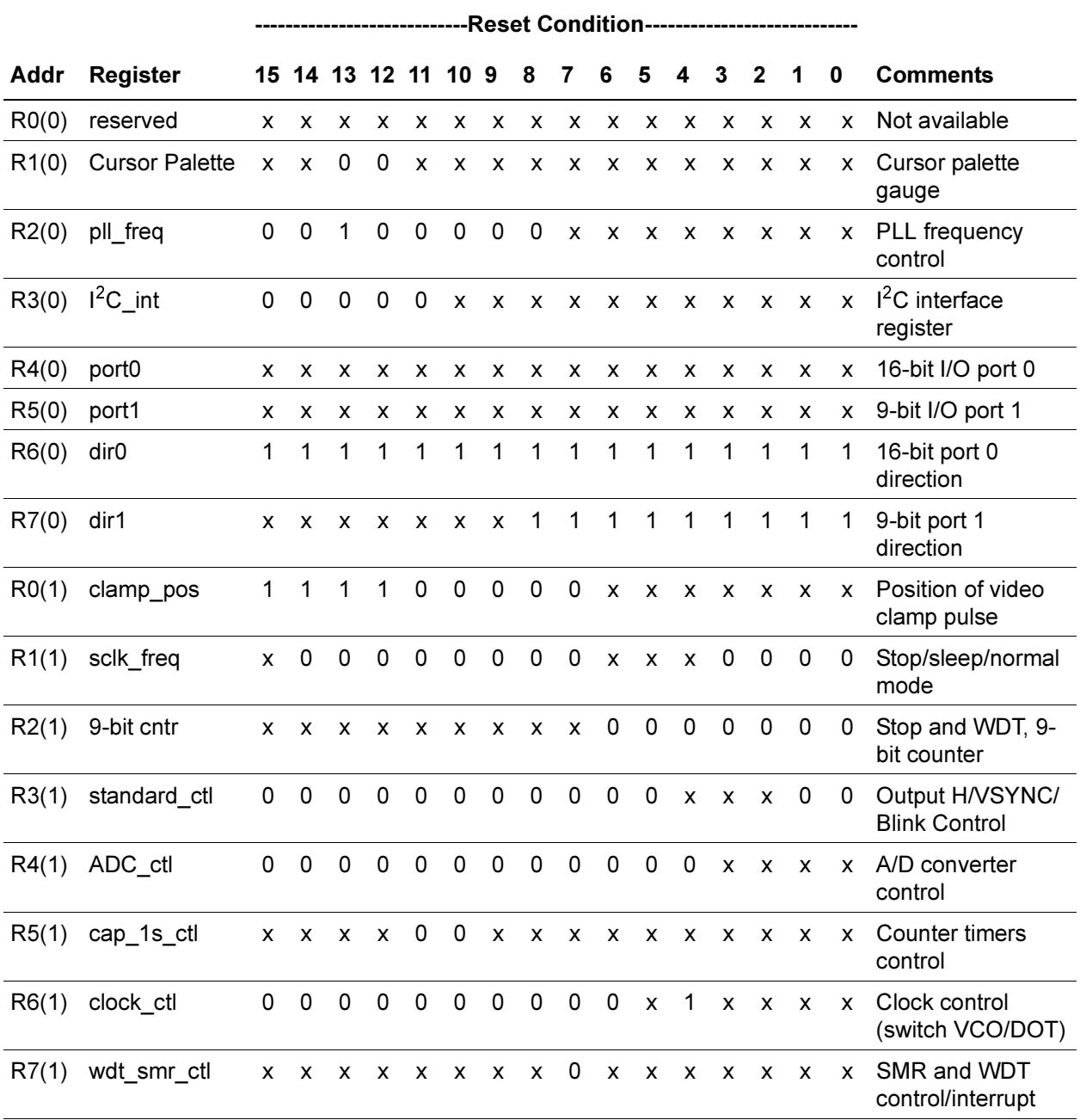

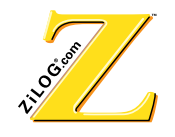

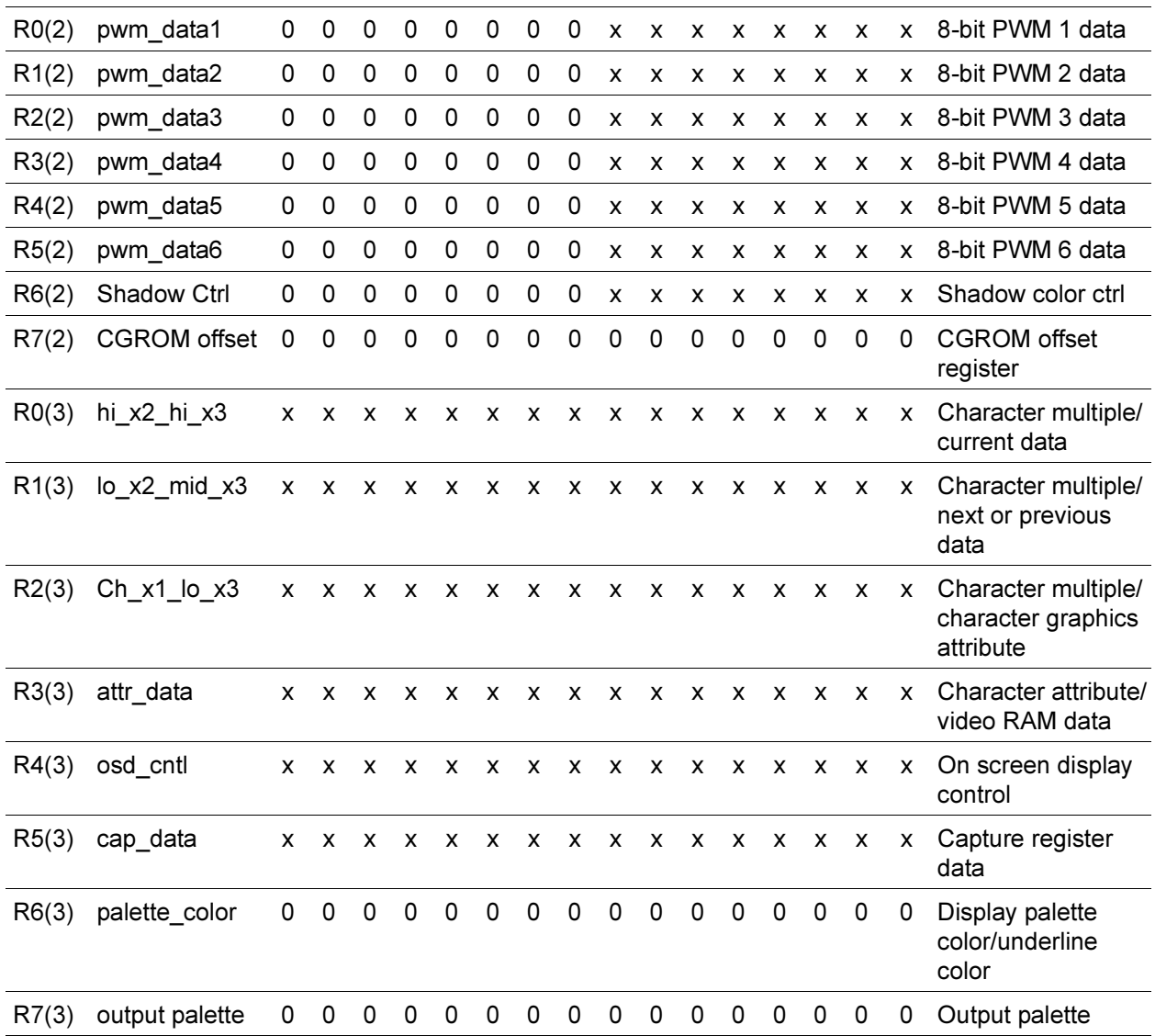

# **7able 6 Reset Conditions (Continued)**

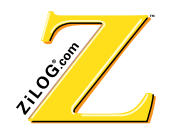

# **2.5 Power Management**

There are two low-power operating modes for Z90356: SLEEP mode and STOP mode.

#### **SLEEP Mode**

In SLEEP mode, the controller uses the 32.768-KHz clock for the SCLK to reduce power consumption.

# **STOP Mode**

In STOP mode, the processor is suspended, and the power consumption is minimized.

# **2.6 I/O Port Configurations**

User control can be monitored either through the keypad scanning port or the 16-bit remote control capture register.

Two input/output port blocks are available for general-purpose digital I/O application. Each port bit can be programmed to be either an input or output port. To conserve the device pin count, some port pins are mapped to provide I/O to the ADC converter block and  $I^2C$  interface block.

The 25 configurable I/O pins are general-purpose pins for functions such as serial data I/O, LED control, key scanning, power control and monitoring, and  $I<sup>2</sup>C$  serial data communications.

Port 0 and 1 directions are defined in R6(0) and R7(0), respectively. R4(0) and R5(0) are data registers for both Ports 0 and 1. Figure 10, Figure 11, and Figure 12 indicate I/O configuration and sharing with other functional units.

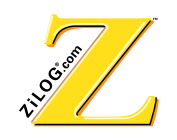

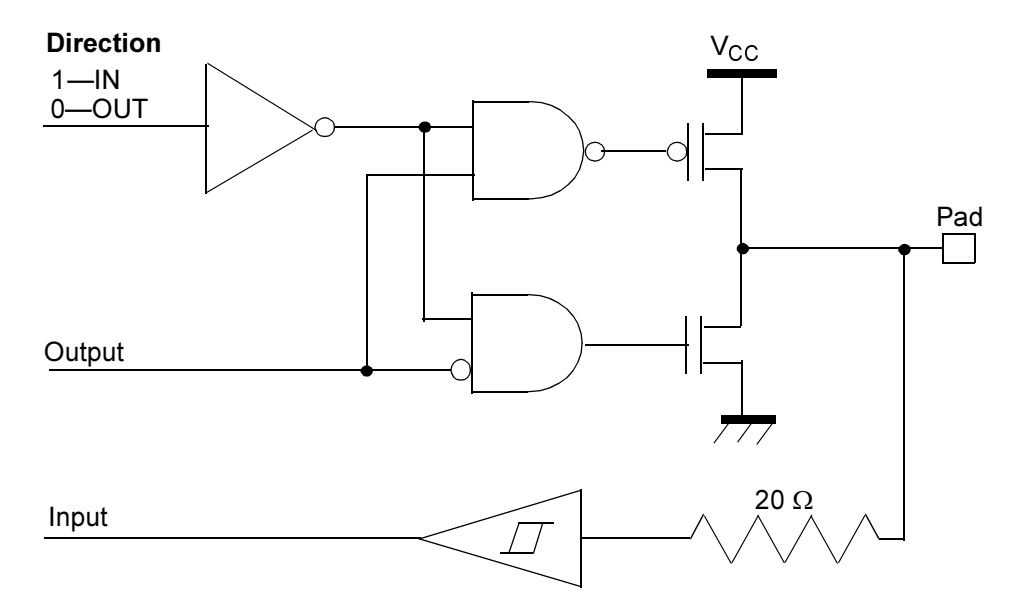

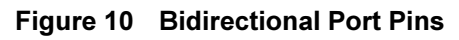

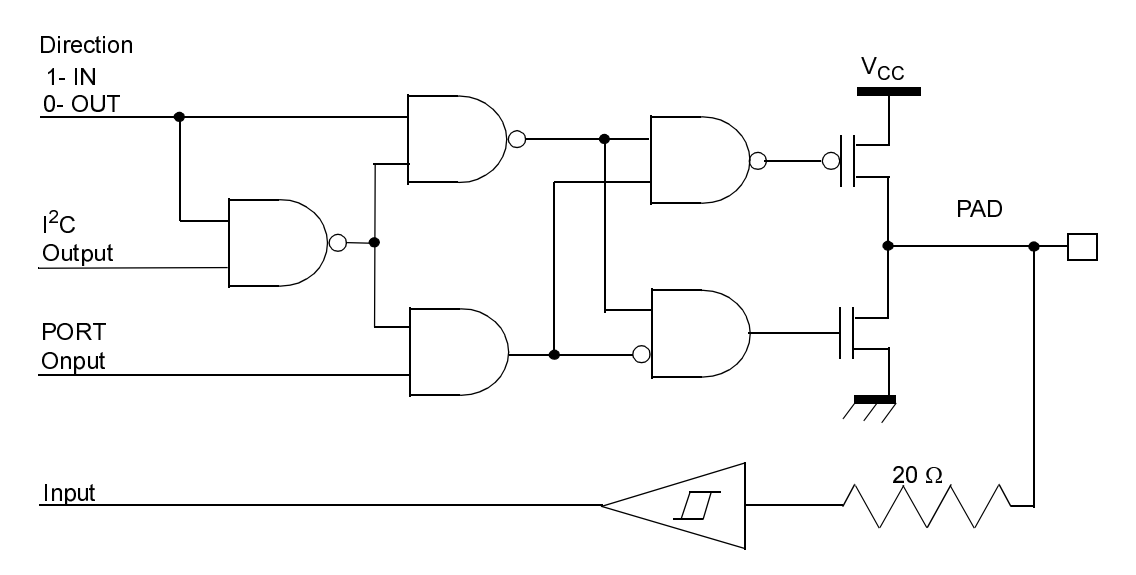

Figure 11 Bidirectional Pins Multiplexed with I2C Port

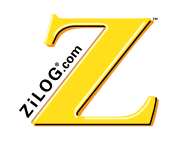

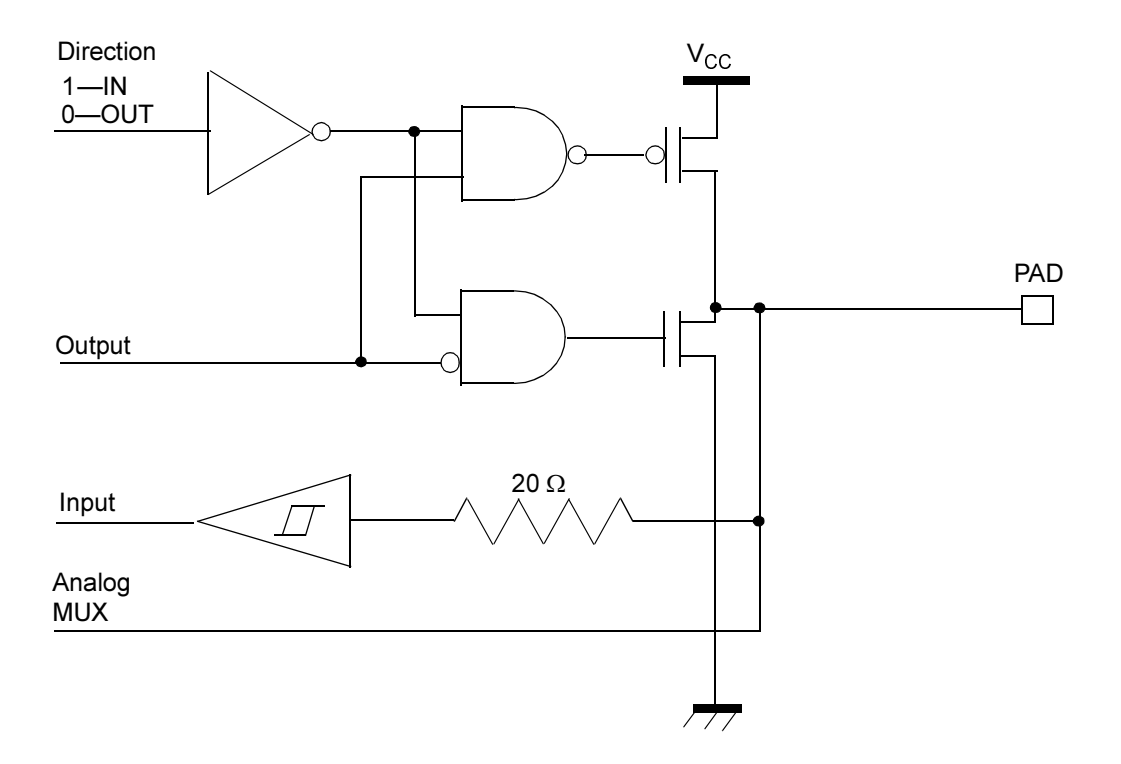

**Figure 12 Bidirectional Pins Multiplexed with ADC Inputs** 

# **2.7 Interrupts**

The Z90356 has three external interrupt signals. There are four interrupt sources as follows:

- Horizontal sync  $(H_{\text{SYNC}})$
- Vertical sync  $(V_{SYNC})$
- Capture timer
- External event (Port09).

All interrupts are vectored. The capture timer and Port09 are multiplexed to the same interrupt.

Interrupt priorities are programmable. Each interrupt can be masked by setting fields in the external registers.

When the Z90356 receives an interrupt request from one of the interrupt sources, it executes the interrupt service routine directly for that source.

External register R7(1) controls interrupts.

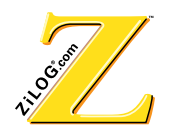

# **2.8 Timers**

#### **Watch-Dog Timer**

The watch-dog timer resets the CPU when it times out.

External register  $R7(1)$  controls the watch-dog timer.

# **Real Time Clock**

A clock timer, in real time, generates ticks every 1000, 250, 62.5 or 15.625 ms. External register R5(1) controls the real time clock.

# **IR Capture Timer**

A capture timer measures time between edges of the IR signal. This timer can be programmed to measure timing from rising-to-rising, falling-to-rising, rising-to-falling, or falling-to-falling edges.

The IR capture timer is controlled by External register R5(1). Figure 13 is a block diagram of the IR capture register structure.

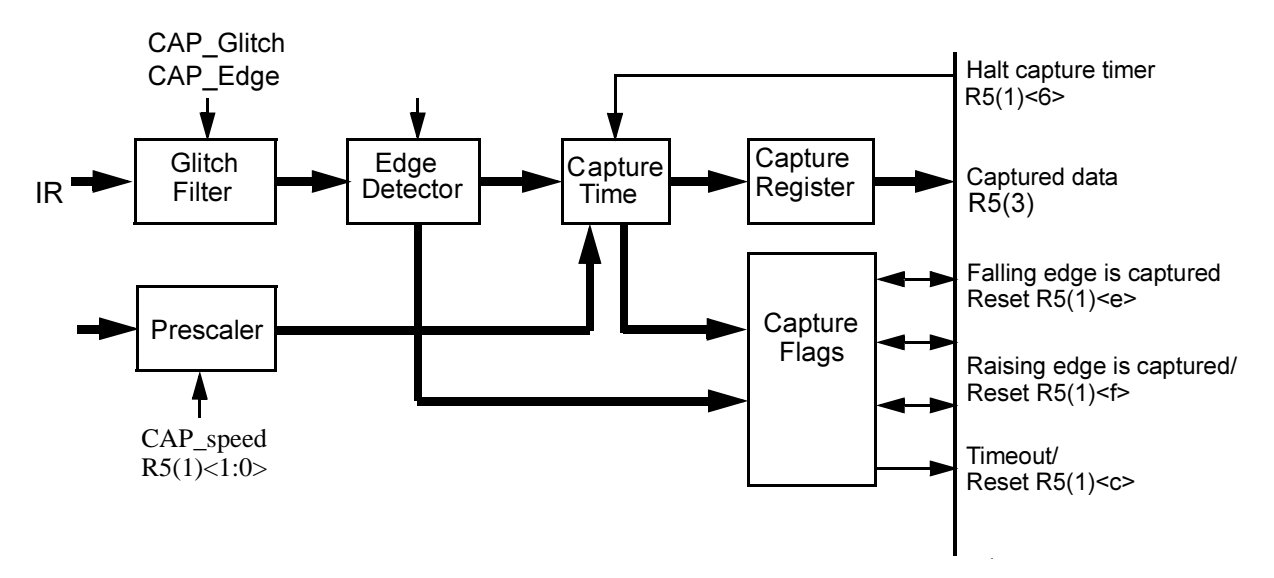

**Figure 13 IR Capture Register Block Diagram** 

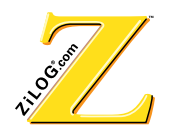

# **2.9 ADC**

This function employs a 4-bit resolution, flash A-to-D converter. The six-to-one analog input multiplexor and conversion start circuits are controlled by the user program. The 4-bit conversion result is available to be read by the CPU at the end of each conversion.

One input channel (ADC0) is dedicated for quantizing VBI (vertical blank interval) data for subsequent digital signal processing. Another channel, ADC5, is typically used for VSYNC separation from the composite TV signal. These channels (ADC0 and ADC5) feature a special video clamp circuit that provides DC restoration of the composite video input signal. Typical VBI applications include Line 21 Closed Caption, Electronic Data Services, and StarSight Telecast. The range of ADC0 and ADC5 is from 1.5 to 2.0 V.

The four remaining channels of ADC (ADC1, ADC2, ADC3, and ADC4) are general purpose. They are typically used for tuner automatic frequency control and analog key entry. The range of ADC1–ADC4 is from 0 to 5.0 V.

The 4-bit ADC in the Z90356 features six multiplexed inputs.

The allowed range of the input signals is different for different ADC inputs according to Table 7.

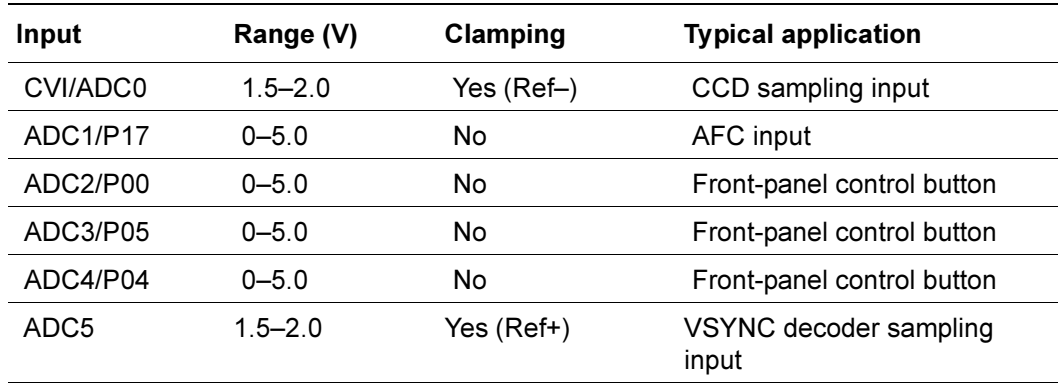

#### **Table 7 •• ADC Inputs Typical Range**

Reference voltages that have been generated internally define the maximum range of the input signal for the ADC.

Nominal values are as follows:

$$
Ref+=2.0 V
$$

 $Ref- = 1.5 V @ V_{CC} = 5.0 V$ 

For other  $V_{CC}$  values, the reference voltages must be prorated as follows:

 $Ref+ = 0.4 * V_{CC}$ 

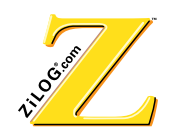

 $Ref = 0.3 * V_{CC}$ 

The maximum sampling rate of the ADC converter is 3 MHz. It takes 4 SCLK cycles for valid output data from the ADC to become available. This is especially important if the application uses the single-shot mode.

The ADC exhibits monotonous conversion characteristics with a nonlinearity of less than 0.5 LSB. ADC0. The ADC has a range of 0.5V (from 1.5V to 2.0V) and is directly multiplexed to the input of the ADC. The remaining ADC inputs (ranging from 0V to 5V) use AGND and  $AV_{CC}$  voltage as a reference.

Figure 14 is a block diagram of the ADC inner structure, and Figure 15 illustrates ADC input circuits.

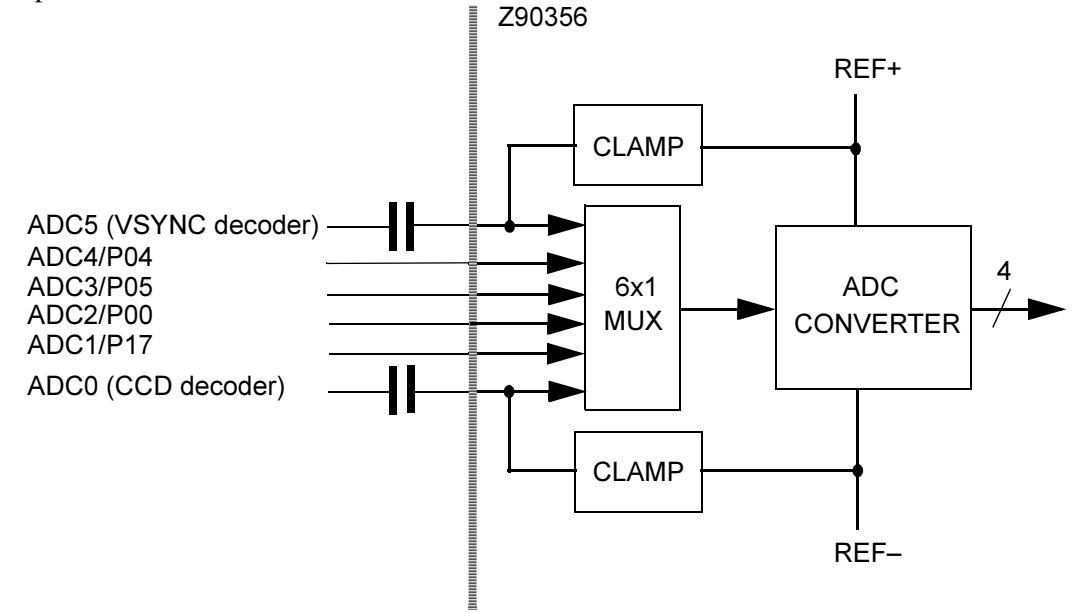

Figure 14 ADC Block Diagram

# **ADC Data Packing**

Up to four 4-bit ADC data samples can be packed into one 16-bit word without software overhead. If  $R4(1) < 9 > 1$ , every reading of  $R4(1)$  returns the result, where the High 12 bits are the three previous ADC samples and the Low 4 bits are the current one, as illustrated in Figure 15.

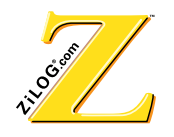

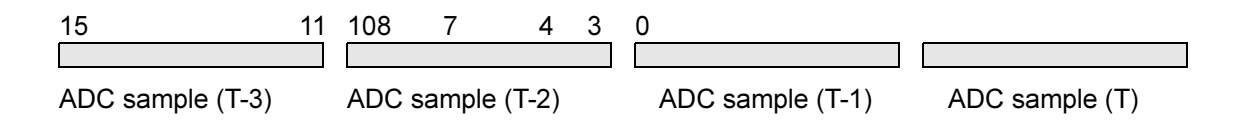

#### **Figure 15 ADC Data Packing**

NOPs between ADC accesses are omitted.

- LD SR,%#20; select RegBank1
- LD A,EXT4; turn "ADC data packing" mode on
- OR A, #%0200;
- LD EXT4, A;
- LD A, EXT4; read first ADC sample,  $A = 0.0005$
- LD A, EXT4; read second ADC sample,  $A = %005E$
- LD A, EXT4; read third ADC sample,  $A = \%05E7$
- LD A, EXT4; read forth ADC sample, A= %5E74
- LD A, EXT4; read fifth ADC sample, first sample is thrown away,  $A = \%E741$

The ADC is controlled by the external register R4(1).

# **2.10 Pulse Width Modulation**

Pulse Width Modulation is used in conjunction with external low-pass filters to perform digital-to-analog conversion. Six PWMs (8-bit resolution each) generate signals for the control of video and sound attributes. In case of a chassis employing a frequency synthesis tuner, these PWMs can also control video or sound attributes.

Each PWM circuit features a data register whose contents are set under program control. The data in the register determines the ratio of PWM High to PWM Low time. PWM data registers are not initialized when reset. In order to eliminate a potential glitch on a PWM output, it is recommended to initialize PWM data registers before enabling the VCOs.

External registers R0(2) to R5(2) are data registers for PWM1 to PWM6 accordingly.

# **2.11 I<sup>2</sup>C Interface**

There are two hardware modules that support standard  $I<sup>2</sup>C$  bus protocol according to the I 2C bus specification published by Phillips in 1992, entitled *I 2C Peripherals for Microcontrollers Data Handbook*.
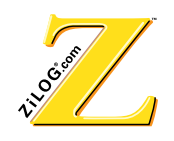

The first module, the Master, can be configured for fast (400 kHz) or slow (100 kHz) bit rates and can be used in applications with a single master.

The second module, the Slave, supports a 7-bit addressing format with both fast and slow bit rates.

The Z90356 adds two additional nonstandard bit rates (50 kHz and 10 kHz) and an additional multiplexed master port that is controlled by the  $I^2CM$  mux control bit.

Table 8 lists the bit rates for the Master  $I^2C$  Bus.

| <b>Mode</b> | $I2C$ mode | <b>Bit Rate</b> | <b>Actual Bit Rate</b> |
|-------------|------------|-----------------|------------------------|
| LO/Slow     |            | $0 - 10$ kHz    | $10$ kHz               |
| HI/Slow     |            | $0-50$ kHz      | 44 kHz                 |
| LO/Fast     | Slow       | 0-100 kHz       | 91 kHz                 |
| HI/Fast     | Fast       | 0-400 kHz       | 334 kHz                |

**7able 8** Master I<sup>2</sup>C Bus Bit Rates

To suppress possible problems on both data (SDA) and clock (SCL) lines, digital filters are available for all inputs of the  $I^2C$  bus interface. These filters exhibit a time constant equal to  $3T<sub>SCI K</sub> = 250$  ns.

If the Master or Slave I<sup>2</sup>C interface is enabled, corresponding I/Os (Port01 and Port02 for the slave, Port11 and Port12 for the master) must be assigned as outputs.

Master and Slave modules cannot be used simultaneously because of the shared  $I<sup>2</sup>C$  data register (see the register R3(0) data field). The software activates  $I^2C$  modules by writing appropriate commands into the control register. To control the  $I<sup>2</sup>C$  bus interface, the control register R3(0) toggle bit <c> must point to an appropriate interface (Master or Slave).

**M\_disable** or **S\_disable** bits allow either the Master or Slave  $I^2C$  interface to be disabled so as not to interfere with any activity associated with the Port pins. At Power-on Reset (POR), both I<sup>2</sup>C interfaces are enabled. To use the I<sup>2</sup>C interface, the corresponding Port pin (multiplexed with the  $I^2C$  Data and Clock) must be configured as an output, while M disable or S disable bits must be reset to 0.

External register R3(0) controls the I<sup>2</sup>C. Table 9 lists the Master I<sup>2</sup>C bus interface commands. Table 10 lists the Slave  $I^2C$  bus interface commands. Figure 16 and Figure 17 are flow charts of the Master and Slave modes.

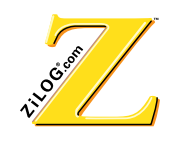

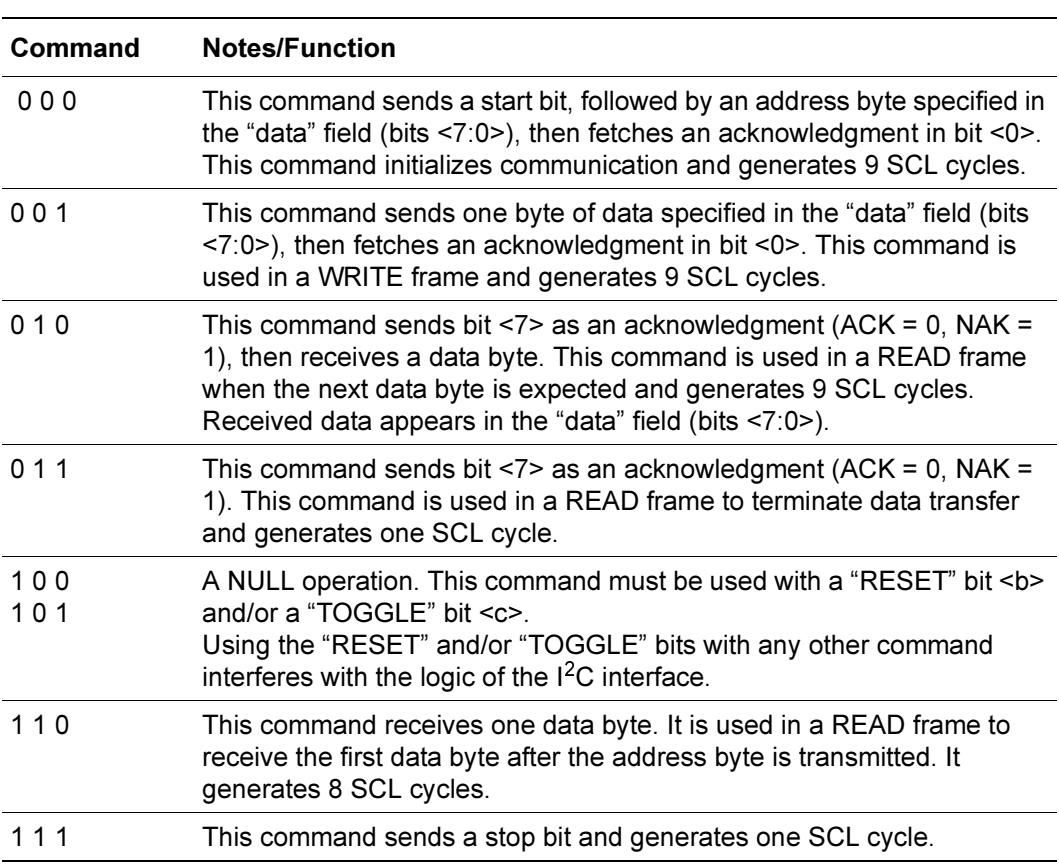

## Table 9 Master I<sup>2</sup>C Bus Interface Commands

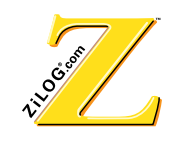

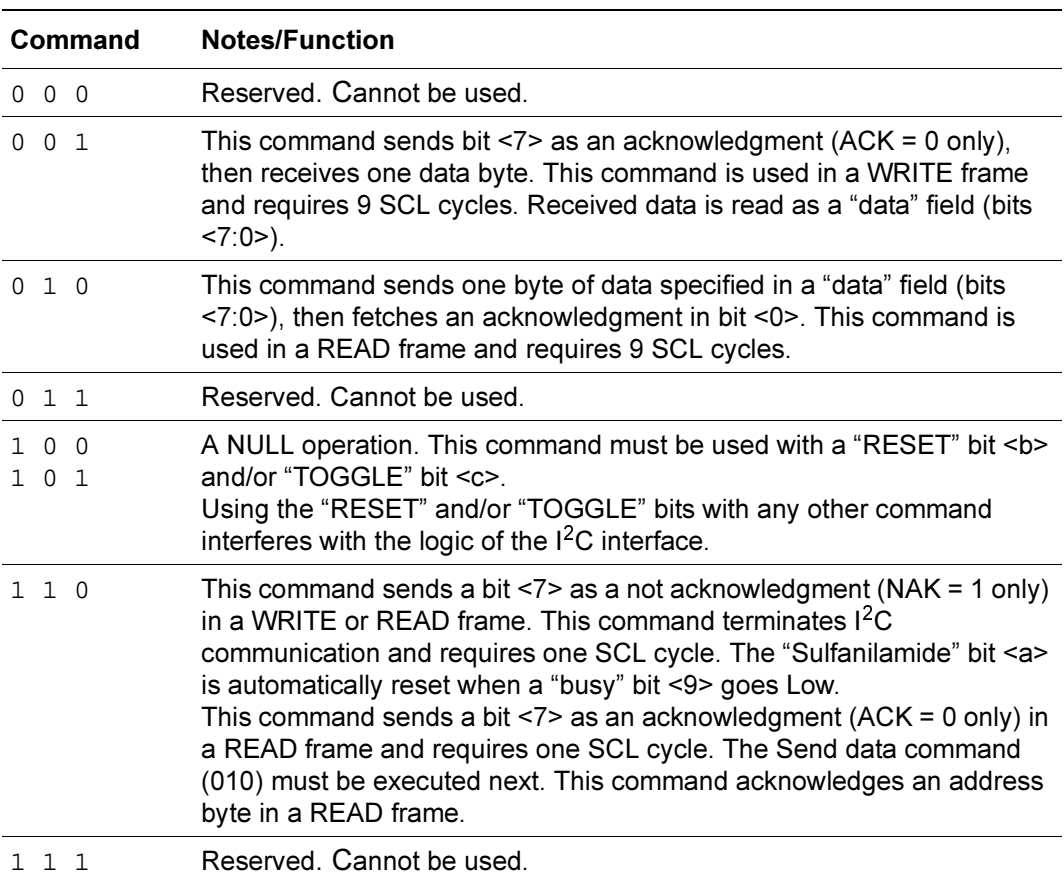

### Table 10 Slave I<sup>2</sup>C Bus Interface Commands

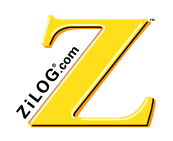

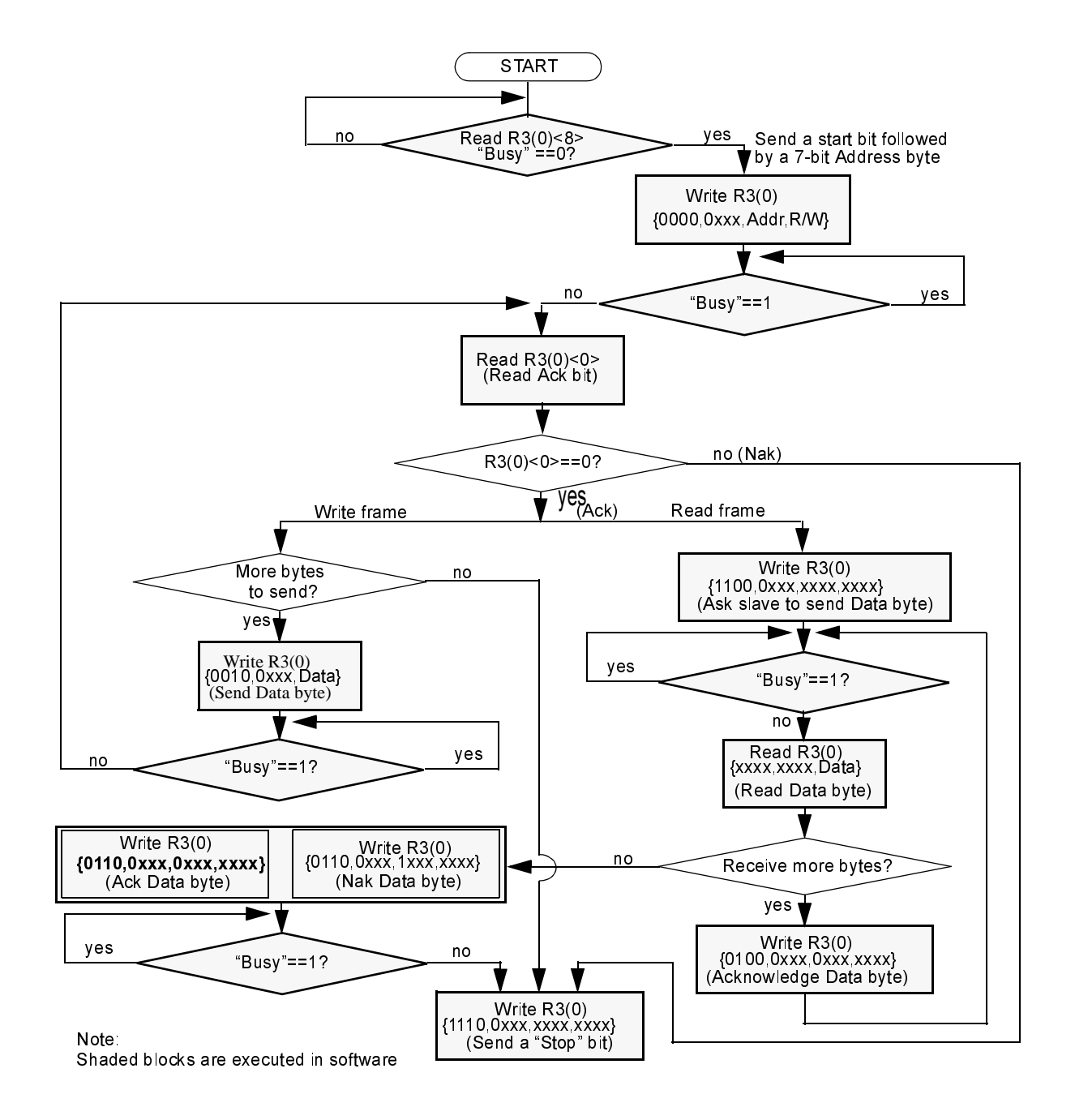

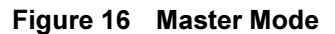

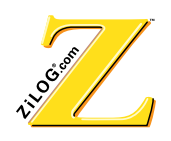

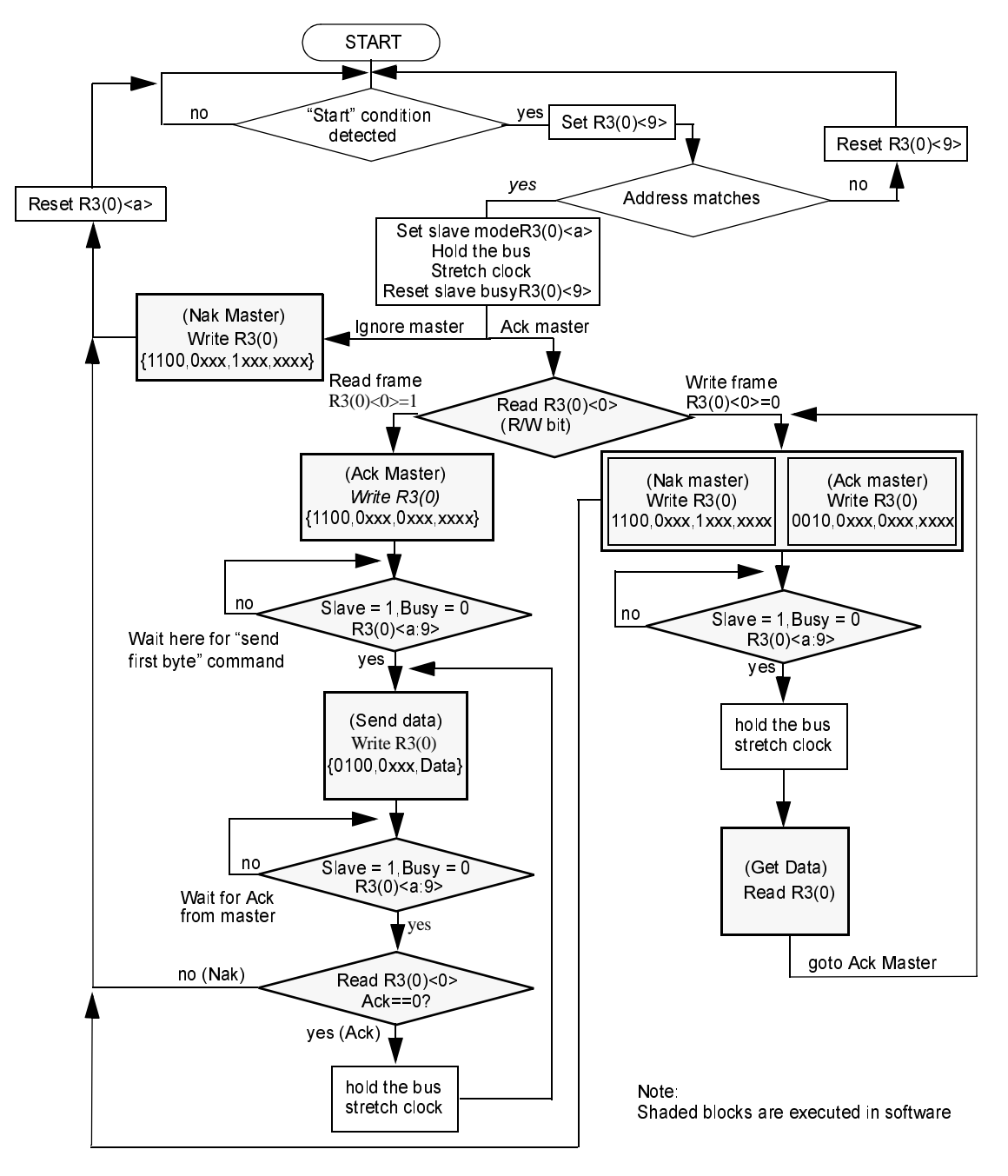

Note: If a "Stop" condition is detected at any point, the hardware resets the "Slave" bit  $(R3(0) and releases the I<sup>2</sup>C bus.$ 

**Figure 17 Slave Mode** 

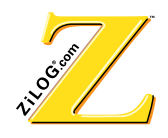

### 2.12 On-Screen Display (OSD)

The Z90356 provides sophisticated on-screen display features. On-Screen Display has the following two modes:

- OSD Used to generate TV control OSD
- CCD Used to display Closed Caption information

OSD mode provides access to the full set of control attributes including latched and unlatched attributes. Unlatched attributes can be modified on a character-by-character basis. Control characters change latched attributes.

Any 256-character set can be displayed with many display attributes, including underlining, italics, blinking, eight foreground and background colors, character position offset delay, and background transparency. A 16-bit display character represents foreground color, background color, and underline attributes, which can be modified character by character. In addition, the Z90351 supports eight fixed plus eight programmable color palettes out of 64 colors, independent left and right shadows with color control. Shadows are available on transparent and nontransparent backgrounds. Semitransparency is supported on a character-by-character basis. A character's pixel array is stored as 16, 18, or 20 words in Character Generation ROM (CGROM).

Additional hardware provides the capability to display characters at two and three times normal size. The smoothing logic contained in the on-screen display improves the appearance of two and three times normal size characters. Shadows can be activated to improve the visibility of characters by adding a border (one pixel wide) on each side.

The Z90351 provides RGB signals and video blank signal. RGB outputs are available in two modes: digital and analog. In digital mode, the output RGB signals correspond to a primary colors palette. Analog mode supports 16 different palettes, which can be chosen under software control. In analog mode, each RGB output is generated by a 2-bit digitalto-analog converter. The user can switch the 2-bit digital inputs of the digital-to-analog converter to Port pins (P10, P13, P14, P15, P18 and P08) under software control by setting a bit in the control register.

Video synchronization is normally obtained from H\_FLYBACK and V\_FLYBACK but can be generated by the Z90356 and driven to the external deflection unit using the bidirectional SYNC ports when external video synchronization signals are not present.

OSD is completely software controlled. Hardware supports the optimum generation of the character-based OS; however, the CPU can bypass it and generate pixels and attributes directly. The block diagram in Figure 18 illustrates the OSD data flow.

Figure 19 and Figure 20 indicate the V1, V2, V3, and Blank output circuits.

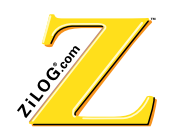

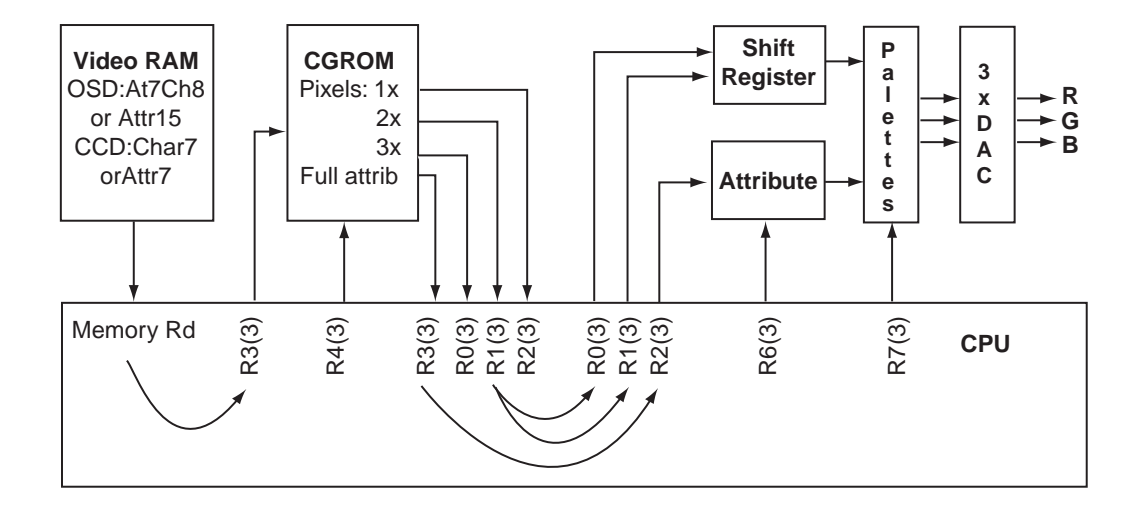

**Figure 18 Data Flow** 

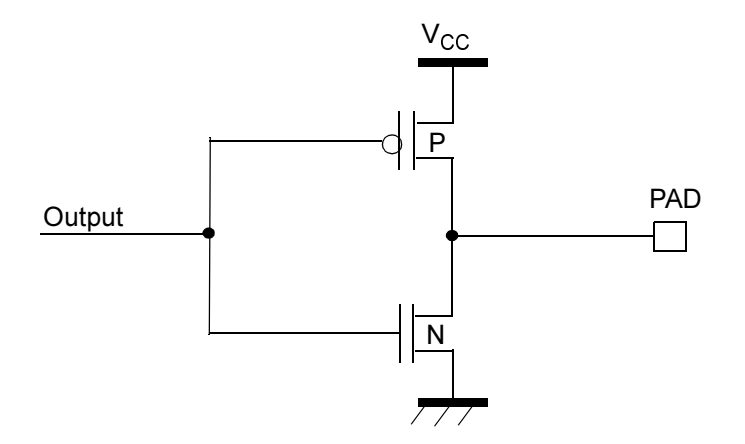

Figure 19 Blank and V1, V2, V3 Outputs in Digital Mode

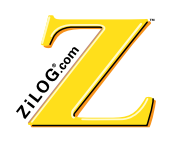

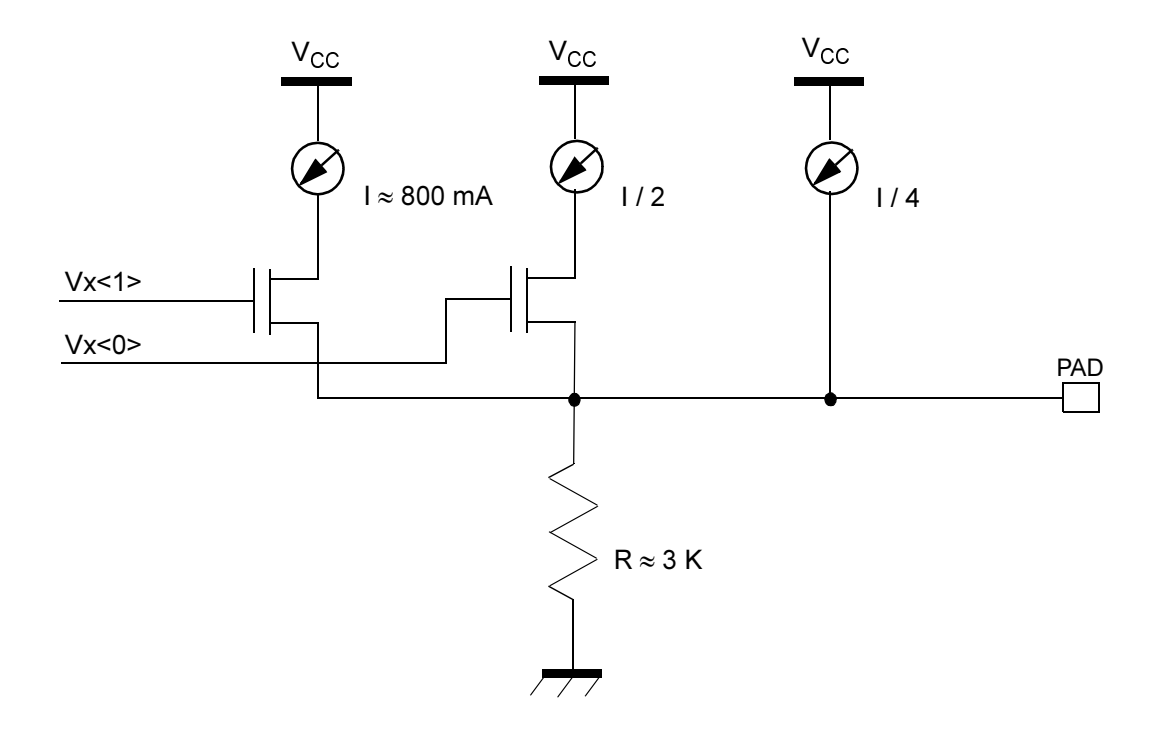

Figure 20 V1, V2, and V3 Outputs in Analog (Palette) Mode

#### **Closed Caption Data Capture**

Closed-caption text can be decoded directly from the composite video signal using the processor's digital signal processing capabilities and displayed on the screen. The character representation in this mode provides simple attribute control by inserting control characters. Each word of video RAM specifies two displayed characters.

The 4-bit flash A/D converter, with proper clamping, provides the ability to receive the composite video signal directly and process the closed-caption text embedded in the signal. Signal processing can be applied directly to the signal to improve decoder performance.

#### **CGROM Relocation**

CGROM can be placed anywhere in the 64K ROM address space by setting the CGROM address offset register R7(2). This offset is added to the CGROM address before accessing the ROM. By modifying the CGROM offset, several fonts can be accessed (limited only by ROM size). When reset,  $R7(2) = 0$  (no offset), making the Z90351 backwardcompatible with existing OSD control software.

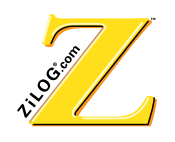

The character scan line from CGROM addressed by the character register is fetched and stored into the CGROM capture register. If a pixel is set to 1, it displays the foreground color. If a pixel is set to 0, it displays the background color. The scan line can be stretched by the character multiplier to be two or three times normal character size by duplicating each bit in the word.

#### **Controlling Character Expansion**

The character size can be stretched to two or three times its size the size of the scan line. Hardware fetches data from CGROM and stretches the data to be read from registers R0(3), R1(3), and R2(3). Figure 21 is a block diagram of the structure of the character expansion multiplexor, and Table 11 lists bit functions.

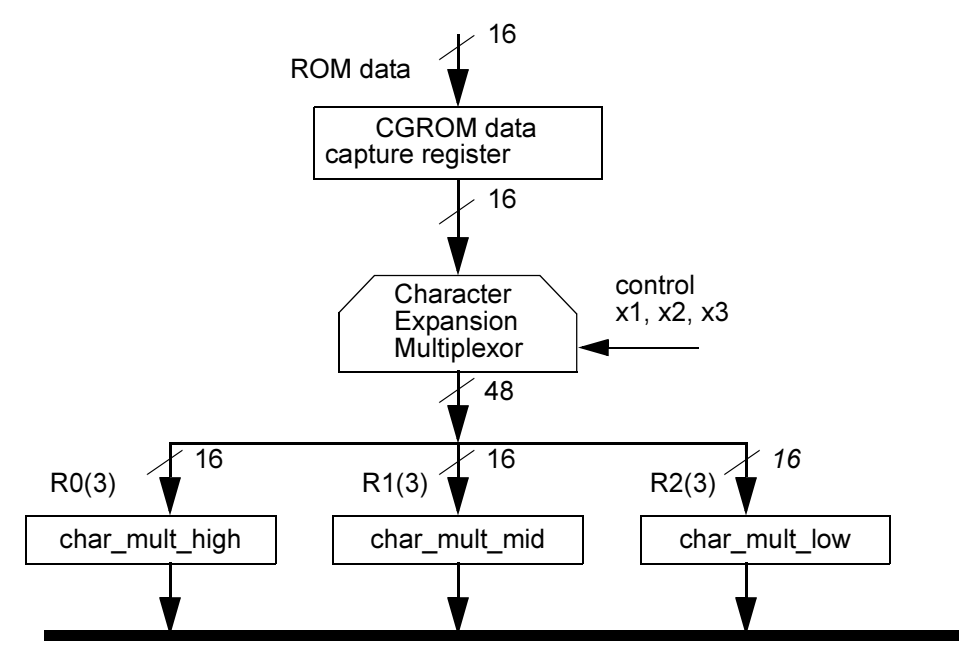

**Processor EXTERNAL bus** 

#### **Figure 21 Character Expansion**

**Table 11 Character Expansion Register** 

| Capture<br><b>Register</b><br><b>Contents</b> | Char mult high   | Char mult mid    | Char mult low |
|-----------------------------------------------|------------------|------------------|---------------|
| x1 operation                                  | abcdefghijklmnop |                  |               |
| x2 operation                                  | aabbccddeeffqqhh | iijjkkllmmnnoopp |               |

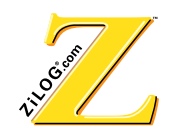

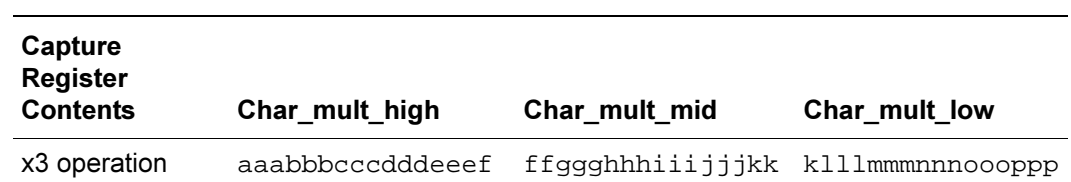

#### **7able 11 Character Expansion Register (Continued)**

#### **Displayed Data Formats**

The Z90356 hardware supports the following two different data formats:

- **OSD mode,**  $R4(3) < d> = 1$  supports a standard OSD with full set of features.
- **CCD mode,**  $R4(3) < d$  = 0 supports reduced features which comply with the recommendations of the FCC on Closed Caption support.

In CCD mode, the background color of the characters *cannot* be changed and is always preset to BLACK.

#### **26D** Mode

In OSD mode, each character occupies a 16-bit word in VRAM. There are two possible character formats defined: a "display" character and a "control" character. The code stored in "display" character format defines a character code and up to 7 attributes of the character.

The "control" character defines latched attributes and is presented on-screen as a space character. The combination of "display" and "control" characters provides versatile OSD generation.

Smoothing is supported for double-size  $(x2)$  and triple-size  $(x3)$  characters only.

#### **CCD Mode**

In CCD mode, each character occupies 8 bits (one byte) in VRAM. The CCD characters must be mapped into a 16-bit VRAM data field. The hardware supports compressed placement of characters in VRAM. Each word in VRAM is represented by a High byte and a Low byte. A currently active byte is selected by  $R4(3)$ . The format and data representation in both bytes is exactly the same.

There are two possible character formats defined: a "display" character and a "control" character. The code stored in "display" character format defines a character code. The "control" character defines up to five attributes (foreground color, italic, underline, blinking, and transparent). It is presented on screen as a space character. The combination of Display and Control characters provides the basis for a specified range of attributes defined by FCC specifications for CCD.

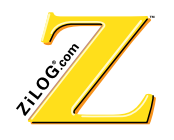

#### **Shadows**

Shadows, if enabled, are active on both transparent and nontransparent backgrounds. Two bits in the AttributeWR and AttributeRD registers (R2(3)<1:0> and R3(3)<1:0>) control the type of shadow. Refer to Figure 22.

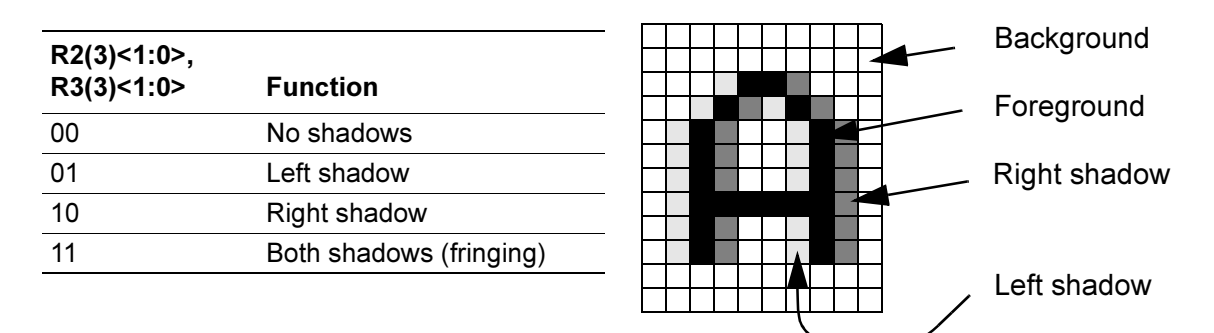

#### **Figure 22 Table Settings**

The smoothing attribute has been moved to  $R7(3) < 5$ .

The bit assignment in the Latched Attribute follows the bit assignment in R2(3).

The left and right shadow colors are independently controlled by  $R6(2)$  <d:b> and  $R6(2) < a:8$ .

**Note:** The smoothing control bit  $R7(3) \le 5$  must be set to a "1" in order to activate fringing.

#### **Semi-Transparent**

Both semi-transparency (pin name SOVL) and transparency (pin name OVL) attributes are supported. The semi-transparency mode can be enabled through either latched or unlatched attributes. Latched attributes remain set until they are reset. Unlatched attributes remain set for only one character, which means the attribute must be constantly refreshed on a character-by-character basis.

#### **Activation**

To activate semi-transparency output, two bits must be set properly. Port 0F must be in output mode  $[R6(0) < f$  = 0], and the SOVL/port0F control bit must be in SOVL mode  $[R3(1)<6>=1]$ .

#### **Latched Semi-Transparency**

The latched semi-transparency attribute is controlled by bit  $[R2(3) \le 6]$ .

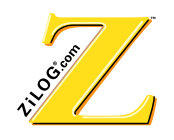

#### **Unlatched Semi-Transparency**

The unlatched semi-transparency attribute is controlled by bit  $[R3(3)<8]$ . This bit has one of four possible assignments depending on how it is set up in  $[R7(3) \lt 7:6 \gt ]$ . The four assignments are underline, semi-transparency, blinking, and CGROM bank select.

#### **Notes:**

- 1. The semi-transparency signal (SVBLANK), when active, is only valid with the background color. With the foreground color, SVBLANK is inactive. Therefore, characters do NOT take on a semi-transparent appearance (only the background does). This condition allows characters to be read without interference.
- 2. If both the transparency (background and foreground color are equal) and semitransparency are activated, the transparency takes precedence over the semitransparency. The VBLANK signal is High, and the SVBLANK signal is Low.

#### **Attribute\_8 Assignment**

Depending on  $R7(3) \le 7:6$ , bit 8 of the Attribute\_Data register,  $R3(3)$  (in character mode) can be assigned to control either "1st underline," "semi-transparency," "blinking," or "CGROM bank select," as indicated in Table 12.

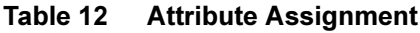

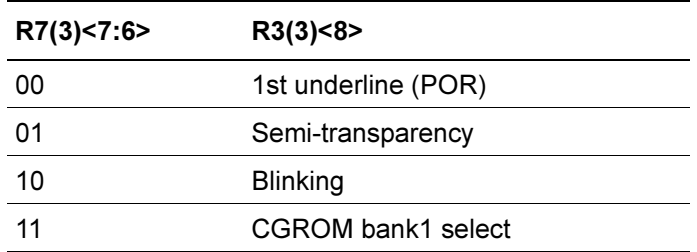

### 2.13 Cursor

The cursor is a one-line pixel buffer. The cursor buffer is loaded via the DMA on every line where the cursor is displayed (no software support is required). Horizontal size is programmable at 16, 32, or 48 pixels wide, and vertical size is programmable from 1 to 63 lines per field. The color depth is 2 bits per pixel, 3 programmable colors and the transparency. Depending on  $R1(0) < d$ , the cursor's colors can be selected either from a current palette ( $R1(0) < d$ ) or from Palette #6 ( $R1(0) < d$ ) = 1). Refer to Table 15. The cursor image is stored in ROM as a bitmap. The number of cursors is limited by ROM size only.

The cursor is positioned by initializing cursor parameters in the beginning of every field.

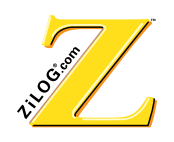

Initialization occurs by setting the Cursor\_Info\_Load bit  $R7(3)<4>$  to 1, then writing sequentially to the R3(3) 16-bit parameters (COLOR, HPARAM, VPARAM and CADDR, respectively).

The cursor buffer is loaded from ROM at the leading edge of HSYNC wherever the horizontal line requires a cursor. This process halts the CPU for 3/5/7 cycles depending on the cursor's horizontal size. The cursor bitmap address pointer (CADDR) is incremented automatically.

Though the cursor can be displayed anywhere on the screen, limiting the cursor to the OSD area is best. Outside of the OSD area, the cursor can jitter or become distorted.

The cursor bitmap is organized as pixel data placed sequentially in the ROM. The data format is described below.

For the interlaced mode, even and odd cursor bitmaps must be defined separately. Proper selection occurs during the cursor initialization at the beginning of every field. See Figure 23, Table 13, and Table 14.

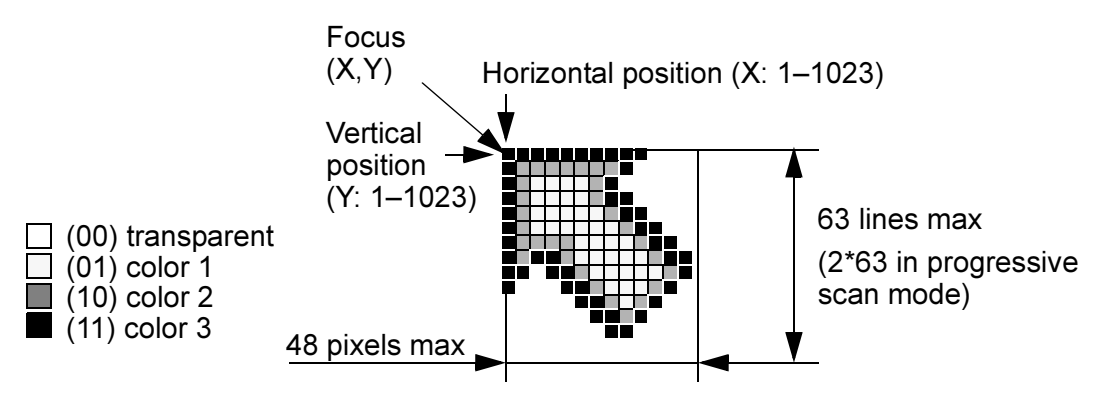

#### **Figure 23 Cursor**

#### **Example**

- LD SR,%#60; select RegBank3
- OR EXT7,#%0010; enable Cursor\_Info\_Load
- LD EXT3,# $(3*64 + 7*8 + 2)$ ; load CCOLOR: color3 = 3, color2 = 7, color1 = 2
- LD EXT3,# $(2*1024 + 120)$ ; load HPARAM: hsize = 2 (32 pixels), hpos = 120
- LD EXT3,# $(28*1024 + 55)$ ; load VPARAM: vsize = 28, vpos = 55
- LD EXT3,#%6000; load CADDR—cursor bitmap address
- AND EXT7,#%FFEF; disable Cursor\_Info\_Load, ready for OSD

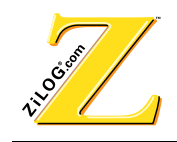

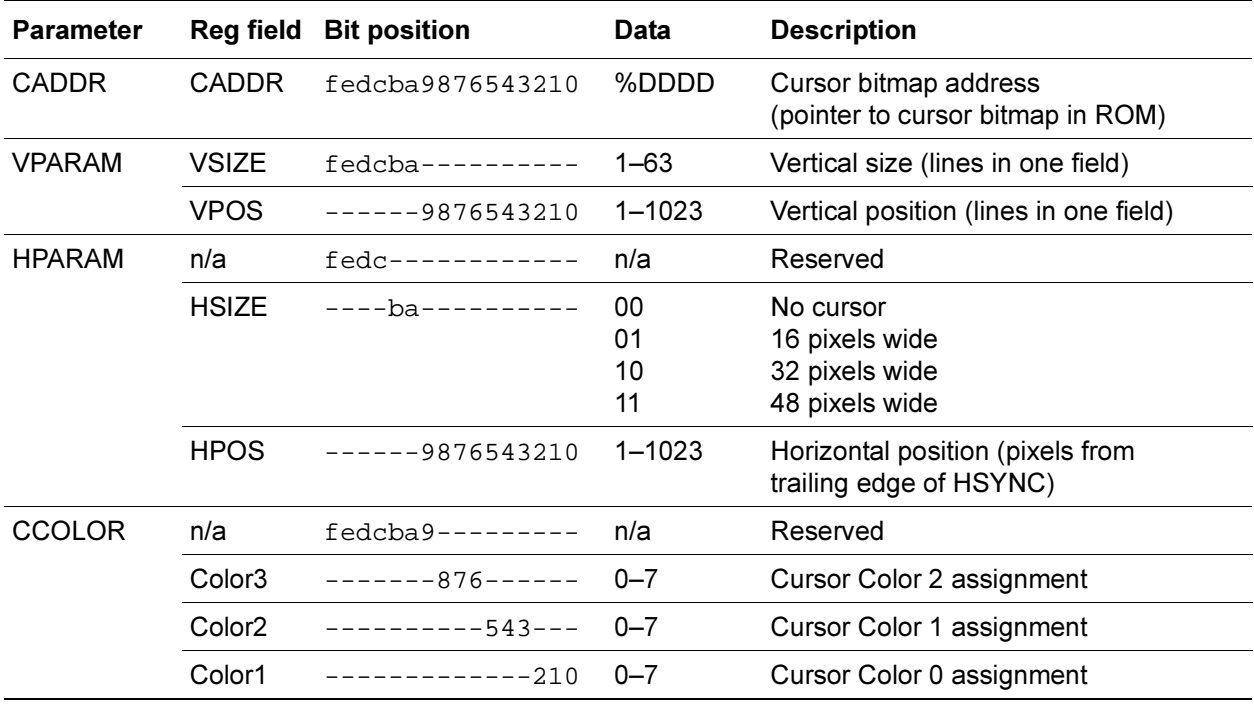

#### Table 13 Cursor Parameters

Table 14 Memory Allocation for Cursor's Bitmap

| 16 Pixels Wide Mode                                        |  |                                                                              |  |                |
|------------------------------------------------------------|--|------------------------------------------------------------------------------|--|----------------|
| AddrN:                                                     |  | $L0_P15_B0$ , $L0_P14_B0$ , $L0_P13_B0$ , , $L0_P1_B0$ ,                     |  | LO PO BO       |
| AddrN+1:                                                   |  | $L0_P15_R1$ , $L0_P14_R1$ , $L0_P13_R1$ , $\ldots$ , $L0_P1_R1$ ,            |  | $LO$ $PO$ $B1$ |
| AddrN+2:                                                   |  | L1 P15 B0, L1 P14 B0, L1 P13 B0, , L1 P1 B0,                                 |  | L1 PO BO       |
| AddrN+3:                                                   |  | L1_P15_B1, L1_P14_B1, L1_P13_B1, , L1_P1_B1,                                 |  | L1 P0 B1       |
|                                                            |  |                                                                              |  |                |
| $AddrN+2n$ :                                               |  | Ln P15 B0, Ln P14 B0, Ln P13 B0, , Ln P1 B0,                                 |  | Ln PO BO       |
| $AddrN+2n+1:$ Ln P15 B1, Ln P14 B1, Ln P13 B1, , Ln P1 B1, |  |                                                                              |  | Ln PO B1       |
| 32 Pixels Wide Mode                                        |  |                                                                              |  |                |
| AddrN:                                                     |  | LO_P31_BO, LO_P30_BO, LO_P29_BO, , LO_P17_BO, LO_P16_BO                      |  |                |
| AddrN+1:                                                   |  | LO P31 B1, LO P30 B1, LO P29 B1, , LO P17 B1, LO P16 B1                      |  |                |
| AddrN+2:                                                   |  | $LO_P15_B0$ , $LO_P14_B0$ , $LO_P13_B0$ , $\ldots$ , $LO_P1_B0$ , $LO_P0_B0$ |  |                |

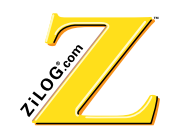

| $AdarN+3$ :                                                                                         |  |                                                                   | LO_P15_B1, LO_P14_B1, LO_P13_B1, , LO_P1_B1, LO_PO_B1                          |                |
|----------------------------------------------------------------------------------------------------|--|-------------------------------------------------------------------|--------------------------------------------------------------------------------|----------------|
| $AdarN+4$ :                                                                                         |  |                                                                   | LO_P31_BO, LO_P30_BO, LO_P29_BO, , LO_P17_BO, LO_P16_BO                        |                |
| AddrN+5:                                                                                            |  |                                                                   | LO_P31_B1, LO_P30_B1, LO_P29_B1, , LO_P17_B1, LO_P16_B1                        |                |
|                                                                                                    |  |                                                                   |                                                                                |                |
| AddrN+4n:                                                                                           |  |                                                                   | $Ln_P31_B0$ , $Ln_P30_B0$ , $Ln_P29_B0$ , $\ldots$ , $Ln_P17_B0$ , $Ln_P16_B0$ |                |
| AddrN+4n+1: Ln_P31_B1, Ln_P30_B1, Ln_P29_B1, , Ln_P17_B1, Ln_P16_B1                                 |  |                                                                   |                                                                                |                |
| $\texttt{AddrN+4n+2:}$ Ln_P15_B0, Ln_P14_B0, Ln_P13_B0, , Ln_P1_B0,                                 |  |                                                                   |                                                                                | $Ln_P0_B0$     |
| $\text{AddrN+4n+3:}$ Ln_P15_B1, Ln_P14_B1, Ln_P13_B1, , Ln_P1_B1,                                   |  |                                                                   |                                                                                | Ln_PO_B1       |
| <b>48 Pixels Wide Mode</b>                                                                          |  |                                                                   |                                                                                |                |
| AddrN:                                                                                              |  |                                                                   | LO_P47_BO, LO_P46_BO, LO_P45_BO, , LO_P13_BO, LO_P32_BO                        |                |
| $AdcrN+1$ :                                                                                         |  |                                                                   | LO_P47_B1, LO_P46_B1, LO_P45_B1, , LO_P33_B1, LO_P32_B1                        |                |
| $AdarN+2$ :                                                                                         |  |                                                                   | LO_P31_BO, LO_P30_BO, LO_P29_BO, , LO_P17_BO, LO_P16_BO                        |                |
| $AdarN+3$ :                                                                                         |  |                                                                   | LO_P31_B1, LO_P30_B1, LO_P29_B1, , LO_P17_B1, LO_P16_B1                        |                |
| $AdarN+4$ :                                                                                         |  | $LO_P15_B0$ , $LO_P14_B0$ , $LO_P13_B0$ , $\ldots$ , $LO_P1_B0$ , |                                                                                | $LO$ $PO$ $BO$ |
| $AdarN+5$ :                                                                                         |  | $LO_P15_B1, LO_P14_B1, LO_P13_B1, , LO_P1_B1,$                    |                                                                                | L0 P0 B1       |
| $AdarN+6$ :                                                                                         |  |                                                                   | LO_P47_BO, LO_P46_BO, LO_P45_BO, , LO_P33_BO, LO_P32_BO                        |                |
| $AdarN+7$ :                                                                                         |  |                                                                   | LO_P47_B1, LO_P46_B1, LO_P45_B1, , LO_P33_B1, LO_P32_B1                        |                |
|                                                                                                    |  |                                                                   |                                                                                |                |
| AddrN+6n:                                                                                           |  |                                                                   | Ln_P47_B0, Ln_P46_B0, Ln_P45_B0, , Ln_P33_B0, Ln_P32_B0                        |                |
| AddrN+6n+1: Ln_P47_B1, Ln_P46_B1, Ln_P45_B1, , Ln_P33_B1, Ln_P32_B1                                 |  |                                                                   |                                                                                |                |
| AddrN+6n+2: Ln_P31_B0, Ln_P30_B0, Ln_P29_B0, , Ln_P17_B0, Ln_P16_B0                                 |  |                                                                   |                                                                                |                |
| AddrN+6n+3: Ln_P31_B1, Ln_P30_B1, Ln_P29_B1, , Ln_P17_B1, Ln_P16_B1                                 |  |                                                                   |                                                                                |                |
| $AddrN+6n+4$ :                                                                                      |  | $Ln_P15_B0$ , $Ln_P14_B0$ , $Ln_P13_B0$ , $\ldots$ , $Ln_P1_B0$ , |                                                                                | Ln_PO_BO       |
| $\text{AddrN+6n+5}: \text{Ln}_P15_B1, \text{Ln}_P14_B1, \text{Ln}_P13_B1, \ldots, \text{Ln}_P1_B1,$ |  |                                                                   |                                                                                | Ln_PO_B1       |

Table 14 Memory Allocation for Cursor's Bitmap (Continued)

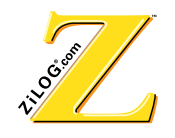

#### where

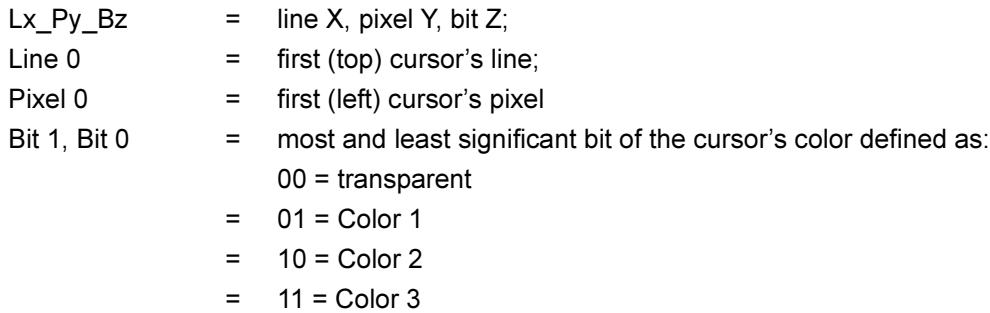

#### **2.14 Color Palette Assignment**

The Z90356 features a total of 16 color palettes, 8 of which are fixed and 8 of which are programmable. Palettes are selected by setting R7(3)<3:0>. Fixed palettes are defined in Table 15.

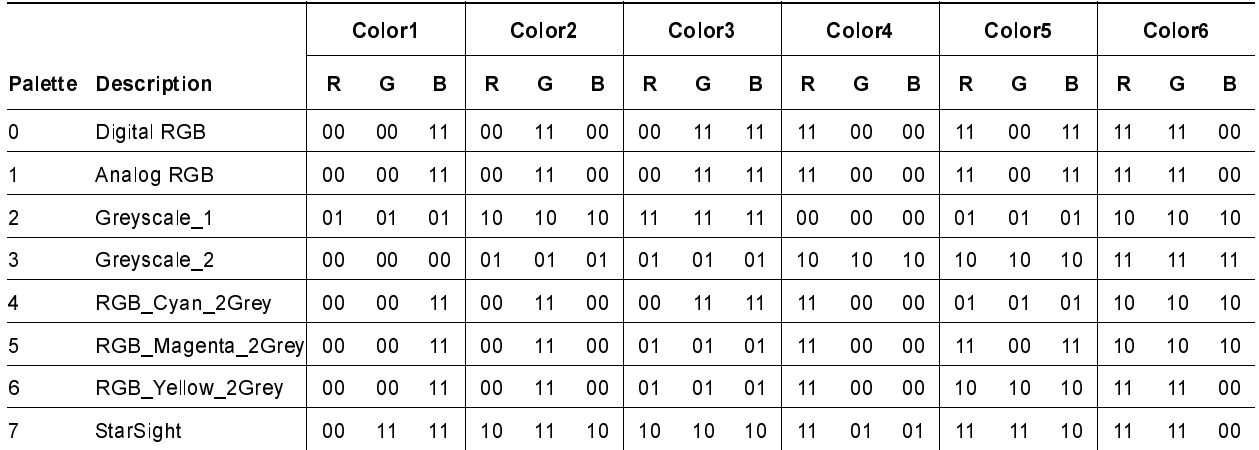

#### **7able 15 • Fixed Palette Color Assignment** (Color0 is Black; Color7 is White)

Programmable palettes (8–15) are mapped to AR0–AR63 (8 registers per palette). The register and bit assignments for Palette # 11 are listed in Figure 24.

Programmable palettes are grouped into 2 banks (palettes 8–11 and 12–15). Palettes in the bank cannot be modified if another palette from the same bank is displayed. If on-the-fly palette modifications are required, an interleaving palette bank access must be created. One palette bank is used to display four colors, and the other bank is used for updates. See Figure 24.

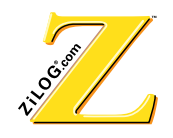

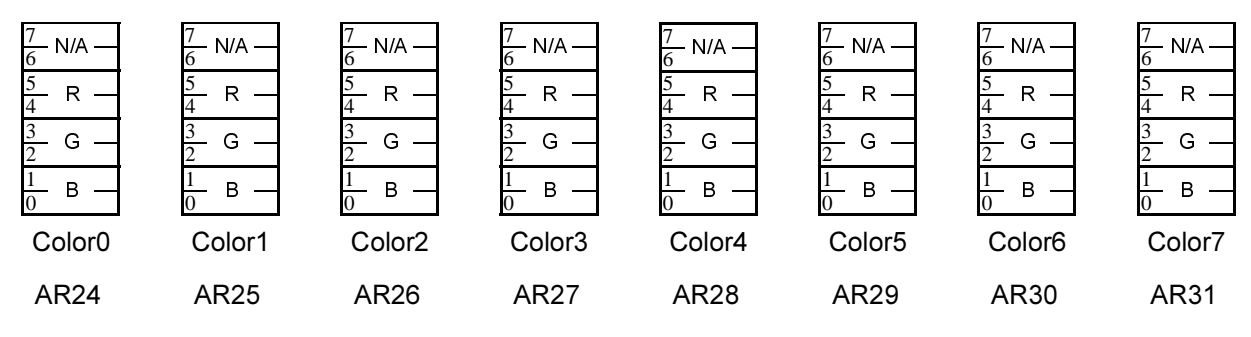

**Figure 24 Programmable Palette Control at AR Register** 

### **2.15 Other Functions**

#### **Video and Sound Attribute Control**

Basic receiver functions such as color and volume can be controlled directly by six 6-bit pulse-width modulated ports.

#### **InfraRed Capture Function**

The Infrared Remote Control data capture feature uses a capture register to hold the time value from one transition of IR data to the next.

Software periodically checks and reads the capture status and the value if a new capture occurs. Subsequent decoding and command passing of the received IR signal is under software control. Figure 25 illustrates the IR input circuit.

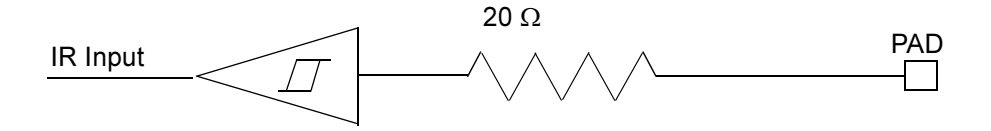

**Figure 25 IR Capture Register Input** 

#### **Loop Filter**

The Loop Filter pin configuration is represented in Figure 26.

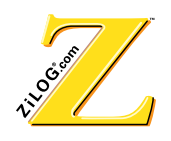

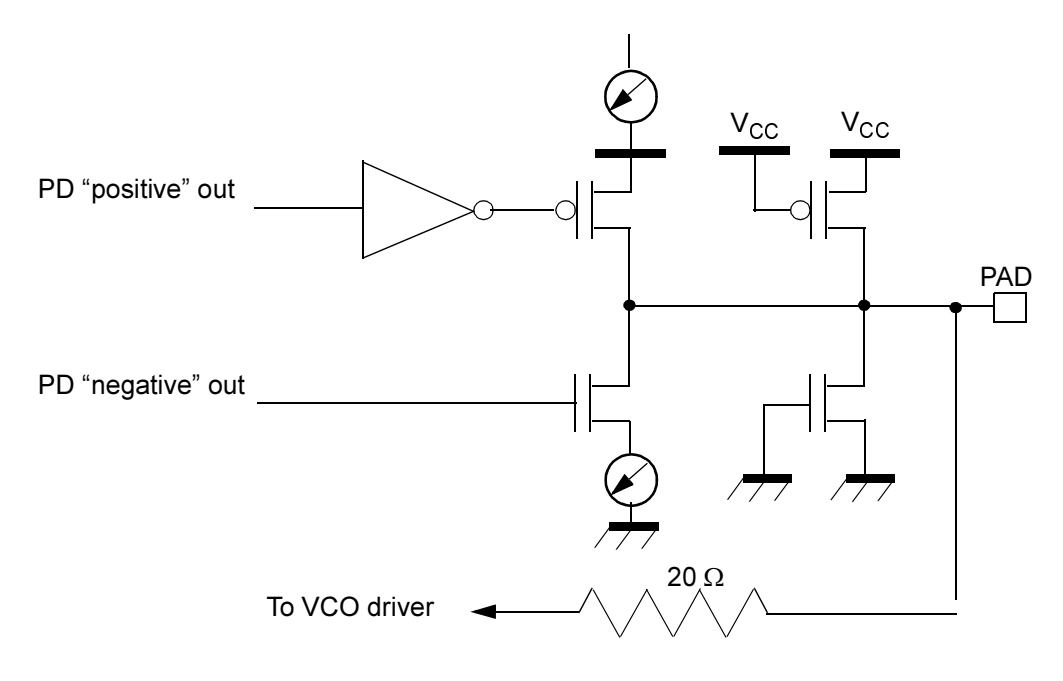

#### **Figure 26 Loop Filter Pin Configuration**

#### **Hardware Accelerated 4-Bit and 8-Bit Shifts**

Hardware-accelerated byte and nibble shifts significantly reduce software overhead. Shifts are created by assigning one particular RAM location (%1FE) a special meaning. Depending on the  $R4(1) < e:d$  settings data read from this address is either unmodified, rotated 4 bits left, 4 bits right, or byte swapped. See Table 16.

Table 16 R4(1)<e:d> Settings

| R4(1) <e: d=""></e:> | <b>Function</b>         |
|----------------------|-------------------------|
| 00                   | Direct (unmodified)-POR |
| 01                   | 4-bit left rotate       |
| 10                   | 4-bit right rotate      |
| 11                   | Byte swap               |

#### **Example**

- LD SR,#%20; Select RegBank1
- LD A,EXT4; turn "hardware-supported shift" mode on

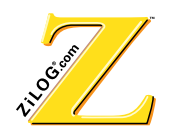

- AND A, #%9FFF;
- OR A, #%4000;
- LD EXT4, A; select "4-bit right rotate"
- LD A, #%3ED7; load  $A = %3ED7$
- LD % 1FE, A; write A to the RAM
- LD A,  $%1FE$ ; A =  $%73ED$
- LD A,EXT4; turn "hardware-supported rotate" mode on
- OR A,#%6000;
- LD EXT4, A; select "byte swap"
- LD A,  $\%$  1FE; A =  $\%$  D73E

### **3** Register Groups

Table 17 provides a summary of the registers in external banks.

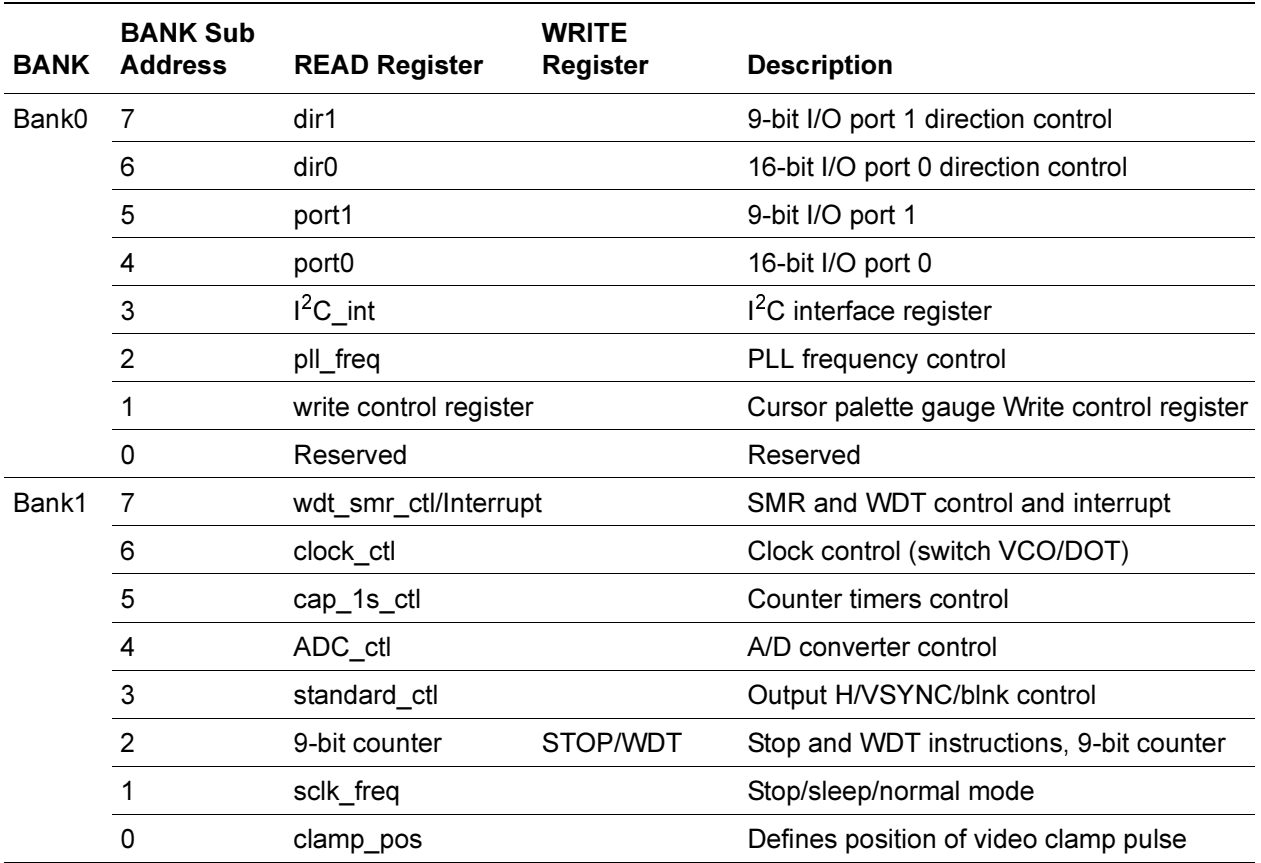

#### **7** Table 17 Register Summary

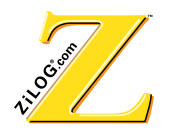

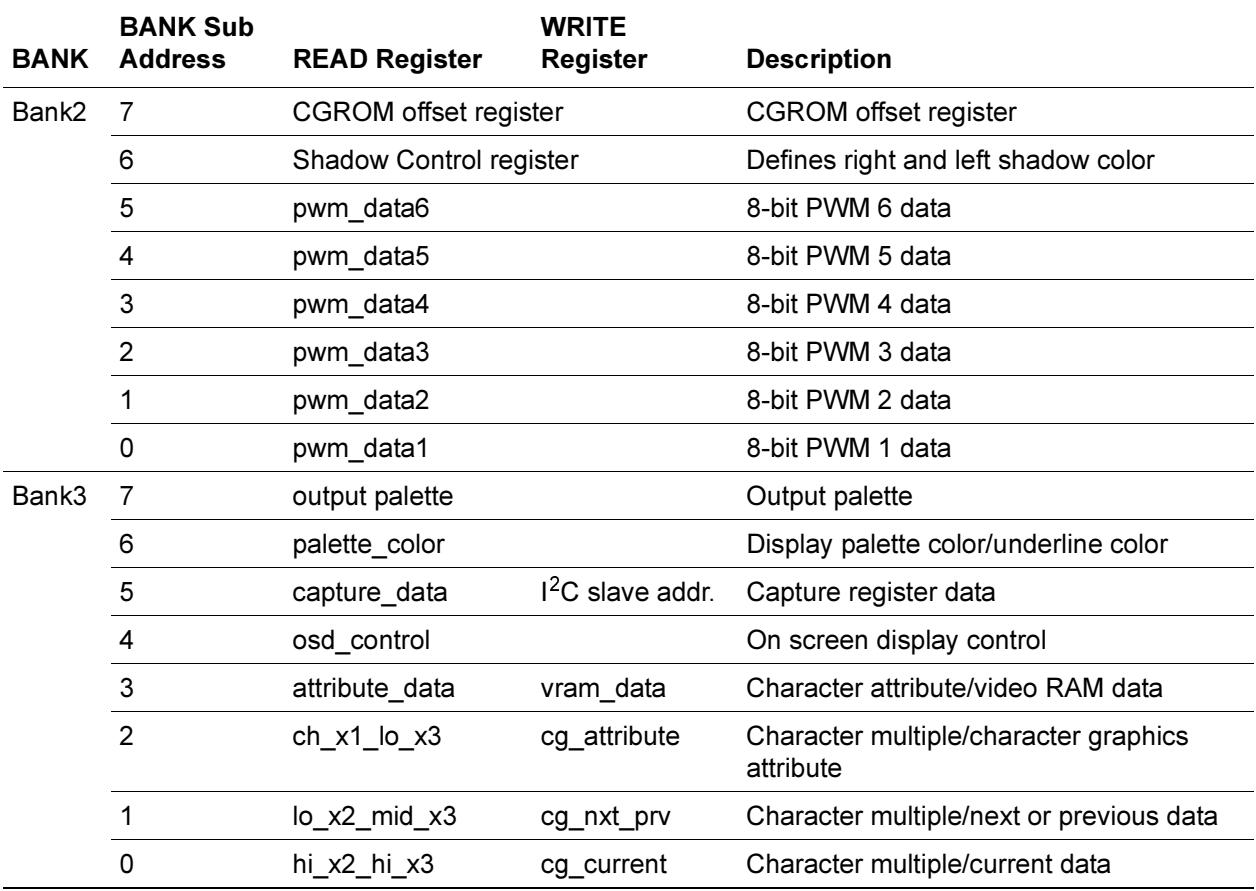

#### **7DEDEOFF 7 Register Summary (Continued)**

### **3.1 Register Description**

The register file in the Z90356 is organized into four banks that can be selected by writing to bits 5 and 6 (Register Bank Selector bits) in the Status Register of the Z90356 core.

All registers are mapped into an external register space; each bank consists of 8 registers. The Status register is available to read or write at any time. The appropriate bank of registers must be selected before accessing the register. The software must keep track of which register bank is accessible at any time. Refer to Table 18 for register bank assignments.

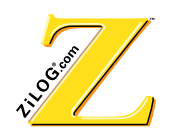

#### **Table 18 Bank Assignments**

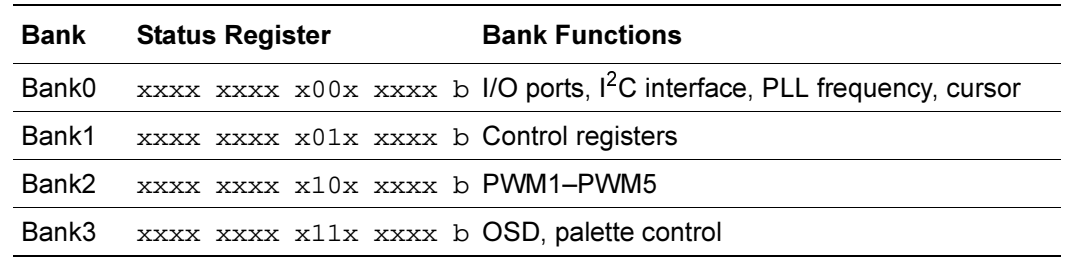

# 3.2 Bank0 (I/O Ports, I<sup>2</sup>C Interface, PLL Frequency, Cursor) Control Registers

Table 19 defines the bits for Register1-R1(0) Cursor Palette Control Register. Table 20 defines the bits for Register2-R2(0) PLL Frequency Data Register.

| <b>Bit</b> | 15  | 14                                           | 13  | 12  | 11  | 10           | 9   | 8   |
|------------|-----|----------------------------------------------|-----|-----|-----|--------------|-----|-----|
| R/W        | R/W | R/W                                          | R/W | R/W | R/W | R/W          | R/W | R/W |
| Reset      | X   | X                                            | 0   | 0   | X   | X            | X   | X   |
| <b>Bit</b> | 7   | 6                                            | 5   | 4   | 3   | $\mathbf{2}$ |     | 0   |
| R/W        | R/W | R/W                                          | R/W | R/W | R/W | R/W          | R/W | R/W |
| Reset      | X   | X                                            | X   | X   | X   | X            | X   | x   |
|            |     | Note: $R = Read W = Write X = Indeterminate$ |     |     |     |              |     |     |

Table 19 Register1, R1(0) Cursor Palette

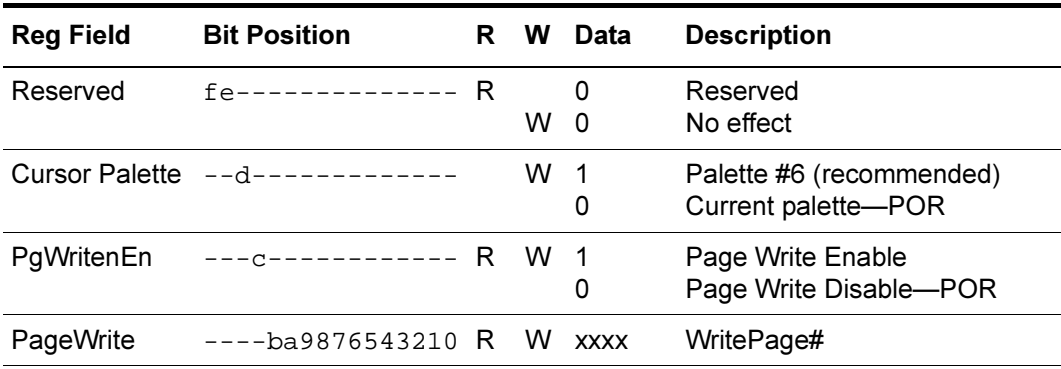

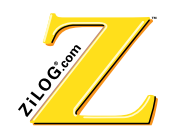

| Bit                                                                             | 15             | 14                                       | 13  |  | 12  |                   | 11                      | 10                                                                          | 9                                                                                          | 8   |  |
|---------------------------------------------------------------------------------|----------------|------------------------------------------|-----|--|-----|-------------------|-------------------------|-----------------------------------------------------------------------------|--------------------------------------------------------------------------------------------|-----|--|
| R/W                                                                             | R/W            | R/W                                      | R/W |  | R/W |                   | R/W                     | R/W                                                                         | R/W                                                                                        | R/W |  |
| Reset                                                                           | 0              | 0                                        | 1   |  | 0   |                   | 0                       | 0                                                                           | 0                                                                                          | 0   |  |
| <b>Bit</b>                                                                      | $\overline{7}$ | 6                                        | 5   |  | 4   |                   | 3                       | $\mathbf{2}$                                                                | 1                                                                                          | 0   |  |
| R/W                                                                             | R/W            | R/W                                      | R/W |  | R/W |                   | R/W                     | R/W                                                                         | R/W                                                                                        | R/W |  |
| Reset                                                                           | 0              | 1                                        | 1   |  | 1   |                   | 0                       | 0                                                                           | 0                                                                                          | 0   |  |
| Note: $R = Read W = Write X = Indeterminate$                                    |                |                                          |     |  |     |                   |                         |                                                                             |                                                                                            |     |  |
| <b>Reg Field</b><br><b>Bit Position</b><br>R<br>W<br>Data<br><b>Description</b> |                |                                          |     |  |     |                   |                         |                                                                             |                                                                                            |     |  |
|                                                                                 |                | M_disable f--------------- R             |     |  | W   | $\mathbf{1}$<br>0 |                         |                                                                             | <sup>12</sup> C Master interface disabled<br>I <sup>2</sup> C Master interface enabled-POR |     |  |
| S disable                                                                       |                | -e-------------- R                       |     |  | W   | $\mathbf{1}$<br>0 |                         |                                                                             | <sup>2</sup> C Slave interface disabled<br>1 <sup>2</sup> C Slave interface enabled-POR    |     |  |
|                                                                                 |                | 1 <sup>2</sup> CM mux --d------------- R |     |  | W   | $\mathbf{1}$<br>0 |                         | Select I <sup>2</sup> MSD1, I <sup>2</sup> MSC1                             | Select I <sup>2</sup> MSD2, I <sup>2</sup> MSC2-POR                                        |     |  |
| $1^2C$ Out<br>Resistance                                                        |                | $---c------ -  R$                        |     |  | W   | $\mathbf{1}$<br>0 |                         | 600 $\Omega$ output resistance<br>Normal CMOS port output<br>resistance-POR |                                                                                            |     |  |
| _range                                                                          |                | $1^2C$ _speed ----b----------- R         |     |  | W   | $\mathbf{1}$<br>0 | kHz)-POR                |                                                                             | Low speed range (10 kHz, 50 kHz)<br>High speed range (100 kHz, 400                         |     |  |
| Reserved                                                                        |                | $---a-------$ R                          |     |  | W   |                   | Return "0"<br>No effect |                                                                             |                                                                                            |     |  |
| P46/<br>HSYNC2                                                                  |                | $----9------R$                           |     |  | W   | 1<br>0            |                         | HSYNC pin-POR                                                               | HSYNC logic takes input from Pin 46<br>HSYNC logic takes input from                        |     |  |
| P07/<br>ComSYNC                                                                 |                | $----8-----R$                            |     |  | W   | $\mathbf{1}$<br>0 | <b>P07 I/O-POR</b>      | <b>Composite Sync Output</b>                                                |                                                                                            |     |  |
| PLL data                                                                        |                | $-----76543210 R$                        |     |  | W   | XX                |                         | PLL divider = $256 + xx$                                                    |                                                                                            |     |  |

Register2, R2(0) PLL Frequency Data Register Table 20

If the master or slave  $I^2C$  interface is enabled, the corresponding  $I/Os$  (Port01 and Port02 for the slave, Port11 and Port12 for the master) must be assigned as outputs.

The VCO, DOT, and SCLK frequency are defined as the following:

 $F_{VCO}$  =  $F_{DOT}$  =  $F_{SCLK}$  = XTAL \* (256 + PLL<sub>DATA</sub>) Therefore,  $XTAL = 32.768$  KHz.

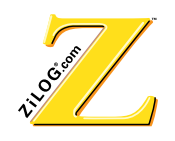

At POR, the PLL frequency data register is preset to %70, which corresponds to the VCO frequency of 12.058 MHz.

The PLL\_data field can be loaded with any value from %00. This value corresponds to an  $SCLK = 256*XTAL$  up to %FF, which corresponds to an  $SCLK = 511*XTAL$ .

Table 21 through Table 25 describe the bits in registers 3 through 7.

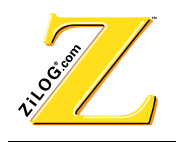

| <b>Bit</b>                                                      | 15             | 14                            | 13  | 12           |                   | 11                               | 10                                                                           | 9            | 8                                                                                                    |  |  |
|-----------------------------------------------------------------|----------------|-------------------------------|-----|--------------|-------------------|----------------------------------|------------------------------------------------------------------------------|--------------|----------------------------------------------------------------------------------------------------|--|--|
| R/W                                                             | R/W            | R/W                           | R/W | R/W          |                   | R/W                              | R/W                                                                          | R/W          | R/W                                                                                                    |  |  |
| Reset                                                           | 0              | 0                             | 0   | 0            |                   | 0                                | 1                                                                            | x            | x                                                                                                    |  |  |
| <b>Bit</b>                                                      | $\overline{7}$ | 6                             | 5   | 4            |                   | 3                                | $\mathbf 2$                                                                  | $\mathbf{1}$ | 0                                                                                                    |  |  |
| R/W                                                             | R/W            | R/W                           | R/W | R/W          |                   | R/W                              | R/W                                                                          | R/W          | R/W                                                                                                    |  |  |
| Reset                                                           | X              | x                             | x   | x            |                   | x                                | x                                                                            | x            | x                                                                                                    |  |  |
| Note: $R = Read W = Write X = Indeterminate$                    |                |                               |     |              |                   |                                  |                                                                              |              |                                                                                                    |  |  |
| <b>Reg Field</b><br><b>Bit Position</b><br>R W Data Description |                |                               |     |              |                   |                                  |                                                                              |              |                                                                                                    |  |  |
| Command                                                         |                | fed-------------              |     | $\mathsf{R}$ | W %D              | Return 0<br>description.         | See Table 9 and Table 10 for a full                                          |              |                                                                                                    |  |  |
| Toggle                                                          |                | $---C------------$            |     | R.<br>W 1    | 1<br>0<br>0       | Slave interface<br>No effect     | Master interface-POR condition<br>Toggle active I <sup>2</sup> C interface   |              |                                                                                                    |  |  |
| Reset                                                           |                | $---b------ -$                |     | W 1          | 0                 | Return 0<br>No effect            |                                                                              |              | Reset Slave $I^2C$ interface if bit <c> = 1<br/>Reset Master <math>1^2C</math> interface if bit <c> = 0</c></c> |  |  |
|                                                                 |                | Slave_mode -----a---------- R |     | W            | 1<br>0            | No effect                        | Slave mode is inactive                                                       |              | Slave mode is active (POR condition)                                                                            |  |  |
| SlaveBusy                                                       |                | ------9---------              |     | R<br>W       | 1<br>0            | No effect                        | Slave $I^2C$ interface is busy<br>Slave $I^2C$ interface is idle             |              |                                                                                                    |  |  |
| MasterBusy                                                      |                | -------8--------              |     | R<br>W       | 1<br>0            | No effect                        | Master $I^2C$ interface is busy<br>Master I <sup>2</sup> C interface is idle |              |                                                                                                    |  |  |
| Data                                                            |                | $---76543210$                 |     | R            | <b>XX</b><br>W xx | Received data<br>Data to be sent |                                                                              |              |                                                                                                    |  |  |

Table 21 Register3, R3(0) <sup>2</sup>C Interface Register

Data written to R3(0)<cb> requires 4 cycles before being applied. Consecutive writings to these bits require at least a 6-cycle delay.

The received data is available for reading only when the "busy" bit is reset to a "0." When POR, the speed of the  $I^2C$  interface is set to "Low."

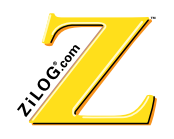

| <b>Bit</b>                                     | 15  | 14  | 13  | 12  | 11  | 10           | 9   | 8   |  |  |
|------------------------------------------------|-----|-----|-----|-----|-----|--------------|-----|-----|--|--|
| R/W                                            | R/W | R/W | R/W | R/W | R/W | R/W          | R/W | R/W |  |  |
| Reset                                          | X   | X   | X   | X   | X   | X            | X   | X   |  |  |
| <b>Bit</b>                                     | 7   | 6   | 5   | 4   | 3   | $\mathbf{2}$ |     | 0   |  |  |
| R/W                                            | R/W | R/W | R/W | R/W | R/W | R/W          | R/W | R/W |  |  |
| Reset                                          | X   | X   | X   | x   | x   | x            | x   | X   |  |  |
| Note: $R =$ Read W = Write $X =$ Indeterminate |     |     |     |     |     |              |     |     |  |  |

Table 22 Register4, R4(0) Port 0 Data Register

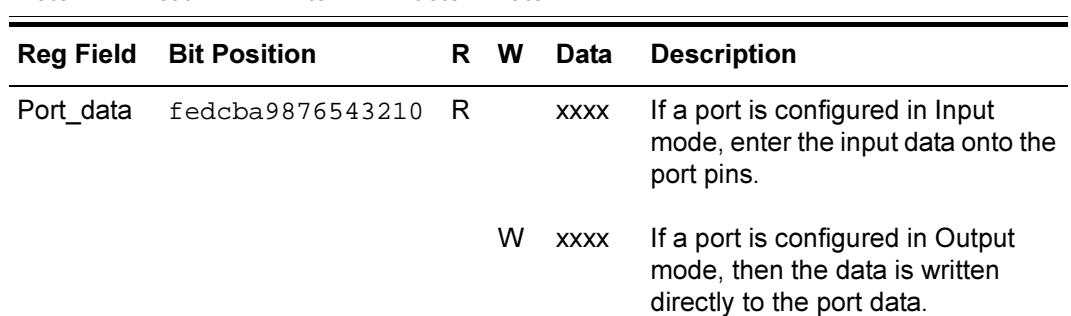

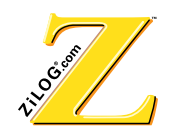

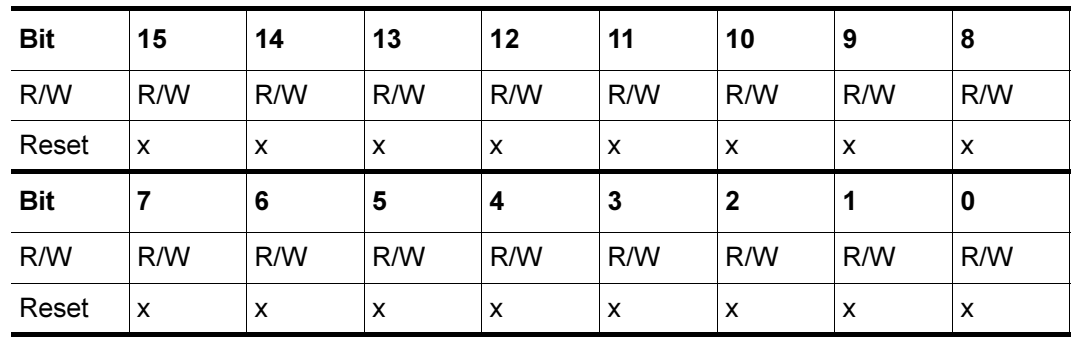

#### Table 23 Register5, R5(0) Port 1 Data Register

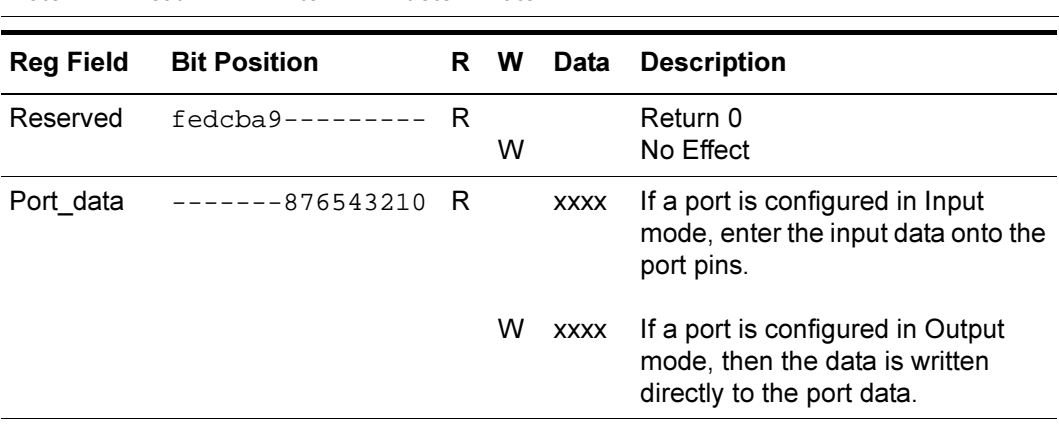

#### Table 24 Register6, R6(0) Port 0 Direction Register

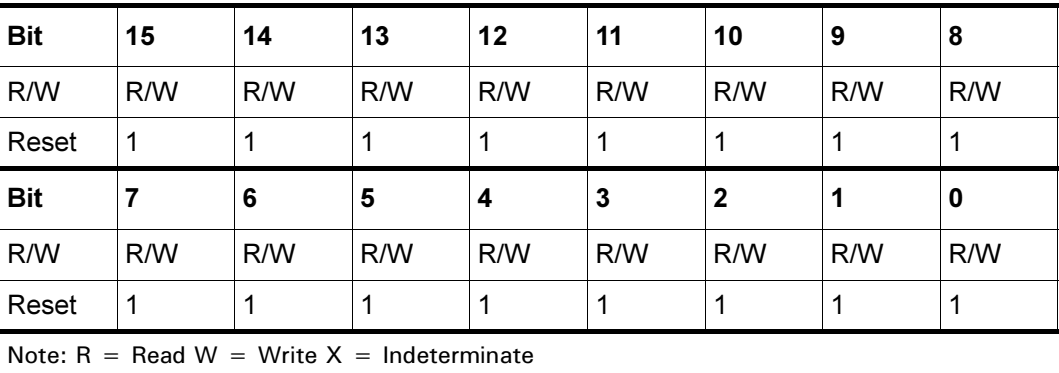

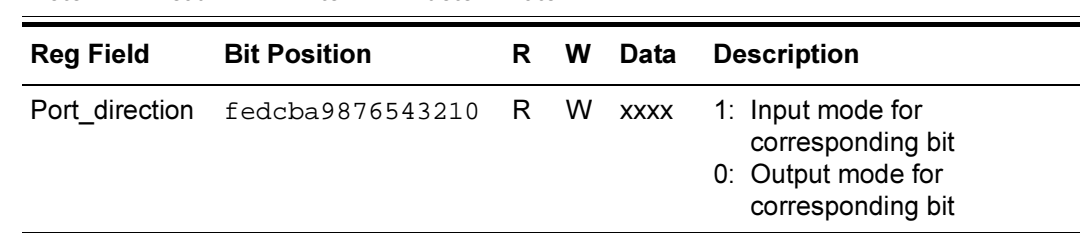

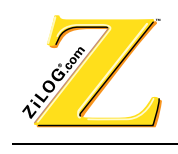

| <b>Bit</b>       | 15  | 14                                           | 13  | 12  |   | 11          | 10                                      | 9                                      | 8   |
|------------------|-----|----------------------------------------------|-----|-----|---|-------------|-----------------------------------------|----------------------------------------|-----|
| R/W              | R/W | R/W                                          | R/W | R/W |   | R/W         | R/W                                     | R/W                                    | R/W |
| Reset            | X   | X                                            | x   | x   |   | X           | x                                       | X                                      | 1   |
| <b>Bit</b>       | 7   | 6                                            | 5   | 4   |   | 3           | $\overline{2}$                          | 1                                      | 0   |
| R/W              | R/W | R/W                                          | R/W | R/W |   | R/W         | R/W                                     | R/W                                    | R/W |
| Reset            | 1   | 1                                            | 1   | 1   |   | 1           | 1                                       | 1                                      | 1   |
|                  |     | Note: $R = Read W = Write X = Indeterminate$ |     |     |   |             |                                         |                                        |     |
| <b>Reg Field</b> |     | <b>Bit Position</b>                          |     | R   | W | Data        | <b>Description</b>                      |                                        |     |
| Reserved         |     | $fedcba9------R$                             |     |     | W |             | Return 0<br>No Effect                   |                                        |     |
| Port direction   |     | $-----876543210 R$                           |     |     | W | <b>XXXX</b> | 1: Input mode for<br>0: Output mode for | corresponding bit<br>corresponding bit |     |

Table 25 Register7, R7(0) Port 1 Direction Register

### **3.3 Bank1 (Control Registers)**

Table 26 through Table 33 provide bit functions for Bank 1 Control registers.

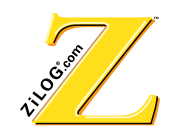

| <b>Bit</b>                                   | 15                | 14                  | 13                             | 12           |  | 11             |                | 10                                                                  | 9   | 8   |  |
|----------------------------------------------|-------------------|---------------------|--------------------------------|--------------|--|----------------|----------------|---------------------------------------------------------------------|-----|-----|--|
| R/W                                          | R/W               | R/W                 | R/W                            | R/W          |  |                | R/W            | R/W                                                                 | R/W | R/W |  |
| Reset                                        | $\mathbf{1}$      | $\mathbf{1}$        | $\mathbf{1}$                   | $\mathbf{1}$ |  | 0              |                | 0                                                                   | 0   | 0   |  |
| <b>Bit</b>                                   | $\overline{7}$    | 6                   | 5                              | 4            |  | 3              |                | $\overline{\mathbf{2}}$                                             | 1   | 0   |  |
| R/W                                          | R/W               | R/W                 | R/W                            | R/W          |  |                | R/W            | R/W                                                                 | R/W | R/W |  |
| Reset                                        | 0                 | X                   | x                              | X            |  | X              |                | x                                                                   | X   | x   |  |
| Note: $R = Read W = Write X = Indeterminate$ |                   |                     |                                |              |  |                |                |                                                                     |     |     |  |
| <b>Reg Field</b>                             |                   | <b>Bit Position</b> |                                | $\mathsf{R}$ |  | W              | <b>Data</b>    | <b>Description</b>                                                  |     |     |  |
| Disable_clamp_1                              |                   |                     | $f$ --------------- R          |              |  | W              | $\mathbf 1$    | ADC0 Clamp generation is                                            |     |     |  |
|                                              |                   |                     |                                |              |  |                | 0              | disabled<br>ADC0 Clamp generation is<br>enabled                     |     |     |  |
| Disable_clamp_2                              |                   |                     | $-e$ --------------- R W 1     |              |  |                |                | ADC5 Clamp generation is<br>disabled                                |     |     |  |
|                                              |                   |                     |                                |              |  |                | 0              | ADC5 Clamp generation is<br>enabled                                 |     |     |  |
|                                              | Disable tip clamp |                     | $- -d - - - - - - - - - - - R$ |              |  | W              | $\overline{1}$ | ADC0 Tip clamp is disabled-<br><b>POR</b>                           |     |     |  |
|                                              |                   |                     |                                |              |  |                | 0              | ADC0 Tip clamp is enabled                                           |     |     |  |
| Counter_input                                |                   |                     | $---c------ - - - - R$         |              |  | W              | $\mathbf{1}$   | Counter takes input from<br>P06-POR                                 |     |     |  |
|                                              |                   |                     |                                |              |  |                | 0              | Counter takes input from<br>internal HSYNC Separator                |     |     |  |
| ARenable                                     |                   |                     | $---b------R$                  |              |  |                | 1              | AR enabled                                                          |     |     |  |
|                                              |                   |                     |                                |              |  | W <sub>0</sub> |                | AR disabled-POR                                                     |     |     |  |
| Reserved                                     |                   |                     | $---a987----- R$               |              |  | W              |                | Return "0"<br>No effect                                             |     |     |  |
| Position                                     |                   |                     | $------6543210 R$              |              |  |                | W xx           | Position of clamp pulse (from<br>leading edge of the H-<br>FLYBACK) |     |     |  |

Register0, R0(1) Clamp Position Register Table 26

At POR the disable\_clamp bit is set to 1.

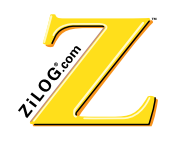

The clamp pulse is generated if Enabled (bit  $\langle f \rangle$ ) and the SCLK frequency are switched back to PVCO. The SVCO/PVCO flag in R6(1) must be reset to 0 before the current HSYNC, regardless of whether the SVCO is enabled or disabled.

The clamp position is defined by the Position field. The width of the clamp pulse cannot be modified and is set to 1us. The value that can be assigned to the "Position" field must be >%10 and <%7F. The time interval between the leading edge of the H-FLYBACK and the beginning of the clamp pulse can be calculated from the following equation:

$$
\text{TDELAY} = \text{Position}\left(\frac{1}{\text{TSCLK}}\right) = \text{Position} \times 82 \text{ns}
$$

| <b>Bit</b>                              | 15  | 14                                           | 13       | 12  |   | 11     | 10                                                  | 9   | 8   |
|-----------------------------------------|-----|----------------------------------------------|----------|-----|---|--------|-----------------------------------------------------|-----|-----|
| R/W                                     | R/W | R/W                                          | R/W      | R/W |   | R/W    | R/W                                                 | R/W | R/W |
| Reset                                   | 0   | 0                                            | 0        | 0   |   | 0      | $\Omega$                                            | 0   | 0   |
| <b>Bit</b>                              | 7   | 6                                            | 5        | 4   |   | 3      | $\mathbf{2}$                                        | 1   | 0   |
| R/W                                     | R/W | R/W                                          | R/W      | R/W |   | R/W    | R/W                                                 | R/W | R/W |
| Reset                                   | 0   | 0                                            | $\Omega$ | 0   |   | 0      | $\Omega$                                            | 0   | 0   |
|                                         |     | Note: $R = Read W = Write X = Indeterminate$ |          |     |   |        |                                                     |     |     |
| <b>Bit Position</b><br><b>Reg Field</b> |     |                                              |          | R   | W | Data   | <b>Description</b>                                  |     |     |
| Reserved<br>fedcba98765432--            |     |                                              |          |     |   |        |                                                     |     |     |
|                                         |     |                                              |          |     |   |        | Reserved (Return 0)                                 |     |     |
| Fast enable                             |     | $-----------1- R$                            |          |     | W | 1<br>0 | PVCO/SVCO enabled<br>PVCO/SVCO disabled-POR         |     |     |
| Fast_slow                               |     | $------------0$                              |          | R.  | W | 1<br>0 | <b>SCLK is 12.058 MHz</b><br>SCLK is 32.768 KHz-POR |     |     |

Table 27 Register1, R1(1) Speed Control Register

When a POR, SMR, or WDT reset occurs, both the Fast\_enable and Fast/Slow are reset to 0. This event corresponds to an SCLK frequency of 32.768 kHz. <sup>0</sup><br>
es, both the<br>
requency o  $\frac{e}{1}$ <br>e o

To switch from a 32.768-kHz SCLK to 12 MHz, use the following procedure:

- 1. Set the H\_Position field  $R6(1)$  < 3:0 to a nonzero value.
- 2. Enable the primary and secondary VCOs (set the Fast\_enable bit  $R1(1) < 1 >$  to "1").

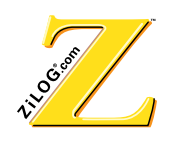

- 3. Wait for one second (1s) for the 12-MHz PLL to stabilize (about 50000 clock cycles). The delay depends on the external PLL filter and CAN vary significantly.
- 4. Switch the SCLK to a fast clock (set Fast/Slow bit  $R1(1) < 0 > 1$ ).
- 5. Simultaneously set the H\_Position field  $R6(1)$  < 3:0 > to 0FH and the No\_Switch field  $R6(1)$  < 4 > to 1 (no clock switch).

To switch from the 12-MHz SCLK to 32.768 kHz, use the following procedure:

- 1. Switch the SCLK to a 32.768-kHz clock (set Fast/Slow bit  $R1(1)$  < 0> to 0).
- 2. Wait for more than  $R2(0) < 7:0 > +256$  clock cycles (approximately 32  $\mu$ S) for the SCLK to be switched.
- 3. Set the HSYNC\_DELAY field  $R6(1) < 3:0$  to 0FH.
- 4. Disable the primary and secondary VCOs (set the Fast\_enable bit  $R1(1)$  < 1>to 0).

| <b>Bit</b> | 15  | 14  | 13  | 12  | 11  | 10           | 9   | 8   |
|------------|-----|-----|-----|-----|-----|--------------|-----|-----|
| R/W        | R/W | R/W | R/W | R/W | R/W | R/W          | R/W | R/W |
| Reset      | X   | X   | X   | x   | X   | x            | X   | X   |
| <b>Bit</b> | 7   | 6   | 5   | 4   | 3   | $\mathbf{2}$ |     | 0   |
|            |     |     |     |     |     |              |     |     |
| R/W        | R/W | R/W | R/W | R/W | R/W | R/W          | R/W | R/W |

Table 28 Register2, R2(1) WDT/STOP (write only) and **9-Bit Counter (read only) Control Register** 

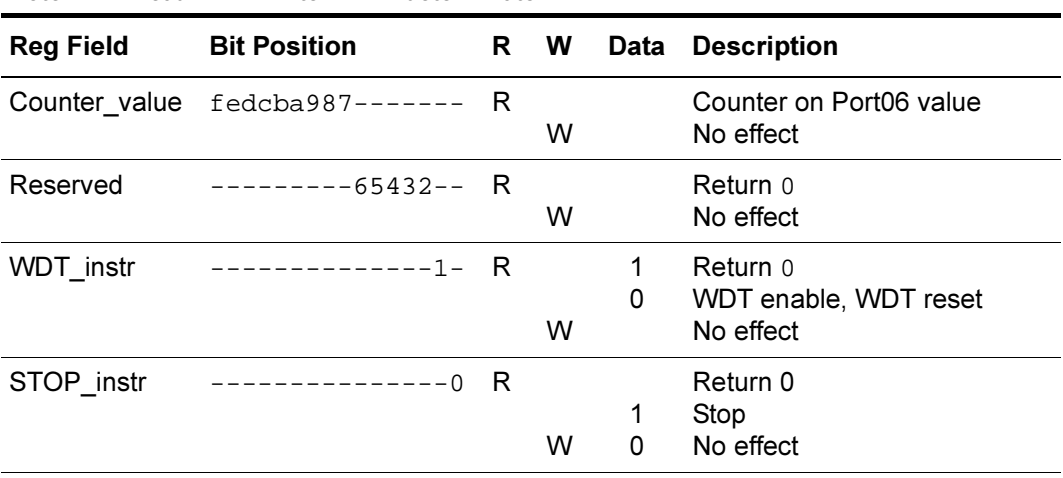

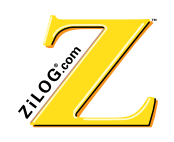

When a POR, SMR or a WDT reset occurs, the WDT is disabled. The WDT can be reenabled only after the PVCO and SVCO are enabled, and the part is switched into a Fast mode (SCLK =  $12 \text{ MHz}$ ).

When switching the part into a SLOW mode (SCLK =  $32.768$  kHz), the WDT halts. To return to Fast mode, the WDT must be initialized again.

| <b>Bit</b> | 15  | 14  | 13  | 12  | 11  | 10  | 9   | 8   |
|------------|-----|-----|-----|-----|-----|-----|-----|-----|
| R/W        | R/W | R/W | R/W | R/W | R/W | R/W | R/W | R/W |
| Reset      | 0   | 0   | 0   | 0   | 0   |     | 0   | 0   |
|            |     |     |     |     |     |     |     |     |
| <b>Bit</b> |     | 6   | 5   | 4   | 3   | 2   |     | 0   |
| R/W        | R/W | R/W | R/W | R/W | R/W | R/W | R/W | R/W |

Table 29 Register3, R3(1) Standard Control Register

Note:  $R = Read W = Write X = Indeterminate$ 

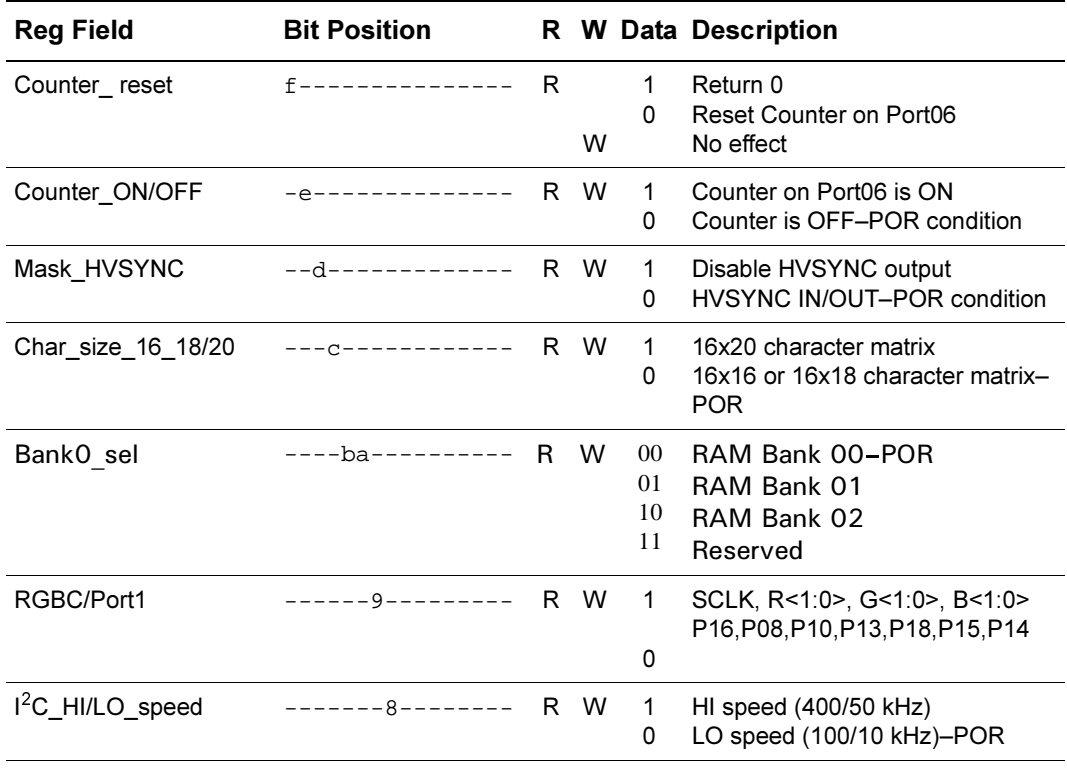

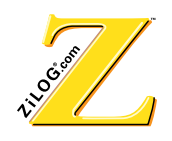

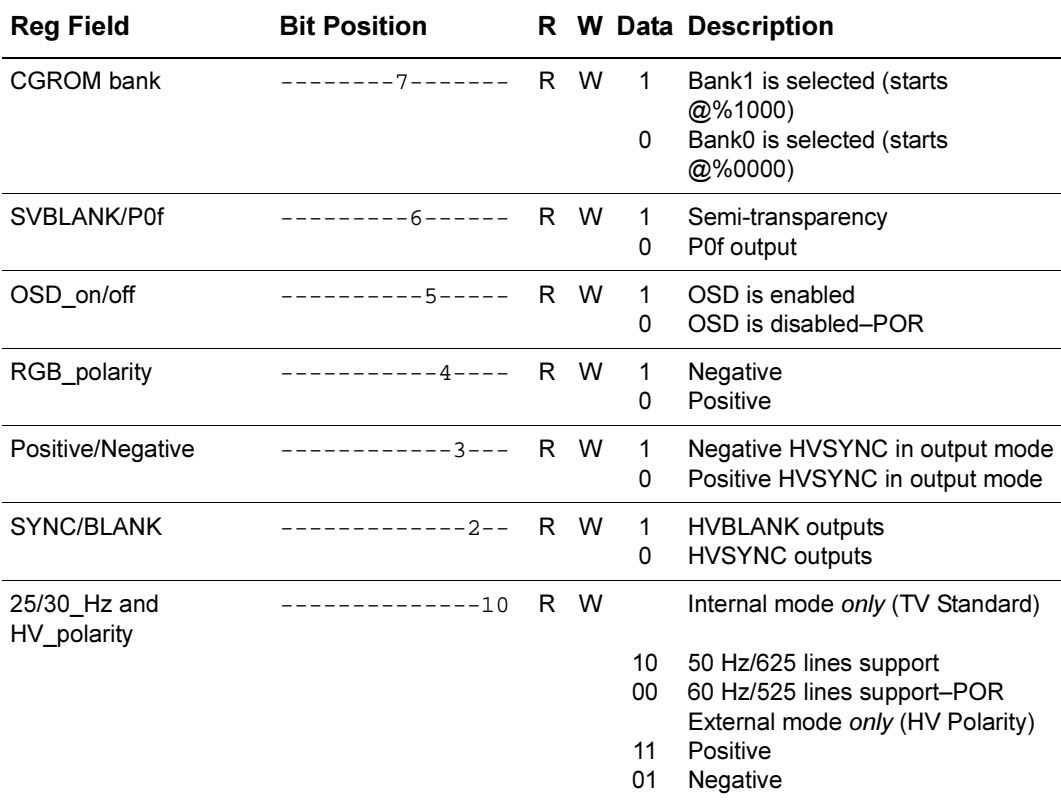

Two bits define the polarity of the HVSYNC signals. Bit <3> defines polarity of the signals when they are configured as outputs (it does not affect the internal HV–SYNC signals). Bit <1> defines the polarity of the external HV–SYNC signals, affecting the synchronization of the device.

#### **Notes:**

- 1. The composite SYNC is active in internal mode only.
- 2. When using the internally-generated COMPOSITE SYNC signal, be sure the SCLK is set to 12.09 MHz  $(R2(0) \le 7:0) = 9/71$ . This action helps ensure the best HSYNC frequency approximation.

| <b>Bit</b> | 15  | 14  | 13  | 12  | 11  | 10  | 9   | 8   |
|------------|-----|-----|-----|-----|-----|-----|-----|-----|
| R/W        | R/W | R/W | R/W | R/W | R/W | R/W | R/W | R/W |
| Reset      |     | 0   | U   | 0   | 0   | u   | υ   | υ   |
| <b>Bit</b> |     | 6   | 5   | 4   | 3   |     |     | O   |

Table 30 Register4, R4(1) ADC Control Register

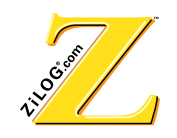

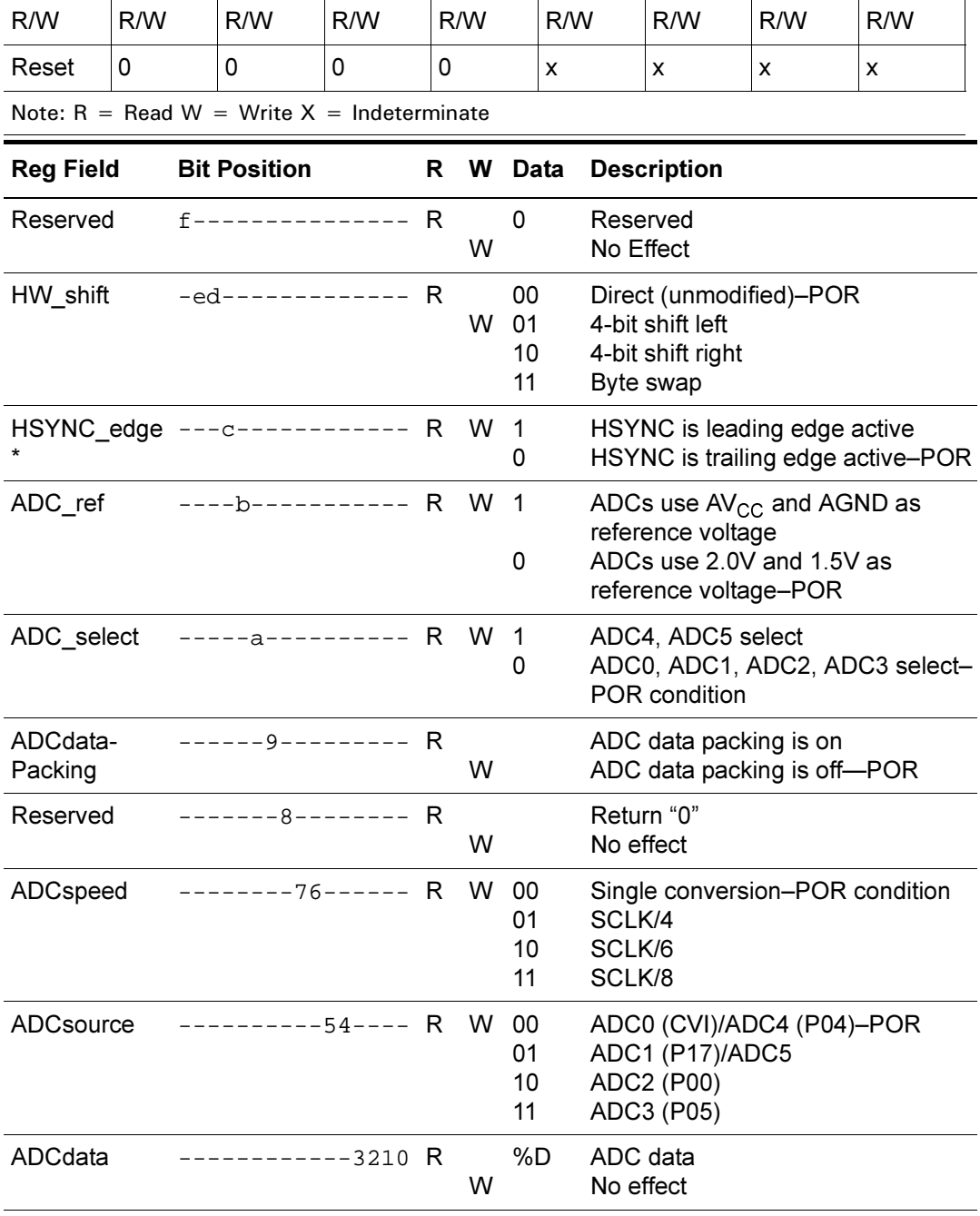

#### Table 30 Register4, R4(1) ADC Control Register (Continued)

**Note:** \*If HSYNC is Leading Edge Active  $(R4(1) < c > 1)$ , the actual interrupt is delayed from the leading edge of HSYNC by 72 cycles (~6uS @12MHz).

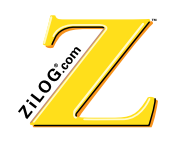

ADC0 has a signal range from 1.5 to 2.0 V. This field is always connected to the Composite Video Input pin and can be clamped to a Ref– voltage (1.5V).

ADC1, ADC2, ADC3, and ADC4 have a signal range from 0 to 5.0 V.

ADC5 features a signal range from 1.5 to 2.0 V. For this field, the input signal can be clamped to a Ref+ voltage (2.0V).

To use the I/O pin as an ADC input, the corresponding port must be set up as an input (refer to  $R4(0)$  and  $R6(0)$ ).

| <b>Bit</b> | 15  | 14  | 13  | 12  | 11  | 10          | 9   | 8   |
|------------|-----|-----|-----|-----|-----|-------------|-----|-----|
| R/W        | R/W | R/W | R/W | R/W | R/W | R/W         | R/W | R/W |
| Reset      | X   | X   | X   | X   | 0   | 0           | X   | X   |
| <b>Bit</b> |     | 6   | 5   | 4   | 3   | $\mathbf 2$ |     | 0   |
|            |     |     |     |     |     |             |     |     |
| R/W        | R/W | R/W | R/W | R/W | R/W | R/W         | R/W | R/W |

Table 31 Register5, R5(1)Timer Control Register

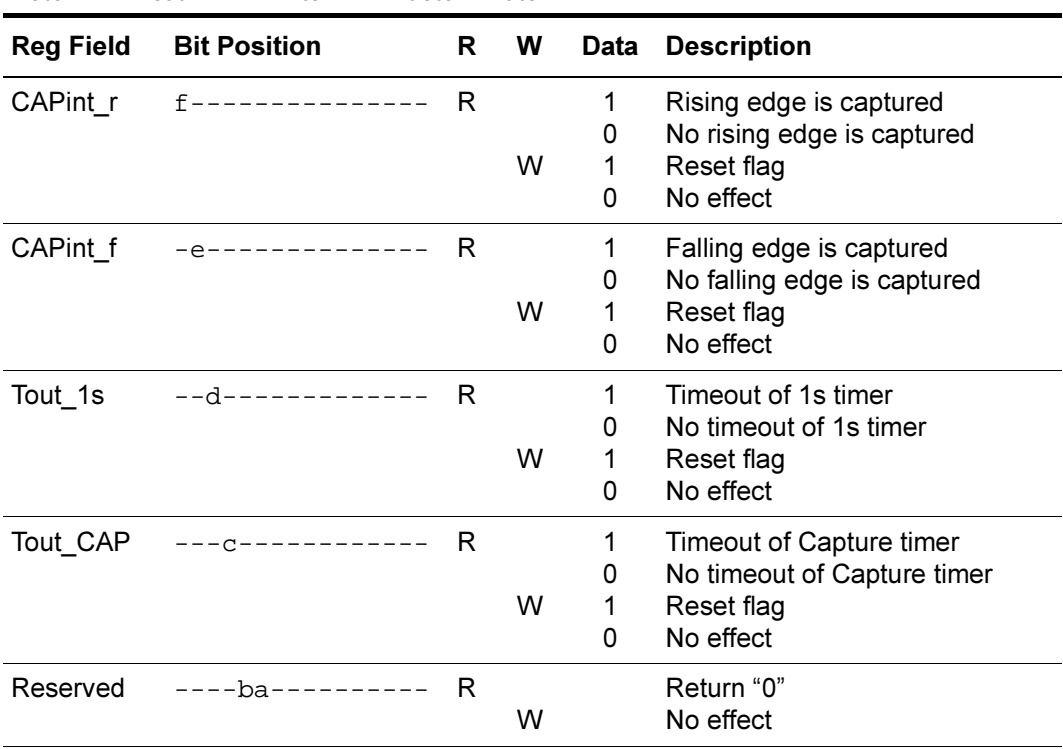

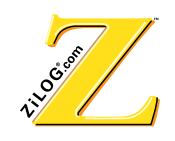

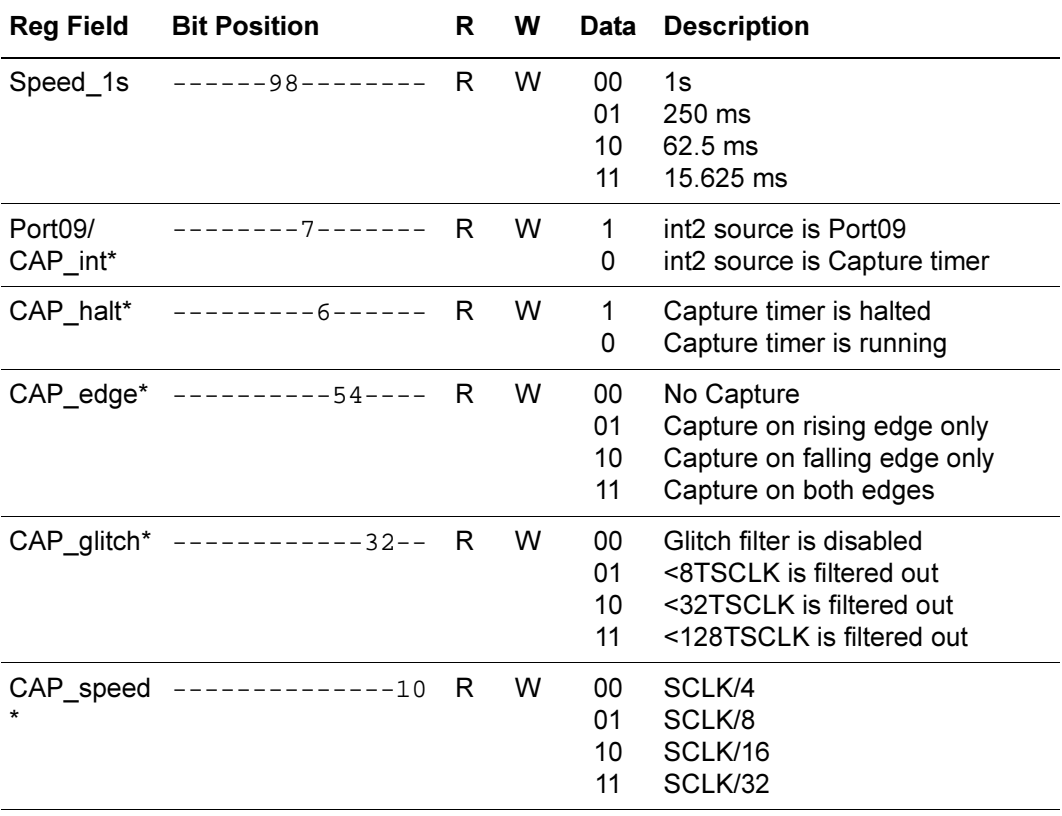

\*Resetting a Capture Timer flag does not modify Capture Counter and/or Capture register data. When the glitch filter is enabled, the duration of the pulse is decreased by CAP\_glitch value.

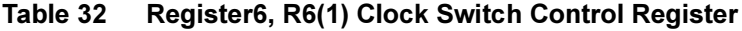

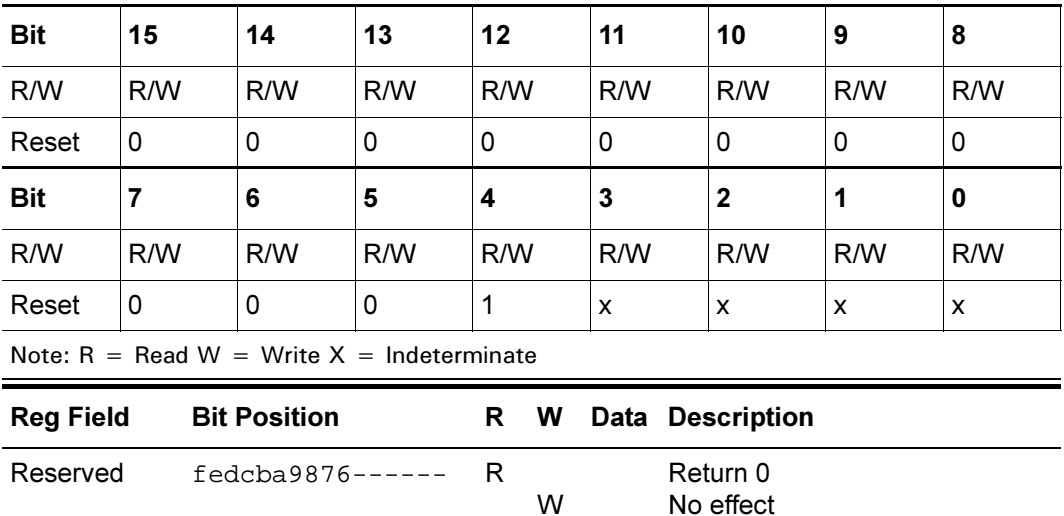

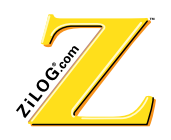

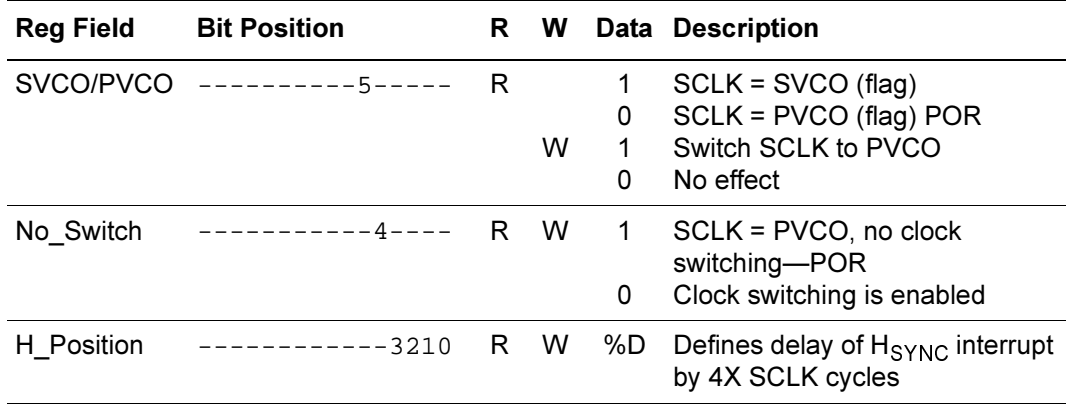

#### **H** Position

The H\_position field defines the delay between when the Z90356 receives an H-sync and when the H-sync interrupt is executed. Because the On-Screen Display is controlled by software this delay allows fine tuning for On-Screen Display centering. At Power On Reset (POR) this value is in an unknown state. If this value is set to  $0 \times 0$ , neither the  $H_{\text{SYNC}}$  interrupt nor clock switching can execute. To receive an  $H_{\text{SYNC}}$  interrupt, valid delay values are between  $0 \times 1$  and  $0 \times F$ . Valid delay values produce a delay according to the following equation:

11 + 4 \* (H\_position - 1)

For example, an H\_position setting of 0xF produces a delay of 67 system clock cycles after the trailing edge of  $H<sub>SYNC</sub>$ .

 $11 + 4 * (15 - 1) = 67$ 

#### **No Switch**

The No\_switch bit determines if the system clock is permanently set to the Primary VCO (PVCO) or allowed to switch between PVCO and the Secondary VCO (SVCO). This bit is set to 1 (NO clock switching) at power up reset.

**Caution:** After the system has been switched to fast (12 MHz) clock both signals feeding into this switch MUST be PVCO BEFORE the switch setting is changed. Otherwise a short system clock can result which causes the processor to run at a higher frequency than specified. The instruction fetched from memory, at the location with the out-of-spec frequency, can be corrupted!

To ensure safe clocks, the following practices are recommended:

1. Set the No\_switch to the required setting before switching from the 32.768 kHz to the fast (12 MHz) clock and leave it there permanently.
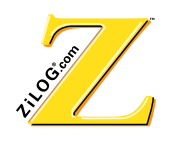

- 2. Use the following procedure when changing from Switching VCO to permanent PVCO while running from the fast clock:
	- Simultaneously set the H position delay to  $0x0$ , while leaving the No switch enabled (0), and the SVCO/PVCO left as (0).
	- Wait a minimum of 80 clock cycles to flush any H-sync out of the system.
	- Simultaneously Switch SVCO/PVCO to PVCO (write 1 into R6(1)<5>), while leaving the No\_switch enabled (0), and the H\_position delay at 0x0.
	- Wait for 3 system clock cycles to be sure that the clock has had time to switch to PVCO.
	- Switch No\_switch to No clock switch (write 1 into  $R6(1) < 6$ ). The H\_position can be set to none-zero at this time as well.
- 3. Use the following procedure when changing from permanent PVCO to Switching VCO while running from the fast clock.
	- Simultaneously set the H\_position delay to 0x0, while leaving the No\_switch disabled (1), and the SVCO/PVCO setting as don't care (0).
	- Wait a minimum of 80 clock cycles to flush residual H-sync out of the system.
	- Simultaneously switch SVCO/PVCO to PVCO (write 1 into  $R6(1) \le 5$ ), while leaving the No switch disabled (1), and the H position delay at 0x0.
	- Wait 3 system clock cycles to be sure that the clock has had time to switch to PVCO.
	- Switch No switch to Clock switching is Enabled (write 0 into  $R6(1)<6$ ). The H\_position can be set to none-zero at this time as well.

## **SVCO/PVCO**

The SVCO/PVCO bit when read back determines the current setting of the system clock. Writing a 1 to this bit switches the system clock from its current setting to PVCO. This switch has a glitch filter that removes random voltage spikes. It must be changed back to PVCO. The Z90356 switches to the SVCO automatically when it receives an H-sync interrupt. This mechanism exists to synchronize the system clock exactly with the H-sync trailing edge. The result is a sharp start of the OSD, jitter free.

An example of a typical SVCO/PVCO switching follows:

- 1. System clock is set to PVCO.
- 2. H-sync interrupt occurs. (The system clock has automatically been set to the SVCO). OSD code is executed inside of the H-sync Interrupt Service Routine (ISR).
- 3. Before leaving the ISR, the user switches the clock back to PVCO.

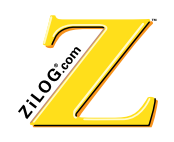

The clamp pulse (defined in R0(1)) is generated only if the SVCO/PVCO switch is set to PVCO before receiving an  $H_{SYNC}$ . The software provides the correct switch setting before every H<sub>SYNC</sub>.

Table 33 lists the interrupt/WDT for the WST/SMR control register.

| <b>Bit</b> | 15  | 14  | 13  | 12  | 11  | 10          | 9   | 8   |
|------------|-----|-----|-----|-----|-----|-------------|-----|-----|
| R/W        | R/W | R/W | R/W | R/W | R/W | R/W         | R/W | R/W |
| Reset      | X   | X   | X   | x   | x   | X           | x   | x   |
|            |     |     |     |     |     |             |     |     |
| <b>Bit</b> |     | 6   | 5   | 4   | 3   | $\mathbf 2$ |     | 0   |
| R/W        | R/W | R/W | R/W | R/W | R/W | R/W         | R/W | R/W |

Table 33 Register7, R7(1) Interrupts/WDT/SMR Control Register

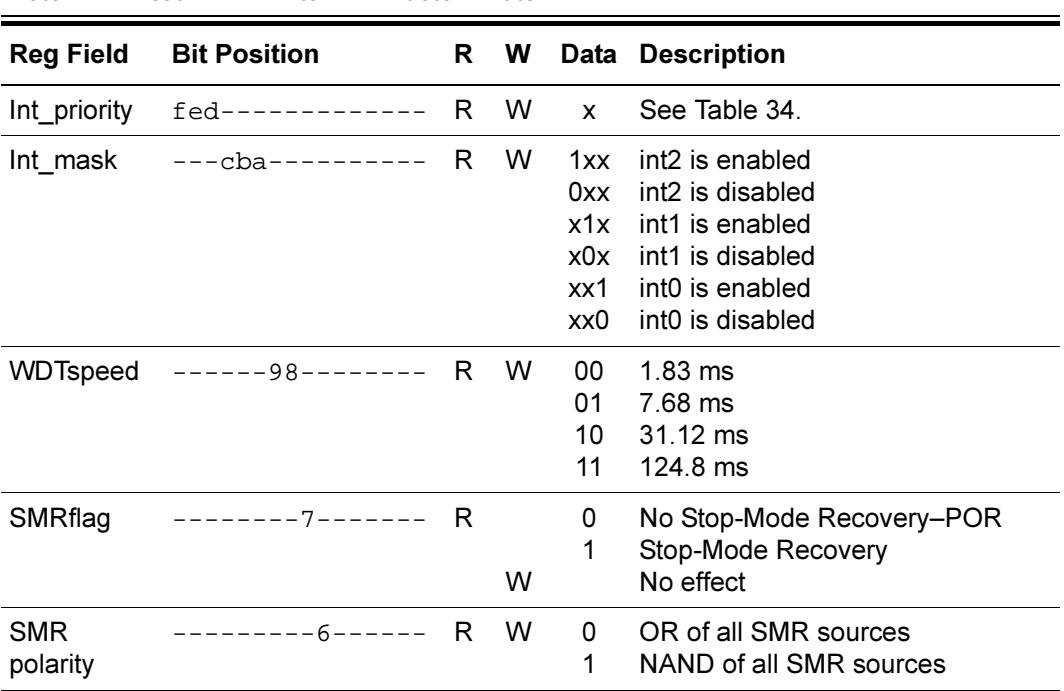

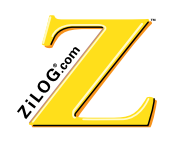

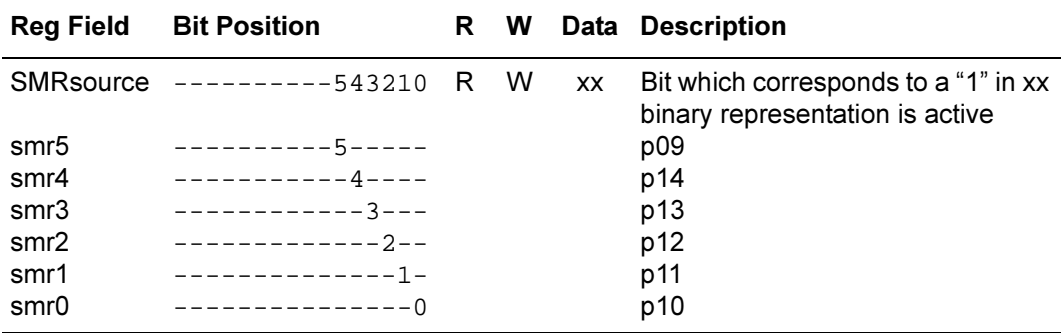

The final result of the Stop-Mode Recovery (SMR) is RESET. Ports selected for SMR must be assigned as inputs, while the other SMR ports must be assigned as outputs exhibiting an inactive value. If any SMR source is active, and the Stop Mode is executed, the part resets immediately.

All core interrupts are set to int0 > int1 > int2. These priorities *cannot* be changed and are embedded into the core. However, Z90356 architecture provides flexibility to change the priority of the interrupts by switching the interrupt sources between interrupt inputs of the Z90356 core. The correspondence between  $H_{\text{SYNC}}$ ,  $V_{\text{SYNC}}$  and 1s/CAP interrupts sources, and int0, int1, and int2 interrupts inputs of the Z90356 are listed in Table 34.

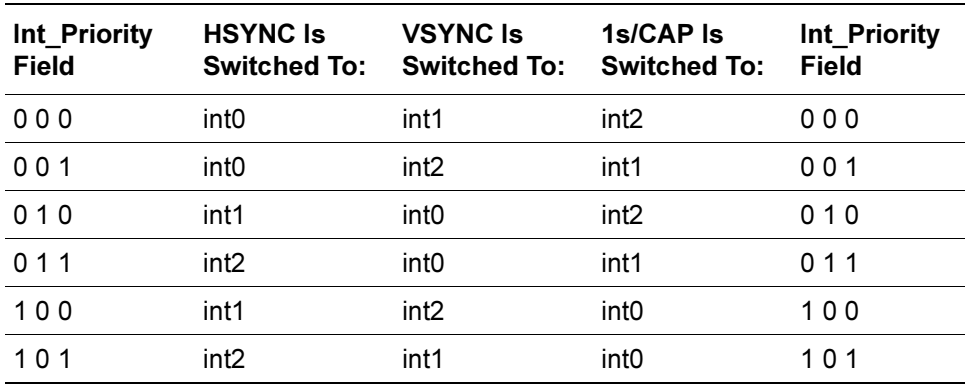

#### **7able 34 Interrupt Priority**

## **3.4 Bank2 (PWM Registers)**

Table 35 lists the bits for the PWM registers.

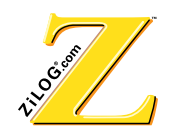

| <b>Bit</b> | 15  | 14  | 13  | 12  | 11  | 10           | 9   | 8   |
|------------|-----|-----|-----|-----|-----|--------------|-----|-----|
| R/W        | R/W | R/W | R/W | R/W | R/W | R/W          | R/W | R/W |
| Reset      | 0   | 0   | 0   | 0   | 0   | 0            | 0   | 0   |
|            |     |     |     |     |     |              |     |     |
| <b>Bit</b> |     | 6   | 5   | 4   | 3   | $\mathbf{2}$ |     | 0   |
| R/W        | R/W | R/W | R/W | R/W | R/W | R/W          | R/W | R/W |

Table 35 Register0-Register5, R0(2)-R5(2) PWM 1-6 Registers

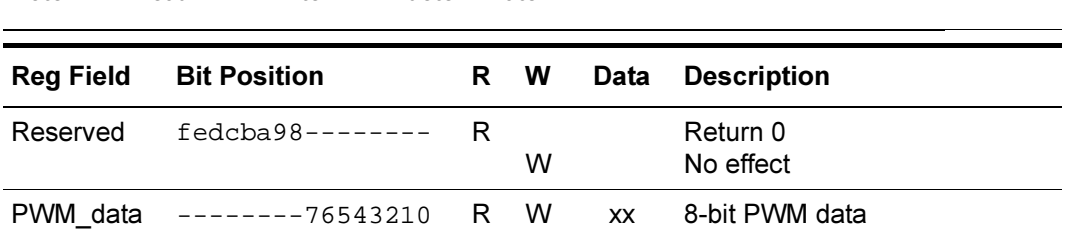

All of the PWMs feature push-pull. Outputs from all PWMs are staged by one PVCO clock. The repetition frequency of the PWM output signals can be calculated from the following equation:

$$
\rm F_{\rm PWM} \ = \ \frac{\rm F_{\rm PVCO}}{8-256} \ = \ \frac{12MHz}{2048} \ = \ 6kHz
$$

When reset, PWM\_data registers are not initialized; however, PWM output is set to 0. Because the PWM is clocked with PVCO, it is better to initialize the PWM\_data before enabling PVCO.

Table 36 lists the bits for the shadow control register.

Table 37 lists the bits for the CGROM offset register.

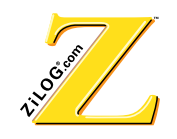

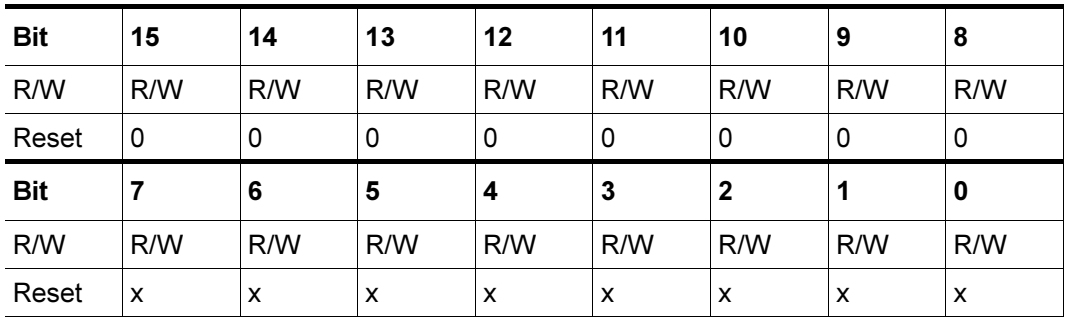

#### Table 36 Register6, R6(2) Shadow Control Register

Note:  $R = Read W = Write X = Indeterminate$ 

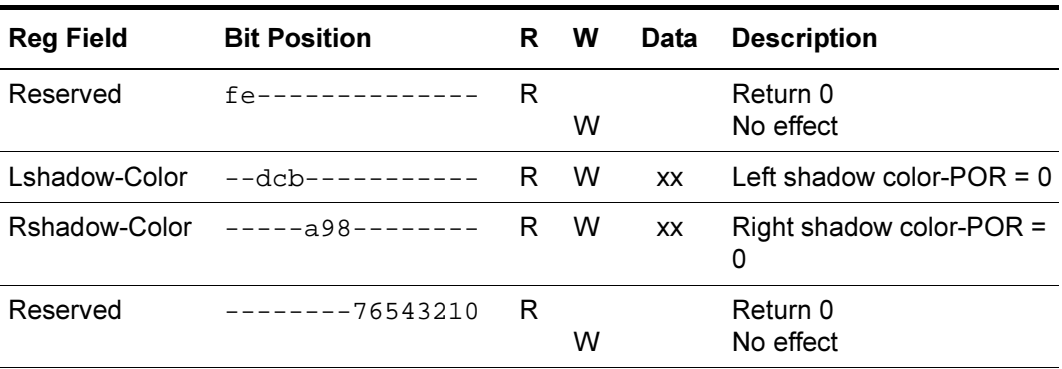

#### Table 37 Register7, R7(2) CGROM Offset Register

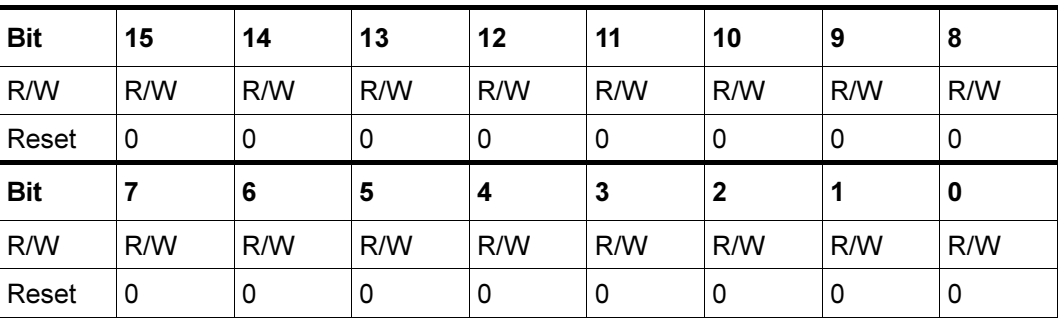

Note:  $R = Read W = Write X = Indeterminate$ 

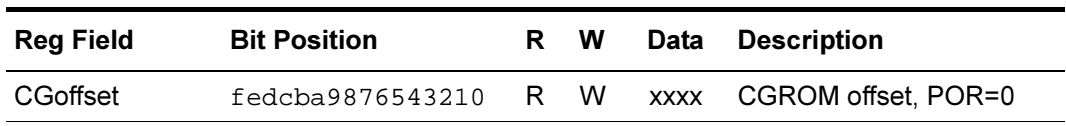

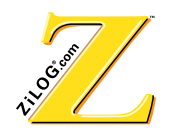

# 3.5 Bank3 (On Screen Display [OSD] Registers)

Table 38 lists the  $R0(3)$ -  $R2(3)$  character multiplier registers (Read operation).

Table 39 lists the R0(3)-R1(3) Shift Registers (Write operation).

Table 40 lists the R2(3) Attributes Register (Write operation).

| <b>Bit</b> | 15                        | 14  | 13                                           | 12  | 11  | 10           | 9   | 8   |  |  |  |  |  |
|------------|---------------------------|-----|----------------------------------------------|-----|-----|--------------|-----|-----|--|--|--|--|--|
| R/W        | R/W                       | R/W | R/W                                          | R/W | R/W | R/W          | R/W | R/W |  |  |  |  |  |
| Reset      | X                         | X   | X                                            | X   | X   | X            | X   | X   |  |  |  |  |  |
| <b>Bit</b> | 7                         | 6   | 5                                            | 4   | 3   | $\mathbf{2}$ | 1   | 0   |  |  |  |  |  |
| R/W        | R/W                       | R/W | R/W                                          | R/W | R/W | R/W          | R/W | R/W |  |  |  |  |  |
| Reset      | $\boldsymbol{\mathsf{x}}$ | X   | x                                            | x   | X   | x            | X   | X   |  |  |  |  |  |
|            |                           |     | Note: $R = Read W = Write X = Indeterminate$ |     |     |              |     |     |  |  |  |  |  |

Table 38 Register0-Register2 Read Operation R0(3)-R2(3) Character Multiple Registers

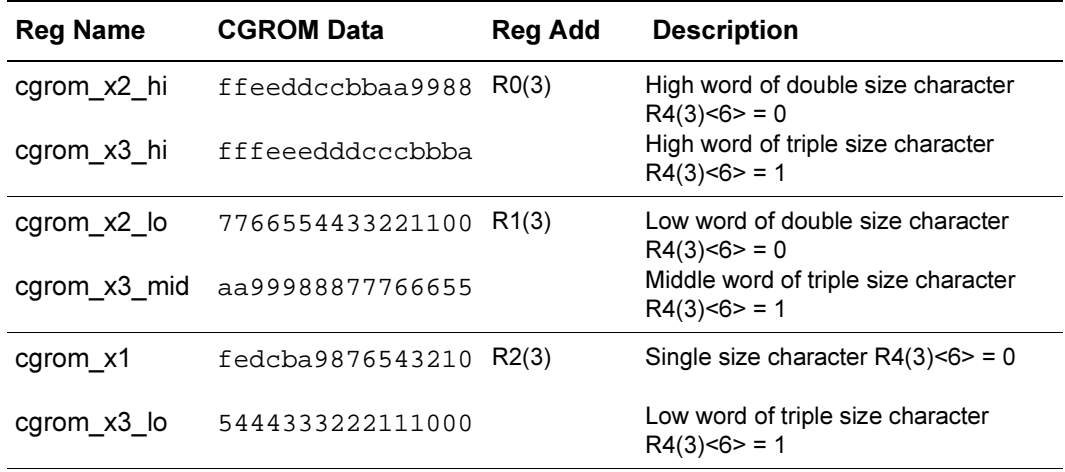

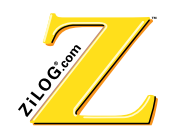

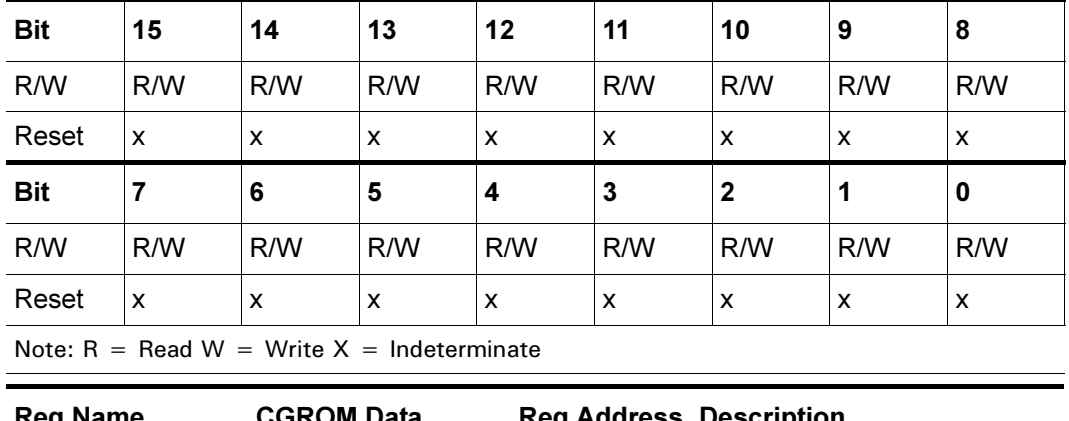

#### Table 39 Register0-Register1 Write Operation R0(3)-R1(3) Shift Registers

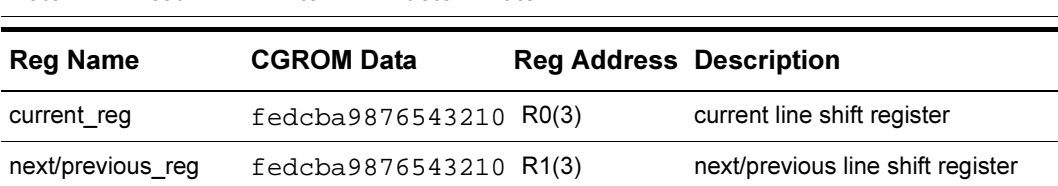

Registers R1(3) and R0(3) must be loaded with video data once every 16 cycles. To support smoothing, register R1(3) must be updated every 16 cycles. The current line register is loaded first, followed by next/previous register during the next cycle. The next/ previous register is loaded only if smoothing/fringing attributes are activated for the current character. If neither register is loaded, the space character is displayed. There is no difference between loading 0000h into either register or not loading at all.

Table 40 Register2 - R2(3) Attributes Register, Write Operation

| <b>Bit</b> | 15  | 14                                           | 13  | 12  | 11  | 10           | 9   | 8   |
|------------|-----|----------------------------------------------|-----|-----|-----|--------------|-----|-----|
| R/W        | R/W | R/W                                          | R/W | R/W | R/W | R/W          | R/W | R/W |
| Reset      | x   | X                                            | X   | X   | X   | X            | X   | X   |
| <b>Bit</b> |     | 6                                            | 5   | 4   | 3   | $\mathbf{2}$ |     | 0   |
| R/W        | R/W | R/W                                          | R/W | R/W | R/W | R/W          | R/W | R/W |
| Reset      | X   | X                                            | X   | X   | X   | X            | X   | X   |
|            |     | Note: $R = Read W = Write X = Indeterminate$ |     |     |     |              |     |     |

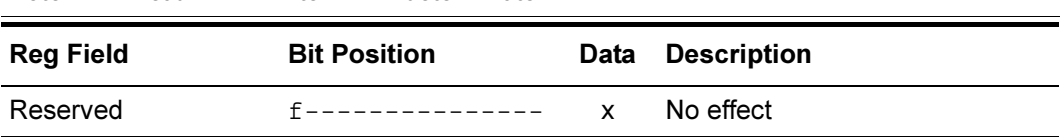

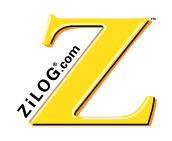

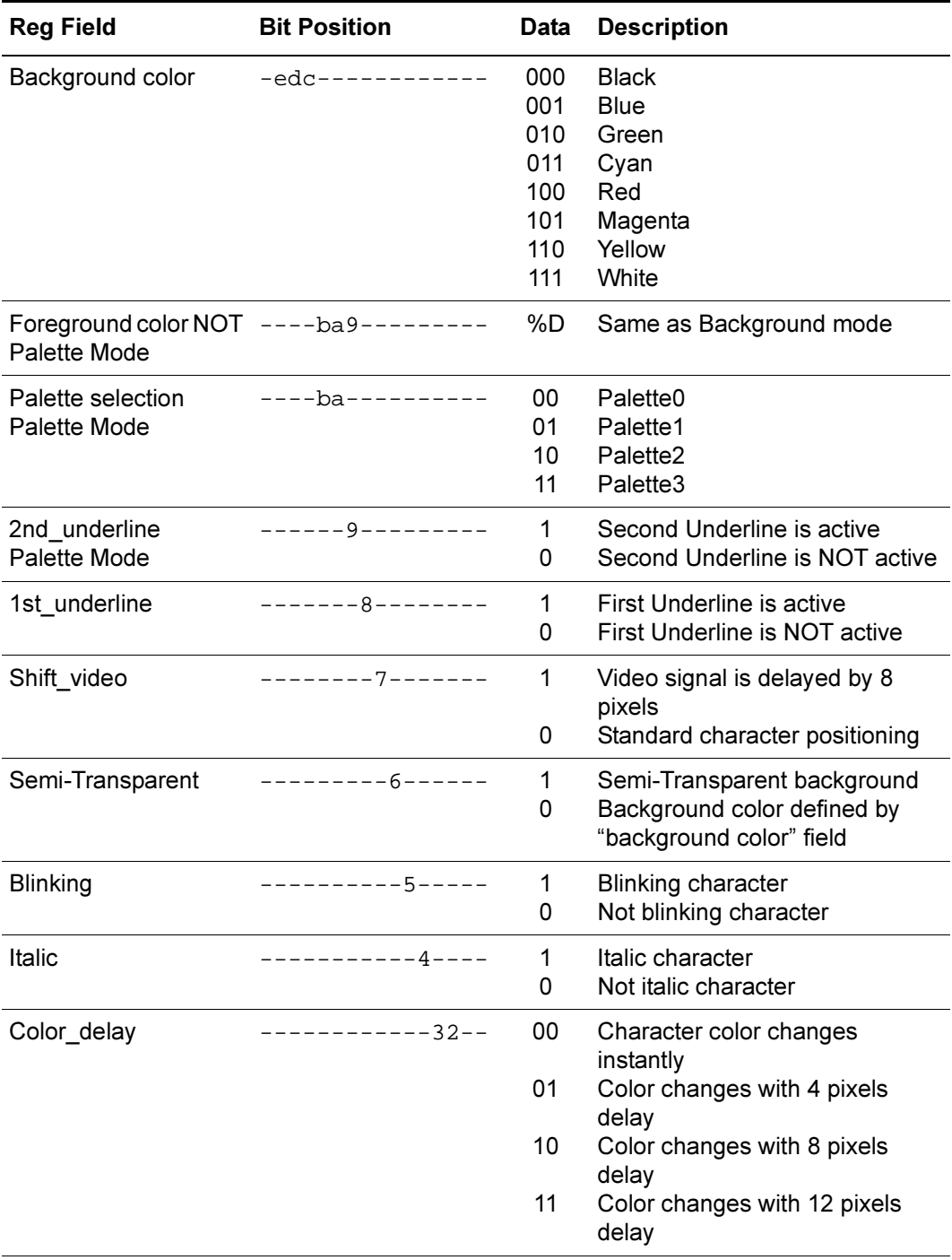

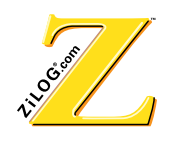

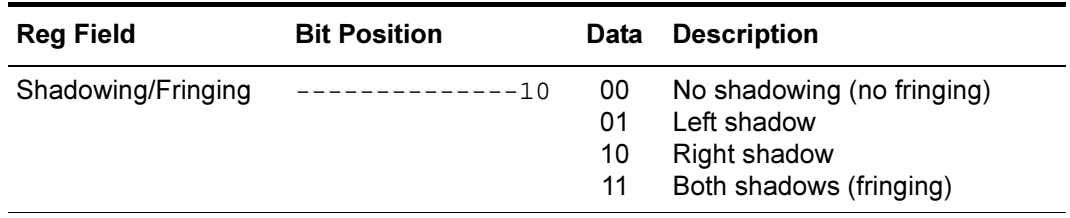

**Note:** \*If both the background and foreground colors of a character are set to be the same, the character's background is displayed as transparent.

The attributes register must be loaded 8 cycles after the current line register R0(3) is loaded. Loading the attributes register enables the OSD logic during the next 16 cycles. If the attributes register is not loaded, there is no active OSD, even if the current line register R0(3) is loaded. See Table 41.

| <b>Bit</b>       | 15                                           | 14                  | 13  | 12  | 11   | 10           | 9                  | 8   |  |  |
|------------------|----------------------------------------------|---------------------|-----|-----|------|--------------|--------------------|-----|--|--|
| R/W              | R/W                                          | R/W                 | R/W | R/W | R/W  | R/W          | R/W                | R/W |  |  |
| Reset            | X                                            | X                   | X   | X   | X    | X            | X                  | X   |  |  |
| <b>Bit</b>       | 7                                            | 6                   | 5   | 4   | 3    | $\mathbf{2}$ | 1                  | 0   |  |  |
| R/W              | R/W                                          | R/W                 | R/W | R/W | R/W  | R/W          | R/W                | R/W |  |  |
| Reset            | X                                            | X                   | X   | X   | X    | X            | X                  | X   |  |  |
|                  | Note: $R = Read W = Write X = Indeterminate$ |                     |     |     |      |              |                    |     |  |  |
| <b>Reg Field</b> |                                              | <b>Bit Position</b> |     |     | Data |              | <b>Description</b> |     |  |  |
|                  | Same as $R2(3)$                              |                     |     |     |      |              |                    |     |  |  |

**7able 41 Register3 Read Operation** R3(3) Attributes Register

The data read from the attribute register is a combination of attribute fields from the most recently displayed character and control character codes loaded into the attribute\_data register. Character codes are fetched from Video RAM and must be loaded into the attribute\_data register R3(3). Bit <f> of the attribute\_data register (during a read) indicates whether the most recent character was a control or displayed character. The data read from the attribute\_data register must be directly loaded into attribute register R2(3). Refer to Table 42.

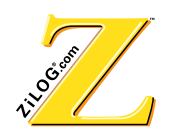

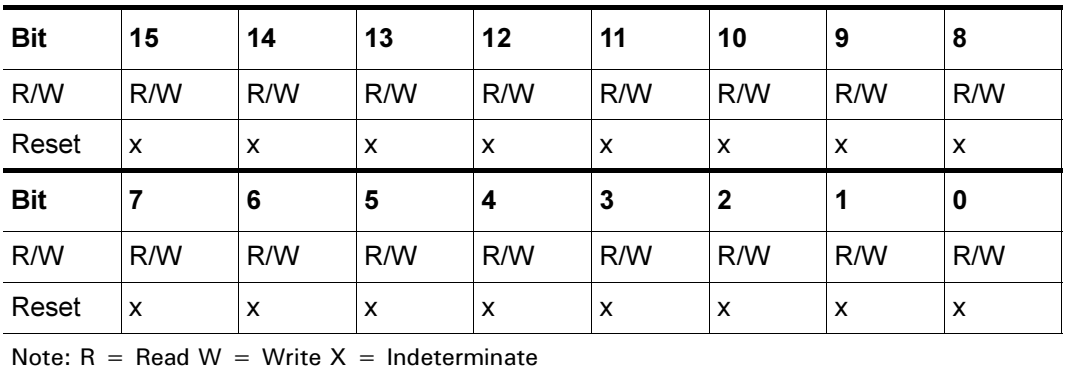

#### Table 42 Register3, R3(3) Write Operation **Attribute Data Register**

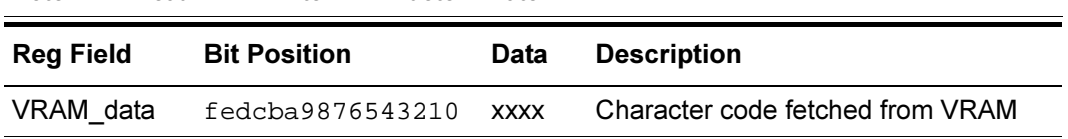

Loading VRAM data into an attribute\_data register initializes a CGROM access cycle. Four clock cycles after the LD instruction, the Z90356 halts for three clock cycles to fetch the data from CGROM and latch it into a CGROM data capture register. After the CGROM data is latched, core operations are resumed. When a control character code is loaded into the attribute data register, the CGROM data from address 0000 hex is fetched. Therefore, ZiLOG recommends placing a space character at location 0000 hex in CGROM. Refer to Table 43 through Table 46 for the various VRAM data formats loaded in R3(3).

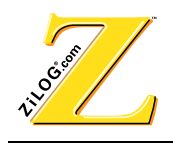

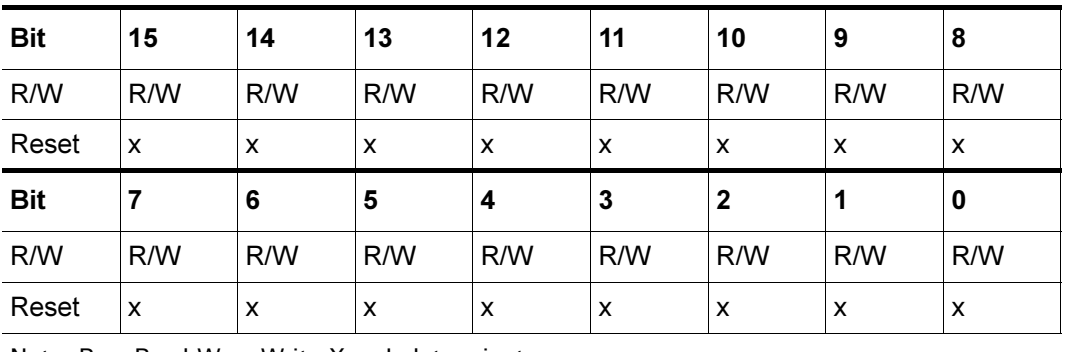

#### Display Character Format for Attribute Data Register R3(3) Table 43 **OSD Mode Write Operation**

Note:  $R = Read W = Write X = Indeterminate$ 

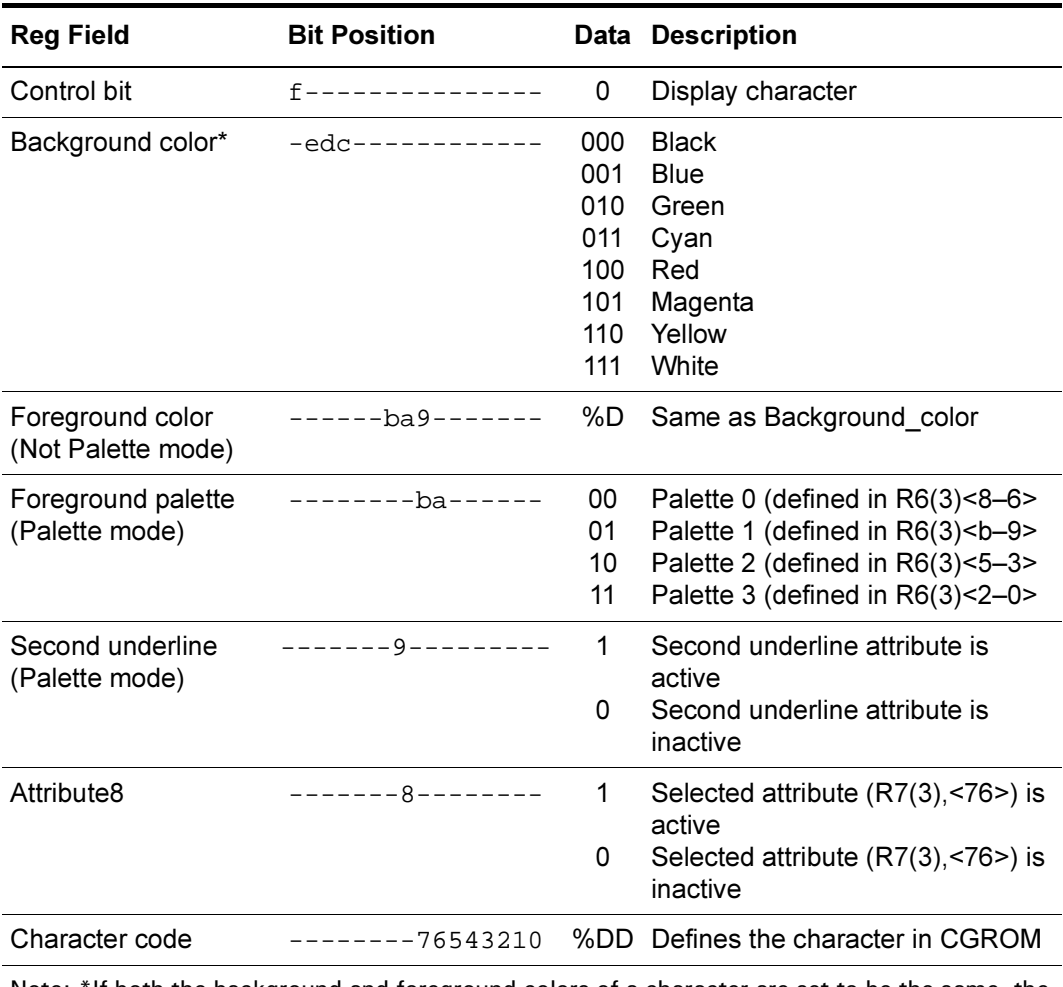

Note: \*If both the background and foreground colors of a character are set to be the same, the character's background is displayed as transparent.

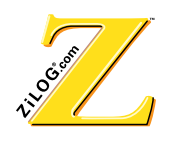

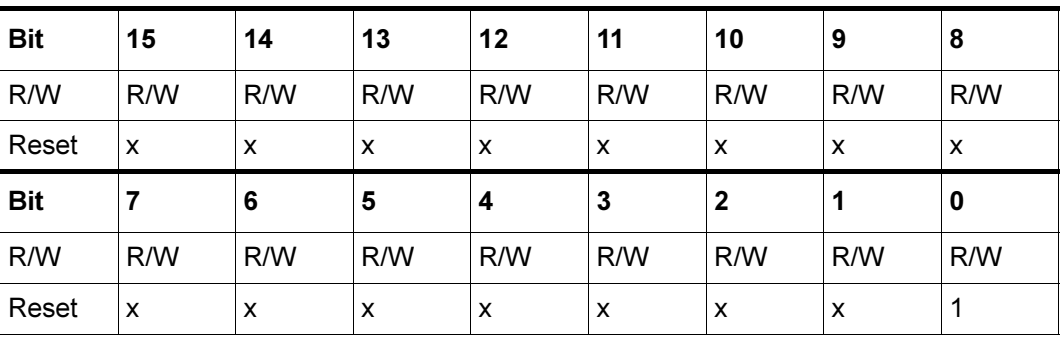

#### Table 44 Control Character Format, OSD Mode Write Operation **Attribute Data Register R3(3)**

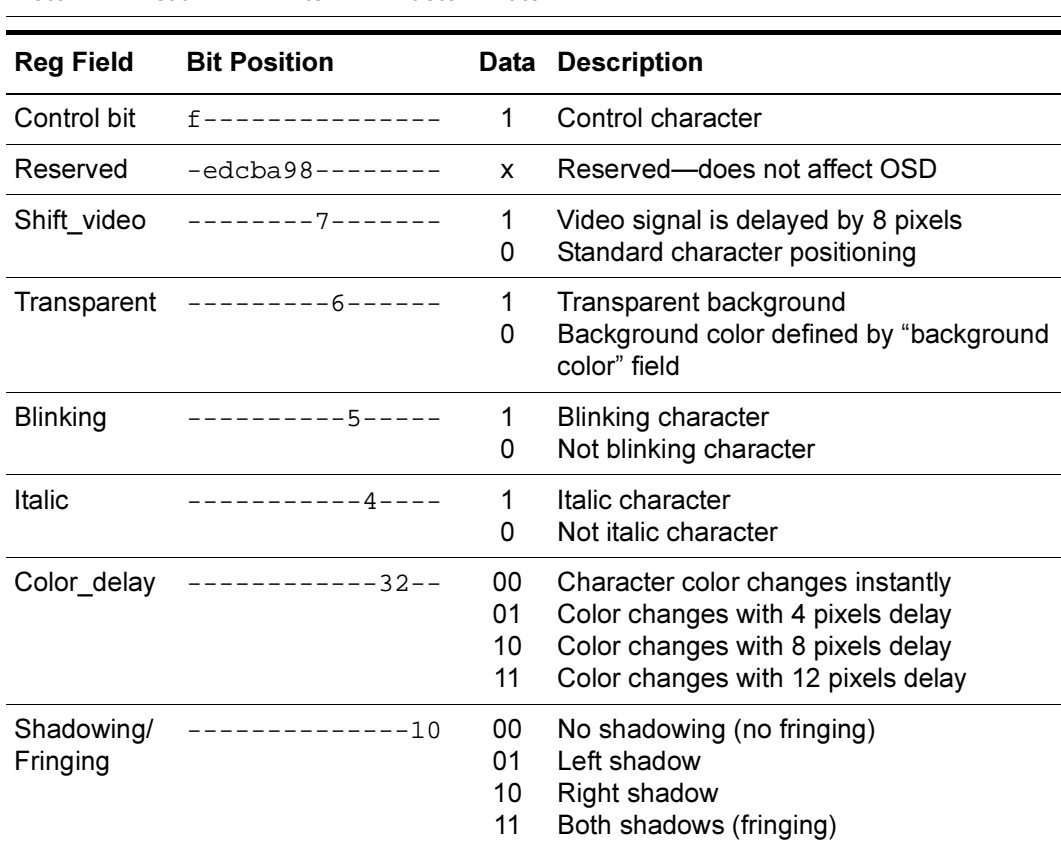

Smoothing is supported for double size (x2) and triple size (x3) characters only.

At reset, the background color in OSD mode is black. Foreground color, background color, blinking and italic attributes are delayed by 3/4 character. The smoothing attribute is enabled.

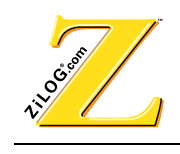

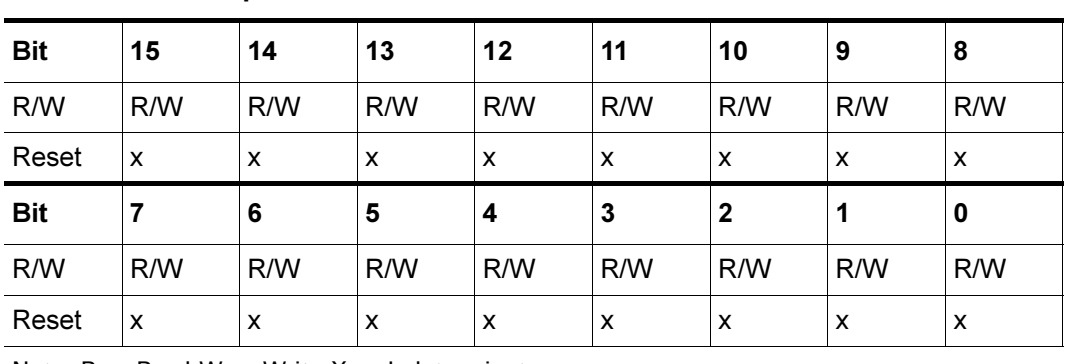

#### Display Character Format, Attribute Data Register R3(3) Table 45 **Explorer School CCD Mode**

Note:  $R = Read W = Write X = Indeterminate$ 

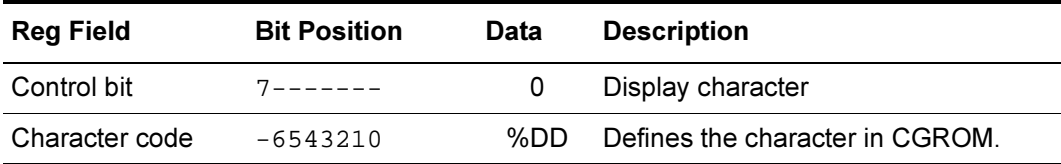

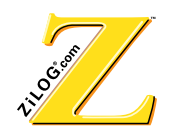

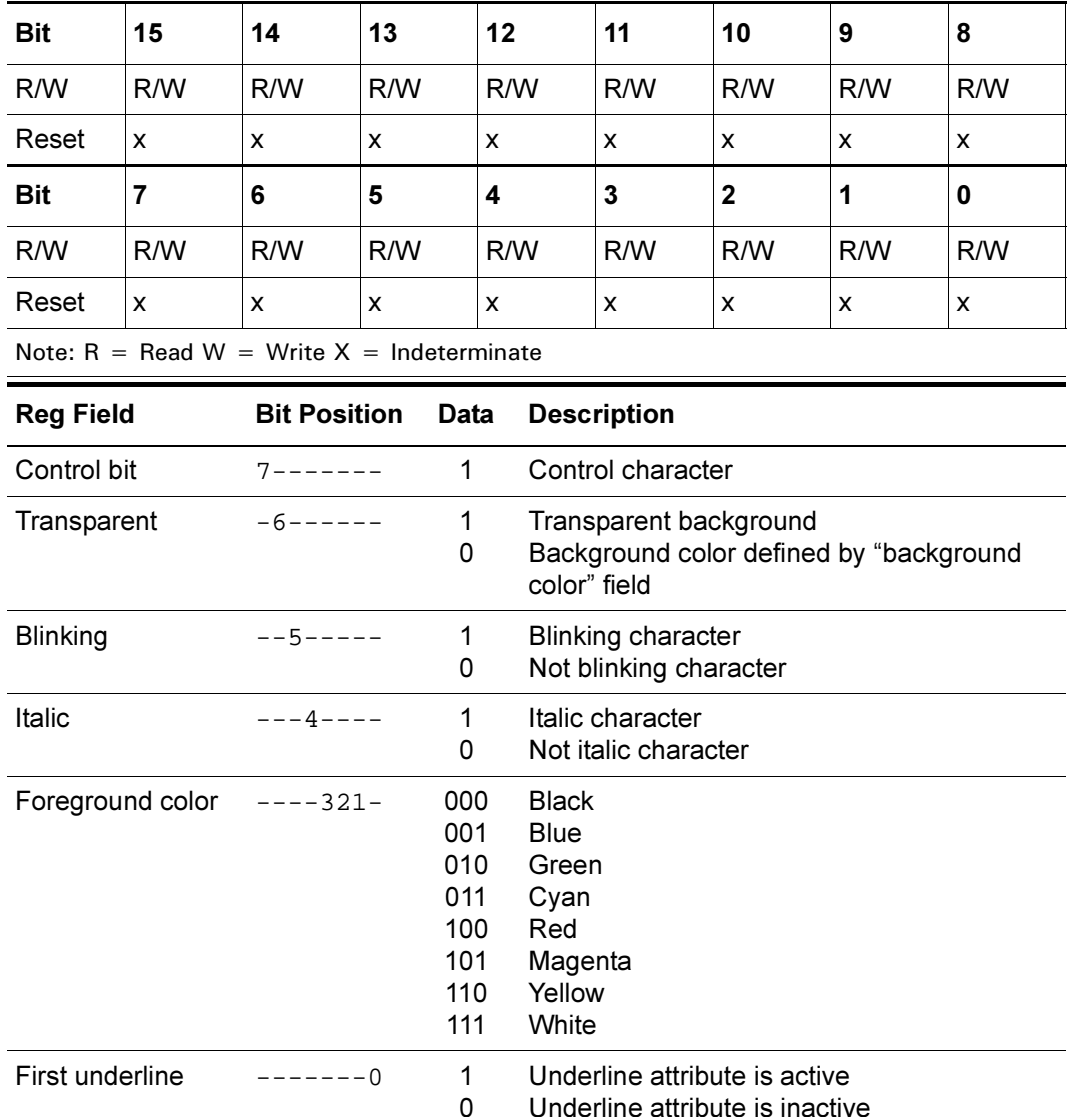

#### Table 46 Control Character Format, Attribute Data Register R3(3) **CCD Mode, Write Operation**

In CCD mode, each character occupies 8 bits (one byte) in VRAM. The CCD characters must be mapped into a 16-bit VRAM data field. The hardware supports compressed character placement in VRAM. Each word in VRAM is represented by HIGH byte and LOW byte. A currently active byte is selected by  $R4(3)$ . The format and data representation for both bytes is the same.

There are two possible character formats defined: a "display" character and a "control" character. The code stored in "display" character format defines a character code. The

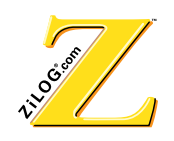

"control" character defines up to seven attributes of the next character and is presented on screen as a space character.

Combining display and control characters generates a CCD or OSD according to FCC specification. Refer to Table 47.

| <b>Bit</b> | 15  | 14  | 13  | 12  | 11  | 10  | 9   | 8   |
|------------|-----|-----|-----|-----|-----|-----|-----|-----|
| R/W        | R/W | R/W | R/W | R/W | R/W | R/W | R/W | R/W |
| Reset      | X   | X   | X   | X   | X   | x   | X   | X   |
|            |     |     |     |     |     |     |     |     |
| <b>Bit</b> |     | 6   | 5   | 4   | 3   | 2   |     | 0   |
| R/W        | R/W | R/W | R/W | R/W | R/W | R/W | R/W | R/W |

Table 47 Register4-R4(3) OSD Control Register

Note:  $R = Read W = Write X = Indeterminate$ 

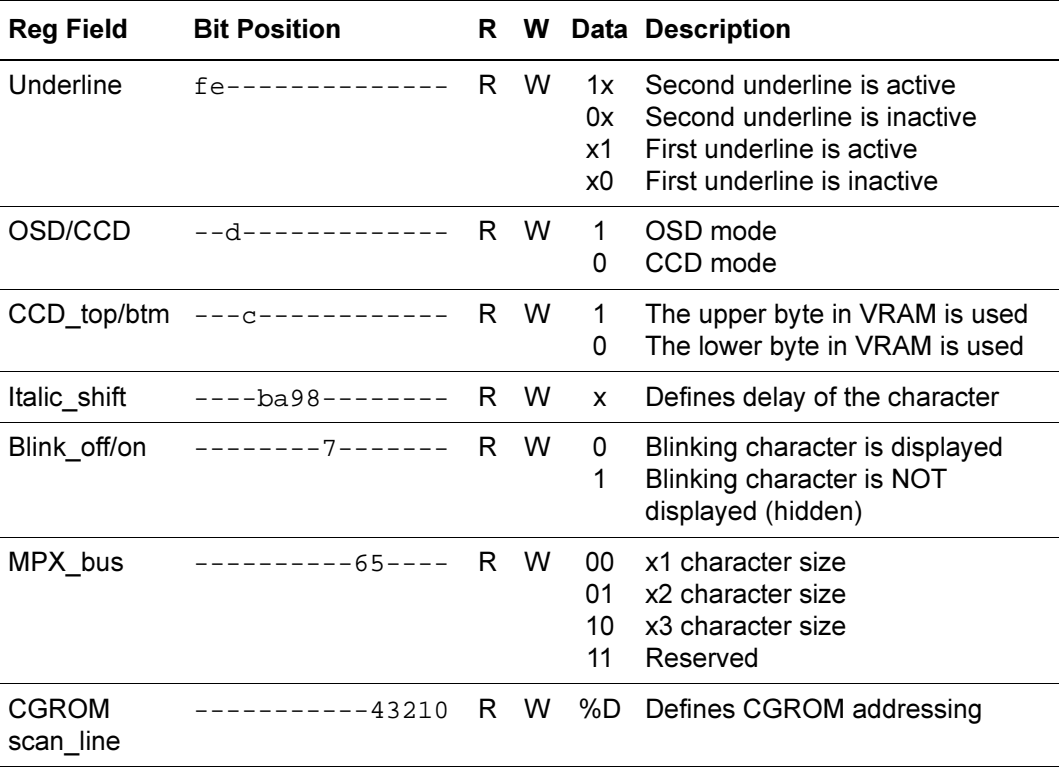

The Underline field must be set by firmware when scan lines that contain underline information are displayed. The underline bits are ANDed with the second and first

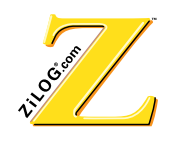

underline active fields of data loaded into attribute register  $R2(3)$ , causing the screen character to be underlined.

The Italic shift field defines a delay of video data. It is used to generate italic characters. The firmware decrements by 1 (the value of the Italic\_shift field) for each consecutive line. The video signal is delayed only for characters that have the  $R2(3)$  < 4> ("italic") bit set to 1.

Table 48 lists the bits for the capture register.

| <b>Bit</b>                                                   | 15                            | 14  | 13                                           | 12  | 11   | 10                 | 9   | 8   |  |
|--------------------------------------------------------------|-------------------------------|-----|----------------------------------------------|-----|------|--------------------|-----|-----|--|
| R/W                                                          | R/W                           | R/W | R/W                                          | R/W | R/W  | R/W                | R/W | R/W |  |
| Reset                                                        | X                             | X   | x                                            | x   | X    | X                  | X   | X   |  |
| <b>Bit</b>                                                   | 7                             | 6   | 5                                            | 4   | 3    | $\mathbf{2}$       | 1   | 0   |  |
| R/W                                                          | R/W                           | R/W | R/W                                          | R/W | R/W  | R/W                | R/W | R/W |  |
| Reset                                                        | X                             | X   | X                                            | X   | X    | X                  | x   | x   |  |
|                                                              |                               |     | Note: $R = Read W = Write X = Indeterminate$ |     |      |                    |     |     |  |
|                                                              | <b>Reg Field Bit Position</b> |     | R                                            | W   | Data | <b>Description</b> |     |     |  |
| 16-bit captured data<br>Cap data fedcba9876543210 R<br>%xxxx |                               |     |                                              |     |      |                    |     |     |  |

Table 48 Register5, R5(3) Capture Register, Read Operation

In Read mode, R5(3) returns the 16-bit captured data from the IRIN pin. In Write mode, the 7-bit  $I^2C$  slave interface address must be put in bit 7-1.

W

 $12C$ \_saddr --------7654321- W %DD  $1<sup>2</sup>C$  Slave interface address

Return 0 No effect

Table 49 lists the bits for the palette control register.

Reserved  $fedcba98-----0 R$ 

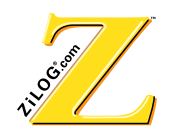

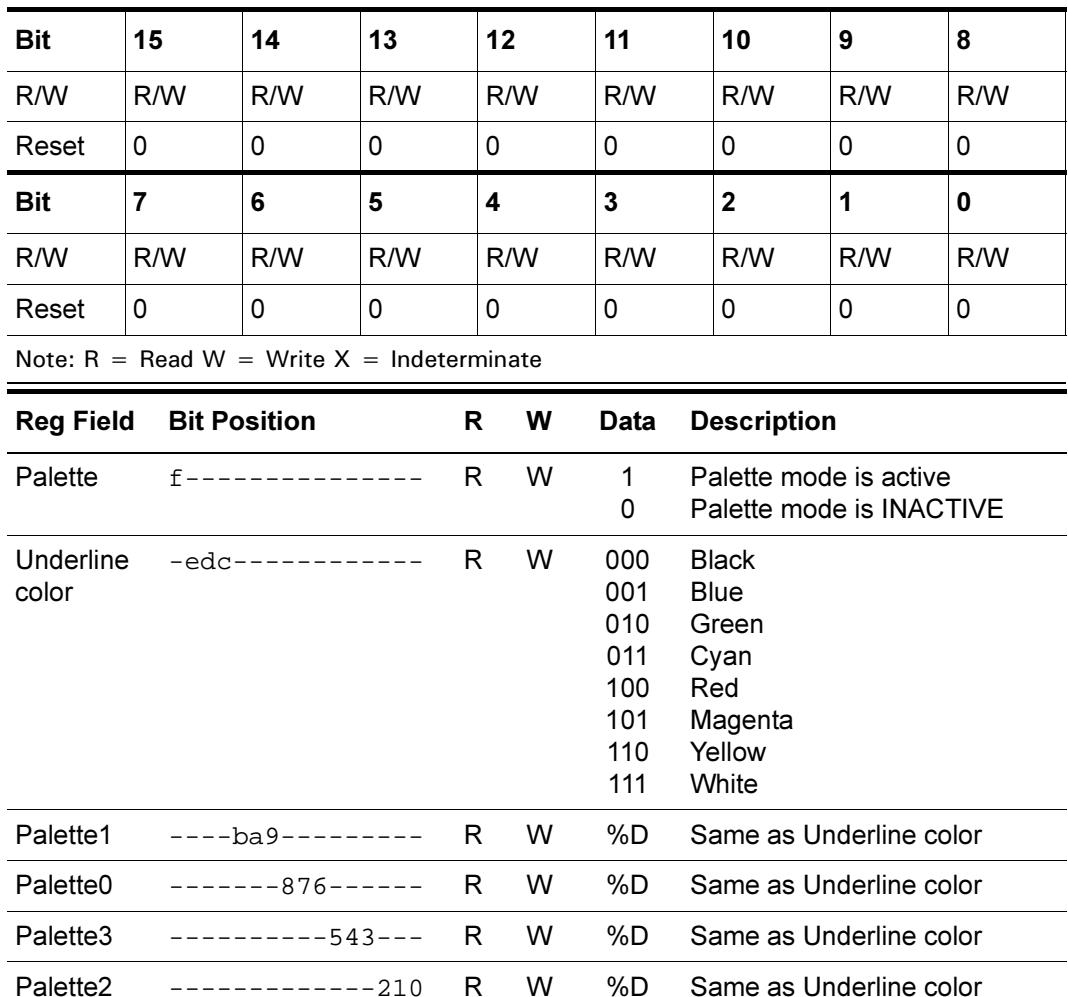

## Table 49 Register6, R6(3) Palette Control Register

At POR the palette control register is reset to 0.

Table 50 lists the bits for the output palette control register.

┑

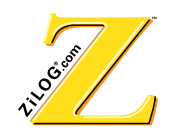

| <b>Bit</b>                    | 15             | 14                                           | 13                                                                                                    | 12  |                | 11           |                                                                                             | 10                        | 9                                                          | 8        |
|-------------------------------|----------------|----------------------------------------------|----------------------------------------------------------------------------------------------------|-----|----------------|--------------|---------------------------------------------------------------------------------------------|---------------------------|------------------------------------------------------------|----------|
| R/W                           | R/W            | R/W                                          | R/W                                                                                                    | R/W |                | R/W          |                                                                                             | R/W                       | R/W                                                        | R/W      |
| Reset                         | 0              | 0                                            | 0                                                                                                    | 0   |                | 0            |                                                                                             | 0                         | 0                                                          | 0        |
| <b>Bit</b>                    | $\overline{7}$ | 6                                            | 5                                                                                                    | 4   |                | 3            |                                                                                             | $\overline{2}$            | 1                                                          | 0        |
| R/W                           | R/W            | R/W                                          | R/W                                                                                                    | R/W |                | R/W          |                                                                                             | R/W                       | R/W                                                        | R/W      |
| Reset                         | $\Omega$       | 0                                            | 0                                                                                                    | 0   |                | 0            |                                                                                             | 0                         | 0                                                          | $\Omega$ |
|                               |                | Note: $R = Read W = Write X = Indeterminate$ |                                                                                                    |     |                |              |                                                                                             |                           |                                                            |          |
| <b>Reg Field</b>              |                | <b>Bit Position</b>                          |                                                                                                    | R.  |                |              |                                                                                             | <b>W</b> Data Description |                                                            |          |
| <b>BLANK</b> delay            |                |                                              | fedc------------ R W                                                                                                    |     |                |              |                                                                                             |                           | <b>VBlank and SVBLANK delay</b><br>value-%00-POR condition |          |
| off                           |                | Background_on/ ----b----------- R W 1        |                                                                                                    |     |                | $\mathbf{0}$ |                                                                                             | condition                 | Master background is on<br>Master background is off-POR    |          |
|                               |                | Background_color -----a98-------- R W %D     |                                                                                                    |     |                |              | Defines the color of the Master<br>background (same as the<br>palette)                      |                           |                                                            |          |
| <b>AttrSelect</b>             |                |                                              | $-----76---R$ W 00<br>1st underline-POR<br>01<br>Semi-transparency<br>10<br><b>Blinking</b><br><b>CGROM</b> bank select<br>11 |     |                |              |                                                                                             |                           |                                                            |          |
| Smoothing                     |                |                                              | ----------5----- R W 0                                                                                                    |     |                | 1            |                                                                                             |                           | Smoothing logic disabled-POR<br>Smoothing logic enabled    |          |
| <b>Cursor Write</b><br>Enable |                |                                              | $------4---R$                                                                                                    |     | W <sub>0</sub> | 1            | Return "0"<br>Cursor parameters write<br>disabled-POR<br>Cursor parameters write<br>enabled |                           |                                                            |          |
| Palette #                     |                |                                              | -----------3210 R W %D                                                                                                    |     |                |              |                                                                                             | Palette number            |                                                            |          |

Table 50 Register7, R7(3) Output Palette Control Register

At POR the Output palette register is set to 0 for digital output.

Table 15 is the look-up table for the color palettes.

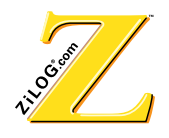

## **4** Instruction Set

The processor instruction set consists of 30 basic instructions. It is optimized for high code density and reduced execution time. Single-cycle instruction execution is possible on most instructions.

The format for Op Codes and addressing modes is provided in the following tables but is normally not required. The assembler removes the burden of hand constructing the instruction format. by translating the mnemonics. System designers can access the instruction format when debugging.

## **4.1 Instruction Summary**

The DSP instruction set can be broken down into the following types of instructions:

- Accumulator Modification
- Arithmetic
- Bit Manipulation
- Load
- Logical
- Program Control
- Rotate and Shift

Instruction format mnemonics are in Table 51. Table 52 through Table 58 list other instructions.

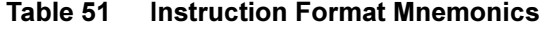

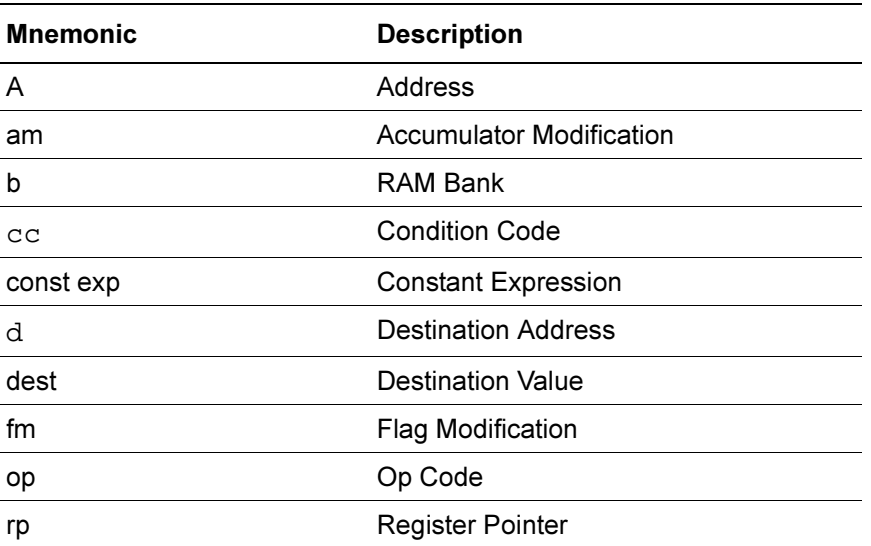

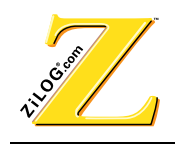

### Table 51 Instruction Format Mnemonics (Continued)

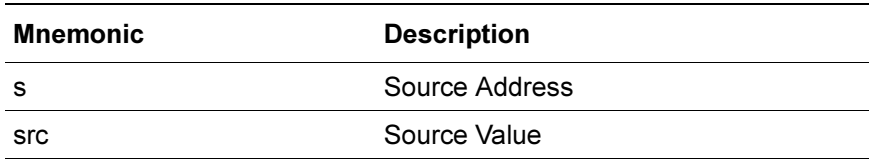

### Table 52 Accumulator Modification Instructions

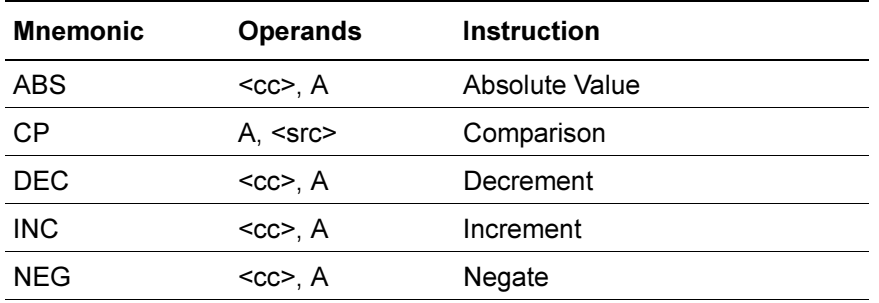

### Table 53 Arithmetic Instructions

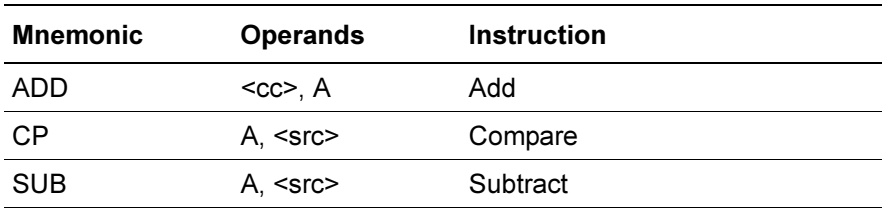

#### Table 54 Bit Manipulation Instructions

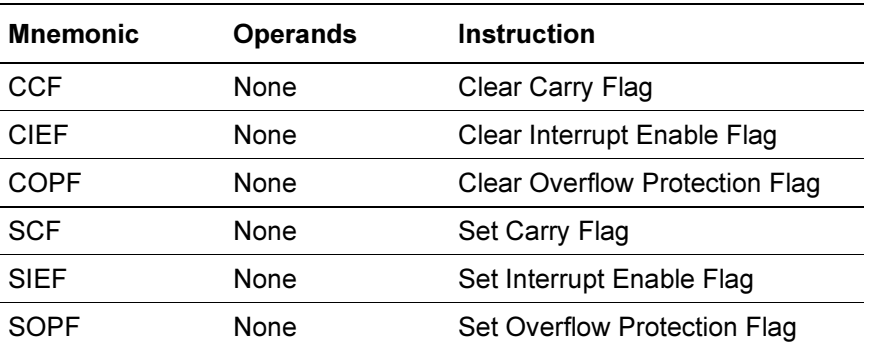

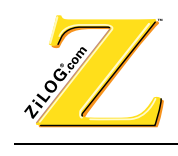

#### Table 55 **Load Instructions**

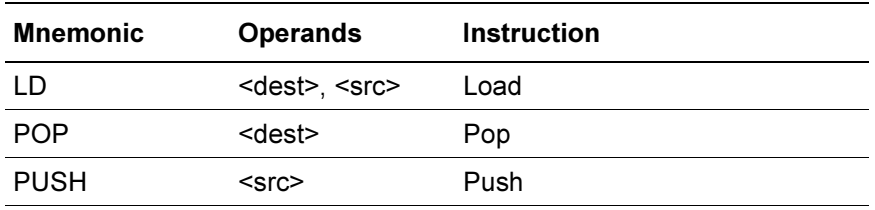

## Table 56 Logical Instructions

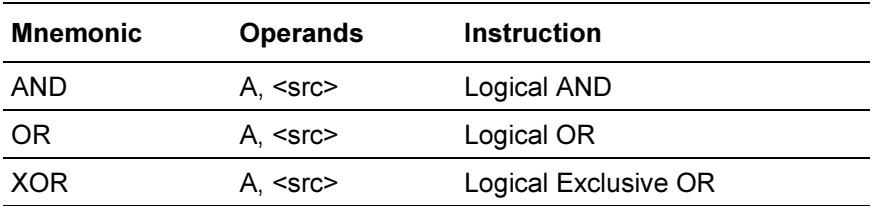

## Table 57 Program Control Instructions

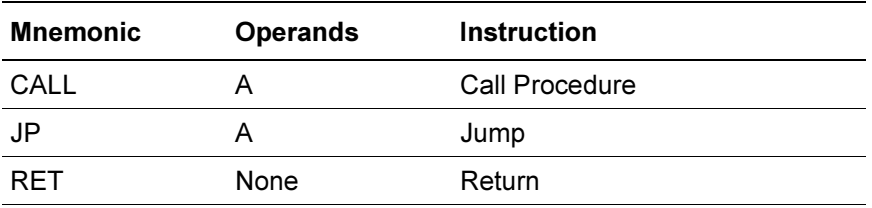

### Table 58 Rotate and Shift Instructions

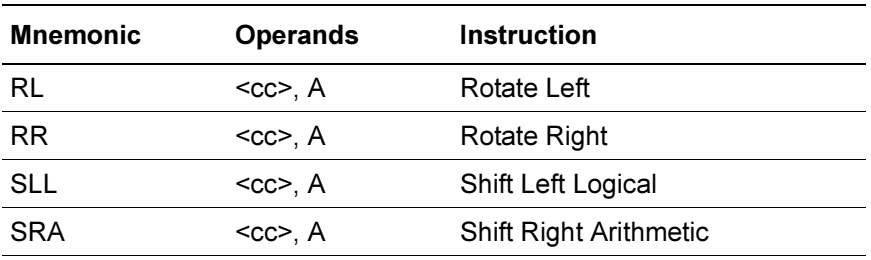

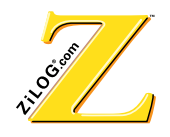

## **4.2 Instruction Operands**

To access the operands for the DSP, use the Register Pointers, Data Pointers, Hardware Registers, Direct Addressing, Immediate Data and Memory. There are nine distinct types of instruction operands. Table 59 and Table 60 list instructions.

| <b>Symbolic Name</b>        | <b>Syntax</b>                                            | <b>Description</b>               |
|-----------------------------|----------------------------------------------------------|----------------------------------|
| <pregs></pregs>             | Pn:b                                                     | Register Pointer                 |
| <dregs></dregs>             | Dn:b                                                     | Data Pointer                     |
| <hwregs></hwregs>           | X, Y, PC, SR,<br>EXTn, A, BUS                            | <b>Hardware Registers</b>        |
| <accind></accind>           | @A                                                       | <b>Accumulator Indirect</b>      |
| <direct></direct>           | <const exp=""></const>                                   | <b>Direct Address Expression</b> |
| $\leq$ limm $\geq$          | # <const exp=""></const>                                 | Long (16-Bit) Immediate          |
| <simm></simm>               | # <const exp=""></const>                                 | Short (8-Bit) Immediate Value    |
| <regind></regind>           | @Pn:b<br>@Pn:b+<br>@Pn:b+Loop<br>@Pn:b-Loop              | Indirect Addressing of RAM       |
| <memind><br/>@Dn:b</memind> | @Dn:b<br>@@Pn:b<br>@@Pn:b+<br>@@Pn:b+Loop<br>@@Pn:b-Loop | Indirect Addressing of ROM       |

Table 59 **Instruction Operand Summary** 

#### Table 60 **Instruction Mnemonics/Operands**

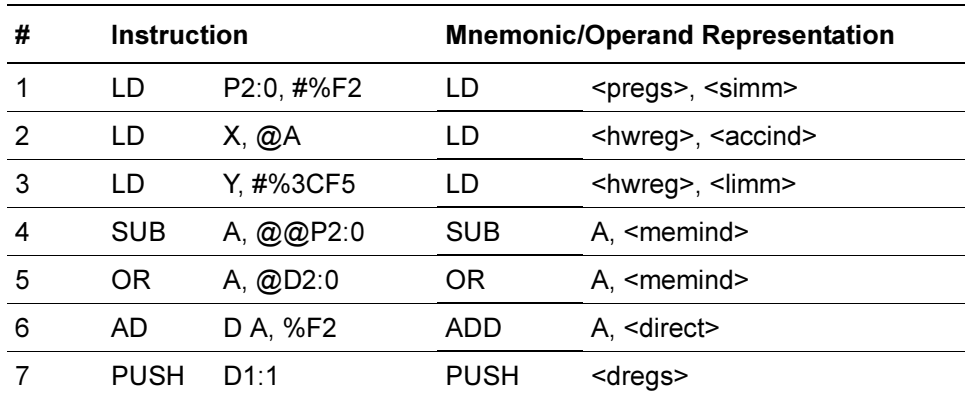

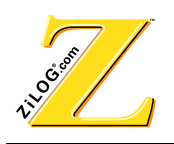

 $\leq$  pregs  $\geq$  The register pointer mode is used for loading the pointer with the appropriate RAM address. This address references the RAM location that stores the requested data. The pointer can also be used to store 8-bit data when used as a temporary register. The pointers are connected to the lower 8 bits of the D-bus. Instruction 1 loads Pointer 2, RAM Bank0 with the value F2H.

**TRICH** THE TERM **THE REGISTER**  THE register indirect access to RAM. As noted in Instruction 2, the register indirect address method is used to get the operand to multiply it with the accumulator.

**FRUM**  $\leq$  dregs  $\geq$  The data-pointer mode is used as an indirect addressing method similar to @P2:0. The data pointers access the lower 16 bits of each RAM bank. Instruction 8 uses indirect addressing to PUSH information onto the stack.

**Sumer** Pointer or data registers can be used to access program memory. Both are commonly used to reference program memory. Instructions 5 and 6 display this addressing method. Either pointer is automatically incremented to assist in transferring sequential data.

**CAECERT** Another method of indirect addressing is using the accumulator to store the address. Instruction 3 describes how to use this method.

**FKTGEV** The absolute RAM address is used in the direct mode. A range between 0 and 511 (000H to 1FFH) is allowed. The accumulator is used in conjunction with this method as a source or destination operand. Instruction 7 displays the accumulator as the destination.

**K**  $\leq$  **NHT**  $\leq$  **N**  $\leq$  **N**  $\leq$  **N**  $\leq$  **n**  $\leq$  **n**  $\leq$  **n**  $\leq$  **n**  $\leq$  **n**  $\leq$  **n**  $\leq$  **n**  $\leq$  **n**  $\leq$  **n**  $\leq$  **n**  $\leq$  **n**  $\leq$  **n**  $\leq$  **n**  $\leq$  **n**  $\leq$  **n**  $\leq$  **n**  $\leq$  **n**  $\leq$  directly from the operand into the specified register or memory. Instruction 4 uses this method.

**Simm >** This instruction can only be used for immediate transfer of 8-bit data in the operand to the specified RAM pointer.

## **4.3 Instruction Format**

The instruction format that specifies to the processor the action to be taken consists of the Op Code, destination, source, and other special bits. The assembler makes this operation transparent by providing mnemonics. Occasionally, the instruction format and development code can assist in debugging. Examples to clarify the various instruction formats and explain how specific bit patterns are developed and evaluated are provided below.

Most instructions require one 16-bit word containing the information necessary for the processor to execute the instruction correctly. This process requires one clock cycle for execution. Immediate addressing, immediate operands, JUMP and CALL instructions

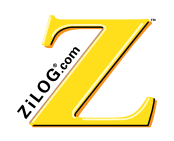

require two 16-bit words (two clock cycles). Each instruction type has a unique Op Code and format to differentiate various instructions. Different operations also have unique formats.

The variables  $a$ , op,  $b$ ,  $d$ ,  $s$ ,  $cc$ ,  $am$ ,  $fm$ ,  $rp$  are used in the instruction format to depict bits determined by the active instruction.

## **ADDITION and INC Formats**

The Op Code and format for an instruction differ to allow the processor to differentiate between the instructions. For example, the ASSITION instruction requires that two operands be defined in the instruction.

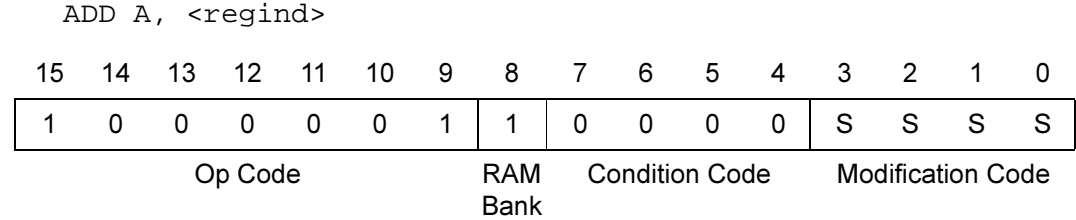

The INC (increment) instruction requires that a condition and modification code be specified.

INC A

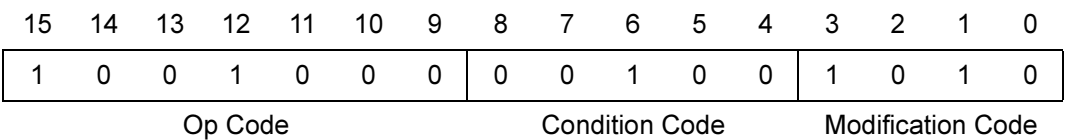

### **INC and SLL Formats**

The INC and SLL instructions have the same Op Code with an accumulator modification format. The most recent four bits, the modification code, determine the type of operation the accumulator performs.

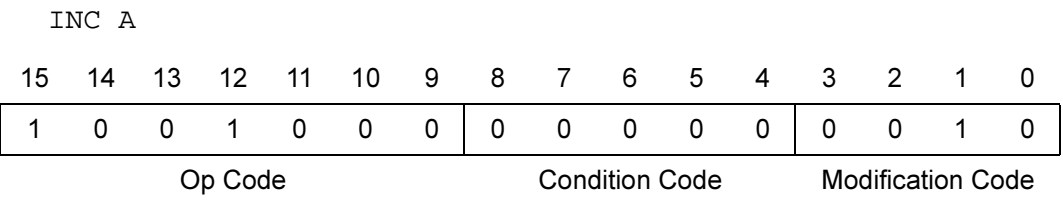

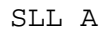

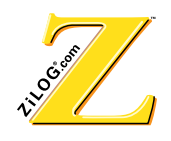

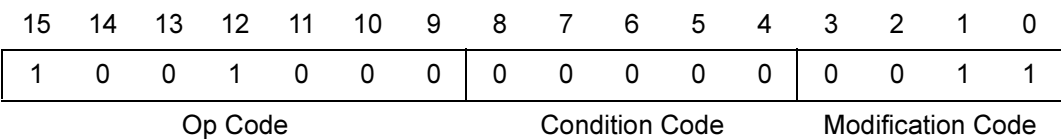

## **4.4 Instruction Bit Codes**

The values in a series of bits in a register form patterns called bit codes. Types of bit codes include the following:

- Condition Codes
- Accumulator Modification Code
- Flag Modification Codes
- Source/Destination Field Designators
- Register Pointer/Data Pointer

The following tables list the options available and their corresponding instructions.

#### **Condition Codes**

Table 61 lists the condition codes that are used in accumulator modification, CALL, and JUMP instructions.

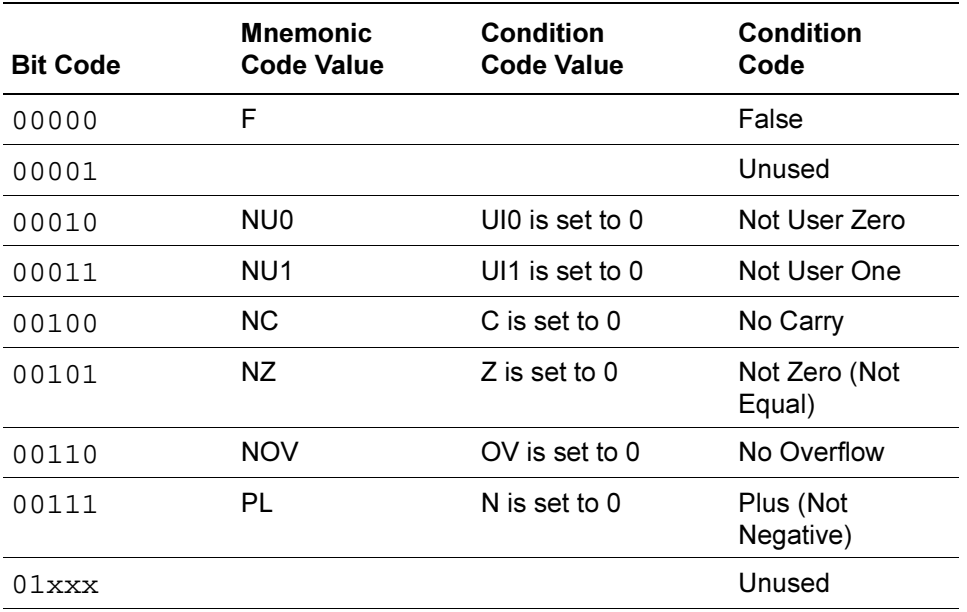

## Table 61 Condition Code Bits

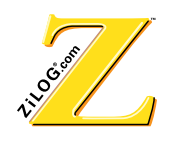

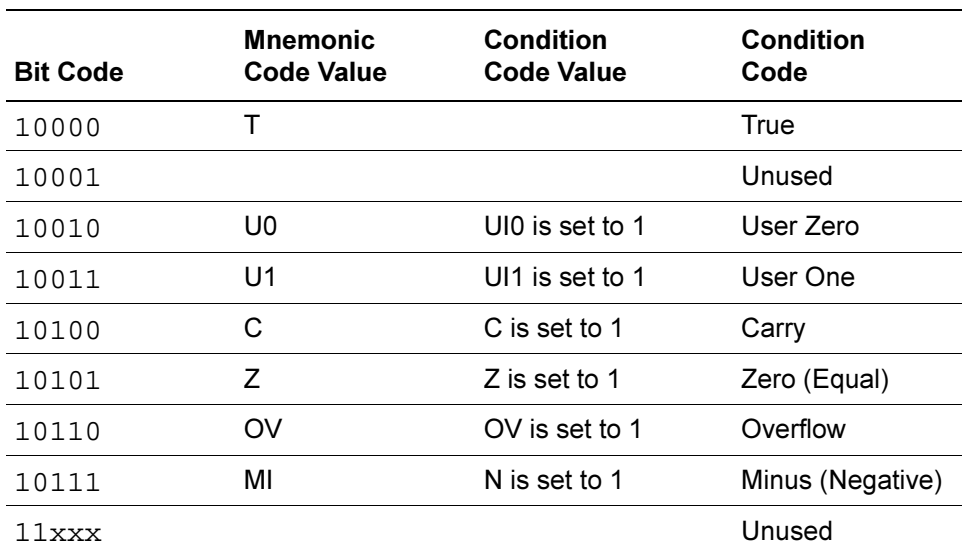

#### Table 61 Condition Code Bits (Continued)

## **Accumulator Modification Codes**

Accumulator modification codes determine the type of modification made to the value in the accumulator. See Table 62. Condition codes are also used with CALL, and JUMP instructions.

| <b>Mnemonic</b> | <b>Operation</b> |
|-----------------|------------------|
| RR              | Rotate Right     |
| RL              | Rotate Left      |
| <b>SR</b>       | Shift Right      |
| SL              | Shift Left       |
| <b>INC</b>      | Increment        |
| <b>DEC</b>      | Decrement        |
| <b>NEG</b>      | Negate           |
| ABS             | Absolute         |
|                 |                  |

**Table 62 Accumulator Modification Bits** 

#### **Flag Modification Codes**

Flag modifications initialize or set/reset bits to accommodate interrupts, overflows, and carrys. See Table 63.

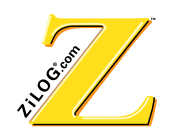

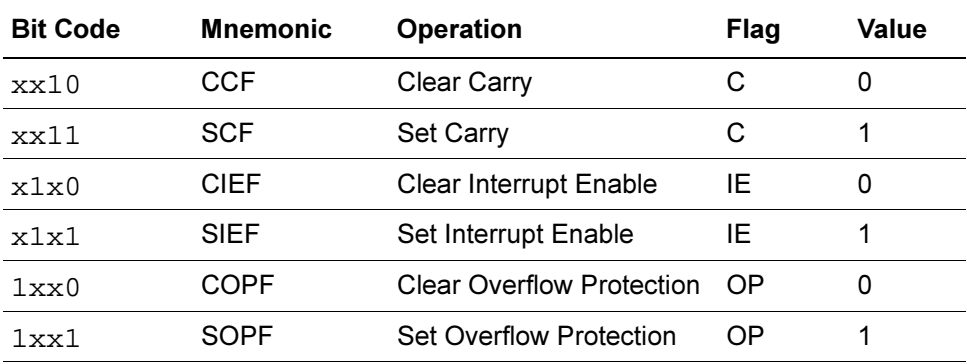

#### **7able 63 • Flag Modification Bits**

#### **Source/Destination Field Designators**

Register pointers and data pointers provide convenient access to data. The pointers are a source or destination field in instructions. Specific bit codes are listed in Table 64. The register pointer offers optional incrementing or decrementing. This option is specified by the following instruction:

LD A, @P2:1+

### Table 64 Register Pointer/ Data Pointer Bits

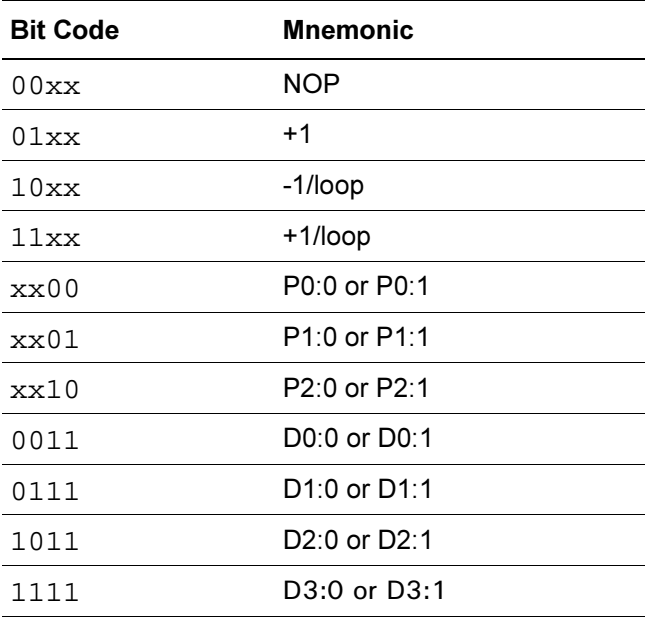

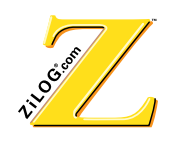

Data pointers are automatically incremented when accessing program memory (for example, LD A,  $@D0:0$  and do not require an incrementing option. Code in  $xx11$ format is designated for a data pointer when source or destination format is used.

Additional source or destination designators include the other hardware registers provided by the processor. To determine if a data pointer, register pointer or a register is used as a source or destination is discussed in the next section.

Table 65 lists the bit codes for mnemonic resister names.

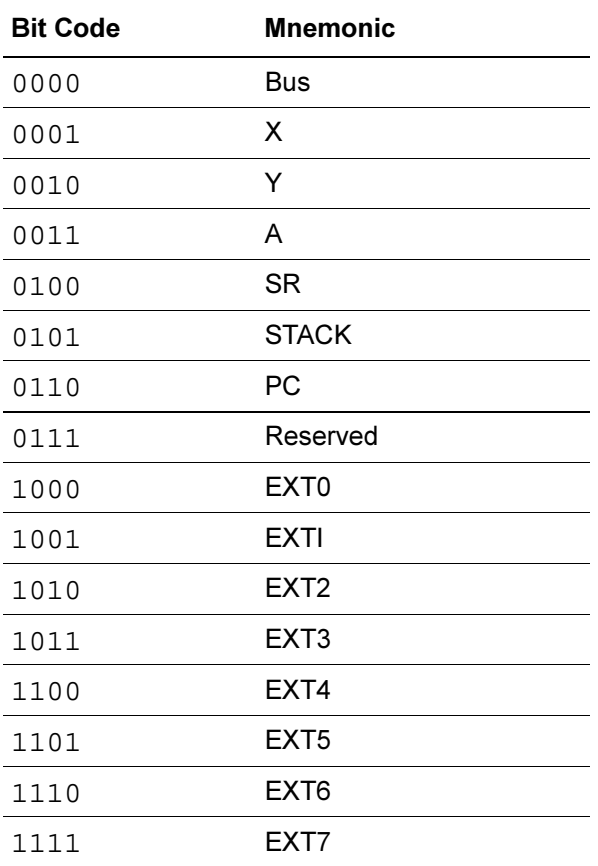

#### Table 65 Register Bits

# **4.5 Instruction Format Examples**

Refer to the following examples indicating how bit codes are used in an instruction format.

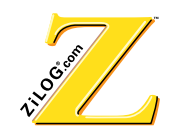

#### **Instruction Format**

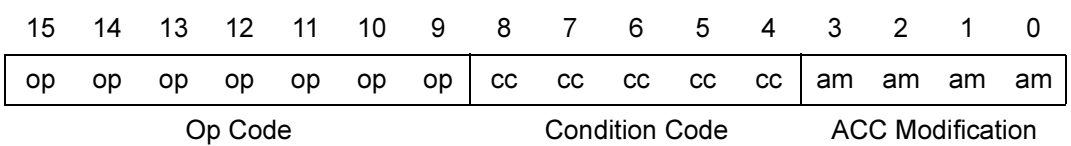

#### **Accumulator Modification Format**

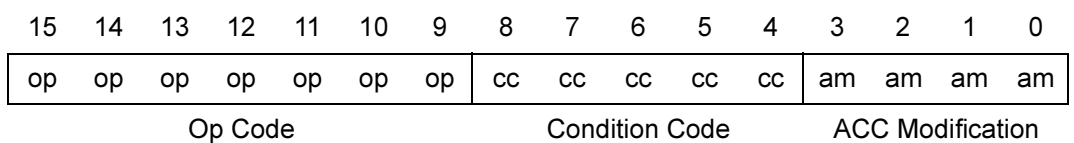

#### **Notes:**

- 1. The Variables a, op, b, d, s, cc, am, fm, rp are used in the instruction format to depict bits determined by the instruction.
- 2. The General Instruction Format requires an Op Code, RAM bank bit, destination and source addresses. For example, LD A, @P2:1+

## **Load Instruction Format**

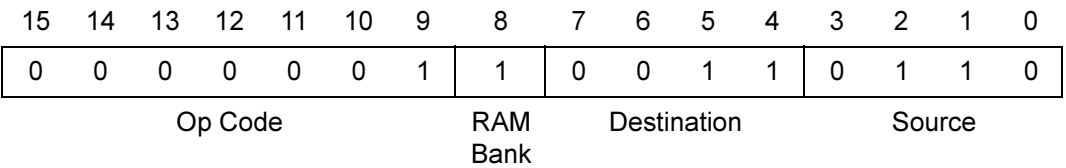

The Op Code (0000001) provides a unique signature for the LD command. The processor uses this signature to determine the instruction format. The RAM bank bit is high (equal to 1) because of the instruction definition  $b=1$  (Pn:b). The destination bit code is 0011 which corresponds to the accumulator. The source 0110 corresponds to the +1 option and P2:0 or P2:1. The RAM bank bit indicates that the processor loaded the accumulator with the operand designated by Pointer 2 Bank1 ( $P2:1$ ).

Source and destination fields can be accessed from the register pointers, data pointers, or registers. The Op Code specifies the type of source and destination. An Op Code of 0000101 specifies that the source is an indirect address to program memory (@@P0.0 or @D0:0) and the destination is a register.

### **Instruction Format Listing**

Instruction formats and applicable instructions are listed in Table 66 through Table 72.

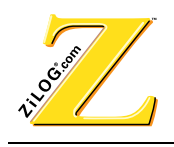

### Notes:

- $1<sup>1</sup>$ Several instructions provide various addressing modes to obtain operands; therefore, the same instruction can have several different formats depending on the addressing mode.
- 2. The variables a, op, b, d, s, ce, am, fm, rp are used in the instruction format to depict bits determined by the specific instruction used.

## **General Instruction Format**

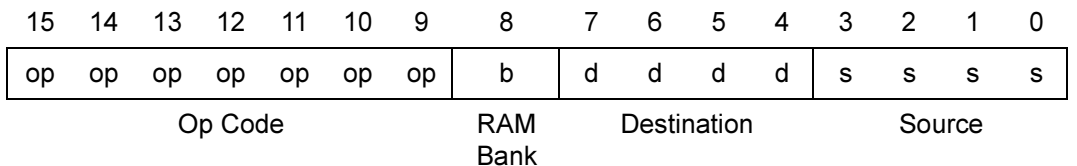

#### **General Instruction Format** Table 66

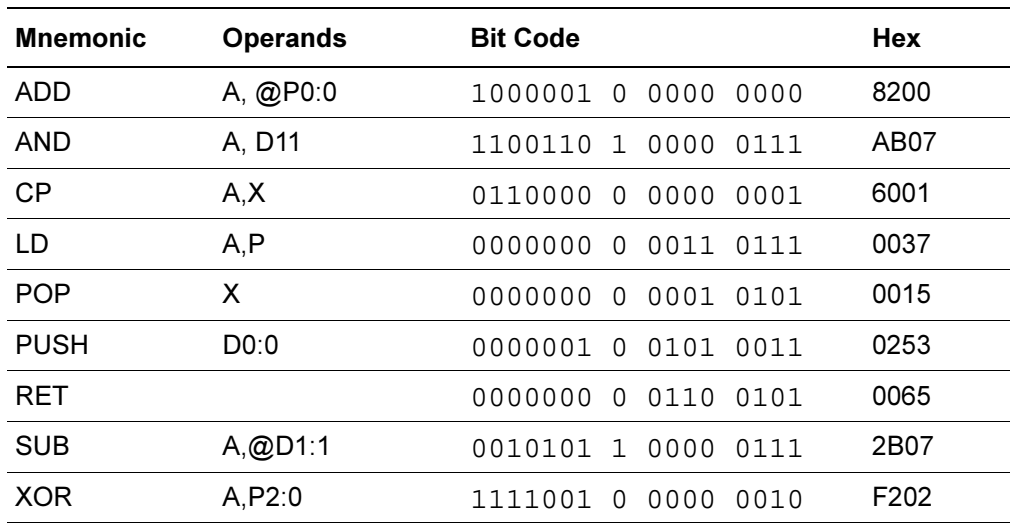

## **Accumulator Modification Format**

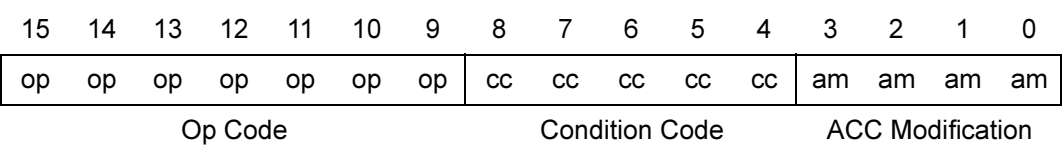

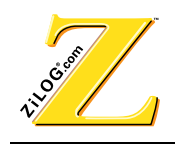

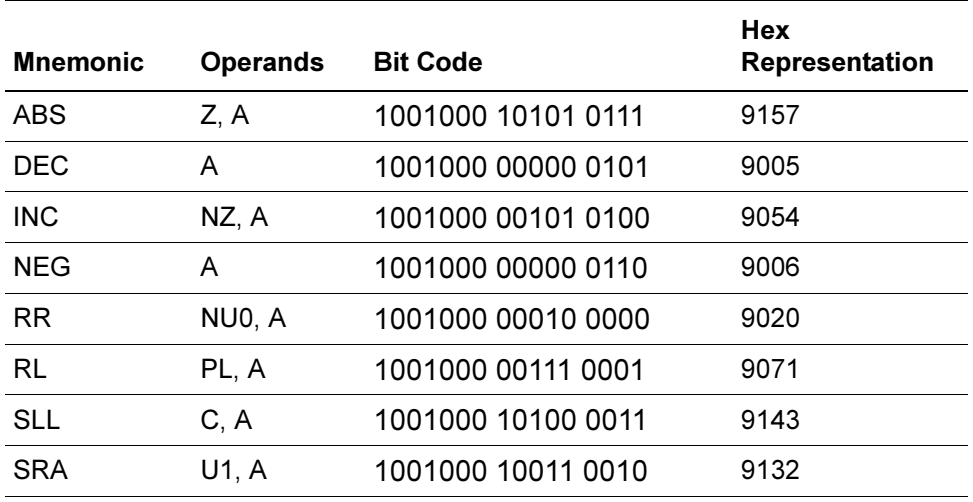

## Table 67 Accumulator Modification Format

## **Flag Modification Format**

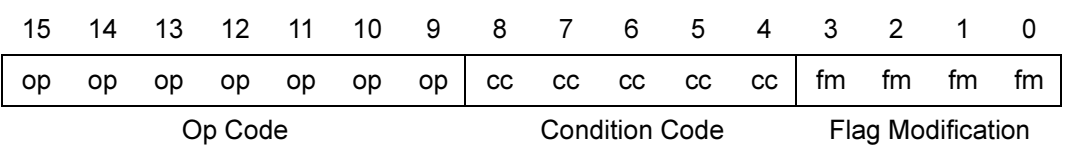

## Table 68 Flag Modification Format

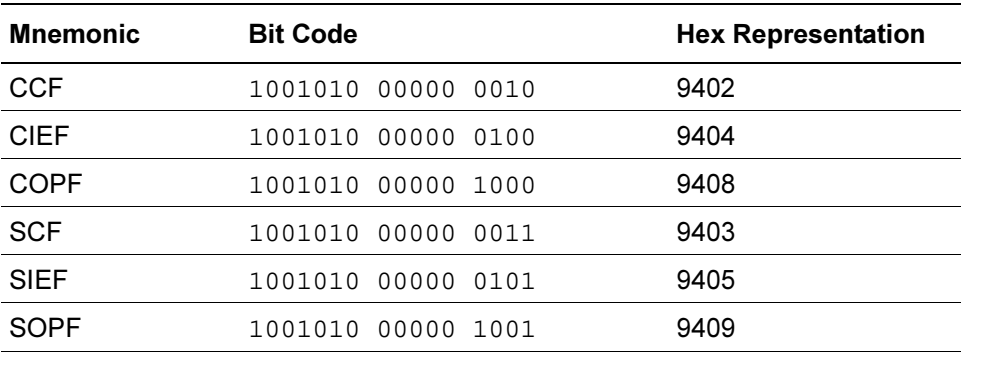

# **Direct Internal Addressing Format**

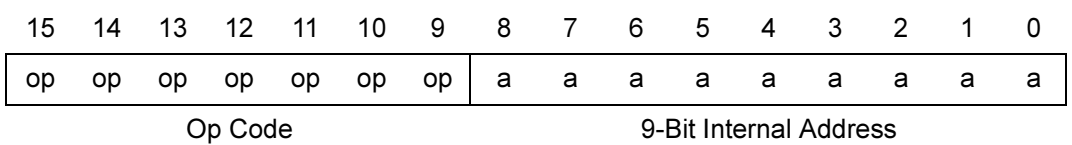

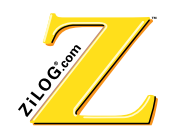

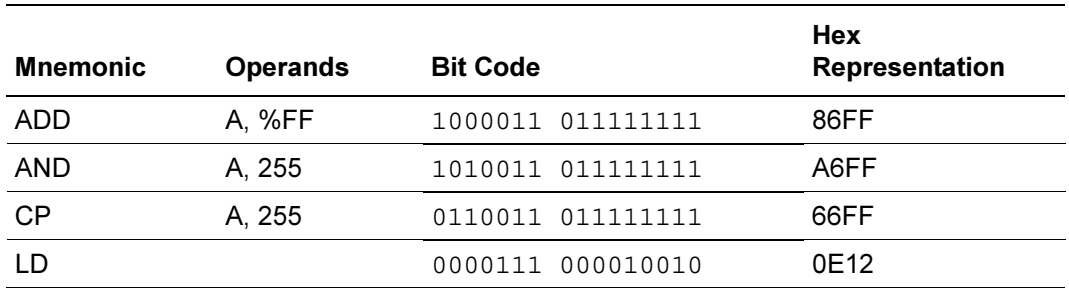

#### **Direct Internal Addressing Format** Table 69

## **Short Immediate Addressing Format**

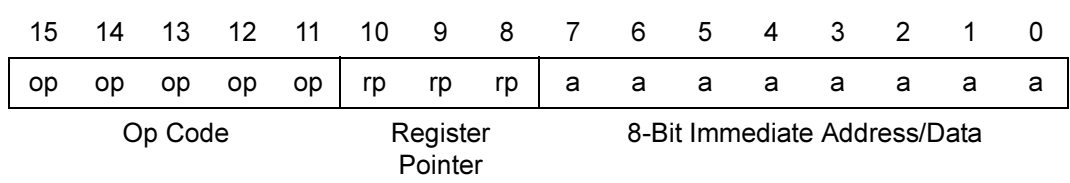

#### Table 70 Short Immediate Addressing Format

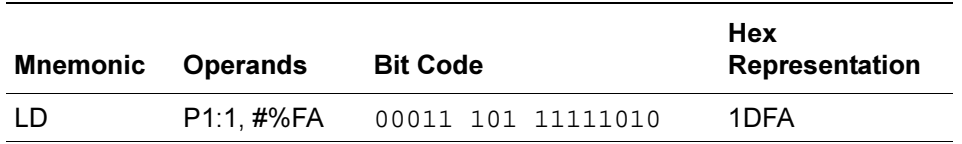

## **Long Immediate Addressing Format**

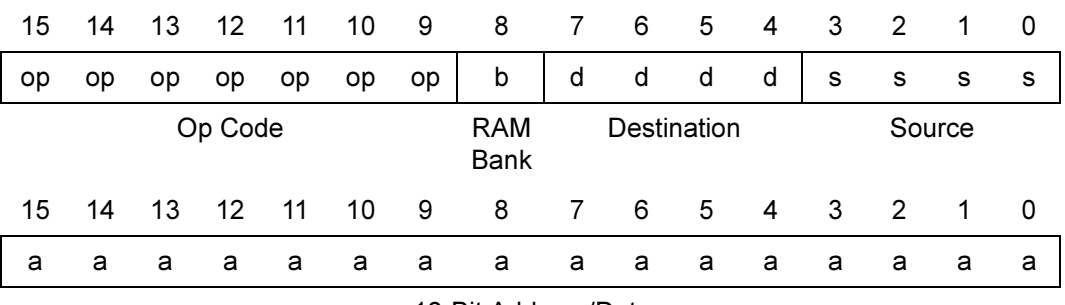

16-Bit Address/Data

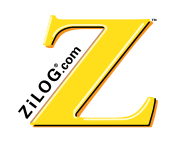

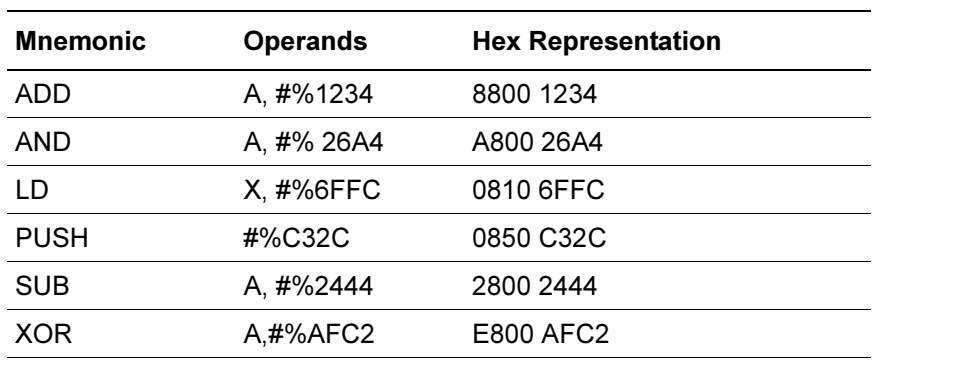

#### Table 71 Long Immediate Addressing Format

#### JUMP, CALL Format

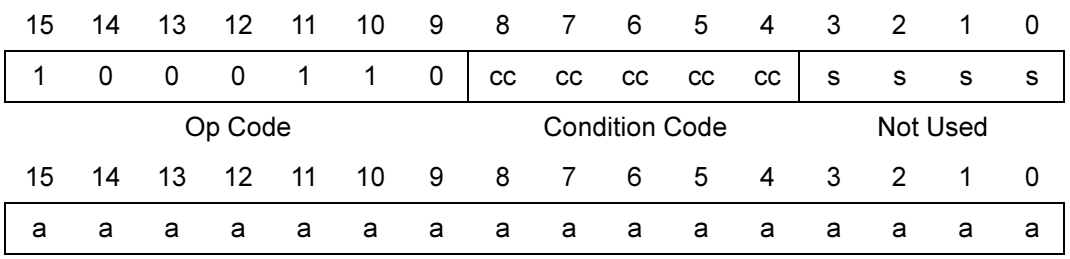

16-Bit Address

Table 72 Jump, Call Format

| Mnemonic | <b>Operands</b> | <b>Hex Representation</b> |
|----------|-----------------|---------------------------|
| CALL     | END             | 4800 0004                 |
| JP       | U1, END         | 4D30 0004                 |

## **4.6 Instruction Timing**

The DSP can be executed with single cycle instruction using the independent data memory and program memory buses offered by the modified Harvard architecture and pipeline instruction. This method provides overlapping of instruction fetch and execution cycles. Figure 27 illustrates the execution sequence. The first instruction takes two clock cycles to execute; subsequent executions occur in a single cycle. All instruction fetch cycles have the same machine timing regardless of whether external or internal memory is used. Because the DSP contains a two-level pipeline, the JUMP and CALL instructions do not disrupt the execution process

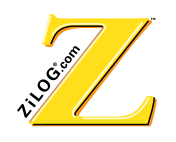

In two-byte instructions, the second byte is being fetched while the first byte is executing. Because the processor knows that the instruction is a JUMP or CALL, the second byte is transferred to the program counter and the correct address is fetched into the pipeline. There is no disruption or pipeline flushing. The pipeline flow is affected when the program counter is the destination for a load. Because the load (LD) instruction is a single word instruction, the next instruction is fetched during load execution. To compensate for the instruction in the pipeline, that instruction is executed as a NOP.

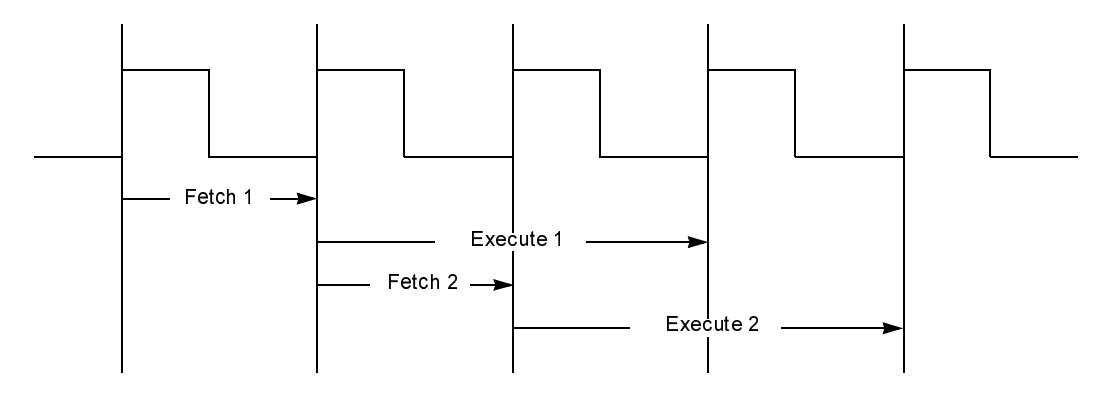

**Figure 27 Pipeline Execution** 

## 4.7 Instruction Op Codes

Table 73 summarizes essential information about the instruction set.

| Inst       | <b>Description</b> | Op Code                        | <b>Synopsis</b> | <b>Operands</b>      | Words | <b>Cycles</b> | <b>Examples</b>  |
|------------|--------------------|--------------------------------|-----------------|----------------------|-------|---------------|------------------|
| <b>ABS</b> | Absolute Value     | 1001000                        | $ABS[$ , $]$    | $<$ cc>. $A$         |       | $\mathbf 1$   | ABS NC, A        |
|            |                    | 1001000                        |                 | A                    |       | 1             | ABS A            |
| <b>ADD</b> | Addition           | ADD <dest>.<br/>1001001</dest> | $A,$ < pregs >  |                      | 1     | ADD A, P0:0   |                  |
|            |                    | 1000001                        | <src></src>     | A, <dregs></dregs>   |       | 1             | ADD A, D0:0      |
|            |                    | 1000100                        |                 | $A<$ limm $>$        | 2     | 2             | ADD A, #%1234    |
|            |                    | 1000101                        |                 | A, <memind></memind> | 1     | 3             | ADD A.<br>@@P0:0 |
|            |                    | 1000011                        |                 | A. <direct></direct> | 1     | 1             | ADD A, %F2       |
|            |                    | 1000001                        |                 | A <regind></regind>  | 1     | 1             | ADD A, $@P1:1$   |
|            |                    | 1000000                        |                 | A, <hwregs></hwregs> | 1     | 1             | ADD A, X         |

Table 73 **Instruction Op Codes** 

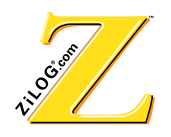

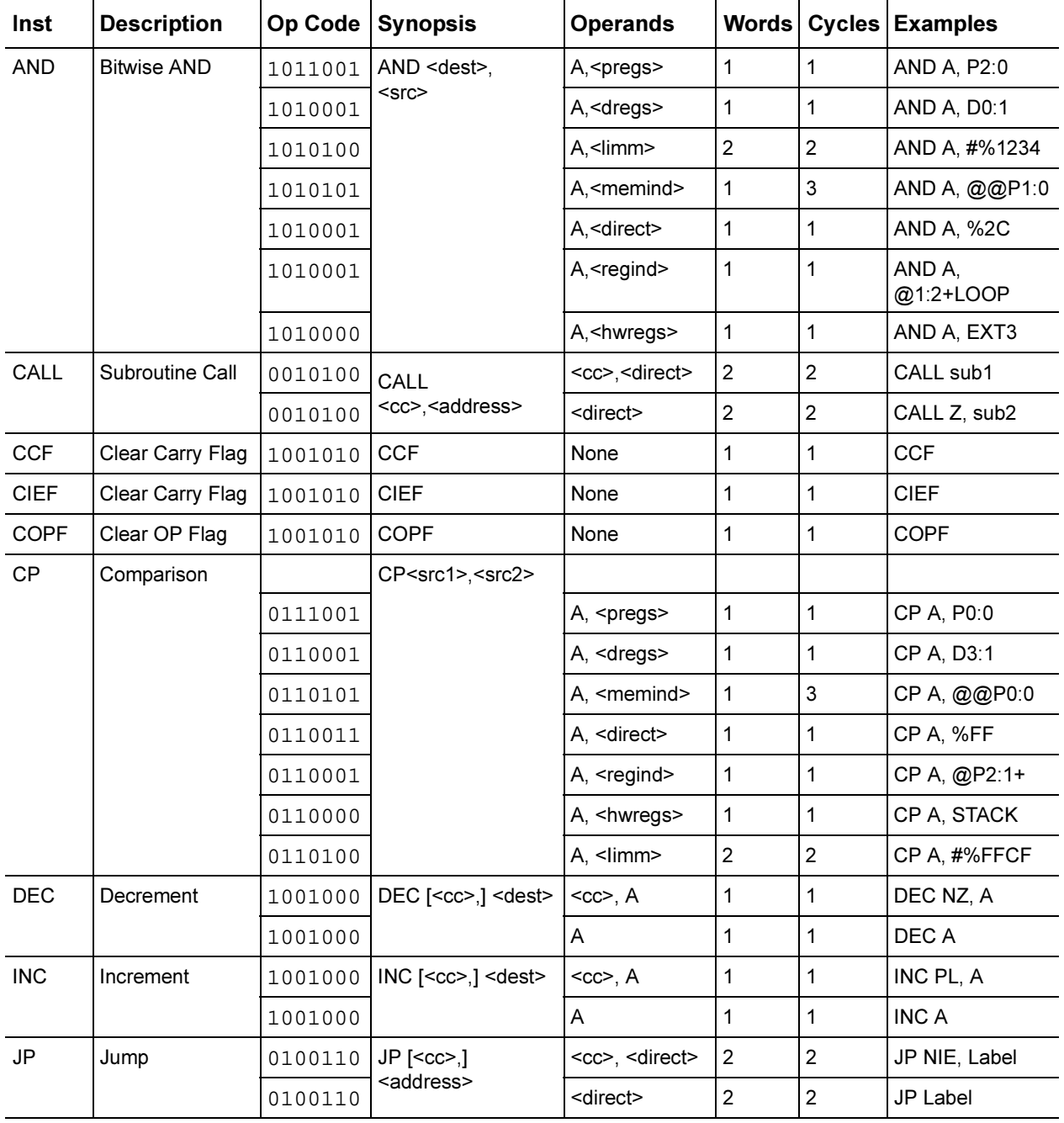

#### **Instruction Op Codes (Continued)** Table 73

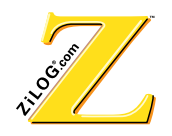

| Inst | <b>Description</b>              |         | Op Code Synopsis                                                                                                    | <b>Operands</b>                             |                |                | Words   Cycles   Examples |
|------|---------------------------------|---------|----------------------------------------------------------------------------------------------------|---------------------------------------------|----------------|----------------|---------------------------|
| LD   | Load Destination<br>with Source | 0000000 | LD <dest>, <src></src></dest>                                                                                                    | A, <hwregs></hwregs>                        | $\mathbf 1$    | 1              | LD A, X                   |
|      |                                 | 0000001 |                                                                                                    | A, <dregs></dregs>                          | 1              | 1              | LD A, D0:0                |
|      |                                 | 0001001 |                                                                                                    | A, <pregs></pregs>                          | 1              | 1              | LD A, P0:1                |
|      |                                 | 0000001 |                                                                                                    | A, regind>                                  | 1              | 1              | LD A, @P1:1               |
|      |                                 | 0000101 |                                                                                                    | A, <memind>,<br/><memind></memind></memind> | 1              | 3              | LD A, $@D0:0$             |
|      |                                 | 0000011 |                                                                                                    | A, <direct></direct>                        | 1              | 1              | LD A, 124                 |
|      |                                 | 0000111 |                                                                                                    | <direct>, A</direct>                        | $\mathbf{1}$   | 1              | LD 124, A                 |
|      |                                 | 0000100 |                                                                                                    | <dregs>,<br/><hwregs></hwregs></dregs>      | 1              | 1              | LD D0:0, EXT7             |
|      |                                 | 0001100 |                                                                                                    | <pregs>,<br/><simm></simm></pregs>          | 1              | 1              | LD P1:1, #%FA             |
|      |                                 | 0001010 |                                                                                                    | <pregs>,<br/><hwregs></hwregs></pregs>      | 1              | 1              | LD P1:1, EXT1             |
|      |                                 | 0000110 |                                                                                                    | <regind>,<br/><limm></limm></regind>        | 1              | 1              | LD @P1:1,<br>#%1234       |
|      |                                 | 0000010 |                                                                                                    | <regind>,<br/><hwregs></hwregs></regind>    | 1              | 1              | $LD @PM+, X$              |
|      |                                 | 0001001 |                                                                                                    | <hwregs>,<br/><pregs></pregs></hwregs>      | $\mathbf 1$    | $\mathbf{1}$   | LD Y, P0:0                |
|      |                                 | 0000001 |                                                                                                    | <hwregs>,<br/><dregs></dregs></hwregs>      | 1              | 1              | LD SR, D0:0               |
|      |                                 | 0000100 |                                                                                                    | <hwregs>,<br/><limm></limm></hwregs>        | $\overline{2}$ | $\overline{2}$ | LD PC, #%1234             |
|      |                                 | 0100101 |                                                                                                    | <hwregs>,<br/><accind></accind></hwregs>    | 1              | 3              | LD X, @A                  |
|      |                                 | 0000101 |                                                                                                    | <hwregs>,<br/><memind></memind></hwregs>    | 1              | 3              | LD Y, D0:0                |
|      |                                 | 0000001 |                                                                                                    | <hwregs>,<br/><regind></regind></hwregs>    | $\mathbf{1}$   | $\mathbf{1}$   | LD A,<br>@P0:0-LOOP       |
|      |                                 | 0000000 |                                                                                                    | <hwregs>,<br/><hwregs></hwregs></hwregs>    | 1              | 1              | LD X, EXT6                |
|      |                                 |         | When <dest> is <hwregs>, <dest> cannot be P.<br/>When<dest> is <hwregs> and <src> is <hwregs>,<br/><dest> cannot be EXTn if <src> is EXTn, <dest><br/>cannot be X if <src> is X, <dest> cannot be SR if<br/><src> is SR.<br/>When <src> is <accind> <dest> cannot be A.</dest></accind></src></src></dest></src></dest></src></dest></hwregs></src></hwregs></dest></dest></hwregs></dest> |                                             |                |                |                           |

**Instruction Op Codes (Continued)** Table 73
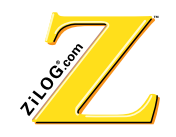

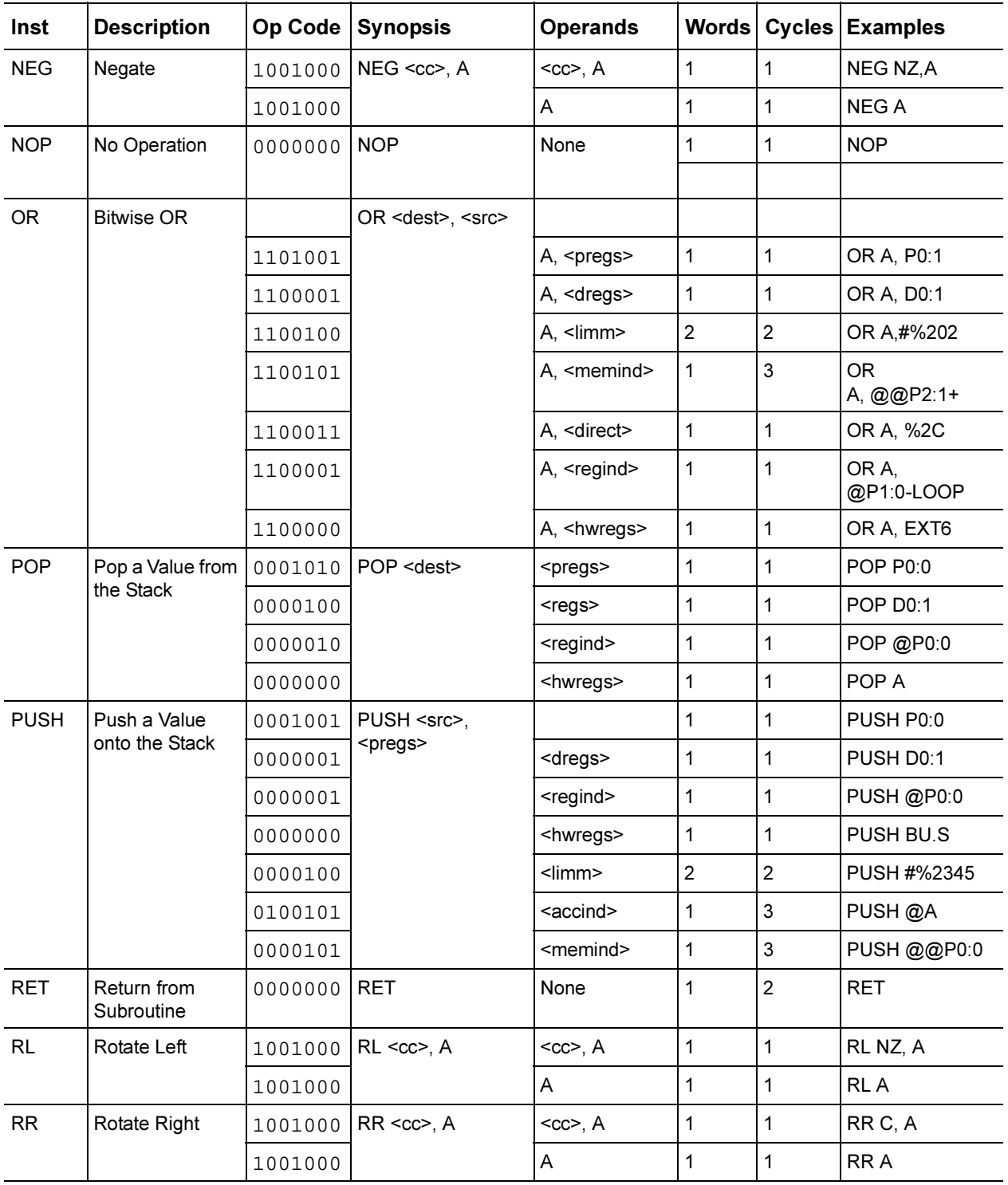

# **7able 73 Instruction Op Codes (Continued)**

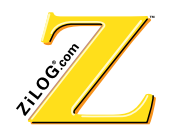

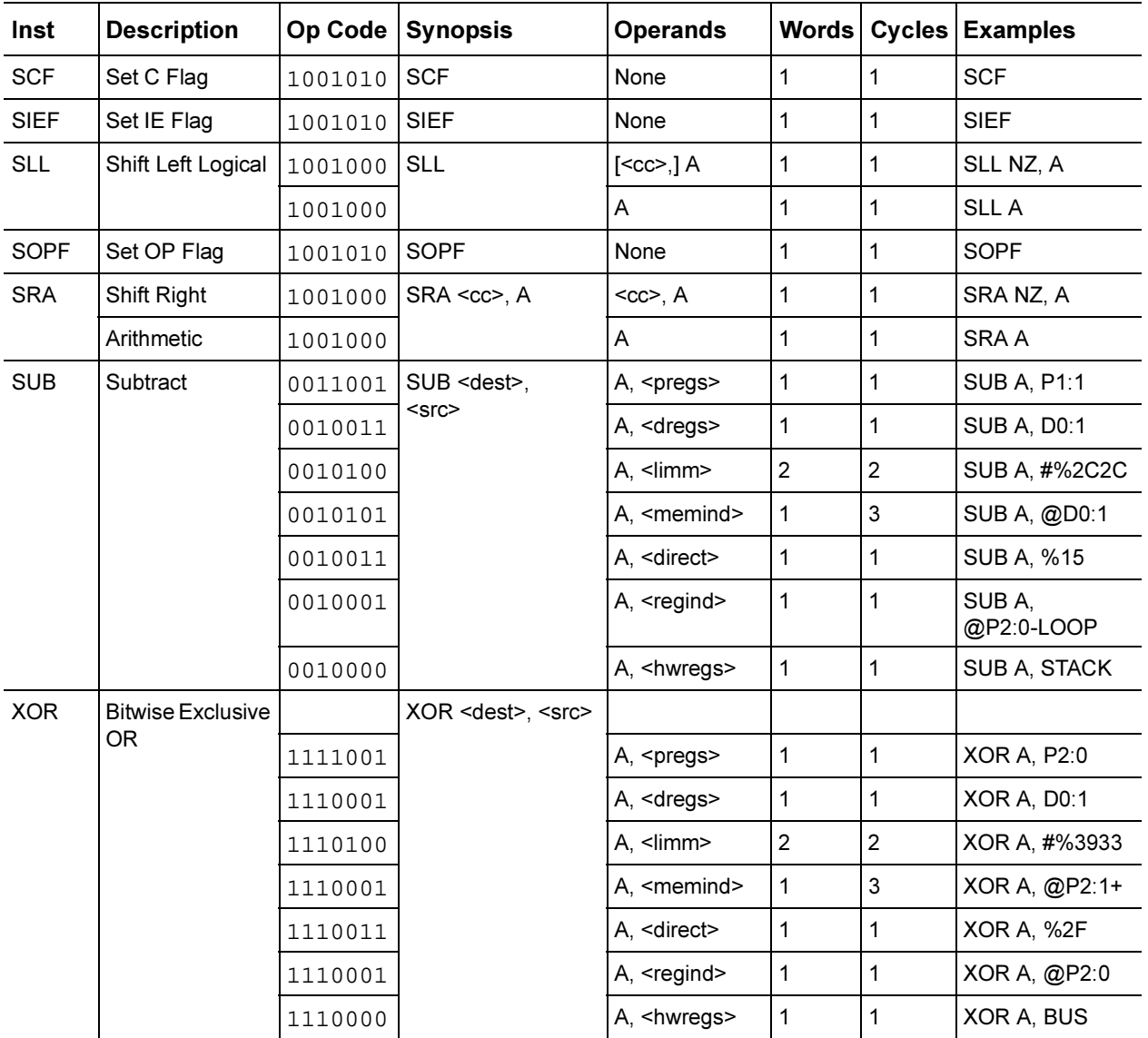

#### Table 73 Instruction Op Codes (Continued)

#### **Instruction Descriptions**

The DSP instruction set consists of 30 basic instructions, optimized for high-code density and reduced execution time. Single-cycle instruction execution is possible because of the pipeline and other architectural features. Table 74 contains a description for each instruction.

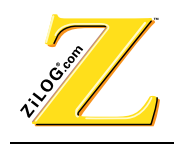

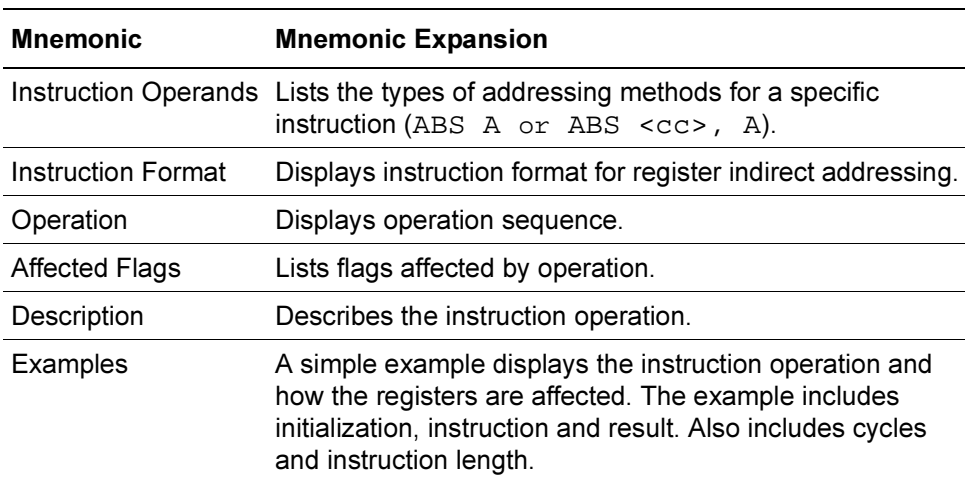

#### **Table 74 Instruction Descriptions**

**Note:** Each Assembly Instruction includes an example for each addressing mode available for the specific instruction.

The mnemonics listed in Table 75 are used in the instruction format.

#### **7DEDUAR Table 75 Instruction Format Mnemonics**

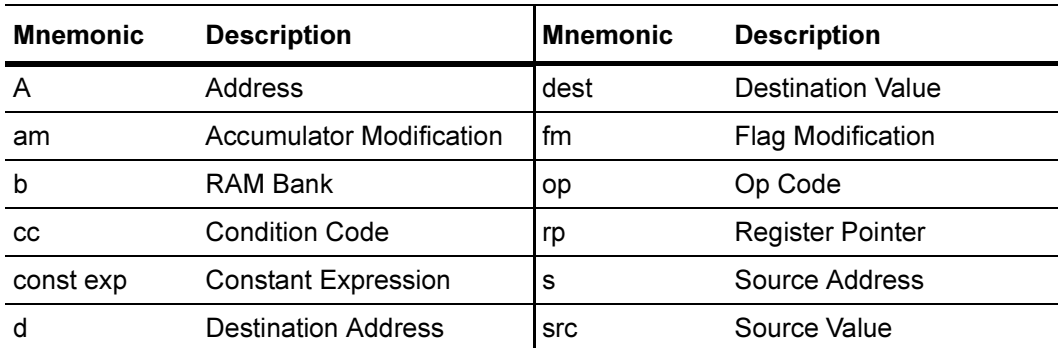

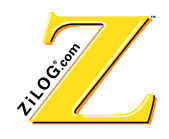

# **\$%6 \$EVROXWH9DOXH \$%6**

# **Instruction Word**

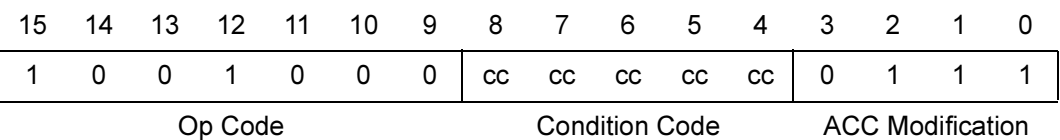

#### **Syntax**

ABS <cc>, A ABS A

# **2Operation**

If  $ACC < 0$  then  $-(ACC)$  ->  $ACC$ 

Flags: N: Set if the accumulator has 800000H (see below).

# **Description**

If the contents of the accumulator are determined to be less then  $\theta$  (a negative number), the absolute value of the accumulator is calculated (accumulator replaced by its two's complement value). Using the condition code provides an additional method to evaluate a status flag before the absolute value of the accumulator is calculated.

**Note:** If the accumulator contains 800000H, the ABS A instruction stores the value of the two's complement at address 800000H and sets the Overflow and Negative status bits. There is no overflow protection.

# **Example**

ABS A

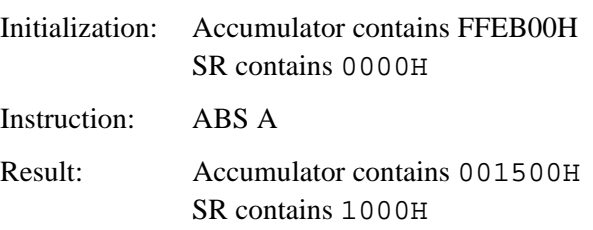

This example uses one word of memory and executes in one machine cycle. Because the value in the accumulator is less then zero, the two's complement is performed and the result is placed in the accumulator ABS(FFEBH)=001500H. The carry bit is set.

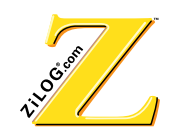

# Example

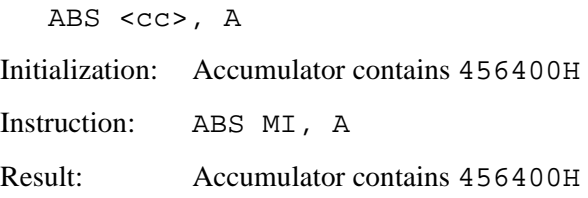

This example uses one word of memory and executes in one machine cycle. The condition code (negative bit) is not set because the accumulator value is positive; therefore, the instruction is not executed.

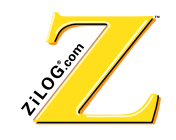

# **\$'' \$GGLWLRQ \$''**

# **Instruction Word**

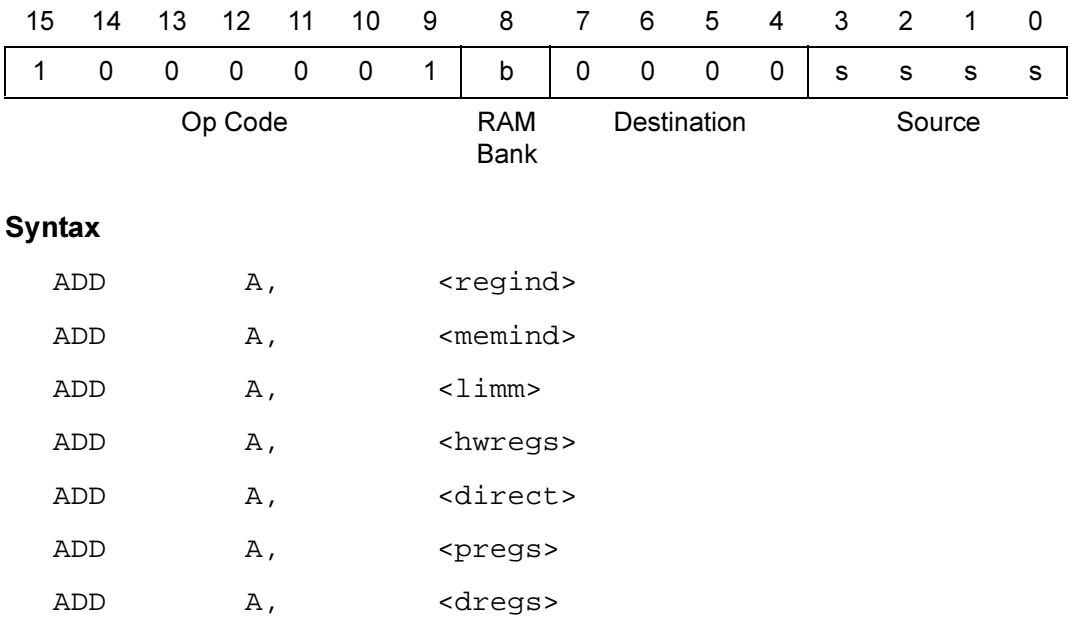

# **2Operation**

ACC + <source> -> ACC

- Flags: C Set if carry from the most significant bit is found.
	- N: Set if result in the accumulator is negative.
	- Z: Set if result is 0.
	- OV: Set if addition exceeds upper (FFFFFH) or lower (800000H) limit of the accumulator.

# **Description**

The addressed data memory operand is added to the accumulator. The result is loaded into the accumulator.

**Note:** The lower eight bits of the accumulator are unchanged while the add instruction is executed.

# **Example**

ADD A, <regind>

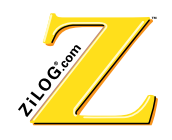

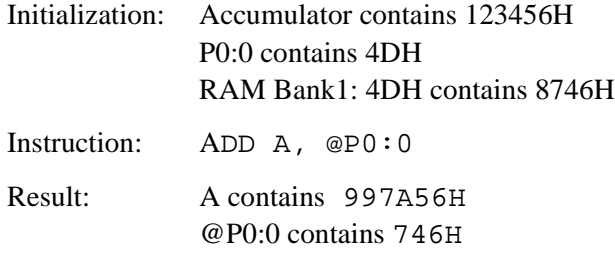

This example uses one word of memory and executes in one machine cycle. The pointer P0:0 contains the RAM register location (4DH). The contents of RAM register 4DH are added to the accumulator to obtain the sum  $(874600H + 123456H = 997A56H)$ . The sum is contained in the accumulator and the pointer is left unchanged. The direct addressing equivalent is ADD A,  $\text{\$4D}$  or ADD A, 77 (4DH = 77 decimal).

#### **Example**

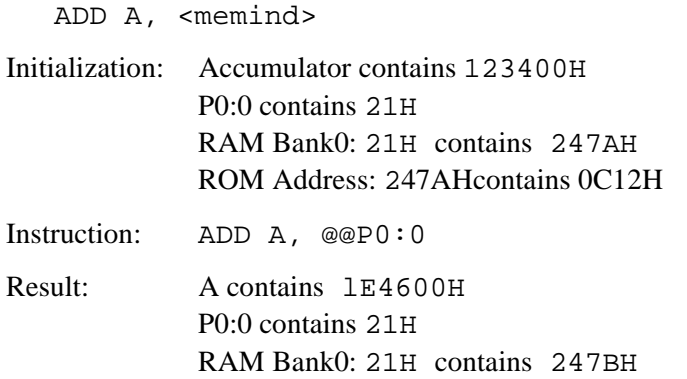

This example uses one word of memory and executes in three machine cycles. The pointer P0:0 contains the RAM register location (21H). The contents of this register have a ROM address. This address refers to the ROM data placed in the specified accumulator by an AND instruction  $123400H + 0C1200H = 1E4600H$ . When memory indirect addressing is used, the ROM address is automatically incremented. to provide a convenient method of accessing sequential data. Using ADD A, @@P0:0+ performs the same operation and also increments the P0:0 content to 22H.

#### **Example**

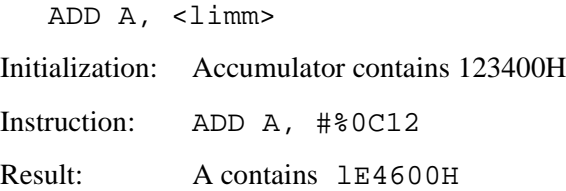

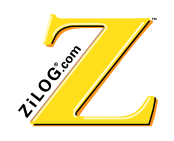

This example uses two words of memory and executes in two machine cycles. The immediate operand  $OCL2H$  is added to the accumulator to obtain the sum  $123400H +$  $0C1200H = 1F4600H$ .

#### **Example**

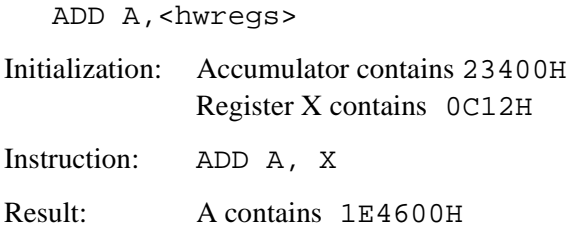

This example uses one word of memory and executes in one machine cycle. The contents of register X are added to the accumulator to obtain the sum.  $123400H + 0C1200H =$ 1E4600H. All hardware registers can transfer from <hwregs>.

#### **Example**

ADD A,<direct>

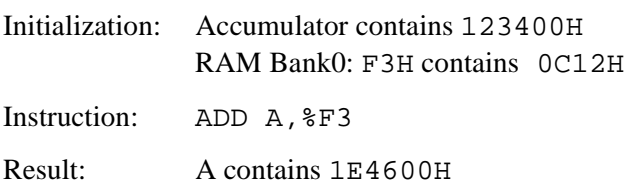

This example uses one word of memory and executes in one machine cycle. Register F3H is added to the accumulator to obtain the sum.  $123400H + 0C1200H = 1E4600H$ . An equivalent instruction is ADD A, 243 (F3H = 243 decimal).

# **Example**

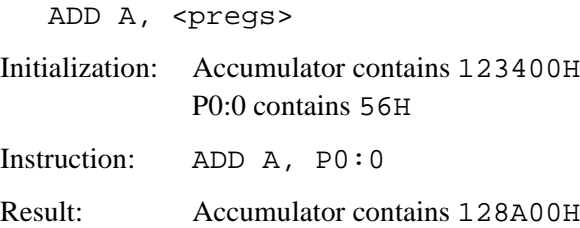

This example uses one word of memory and executes in one machine cycle. The contents of the pointer register P0:0 is added to the accumulator.  $123400H + 005600H =$ 128A00H. The Pointer Register is connected to the lower 8 bits of the D-bus. The D-bus is connected to the upper 16-bits of the P-bus. This causes the pointer register operand to become 005600H before being added to the accumulator.

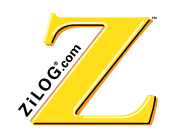

# Example

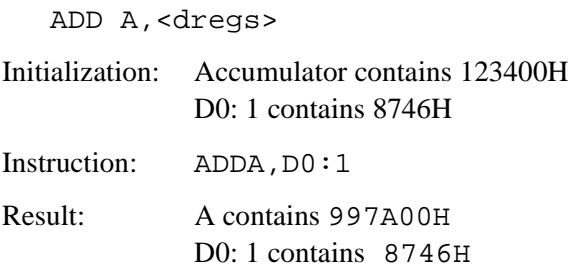

This example uses one word of memory and executes in one machine cycle. The contents of the data pointer D0:1 are added to the accumulator. The sum is contained in the accumulator and the pointer is left unchanged. The data pointer contains 8746H.

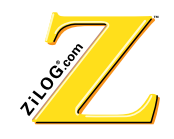

# AND BITWISE AND **AND**

# **Instruction Word**

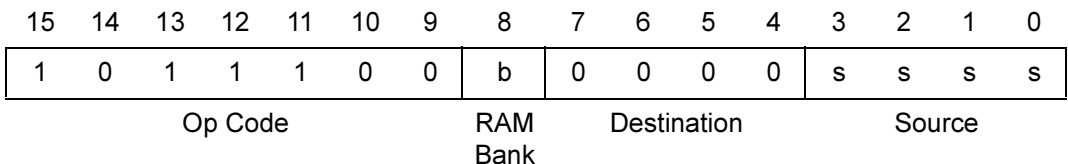

# Syntax

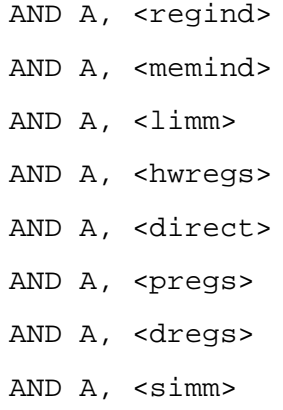

# **2Operation**

```
<accumulator>. AND.<source> —> <accumulator>
Flags: N: Set if accumulator result is less than 0.
      Z: Set if accumulator result is 0.
```
# **Description**

Data is stored in the specified accumulator by an AND instruction. The lower eight bits of the accumulator are cleared when this instruction is executed.

# Example

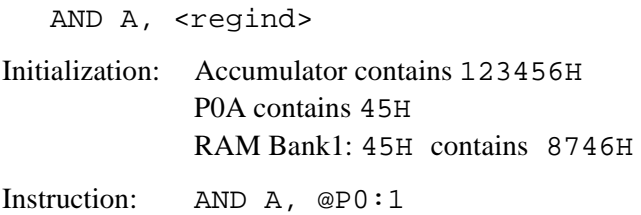

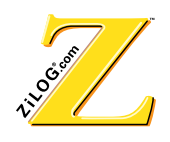

Result: Accumulator contains 020400H

This example uses one word of memory and executes in one machine cycle. The data in RAM Bank1, referenced by RAM pointer 0, is stored in the specified accumulator using an AND instruction 123456H.AND.874600H = 020400H.

#### **Example**

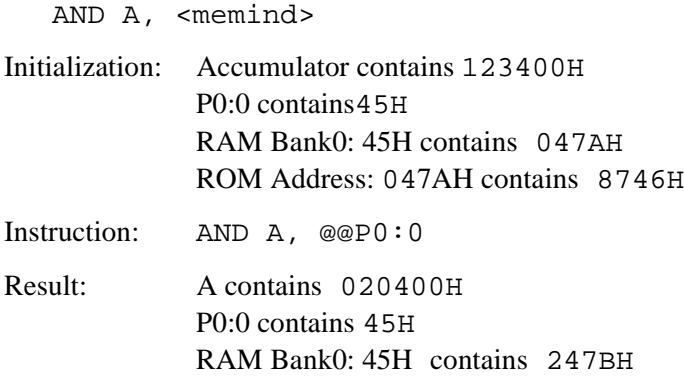

This example uses one word of memory and executes in three machine cycles. The pointer P0:0 contains the RAM register location (45H). The contents of this register has a ROM address. This address refers to the ROM data that is placed in the specified accumulator by an AND instruction  $123400H$ . AND.  $874600H = 020400H$ . With memory-indirect addressing, the ROM address is automatically incremented. This provides a convenient method to access sequential data. Using AND A,  $@PO:0+$  performs the same operation and also increments the P0:0 content to 46H.

#### **Example**

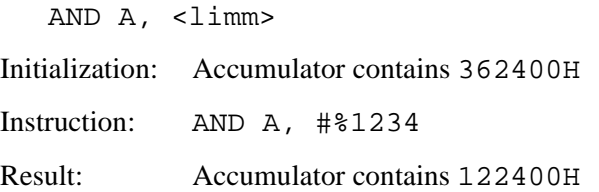

This example uses two words of memory and executes in two machine cycles. The immediate operand 1234H and an accumulator address are processed with an AND instruction to produce the result,  $362400H$ . AND.  $123400H = 122400H$ .

#### **Example**

AND A, <simm>

Initialization: Accumulator contains 123456H

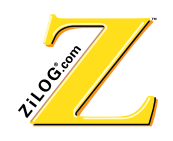

Instruction: AND A, #%1F

Result: Accumulator contains 001400H

This example uses one word of memory and executes in one machine cycle. The data in the immediate field and the contents of the accumulator are processed with an AND instruction. 123456H.AND.001F00H = 001400H.

# **Example**

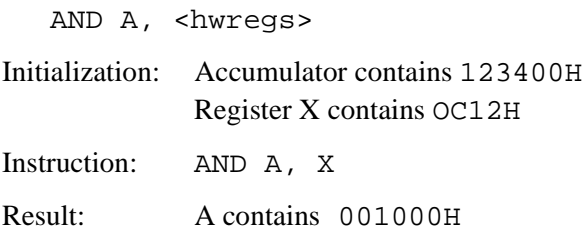

This example uses one word of memory and executes in one machine cycle. Use an AND instruction to send the contents of Register X to the accumulator to obtain the result 123400H.AND.0C1200H = 001000H. All hardware registers can transfer from <hwregs>.

# **Example**

AND A, <direct>

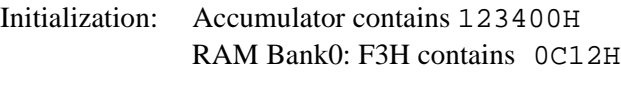

Instruction: AND A, %F3

Result: A contains 001000H

This example uses one word of memory and executes in one machine cycle. Use an AND instruction to send Register F3H to the accumulator to obtain the result 123400H AND OC1200H = 001000H. An equivalent instruction is AND A, 243 (F3H =  $243$ ) decimal).

# **Example**

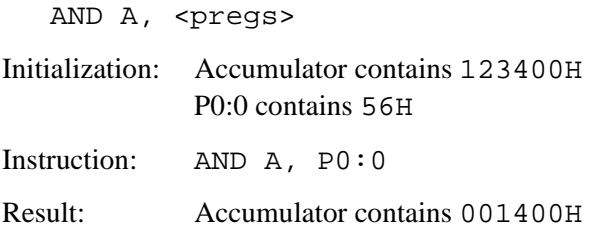

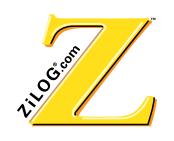

This example uses one word of memory and executes in one machine cycle. Use an AND instruction to send the contents of the pointer register  $P0:0$  to the accumulator 123400H.AND.005600H = 001400H. The Pointer Register is connected to the lower 8 bits of the D-bus. The D-bus is connected to the upper 16 bits of the P-bus. This action changes the pointer register operand to 005600H before being added to the accumulator.

# **Example**

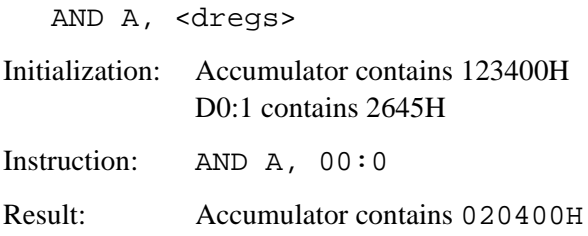

This example uses one word of memory and executes in one machine cycle. The data register, D0:0, references the operand 2645H. Use an AND instruction to send this data register to the accumulator to produce the result 123400H. AND. 2645H = 020400H.

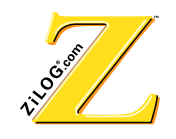

# **CALL SUBROUTINE CALL CALL CALL**

# **Instruction Word**

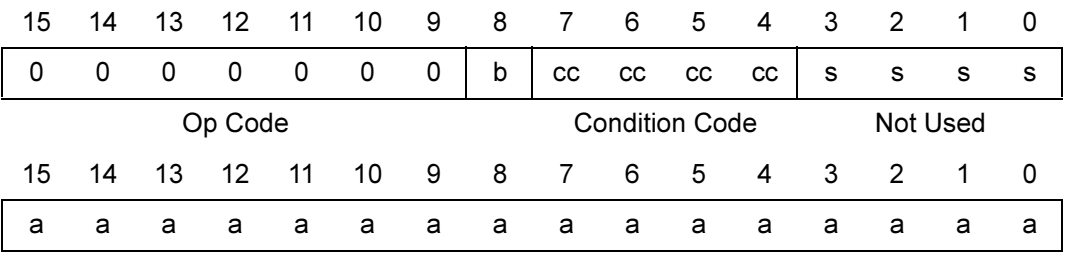

16-Bit Address

#### **Syntax**

CALL <cc>,<direct> CALL <direct>

#### **2Operation**

 $PC + 2 \rightarrow$  STACK 16-Bit Address —> PC Flags: None

# **Description**

The current Program Counter (PC) register content is incremented by two and placed on the stack. The address of the specified label in the CALL instruction is then placed in the PC register. The jump is made to the appropriate subroutine via the PC. The condition code option is used if CALL is executed.

#### **Example**

```
CALL <direct> Cycles: 2
                                                  Words: 2
Initialization: PC contains 1FFBH
           FFT2 subroutine address contains F234H
           Stack Level 0 contains 0025H
Instruction: CALL FFT2
```
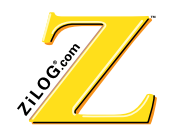

Result: PC contains F234H Stack Level 0 contains 1FFDH Stack Level 1 contains 0025H

This example uses two words of memory and executes in two machine cycles. The call to the subroutine FFT2 places  $PC+2$  (1 FFDH) on the stack. All information currently on the stack is pushed up the stack. The subroutine address is then placed in the PC register. The processor executes the next instruction addressed by the PC, the FFT2 subroutine.

#### **Example**

CALL <cc>, <direct>

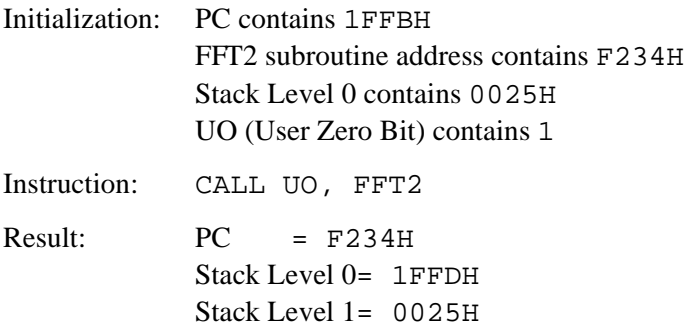

This example uses two words of memory and executes in two machine cycles. The condition code UO is tested by the processor before executing the CALL instruction. Because the UO bit is enabled, the CALL routine is executed exactly like the example above. The condition code UO is input to the processor that determines if subroutine FFT2 is used. Another CALL instruction can determine if another subroutine, FFT1, is used.

#### **Example**

CALL <direct>

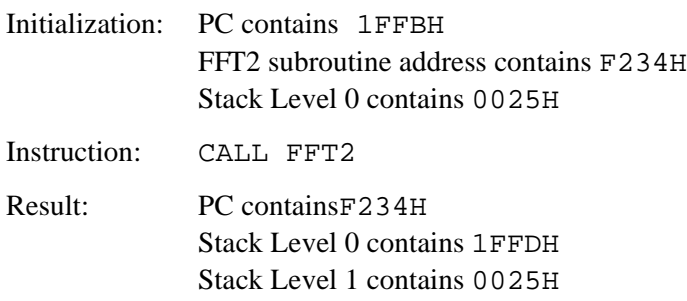

This example uses two words of memory and executes in two machine cycles. The call to the subroutine FFT2 places  $PC+2$  (1 FFDH) on the stack. All information currently on

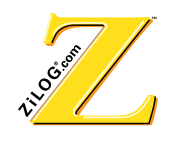

the stack is pushed up the stack. The subroutine address is then placed in the PC register. The processor executes the next instruction addressed by the PC, the FFT2 subroutine.

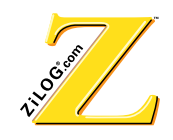

# $CCF$  **CLEAR CARRY FLAG CCF**

# **Instruction Word**

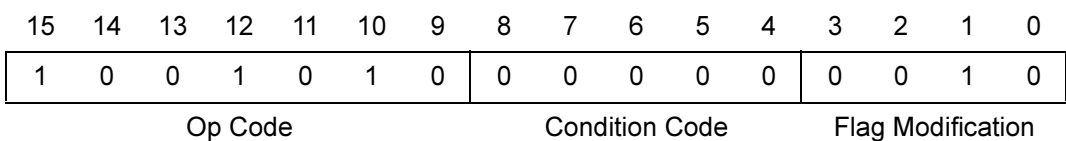

#### **Syntax**

CCF

# **2Operation**

Zero —> Carry Bit

Flags: C: Set to 0.

# **Description**

The Clear Carry Flag instruction resets the carry flag with a 0.

# Example

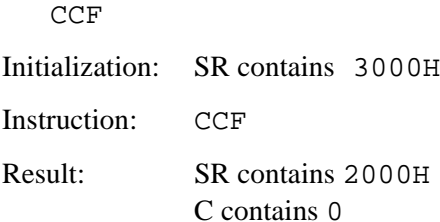

This example uses one word of memory and executes in one machine cycle.

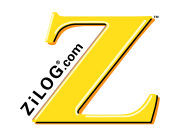

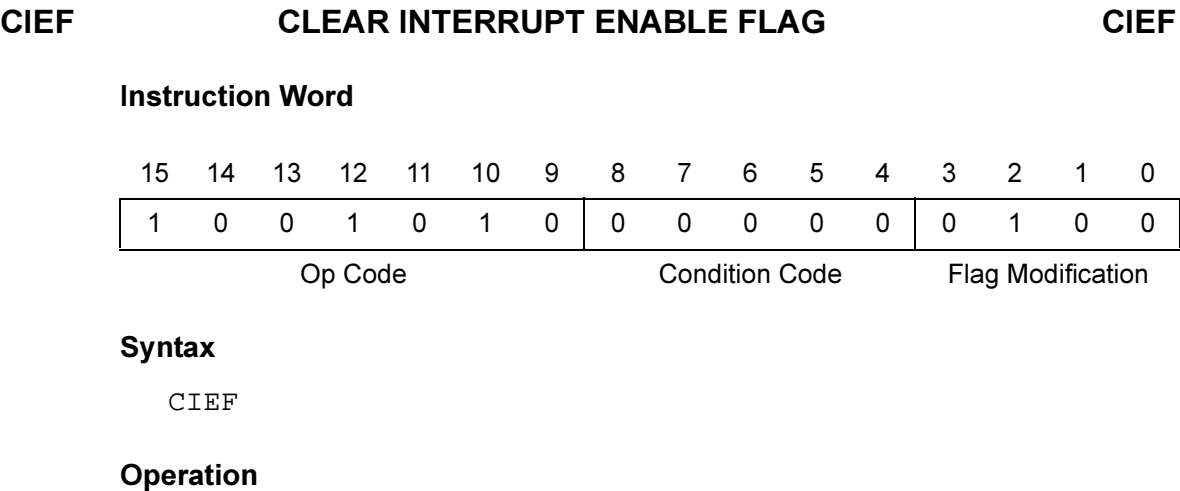

# Zero —> IE bit

Flags:  $IE:$  Set to 0.

# **Description**

The Clear Interrupt Enable Flag instruction sets the IE flag to 0.

# Example

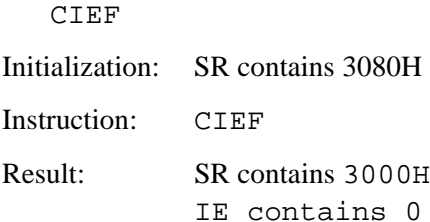

This example uses one word of memory and executes in one machine cycle.

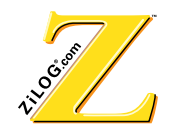

# **COPF CLEAR OVERFLOW PROTECTION FLAG COPCLEAR**

#### **Instruction Word**

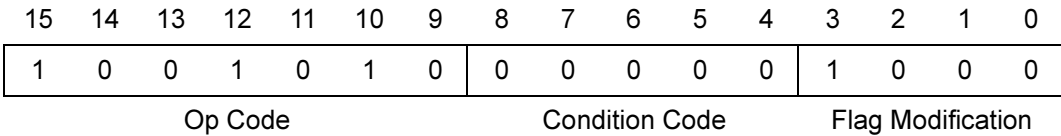

#### Syntax

COPF

#### **2Operation**

 $Zero \rightarrow OP bit$ 

Flags: P: Set to 0.

The Clear Overflow Protection Flag instruction resets the OP flag to 0.

# Example

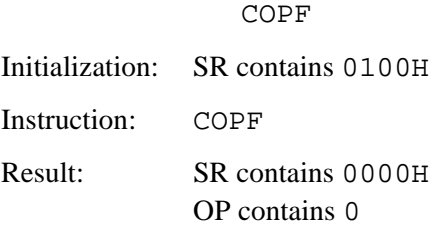

This example uses one word of memory and executes in one machine cycle.

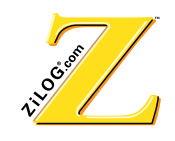

# **CP COMPARISON COMPARISON**

# **Instruction Word**

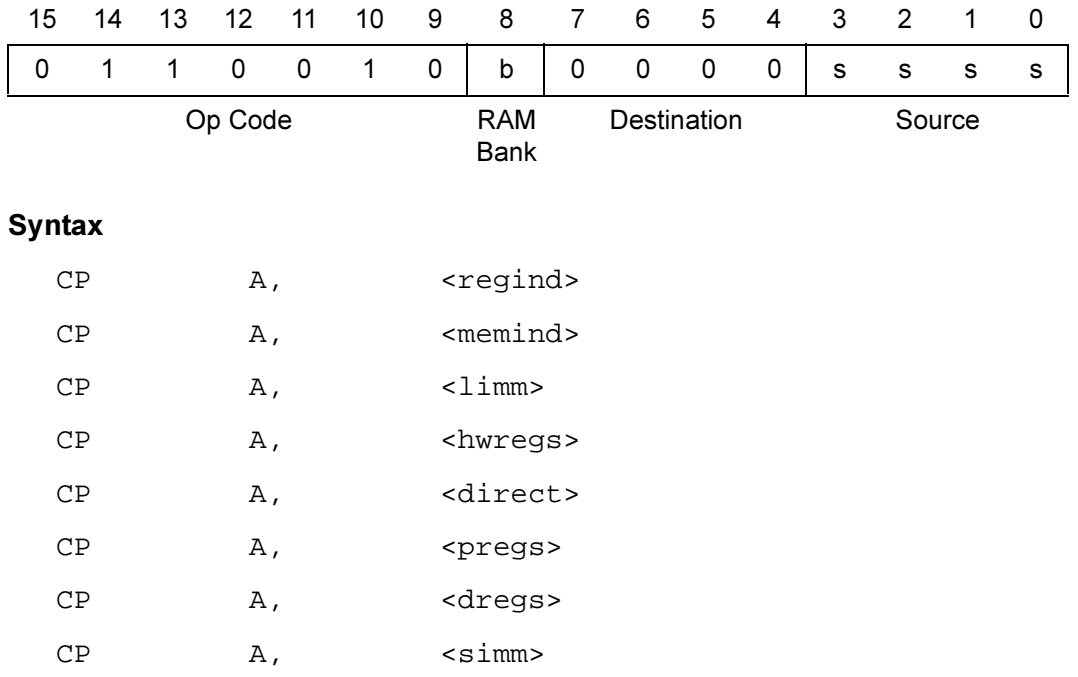

# **2Operation**

A - <source> —> set appropriate status bits

- Flags: C: Set if carry is required for operation.
	- Z: Set if operands are equal.
		- OV: Set if operation exceeds the low (800000H) or high limit (7FFFFFH) of accumulator.
		- N: Set if result is negative.

#### **Description**

The contents of the register specified in the instruction are compared to the contents of the accumulator in 16-bit mode. The register specified is subtracted from the accumulator and the appropriate flags are set. Because the registers are 16-bit, a comparison with the 24-bit accumulator requires that the lower eight bits of the accumulator be filled with zeros for accurate comparisons. The instruction does not affect the contents of the accumulator except when the overflow protection bit is set and an overflow occurs after the compare is executed. The accumulator updates with the appropriate low (800000H) or high (7FFFFFH) limit.

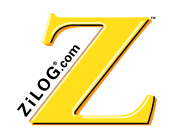

# **Example**

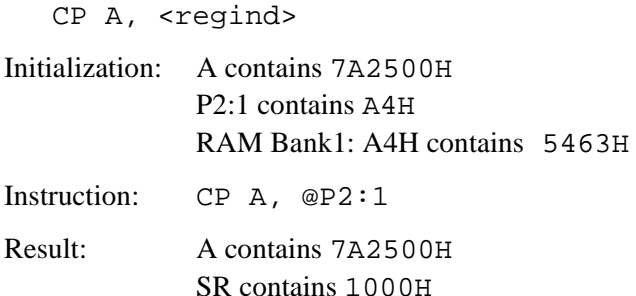

This example uses one word of memory and executes in one machine cycle. The operand referenced by  $P2:1$  is subtracted from the accumulator. 7A2500H - 546300H = 25C200H. Because the comparison does not yield a 0, Bit 0 is not set. The content of the P2:1 register is appended with eight additional 0 bits. For consistent comparisons, the accumulator must contain zeros in the lower eight bits.

**Note:** The accumulator is unaffected by the operation.

#### **Example**

CP A, <memind>

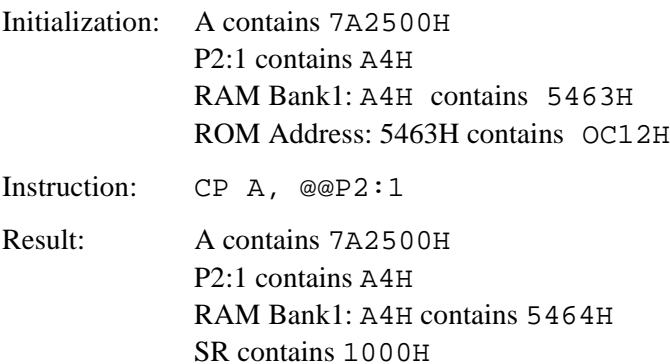

This example uses one word of memory and executes in three machine cycles.The pointer P2:1 contains the RAM register location (A4H). The contents of this register have a ROM address. This address refers to the ROM data compared to the accumulator  $7A2500H - OC1200H = 6E1300H$ . Because the comparison does not yield a 0, Bit 0 is not set. With memory indirect addressing, the ROM address is automatically incremented. Using  $\text{CP A}, \text{@QP2:1}$  + performs the same operation and also increments P2:1 content to A5H.

#### **Example**

CP A, <limm>

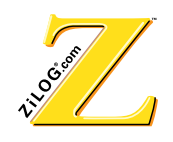

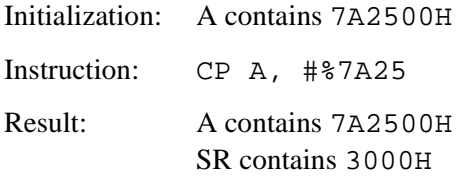

This example uses two words of memory and executes in two machine cycles. The immediate operand is compared to the accumulator. Because they are equal, the Zero Flag is set.

#### **Example**

CP A, <hwreqs>

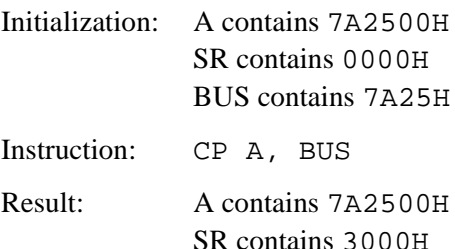

This example uses one word of memory and executes in one machine cycle. The <hwreg> operand is subtracted from the accumulator. Because the two operands are equal, the zero-status bit is set High. <hwregs> can be compared from all hardware registers.

# **Example**

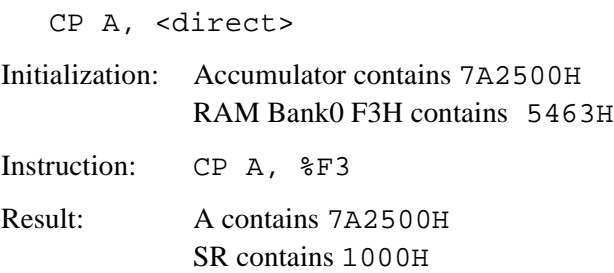

This example uses one word of memory and executes in one machine cycle. Register F3H is compared to the accumulator.  $7A2500H - 546300H = 25C200H$ . An equivalent instruction is CP A, 243 (173H = 243 decimal).

# **Example**

CP A, <pregs>

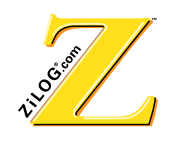

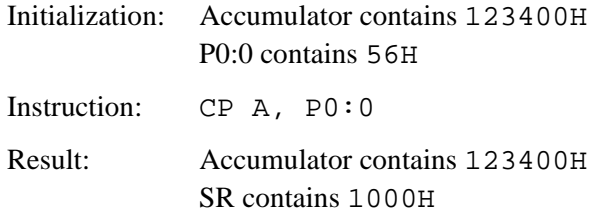

This example uses one word of memory and executes in one machine cycle. The contents of the pointer register  $P0:0$  are compared to the accumulator. 123400H - 005600H = 11DE00H The Pointer Register is connected to the lower 8 bits of the D-bus. The D-bus is connected to the upper 16 bits of the P-bus. This action changes the pointer register operand to 005600H before being compared to the accumulator.

# **Example**

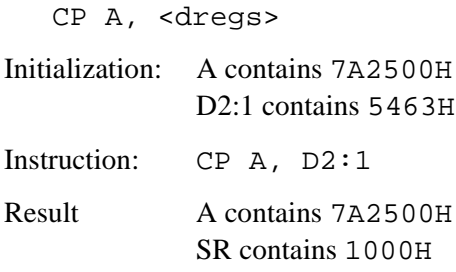

This example uses one word of memory and executes in one machine cycle. The contents of the data pointer  $D2:1$  are compared to the accumulator. 7A2500H - 546300H = 25C200H.

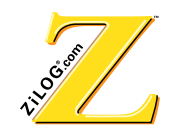

# **DEC BEGINEREMENT DECREMENT DEC**

# **Instruction Word**

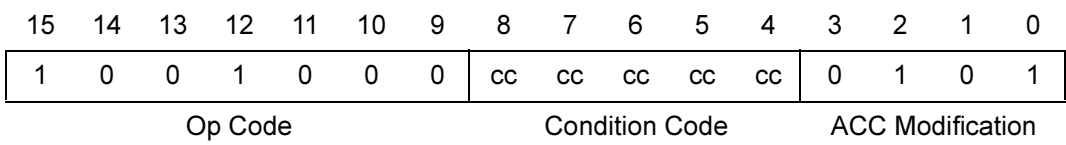

#### **Syntax**

DEC A DEC <cc>, A

# **2Operation**

 $ACC - 1 \rightarrow ACC$ 

- Flags: C: Set if carry is required for operation
	- Z: Set if result is 0.
		- N: Set if decrement results in a value less then 0.
		- OV: Set if upper (7FFFFFH) or lower (800000H) limits are exceeded.

# **Description**

The accumulator decrements by 1. A condition code can be used to test for a specific condition before decrementing.

# **Example**

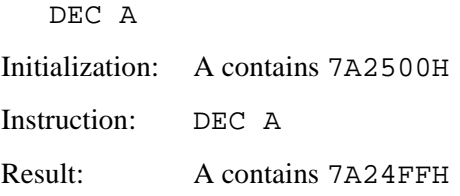

This example uses one word of memory and executes in one machine cycle. The value in the accumulator decrements by 1.

# **Example**

DEC <cc>, A Initialization: A contains 7A2500H

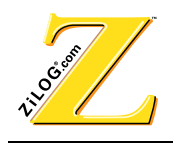

Instruction: DEC MI, A Result: A contains 7A2500H

This example uses one word of memory and executes in one machine cycle. Because the accumulator is not negative, the decrement instruction is not executed.

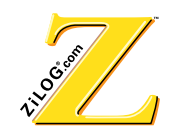

# **INC INCREMENT INC**

# **Instruction Word**

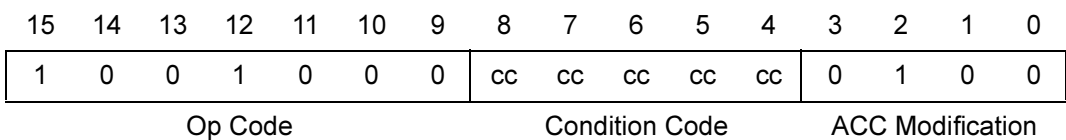

#### **Syntax**

INC <cc>, A INC A

# **2Operation**

 $ACC + 1 \rightarrow ACC$ 

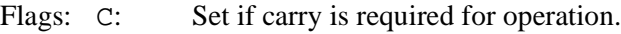

- Z: Set if result is 0.
	- N: Set if results in a value less then 0.
	- OV: Set if upper (7FFFFFH) or lower (800000H) limits are exceeded.

# **Description**

The Increment instruction adds one to the accumulator. A condition code can be used to test for a specific condition for an increment to occur.

#### **Example**

INC <cc>, A Initialization: A contains 7A2500H Instruction: INC MI, A Result: A contains 7A2500H

This example uses one word of memory and executes in one machine cycle. Because the accumulator is not negative, the increment instruction is not executed.

# **Example**

INC A

Initialization: A contains 7A2500H

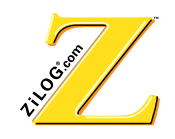

Instruction: INC A

Result: A contains 7A2501H

This example uses one word of memory and executes in one machine cycle. The value in the accumulator is incremented by 1.

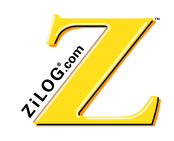

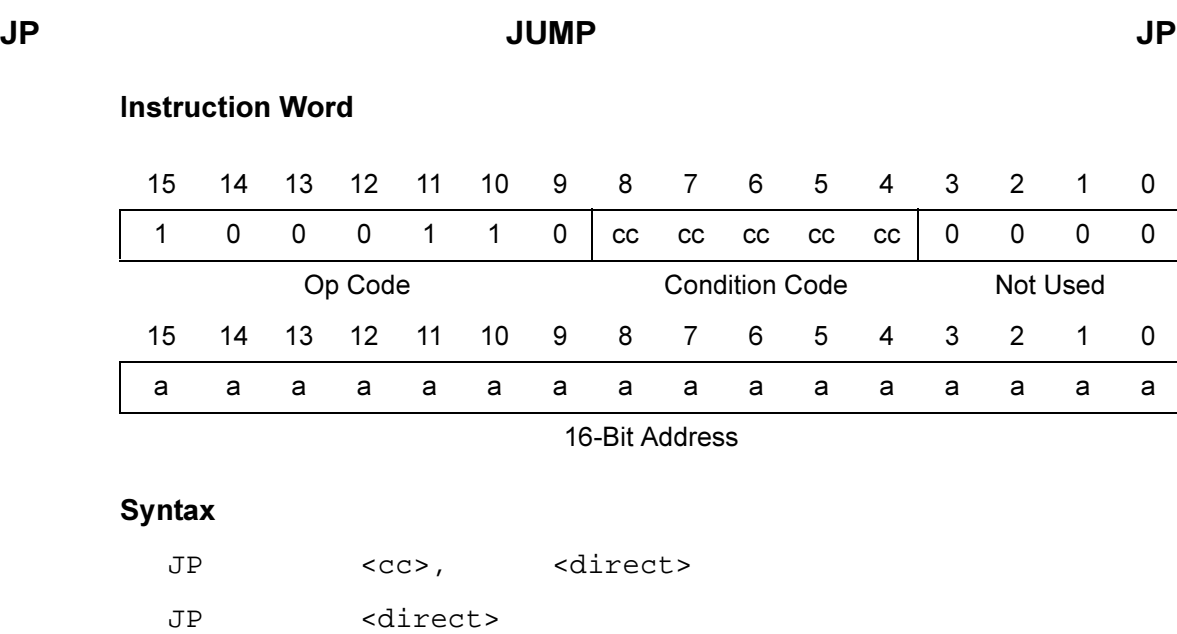

#### **2Operation**

16-Bit address —> PC

Flags: None

#### **Description**

The instruction places the address of the referenced ROM location in the Program Counter (PC). Because the processor obtains its next instruction address from the PC, the processor jumps to the appropriate location. A condition code can be used to test for a specific condition for a JUMP to occur.

#### **Example**

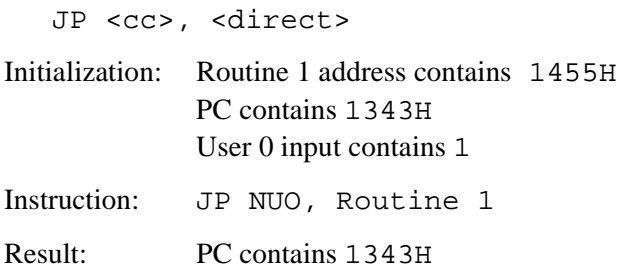

This example uses two words of memory and executes in two machine cycles. Because the User 0 input is set High, the condition code is not met. Therefore, the JUMP instruction does not execute. The User 0 input is used to control the flow of the software.

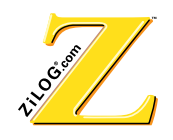

# Example

JP <direct>

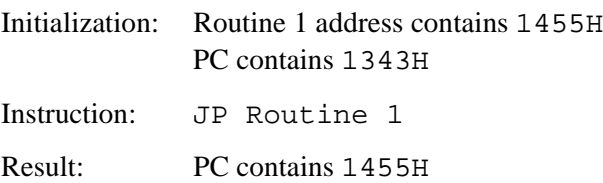

This example uses two words of memory and executes in two machine cycles. The value in the program counter is replaced by the Routine 1 address (1455H).

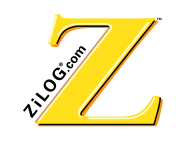

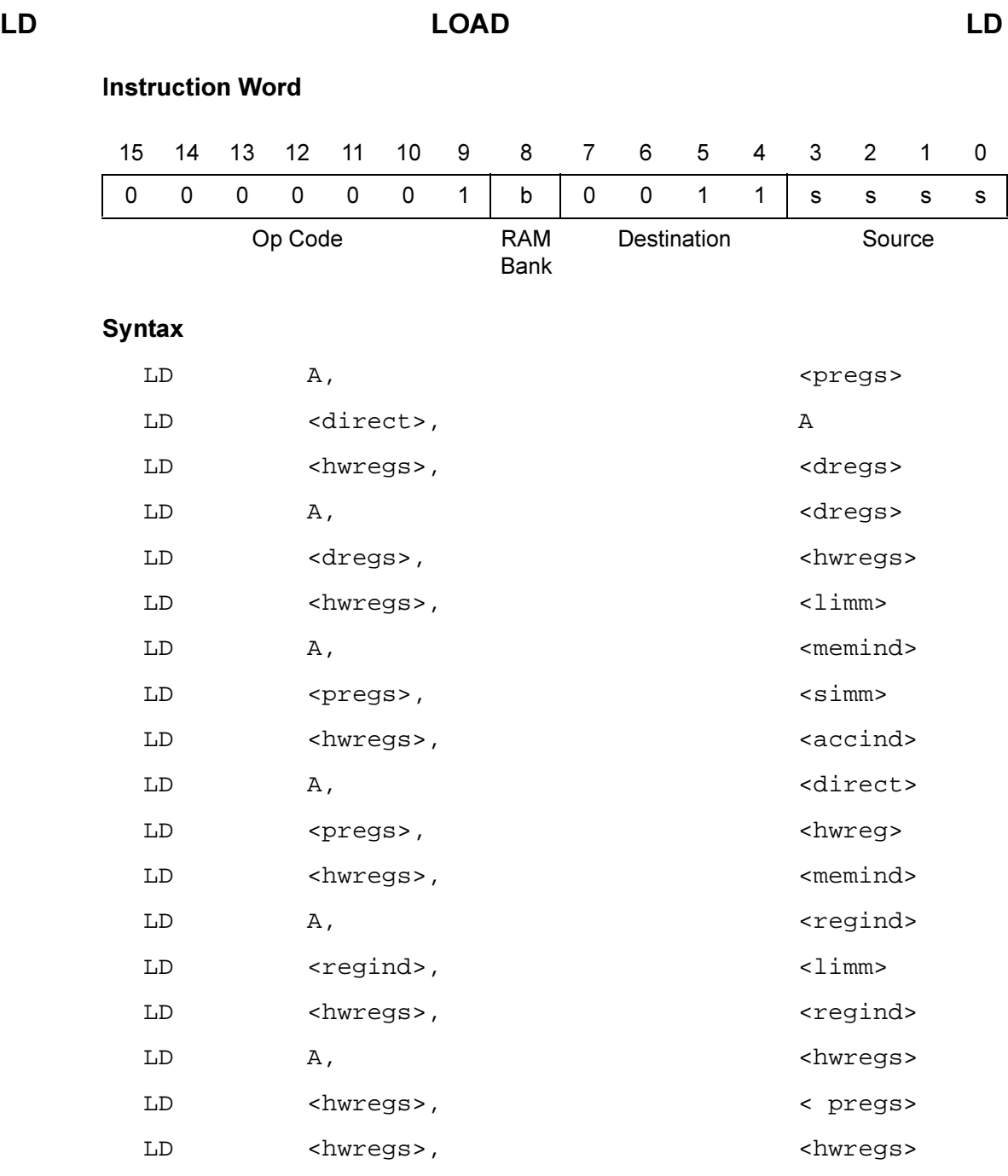

# **2**Operation

```
<source> —> <destination>
```
Flags: None

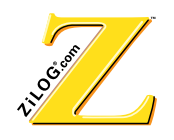

#### **Description**

The LOAD command provides the ability to transfer data to several different locations in the processor including hardware registers, accumulator, stack, pointers and memory. All transfers across the various internal buses are transparent to the user.

#### **Notes:**

- 1. A load using the X or Y register provides an automatic multiply operation. This means the operand can be obtained from any register location.
- 2. The P register is a read-only register, therefore the destination of the load cannot be the P register.
- 3. LD EXTN, EXTN is not allowed.
- 4. A LOAD instruction to the accumulator clears the lower 8 bits of the 24-bit accumulator.

#### **Example 1**

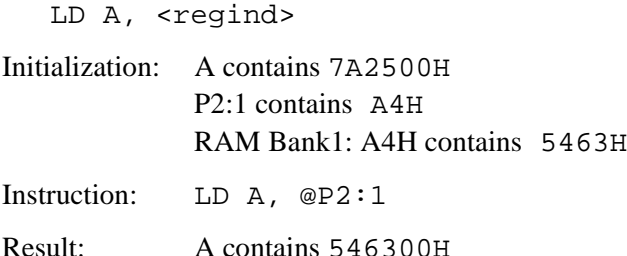

This example uses one word of memory and executes in one machine cycle. Indirect addressing through the pointer registers provides access to RAM data. The data in RAM Bank 1, register A4 is transferred to the accumulator. The contents of the  $P2:1$  register are appended with eight additional 0 bits. This is added to verify a correct arithmetic comparison.

#### Example 2

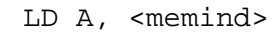

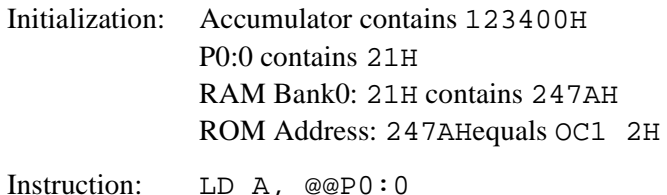

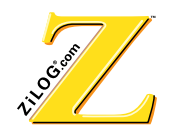

Result: A contains OC1 200H P0:0 contains 21H RAM Bank0: 21H contains 247BH

This example uses one word of memory and executes in three machine cycles. The pointer P0:0 contains the RAM register location (21H). The contents of this register have a ROM address. This address refers to the ROM data that loads to the accumulator. When memory indirect addressing is used, the ROM address is automatically incremented. Using LD A,  $@PO:0+$  has the same result, also incrementing the P0:0 content to 22H.

#### Example 3

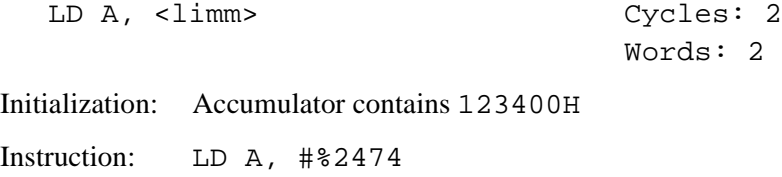

Result: A contains 247400H

This example uses two words of memory and executes in two machine cycles. The immediate operand 2474H loads to the accumulator.

# Example 4

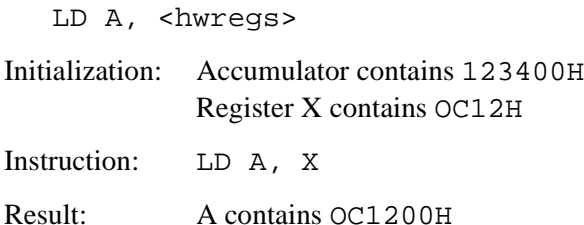

This example uses one word of memory and executes in one machine cycle. The contents of Register X are loaded to the accumulator. All hardware registers can transfer from <hwregs>.

#### Example 5

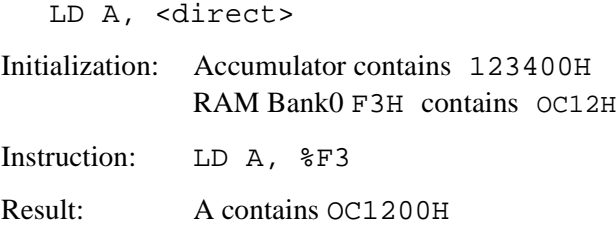

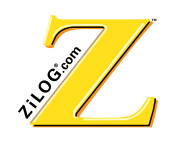

This example uses one word of memory and executes in one machine cycle. Register F3H is loaded to the accumulator. An equivalent instruction is  $LD A$ , 243 (F3H = 243) decimal).

#### Example 6

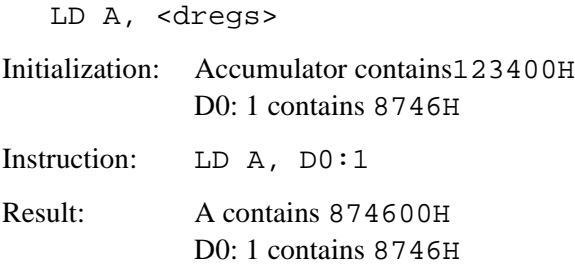

This example uses one word of memory and executes in one machine cycle. The contents of the data pointer D0:1 load to the accumulator.

#### Example 7

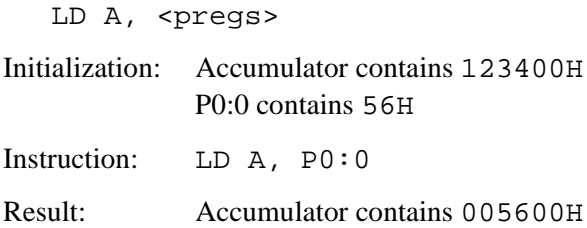

This example uses one word of memory and executes in one machine cycle. The contents of the pointer register P0:0 are loaded to the accumulator. The Pointer Register is connected to the lower 8 bits of the D-bus. The D-bus is connected to the upper 16 bits of the P-bus. This operation causes the pointer register operand to become 005600H before being loaded into the accumulator.

#### Example 8

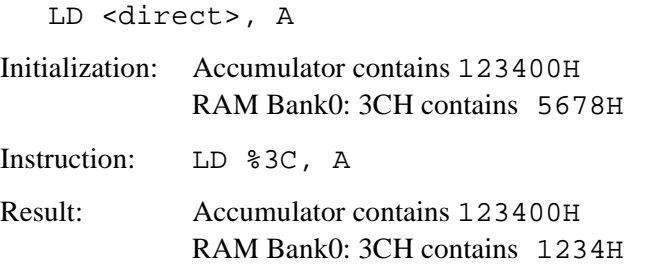

This example uses one word of memory and executes in one machine cycle. The current value in the accumulator is loaded to the register addressed by the instruction (3CH). An equivalent instruction is  $LD \t60$ , A. (3CH = 60 decimal).

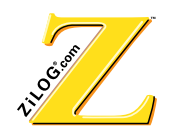

#### **Example 9**

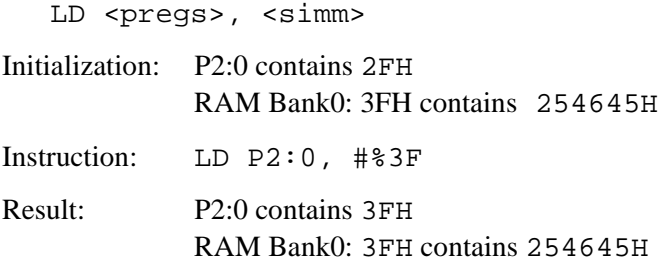

This example uses one word of memory and executes in one machine cycle. The immediate data (3FH) is loaded into the pointer register P2:0. This action provides a convenient method for initializing pointer registers.

#### Example 10

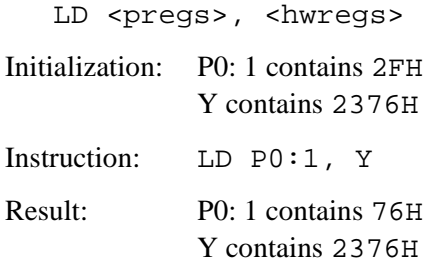

This example uses one word of memory and executes in one machine cycle. The lower 8-bits of the Y register are transferred to the pointer register  $P0:1$ . All hardware registers can transfer from <hwregs>.

#### Example 11

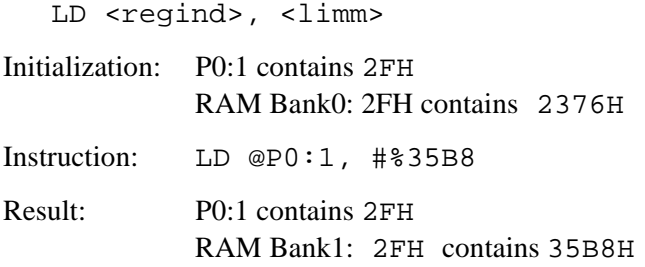

This example uses two words of memory and executes in two machine cycles. The immediate operand 35B8H is transferred to the Register 2FH of RAM Bank1.

#### Example 12

LD <hwregs>, <pregs>

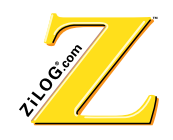

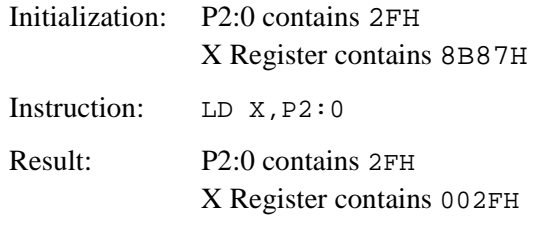

This example uses one word of memory and executes in one machine cycle. The contents of the P2:0 pointer (2FH) are loaded into the X register. Transfer to  $\langle$ hwreg> is possible to all hardware registers except the read-only P register.

# Example 13

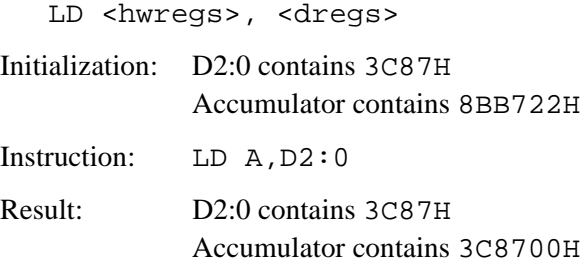

This example uses one word of memory and executes in one machine cycle. The contents of the  $D2:0$  pointer (3C87H) are loaded into the accumulator. Transfer to  $\langle$ hwregs $\rangle$  is possible to all hardware registers except the read-only P register.

# **Example 14**

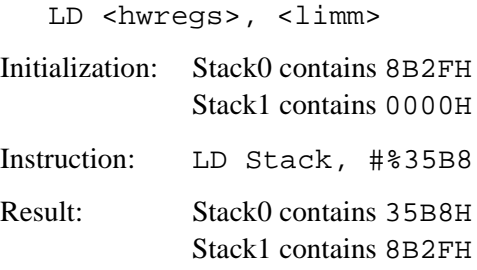

This example uses two words of memory and executes in two machine cycles. The immediate data is pushed onto the stack as previous stack data is pushed up the stack. Transfer to  $\langle$ hwregs $>$  is possible to all hardware registers except the read-only P register.

# Example 15

```
LD <hwregs>, <accind>
```
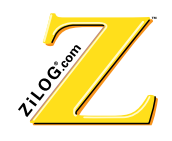

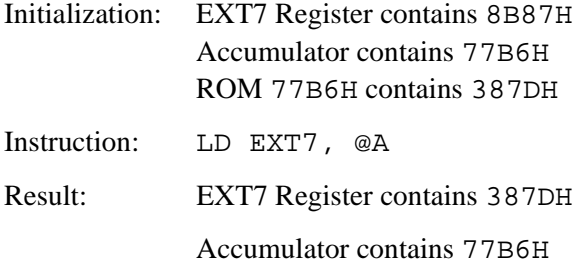

This example uses one word of memory and executes in one machine cycle. The contents of the ROM Register 77B6H (387DH) are loaded into External Register 7. Transfer to  $\langle$ hwregs $>$  is possible to all hardware registers except the read-only P register and the accumulator register.

#### Example 16

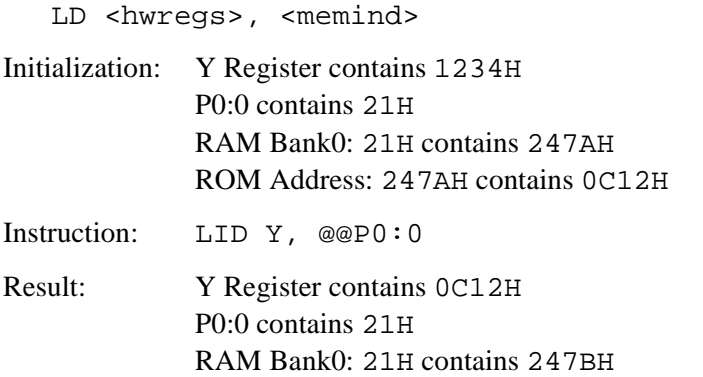

This example uses one word of memory and executes in three machine cycles. The pointer P0:0 contains the RAM register location (21H). The contents of this register have a ROM address that refers to the ROM data that loads to the Y register. Transfer to  $\langle$ hwregs $>$  is possible to all hardware registers except the read-only P register. When memory indirect addressing is used the ROM address is automatically incremented. Using LD A,  $@PO:0+$  performs the same operation and also increments the  $PO:0$  content to  $2.2H.$ 

# Example 17

LD <hwregs>, <regind> Initialization: X Register contains 7A25H P21 contains A4H RAM Bank1: A4H contains 5463H Instruction: LD X, @P2:1
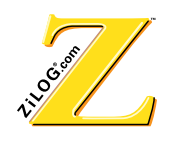

Result: X Register contains 5463H

This example uses one word of memory and executes in one machine cycle. Indirect addressing through the pointer registers provides access to RAM data. The data in RAM bank 1, register A4 is transferred to the X register. Transfer to <hwreg> is possible to all hardware registers except the read-only P register.

#### Example 18

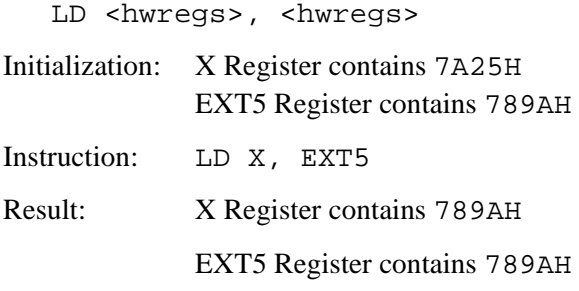

This example uses one word of memory and executes in one machine cycle. The EXT5 Register contents are transferred to the X register. Transfer to <hwregs> is possible to all hardware registers except the read-only P register.

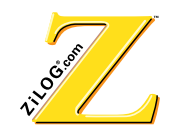

# **1(\* 1(\*\$7( 1(\***

### **Instruction Word**

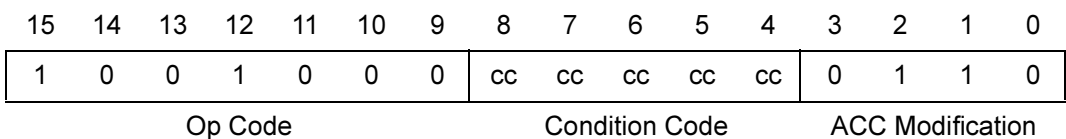

#### **Syntax**

NEG A NEG <cc>, A

#### **2Operation**

 $-ACC \rightarrow ACC$ 

Flags: N Set if result is a negative number.

Two special cases are:

- 1. If ACC contains 000000 after execution, then N and 0V are cleared, and Z and C are set
- 2. If ACC contains 800000 after execution, then N and 0V are set; and Z and C are cleared.

The accumulator is replaced with a negative of the current value. To achieve this state, the two's complement is performed.

#### **Example 1**

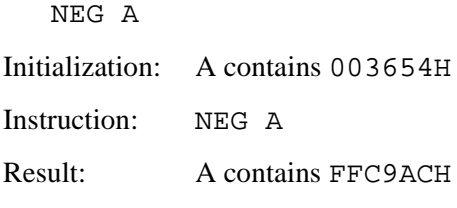

This example uses one word of memory and executes in one machine cycle.

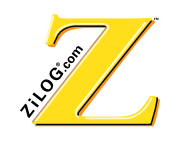

# Example 2

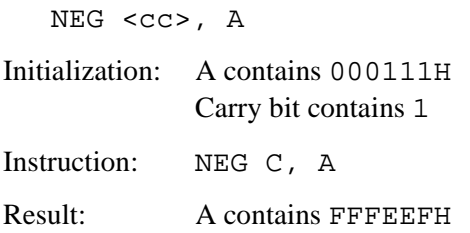

This example uses one word of memory and executes in one machine cycle.

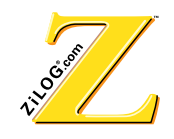

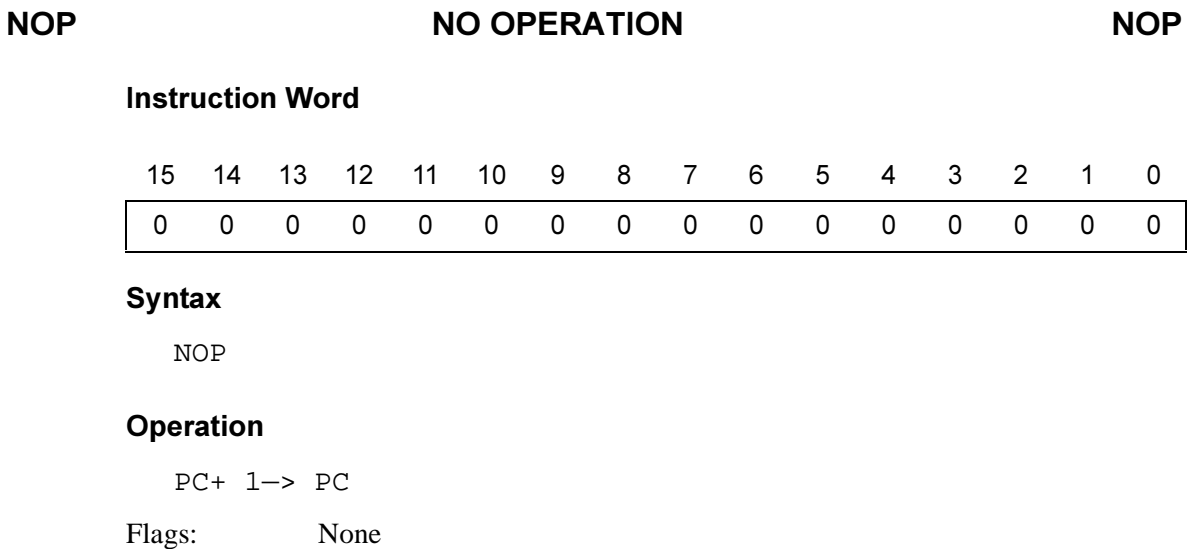

# **Description**

The NOP instruction causes the processor to continue operation for one cycle without affecting previous registers and I/0.

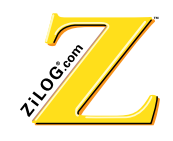

# **25 & DITWISE OR AND SET ASSAULT AND SET ASSAULT AND SET ASSAULT AND SET ASSAULT AND SET ASSAULT AND SET ASSAULT**

# **Instruction Word**

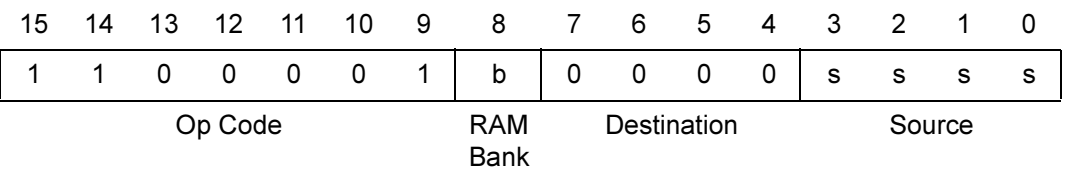

#### **Syntax**

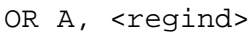

- OR A, <memind>
- OR A, <limm>
- OR A, <hwregs>
- OR A, <direct>
- OR A, <pregs>
- OR A, <dregs>
- OR A, <simm>

#### **2Operation**

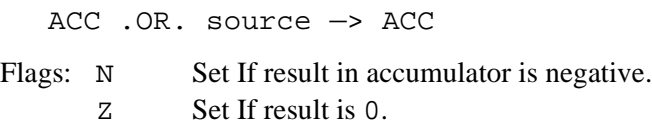

#### **Description**

The accumulator performs an OR instruction on the contents of the specified register. The upper 16 bits of the accumulator are used. The result is placed in the accumulator. The OR instruction is frequently used to compare specific bits to assist in program control.

**Note:** The lower eight bits of the accumulator are unchanged after execution of the OR instruction.

#### **Example**

OR A, <regind>

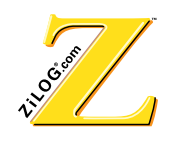

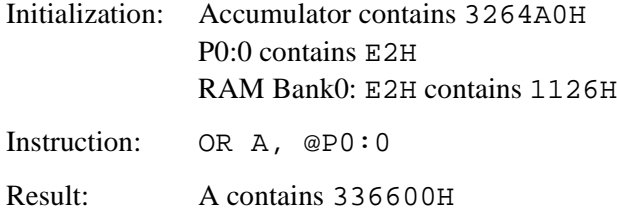

This example uses one word of memory and executes in one machine cycle. Use an OR instruction to reference the operand P0:0 with the upper 16 bits of the accumulator. The result is stored in the accumulator. 3264A0H OR. 1126A0H = 3366A0H.

#### Example 2

OR A,<memind>

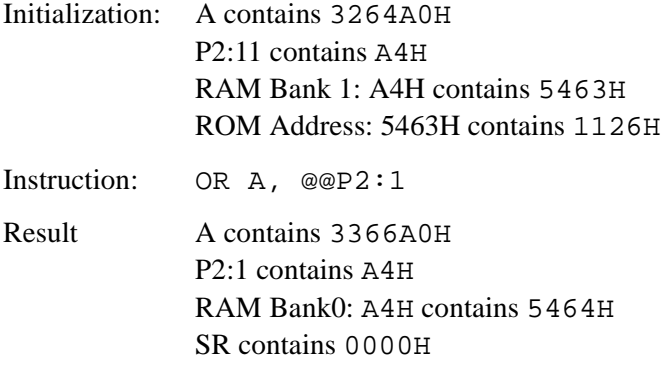

This example uses one word of memory and executes in three machine cycles. The pointer P2:1 contains the RAM register location (A4H). The contents of this register have a ROM address. This address refers to the ROM data that is compared to the accumulator. 3264A0H.OR.112600H = 3366A0H. With memory indirect addressing, the ROM address is automatically incremented. Using ORA,@@P0:0+ performs the same operation and also increments the P0:0 content to A5H.

#### Example 3

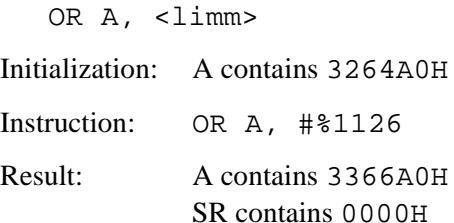

This example uses two words of memory and executes in two machine cycles. The accumulator performs an OR instruction on the immediate data.

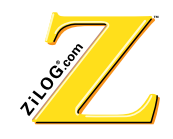

### **323 3239\$/8()52067\$&. 323**

# **Instruction Word**

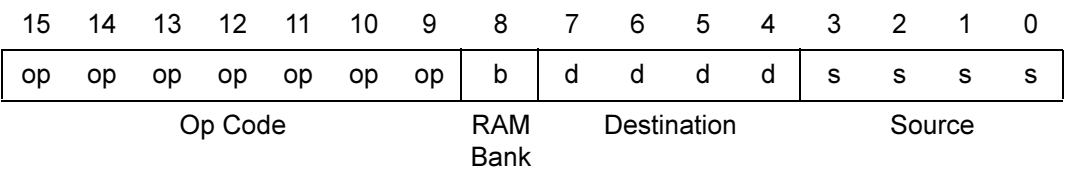

#### **Syntax**

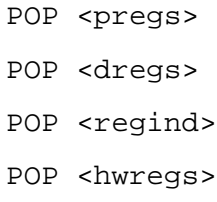

#### **2Operation**

STACK 0 —> <destination> Stack n —> Stack N-1

Flags: None

#### **Description**

The current value of the stack is copied to the specified register. Because the stack is a last-in, first-out (LIFO) hard-wired architecture, the copy and shift of data remaining in the stack are all performed in a single cycle.

The POP instruction provides the ability to control information sent to the stack, making it possible to expand the stack using software.

#### **Example 1**

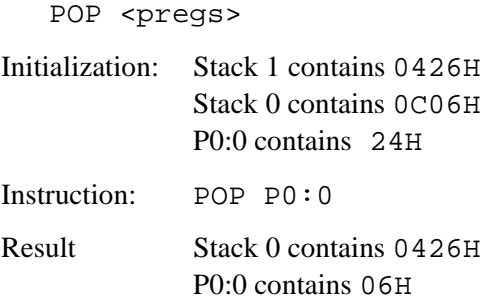

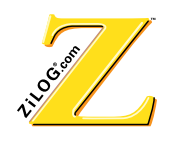

This example uses one word of memory and executes in one machine cycle. The destination of Stack 0 (item on top of stack) is P0:0. The 8-LSBs of the data in stack 0 are loaded into P0:0. At transfer, Stack 1 is automatically moved to Stack  $\Omega$ 

#### **Example 2**

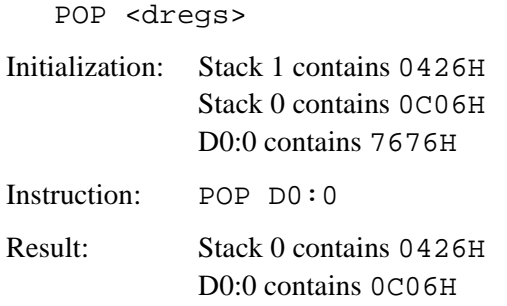

This example uses one word of memory and executes in one machine cycle. The destination of the Stack 0 (item on top of stack) is given by D0:0. When transferred, Stack 1 is automatically moved to Stack 0.

# Example 3

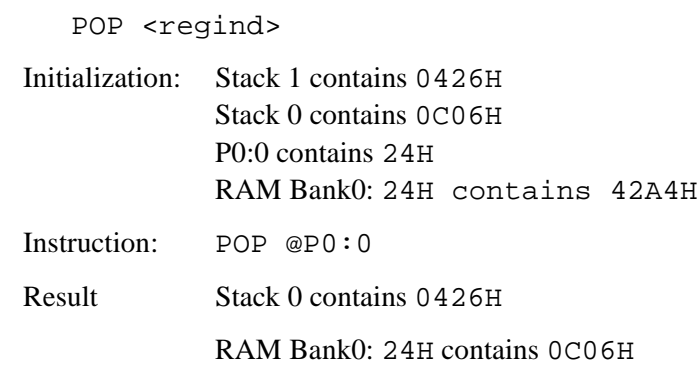

This example uses one word of memory and executes in one machine cycle. The destination of the Stack 0 (item on top of stack) is given by  $P0:0.24H$  is the register location in RAM Bank0 to which the stack item is transferred. At transfer, Stack 1 is automatically moved to Stack 0.

#### **Example 4**

POP <hwregs>

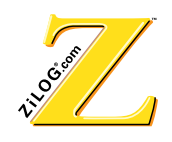

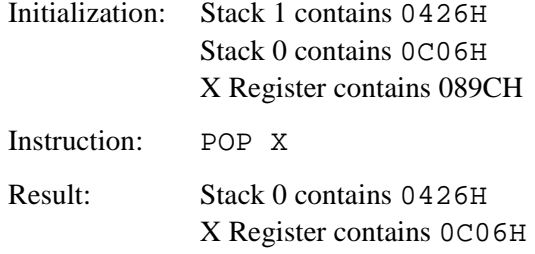

This example uses one word of memory and executes in one machine cycle. The destination of the Stack 0 (item on top of stack) is given by the X Register. At transfer, Stack 1 is automatically moved to Stack 0. Transfer to <hwregs> is possible to all hardware registers except the read-only P register.

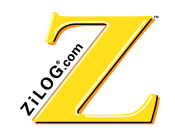

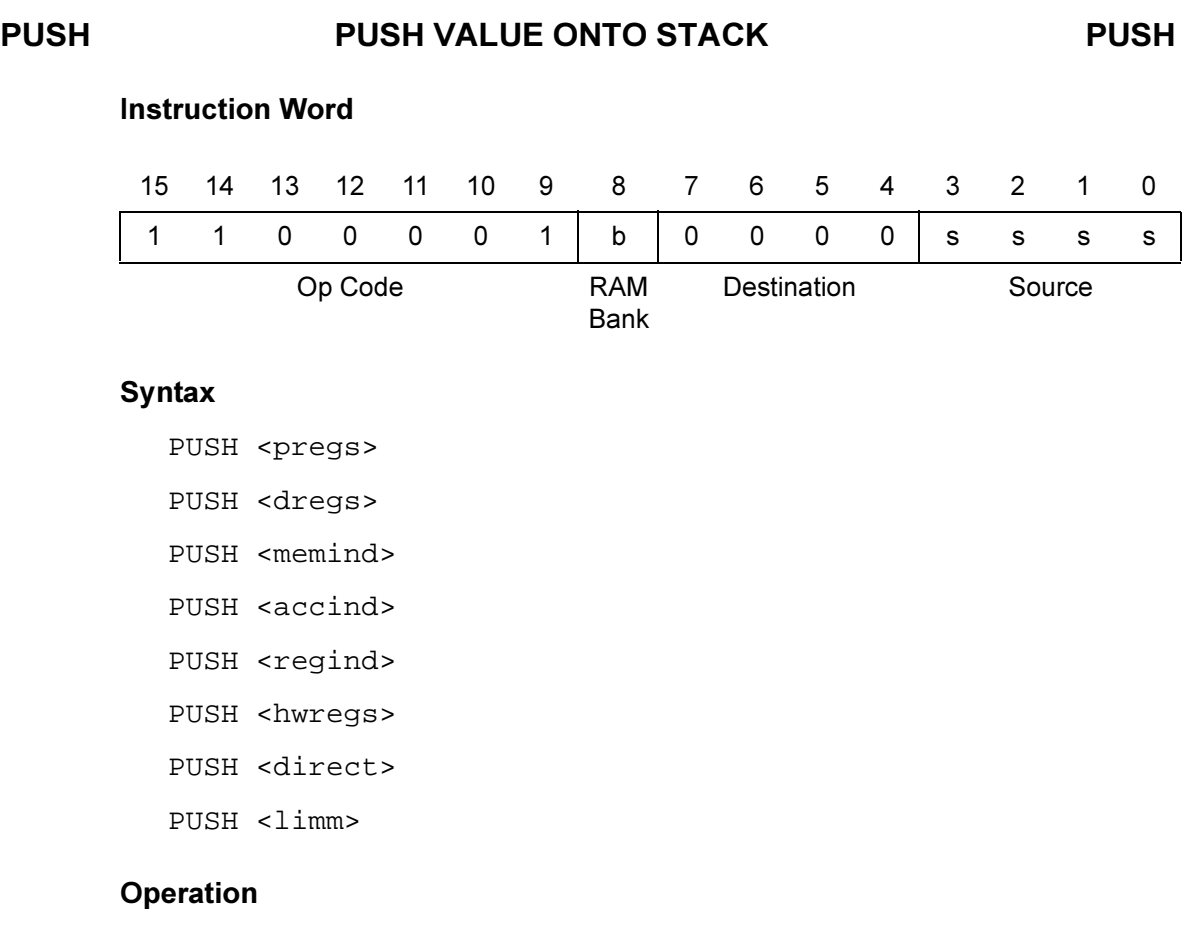

<source> —> Stack Stack n —> Stack n+ 1

Flags: None

#### **Description**

The contents of the specified register are placed on the stack. Because the stack is a last-in, first-out (LIFO) hard-wired architecture, the placement and shifting of current stack data is performed in a single cycle.

The PUSH instruction provides the ability to control information sent to the stack, making it possible to expand the stack through software.

#### **Example 1**

PUSH <pregs>

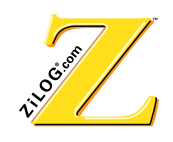

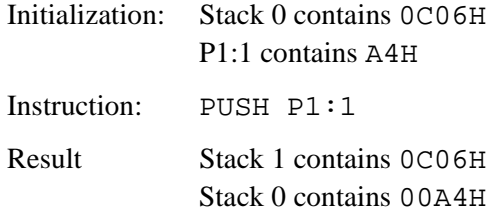

This example uses one word of memory and executes in one machine cycle. The pointer P1:1 contains the 8-bit value A4H. The 16-bit value, 00A4H, is pushed onto the stack. At transfer, Stack 0 is automatically moved to Stack 1.

# Example 2

PUSH <dregs>

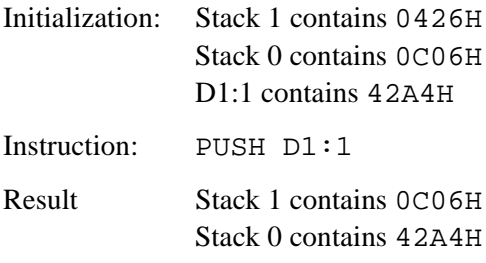

This example uses one word of memory and executes in one machine cycle. The pointer D1:1 is pushed onto the stack. At transfer, Stack 0 is automatically moved to Stack 1.

#### Example 3

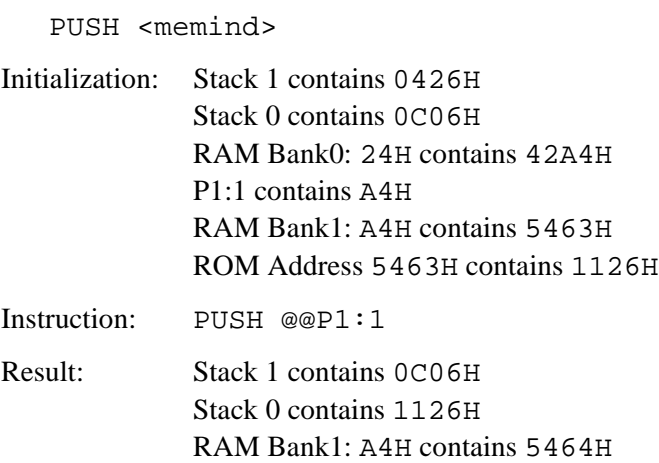

This example uses one word of memory and executes in three machine cycles. When memory indirect addressing is used, the ROM address is automatically incremented.

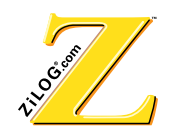

Using OR  $A$ , @@P0:0+ performs the same operation and also increments the P0:0 content to A5H.

#### Example 4

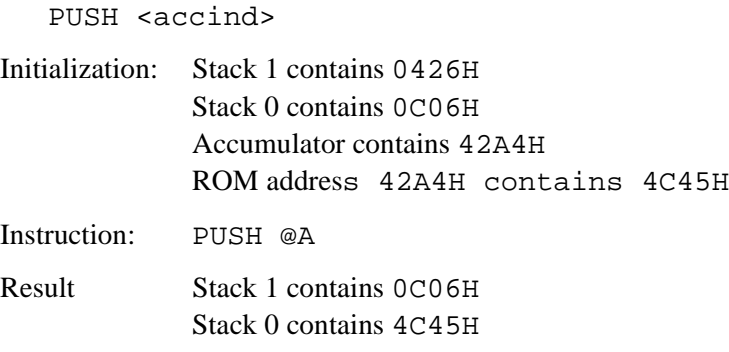

This example uses one word of memory and executes in one machine cycle. Indirect addressing with the accumulator points to the ROM memory (42A4H) The data in this location is pushed onto the stack. At transfer, Stack 0 is automatically moved to Stack 1.

#### Example 5

PUSH <regind>

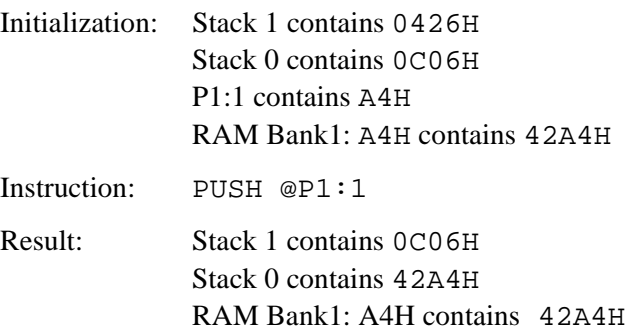

This example uses one word of memory and executes in one machine cycle. The pointer P1:1 contains the RAM register location (A4H). The data at this location is pushed onto the stack. At transfer, Stack 0 is automatically moved to Stack 1.

#### Example 6

PUSH <hwregs>

Initialization: Stack 1 contains 0426H Stack 0 contains 0C06H X Register contains 42A4H

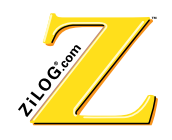

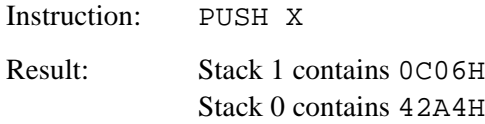

This example uses one word of memory and executes in one machine cycle. The data in the X register is pushed onto the stack. At transfer, Stack 0 is automatically moved to Stack 1. Transfer from <hwregs> is possible from all hardware registers.

#### Example 7

PUSH <direct>

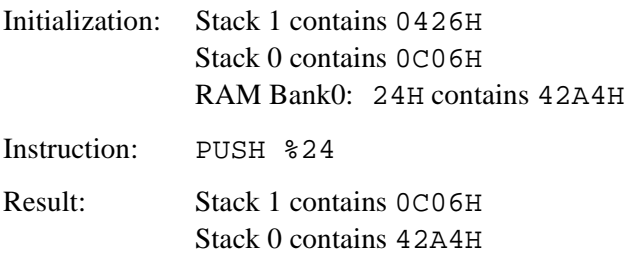

This example uses one word of memory and executes in one machine cycle. The instruction (24H) provides the direct register address. The value contained in this register is pushed onto the stack (42A4H). At transfer, Stack 0 is automatically moved to Stack 1.

#### Example 8

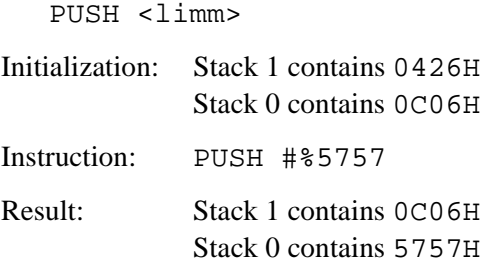

This example uses two words of memory and executes in two machine cycles. The immediate operand 5757H is pushed onto the stack. At transfer, Stack 0 is automatically moved to Stack 1.

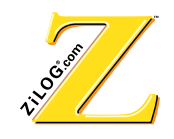

#### **FRET RETURN FROM SUBROUTINE RET**

# **Instruction Word**

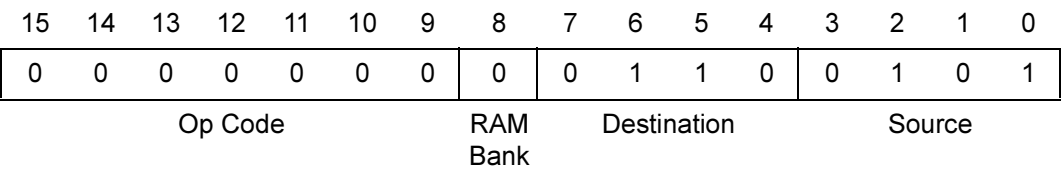

#### **Syntax**

RET

#### **2Operation**

Stack  $0 \rightarrow PC$ Stack n —> Stack n-1

Flags: None

#### **Description**

The current stack information is popped from the stack and placed in the Program Counter (PC) register. The jump is made from the subroutine via the PC.

#### **Example**

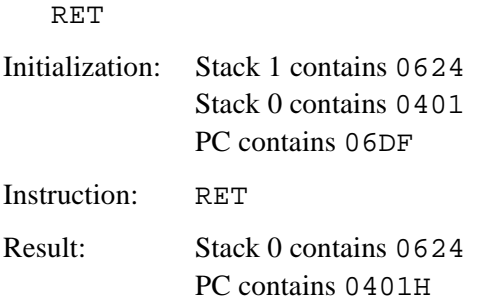

This example uses one word of memory and executes in one machine cycle.

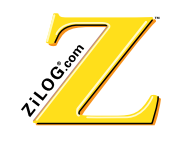

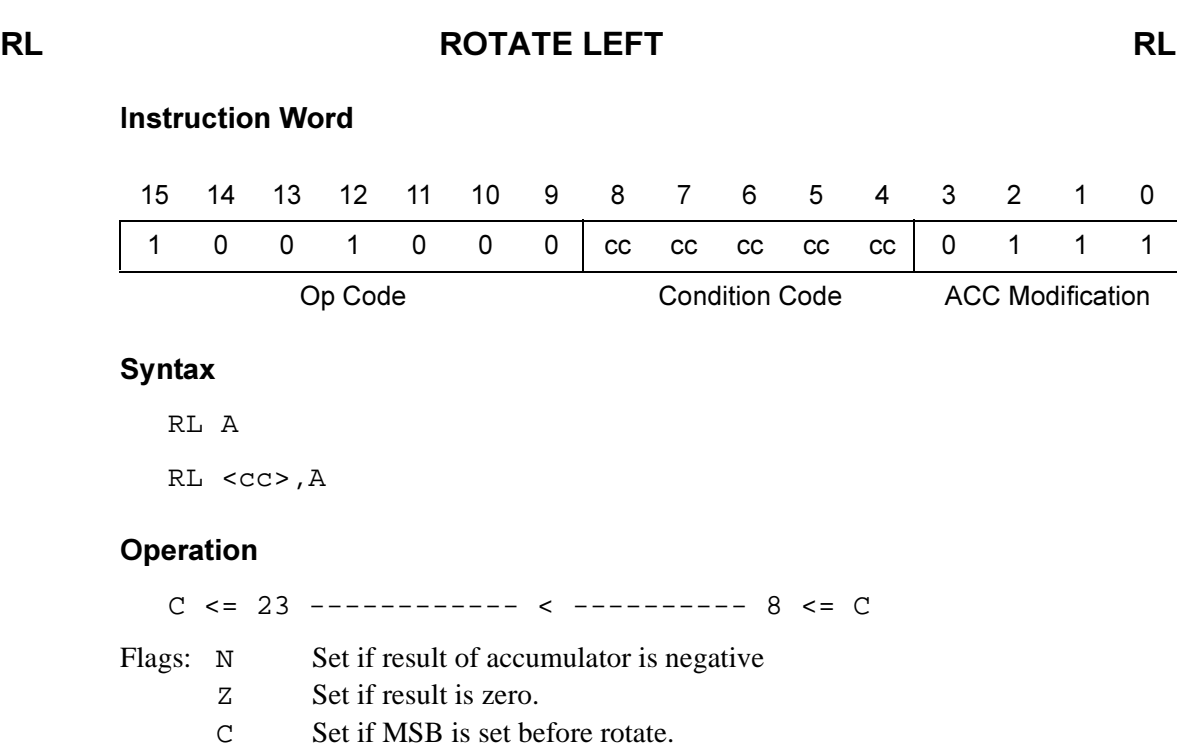

### **Description**

The upper 16 bits of the accumulator are rotated left through the carry bit. The lower 8 bits remain unchanged while the resultant LSB, bit 0, is placed with the value 0 (see the accumulator section).

#### **Example 1**

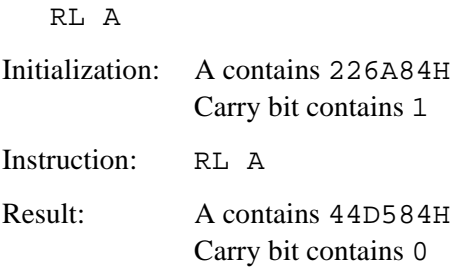

This example uses one word of memory and executes in one machine cycle. The upper 16 bits (226AH) are shifted left through the carry bit to produce 44D5H. The lower 8 bits (84H) remain unchanged.

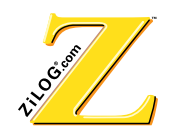

# Example 2

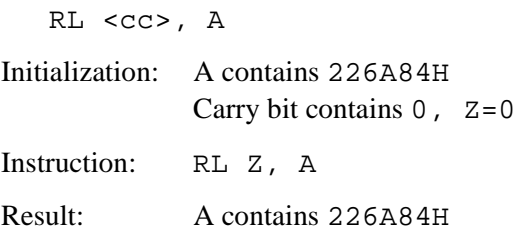

This example uses one word of memory and executes in one machine cycle. The condition code 0 is not set; therefore, the instruction is not executed.

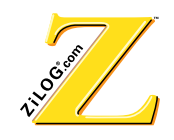

# **55 527\$7(5,\*+7 55**

# **Instruction Word**

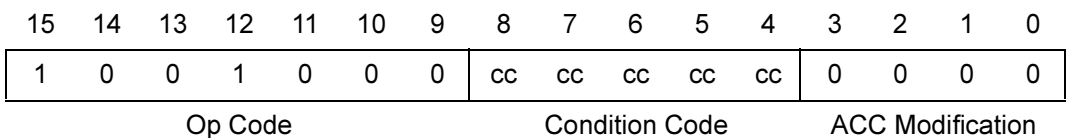

#### **Syntax**

RR A RR <cc>, A

#### **2Operation**

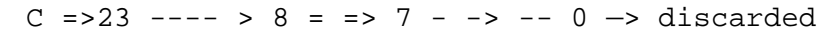

- Flags: N Set if result of accumulator is negative.
	- Z Set if result is 0.
		- C Set if LSB is set before rotate.

#### **Description**

The upper 16 bits of ACC are rotated right through the carry bit. The MSB of the lower 8 bits also obtains the data shifted from the LSB of upper 16 bits. The lower 8 bits are shifted right with the LSB being discarded.

#### **Example 1**

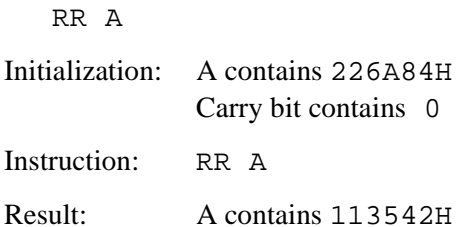

This example uses one word of memory and executes in one machine cycle. The upper 16 bits (226AH) are shifted right through the carry bit to produce 1135H. The lower 8 bits (84H) are shifted right to provide 42H.

#### **Example 2**

RR <cc>, A

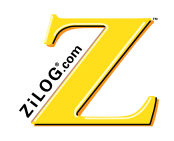

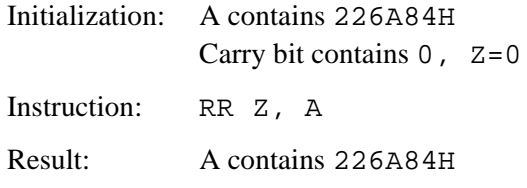

This example uses one word of memory and executes in one machine cycle. The condition code 0 is not set; therefore, the instruction is not executed.

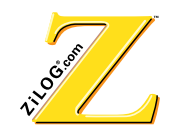

# **600 SET CARRY FLAG 6 SCF 6 SCF 6 SCF 6 SCF 6 SCF 6 SCF 6 SCF 6 SCF 6 SCF 6 SCF 6 SCF 6 SCF 6 SCF 6 SCF 6 SCF 6 SCF 6 SCF 6 SCF 6 SCF 6 SCF 6 SCF 6 SCF 6 SCF 6 SCF 6 SCF 6 SCF 6 SCF 6 SCF 6 SCF 6 SCF 6 SCF 6 SCF 6 SCF 6 SC**

# **Instruction Word**

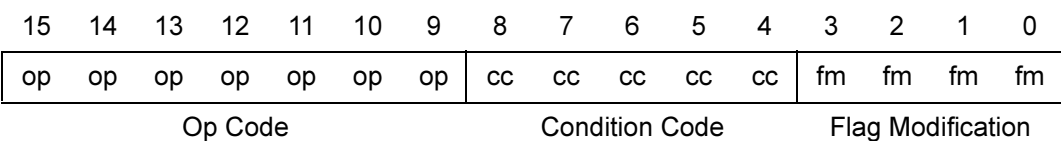

#### **Syntax**

SCF

#### **2Operation**

1 —> Carry Bit Flags: C Set to 1.

# **Description**

The Set Carry Flag instruction places a one in the carry bit (bit 12 of the Status Register).

#### **Example**

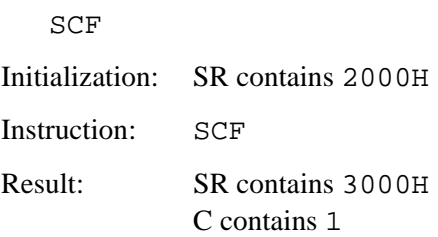

This example uses one word of memory and executes in one machine cycle.

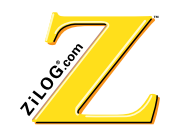

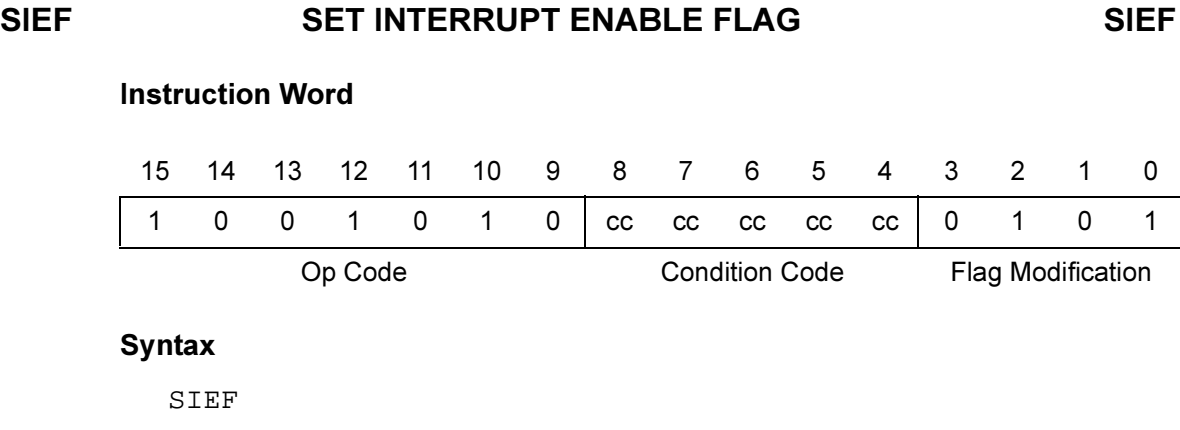

# **2Operation**

 $1 \rightarrow$  IE bit

Flags: None

# **Description**

The instruction places a 1 in bit 7 of the status register and is used to enable interrupts.

#### **Example**

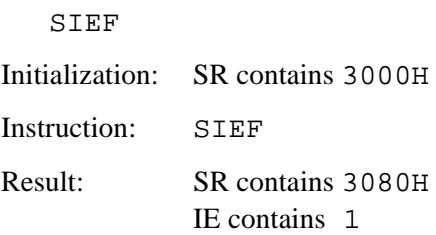

This example uses one word of memory and executes in one machine cycle.

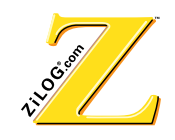

# **6// 6// 65 SHIFT LEFT LOGICAL SERVIT SERVIT SERVIT SERVIT SERVIT SERVIT SERVIT SERVIT SERVIT SERVIT SERVIT SE**

# **Instruction Word**

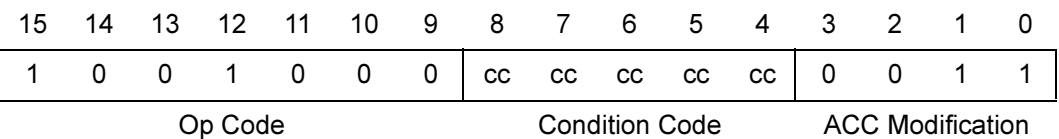

#### **Syntax**

SLL A SLL <cc>, A

#### **2Operation**

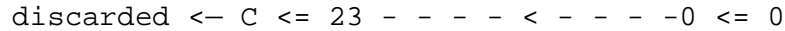

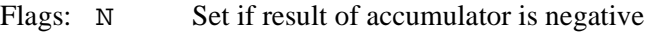

- (bit 23 set to 1).
- Z Set if result is 0.
- C Set if MSB is set before shift.

#### **Description**

All 24 bits of the accumulator are shifted left through the carry bit. The MSB, bit 23, passes through the carry bit before being discarded. The LSB, bit 0, is filled with a zero. Subsequent shifts cause additional zeroes to be shifted in.

#### **Example 1**

SLL A Initialization: A contains 226A84H Carry bit contains 0 Instruction: SLL A Result: A contains 226A84H

This example uses one word of memory and executes in one machine cycle. All 24 bits of the accumulator are shifted left through the carry bit, producing the result 44D508H.

#### **Example 2**

SLL <cc>, A

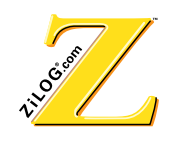

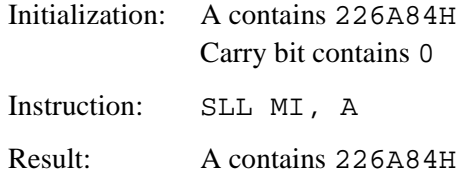

This example uses one word of memory and executes in one machine cycle. The condition code N is not set, and the instruction is not executed.

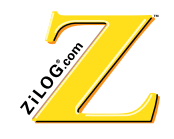

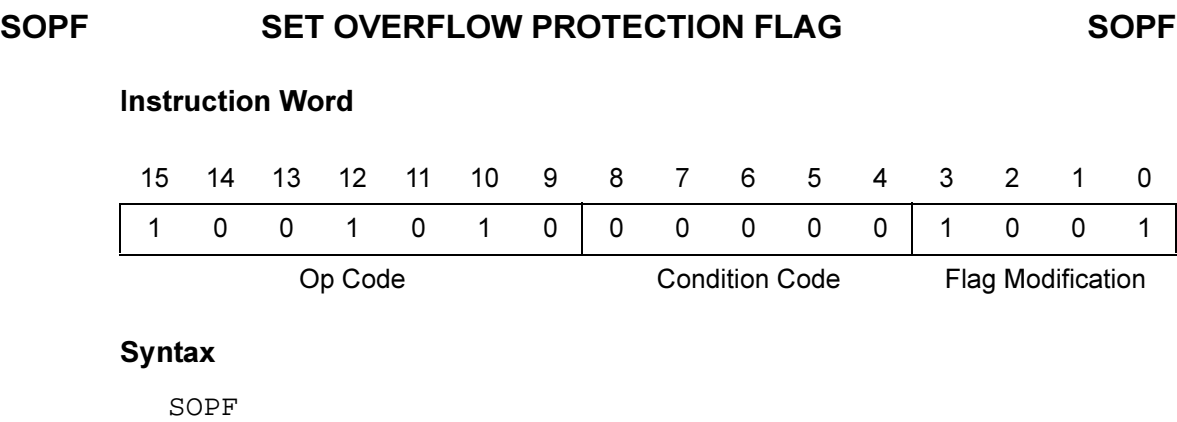

### **2Operation**

 $1 \rightarrow$  OP bit

Flags: None

# **Description**

The Set Overflow Protection Flag instruction places a one in bit 8 of the status register. If an ALU operation exceeds the limits of the processor, the overflow protection sets the overflow flag (OV) and holds the limit value in the accumulator.

#### **Example**

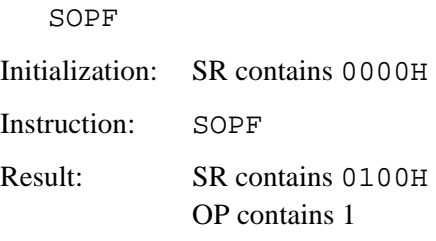

This example uses one word of memory and executes in one machine cycle.

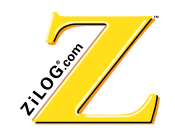

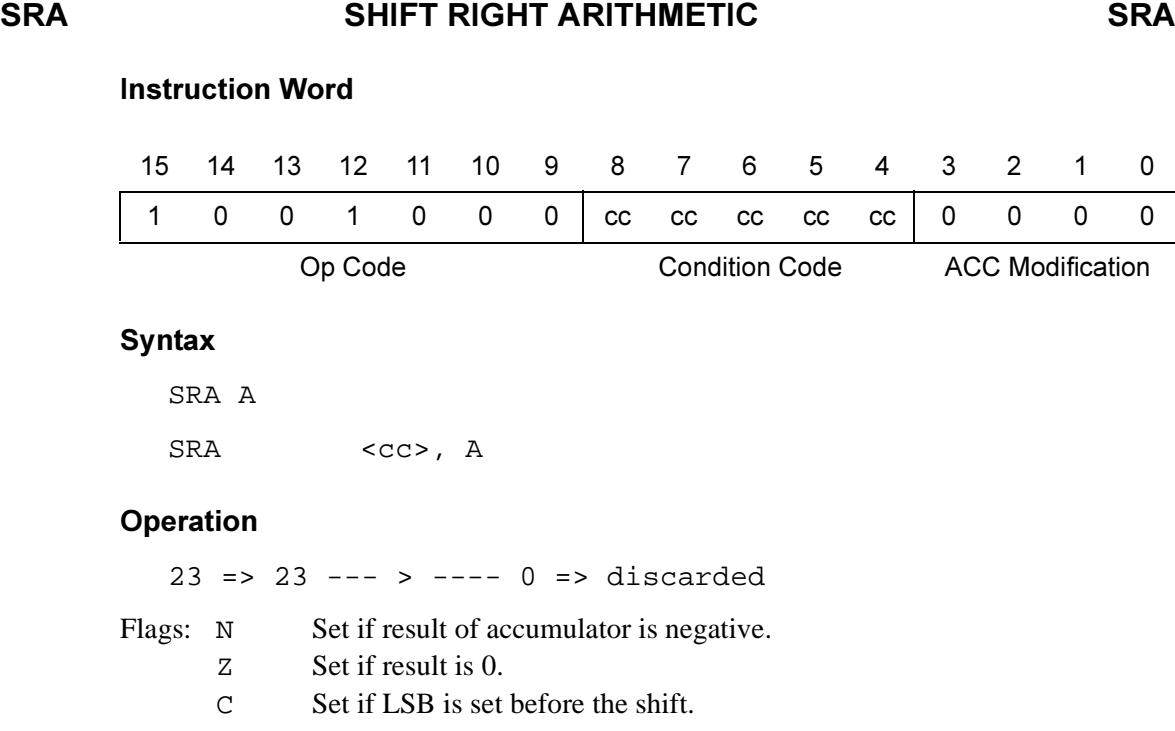

#### **Description**

All 24 bits of the accumulator are shifted right with sign extension through the carry bit. The MSB, bit 23, is replicated in vacated bits. The LSB, bit 0, is passed through the carry before it is discarded.

#### **Example 1**

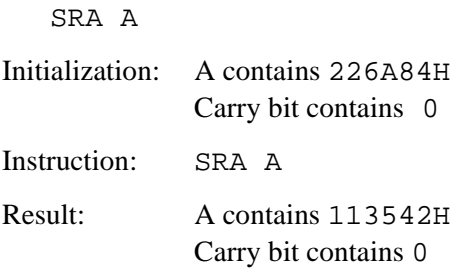

This example uses one word of memory and executes in one machine cycle. All 24 bits of the accumulator are shifted right. The MSB, bit 23, is copied into bit 22. The LSB, bit 0, is discarded.

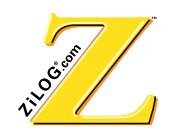

# **Example 2**

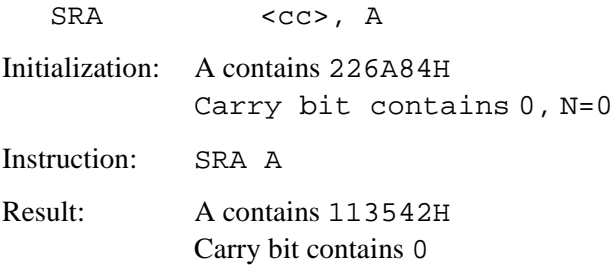

This example uses one word of memory and executes in one machine cycle. The condition code is set; therefore, the instruction is executed. The initialization of the accumulator sets the PL (NN) condition code.

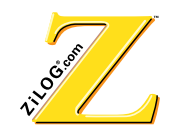

# **68% 68%75\$&7 68%**

### **Instruction Word**

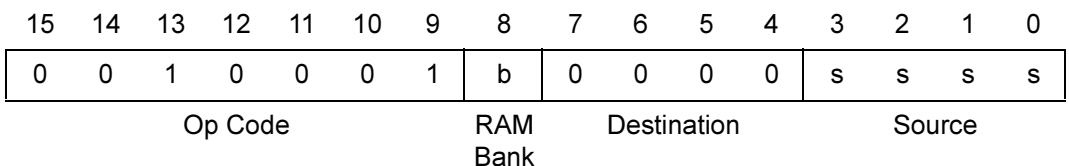

#### **Syntax**

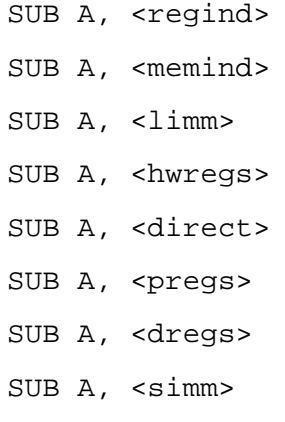

# **2Operation**

 $ACC - (Source) \rightarrow ACC$ 

- Flags: C Set if a carry from the most significant bit is performed.
	- N Set if the result in the accumulator is negative.
	- Z Set if the result is 0.
	- OV Set if the addition exceeds the upper (7FFFFFH) or lower (800000H) limit of the accumulator.

#### **Description**

The addressed data memory operand is subtracted from the accumulator. The result is loaded into the accumulator.

The lower eight bits of the accumulator are cleared by the execution of the subtract instruction.

#### **Example 1**

SUB A, <regind>

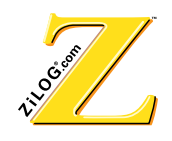

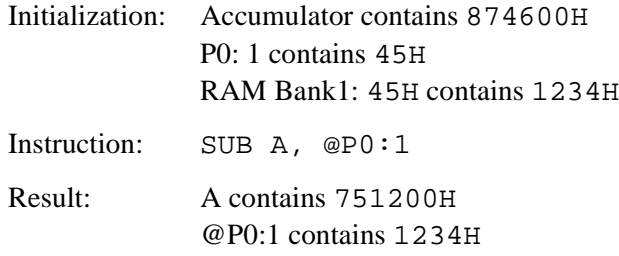

This example uses one word of memory and executes in one machine cycle. The contents of the register pointed by  $P0:1$  are subtracted from the accumulator. The difference is contained in the accumulator and the pointer is left unchanged. The register pointer contains 45H. Because the pointer references RAM Bank1, the absolute register is 145H (325). Therefore, the contents of register 145H are subtracted from the accumulator.  $874600H - 123400H = 751200H$ . The direct addressing equivalent is SUB A,%145 or SUB A,325.

#### **Example 2**

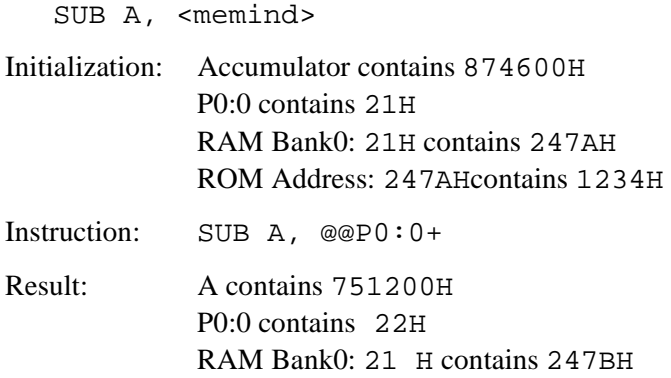

This example uses one word of memory and executes in three machine cycles. The pointer is used for memory indirect addressing. The pointer contains the address of the RAM (address 247AH). The RAM contains the address of the requested ROM data (data 247AH). This operand is subtracted from the accumulator. 874600H -  $123400H =$ 751200H.

#### Example 3

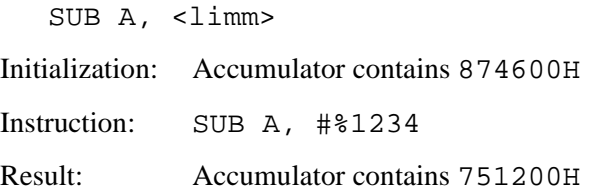

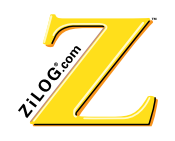

This example uses two words of memory and executes in two machine cycles. The immediate operand 8746H is subtracted from the accumulator. 874600H -  $123400H$  $= 751200H$ .

#### **Example 4**

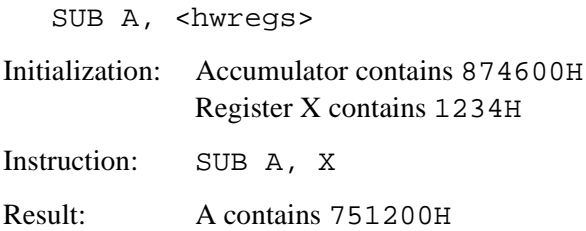

This example uses one word of memory and executes in one machine cycle. The contents of Register X are subtracted from the accumulator. 874600H -  $123400H =$ 751200H. Transfer from <hwregs> is possible from all hardware registers.

#### Example 5

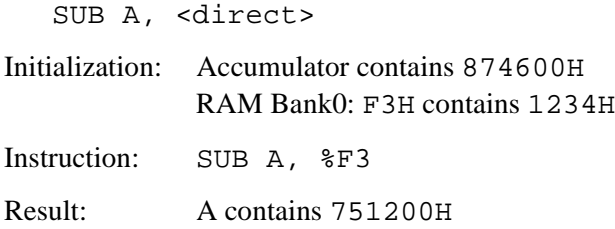

This example uses one word of memory and executes in one machine cycle. The contents of register F3H are subtracted from the accumulator. 874600H -  $123400H =$ 751200H. An equivalent instruction is SUB A, 243 (F3H = 243 decimal).

#### **Example 6**

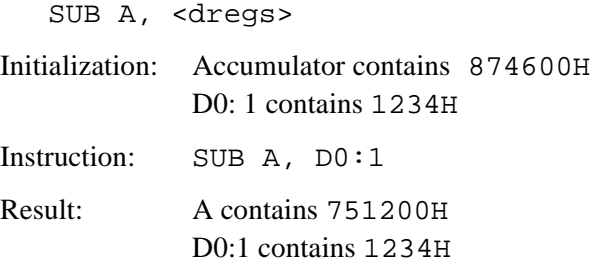

This example uses one word of memory and executes in one machine cycle. The contents of the data pointer D0:1 are subtracted from the accumulator. The difference is contained in the accumulator and the pointer is left unchanged.

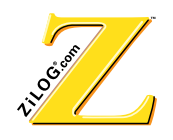

# Example 7

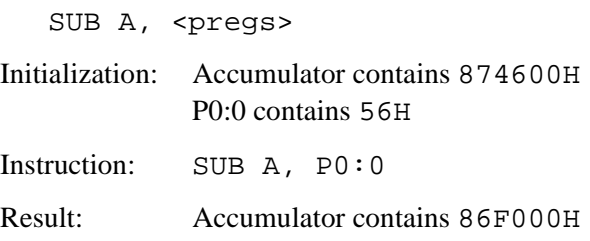

This example uses one word of memory and executes in one machine cycle. The contents of pointer register P0:0 are subtracted from the accumulator. 874600H - 005600H = 86F000H. The Pointer Register is connected to the lower 8 bits of the D-bus. The D-bus is connected to the upper 16 bits of the P-bus. This causes the pointer register operand to become 005600H before it is subtracted from the accumulator.

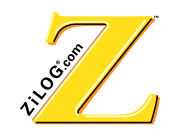

**XOR** 

# **BITWISE EXCLUSIVE OR**

**XOR** 

# **Instruction Word**

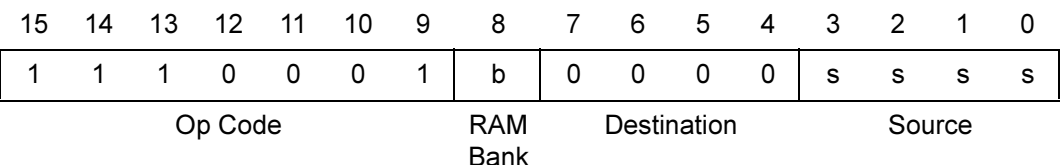

#### **Syntax**

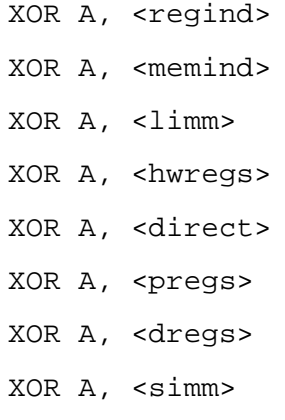

# **Operation**

 $A.XOR.\leq\text{operand}\geq\rightarrow A$ 

- Flags: C Set if carry from the most significant bit is
	- performed.
	- $\overline{N}$ Set if result in the accumulator is negative.
	- $Z$ Set if result is 0.
	- Set if operation exceeds upper (7FFFFFH) or lower  $O<sub>V</sub>$ (800000H) limit of accumulator.

#### **Description**

With the accumulator, perform an XOR instruction on the addressed data memory operand. The result loads into the accumulator.

The lower eight bits of the accumulator are cleared by the XOR instruction.

#### **Example 1**

XOR A, <regind>

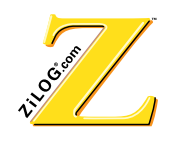

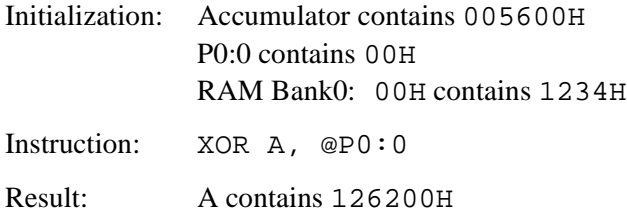

This example uses one word of memory and executes in one machine cycle. The pointer is used for memory indirect addressing. The pointer contains the address of the RAM (address 00H). Location 00H has operand 1234H. With the accumulator, 005600H, perform an XOR instruction to obtain the result 126200H.

#### **Example 2**

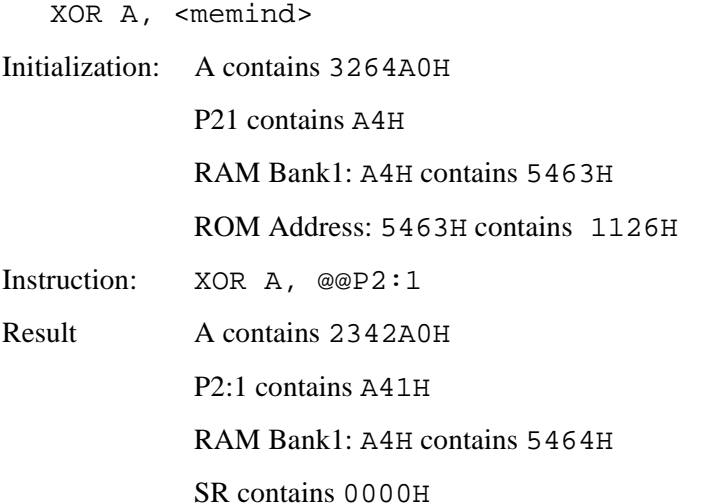

This example uses one word of memory and executes in three machine cycles. The pointer P2:1 contains the RAM register location(A4H). The contents of this register have a ROM address. This address refers to the ROM data compared to the accumulator. 3264A0H.XOR.112600H = 2342A0H. When indirect memory addressing is used, the ROM address is automatically incremented. Using XOR  $\overline{A}$ ,  $\mathcal{Q} \mathcal{Q} P 2:1+$  performs the same operation and also increments the P21 content to A5H.

#### Example 3

XOR A, <limm> Initialization: A contains 3264A0H Instruction: XOR A, #%1126

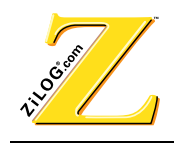

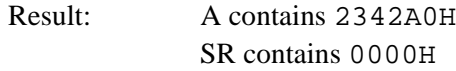

This example uses two words of memory and executes in two machine cycles. Perform an XOR instruction on the immediate data.

#### **Example 4**

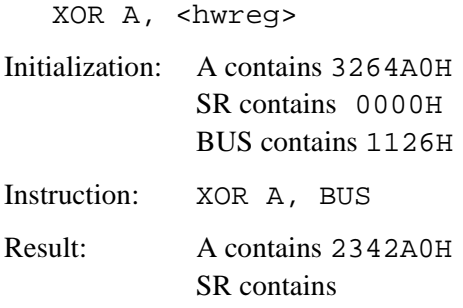

This example uses one word of memory and executes in one machine cycle. With the accumulator, perform an XOR instruction on the <hwreg> operand.

#### Example 5

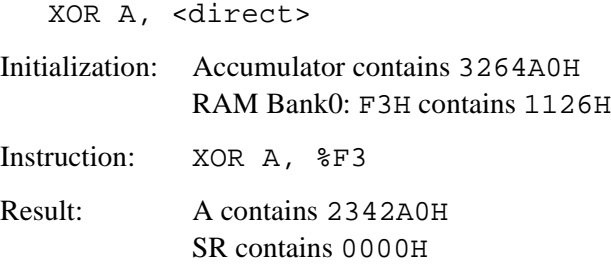

This example uses one word of memory and executes in one machine cycle. Register F3H is compared to the accumulator.  $3264A0H$ . XOR.  $112600H = 2342A0H$ . An equivalent instruction is XOR A,  $243$  (F3H = 243 decimal).

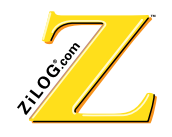

#### **Electrical Characteristics** 5

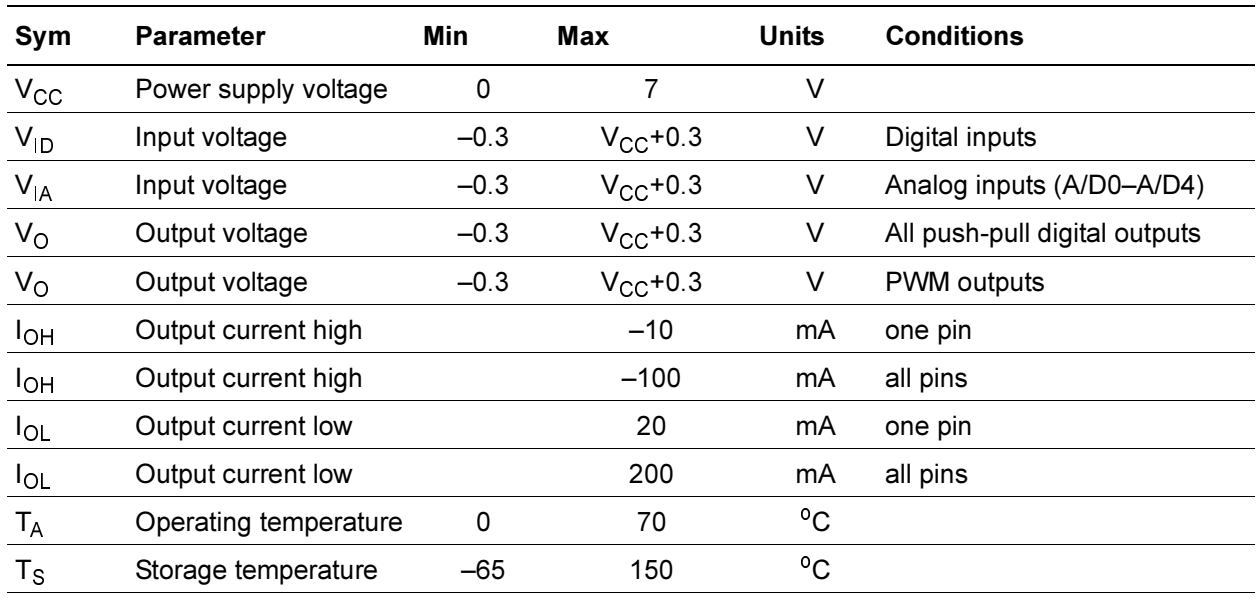

# Table 76 Absolute Maximum and Minimum Ratings

#### Table 77 DC Characteristics

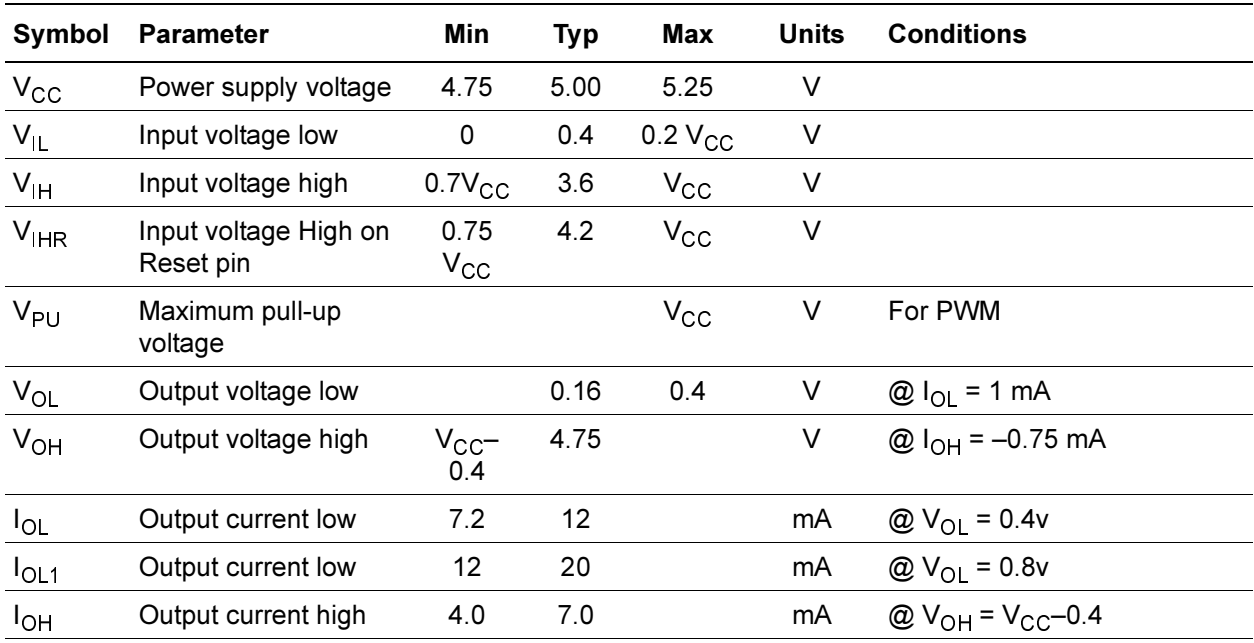

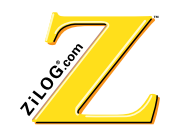

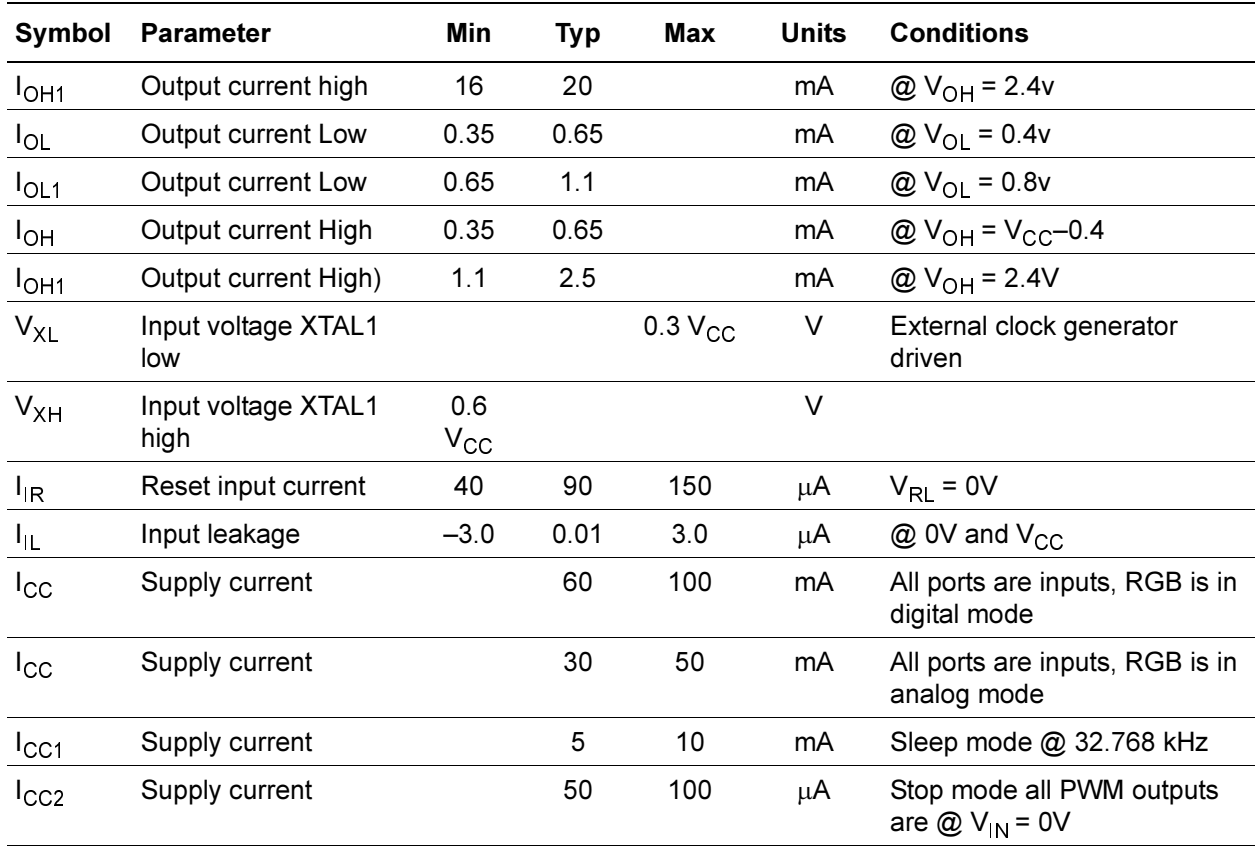

# Table 77 DC Characteristics (Continued)

# 5.1 DC Peripherals

# Table 78 V1, V2, and V3 (R,G,B) Analog Output

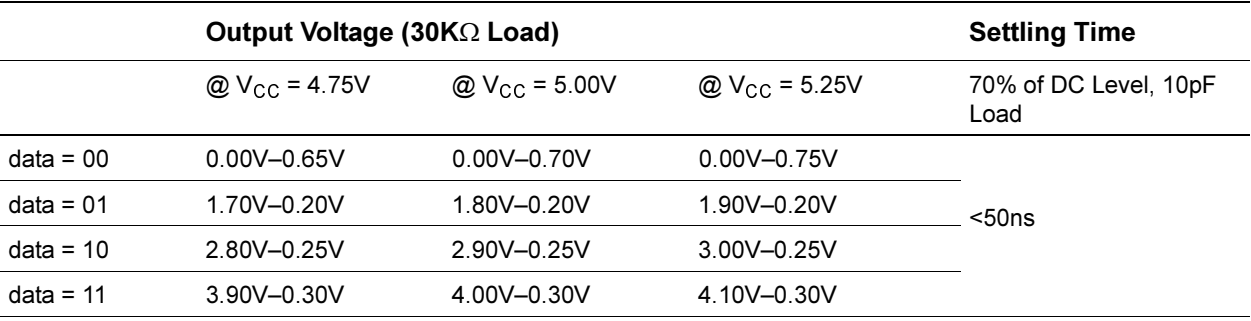

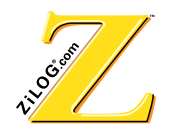

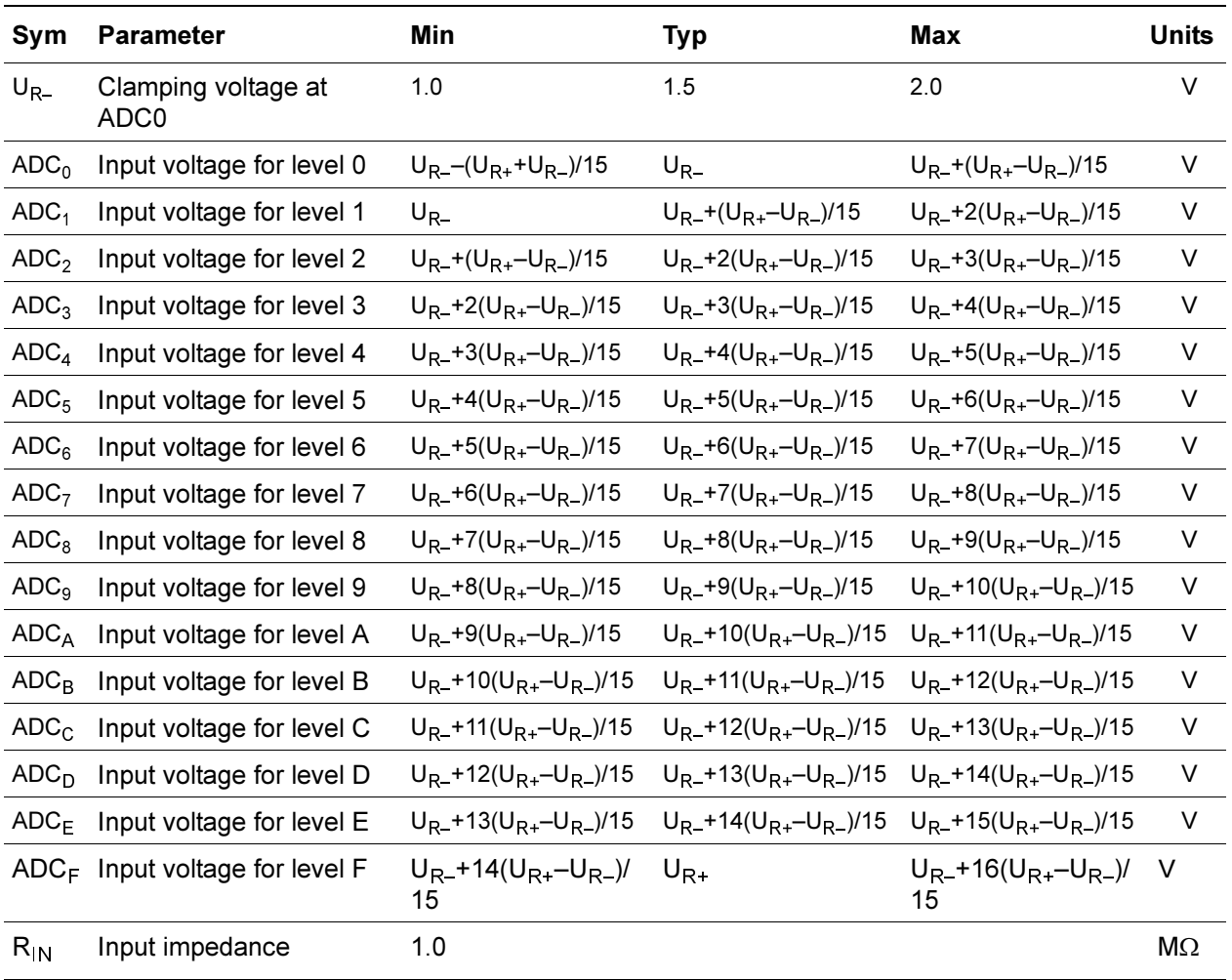

#### Table 79 **ADC0/Small Range\***

Note: 1.5-2.0 V; TA = 0 °C to 70 °C; VCC = 4.75 V to 5.25 V

\*The Input voltage level indicated in the table is a switch point from one ADC level to another. To be in the middle of the level half, LSB (( $U_{R+}-U_{R-}$ )/(15\*2)) must be added. The Input voltage must be prorated accordingly if  $V_{CC}$  is changed.

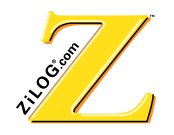

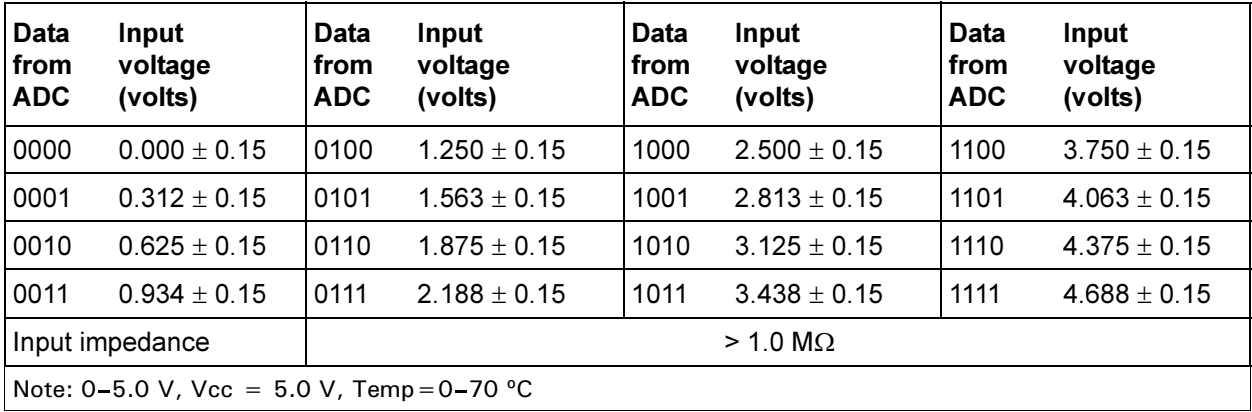

#### Table 80 ADC1-ADC4/Full Range

# **5.2 AC Characteristics**

Table 81 lists the AC characteristics.

#### Table 81 AC Characteristics

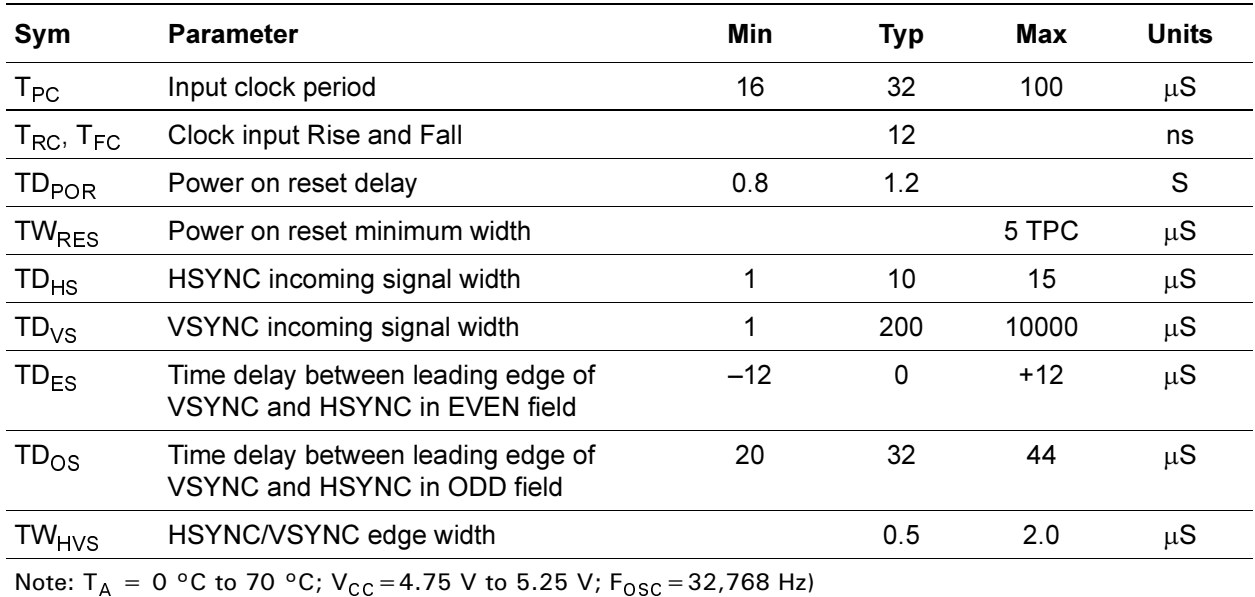

All timing of the  $I^2C$  bus interface are defined by related specifications of the  $I^2C$  bus interface.
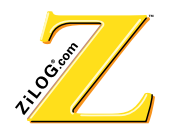

# **5.3 ANALOG RGB**

 $\overline{a}$ 

The RGB outputs in analog mode are controlled current sources with an internal load. These outputs display gamma-corrected,  $V_{CC}$  prorated characteristics. See Table 82, Table 83, and Figure 28.

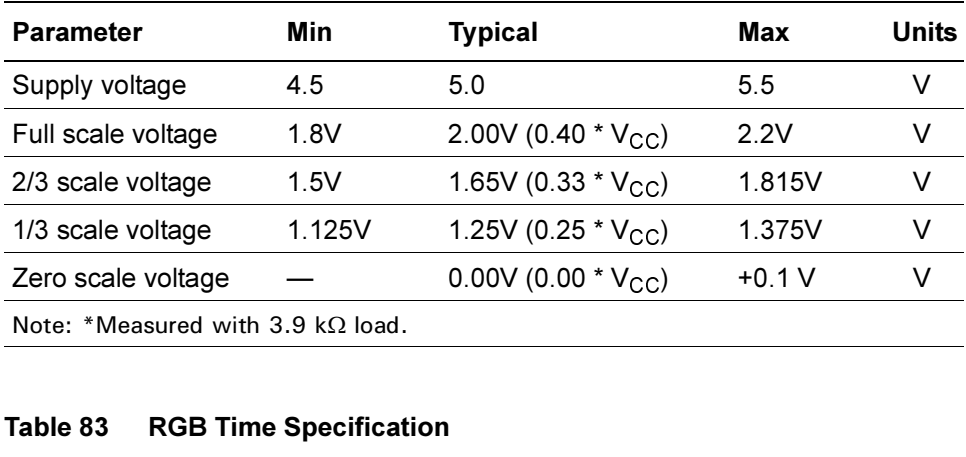

#### **7able 82 RGB Voltage Specification**

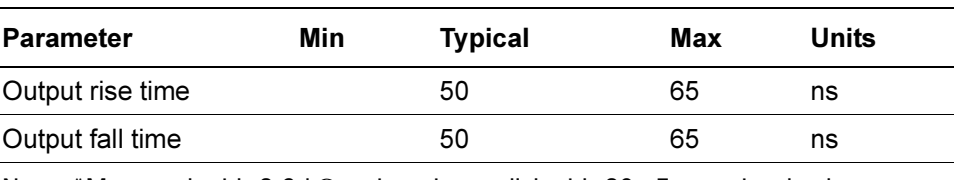

 $k\Omega$  resistor in parallel with 30 pF capacitor load.<br> $\Omega$ 

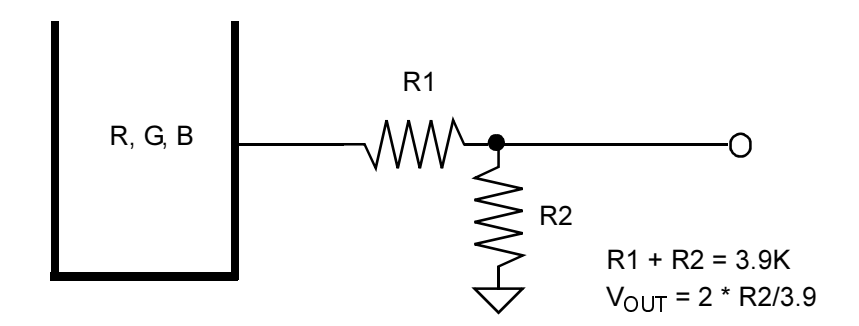

**Figure 28 Recommended Application Schematics** 

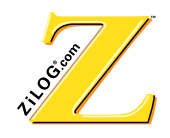

# **6** System Design Considerations

The Z90356 provides the ability to

- decode closed-caption transmissions
- display characters on the screen
- manipulate analog and digital control circuits
- monitor keypad and infrared signals directly
- generate OSD if the Z90356 receives vertical and horizontal synchronization signals

In a typical system, normal transmission is received and demodulated. The signals received from the color decoder and deflection unit control the CRT display. To display characters generated by the Z90356 requires a video multiplexor which enables the CRT display's RGB signals and synchronization to be controlled by the video outputs from the processor. When the controller has to display a character on the screen, the multiplexor is switched, and the processor's video signals appear on the display.

The band-limited, A/C-coupled composite video signal is clamped internally to the negative reference voltage (REF–) during the back porch interval. It is then passed to the analog-to-digital converter through a 6:1 multiplexor. The digital signal is then decoded to extract the closed-caption text embedded in the video signal. The characters received are generated as video signals and are then passed to the display.

When a detectable composite video signal is received, the SYNC separator extracts the horizontal and vertical synchronization signals and passes them to the deflection module of the television. The FLYBACK signals from the deflection coils are fed back to the Z90356. The controller uses these signals to align its video signals with those of the normal display. If the composite video signal is not present, video synchronization is provided by the controller. In this case, the SYNC signal pins are set to be outputs. The pins then feed to the deflection unit which controls the display. The SYNC generators can be configured to provide either HSYNC and VSYNC, or H-FLYBACK and V-FLYBACK.

Analog functions such as volume and color controls can be controlled by pulse width modulated outputs from the Z90356. Additional digital controls like channel fine tuning are controlled via the serial  $I^2C$  bus.

An infrared remote control receiver can be directly decoded through the capture register, and keypad input can be scanned by directly controlling I/O pins as keyscan ports.

The processor clock is available by referencing an internal phase locked loop to an external 32.768 KHz crystal oscillator. The oscillator minimizes EMI emissions from the clock circuitry. The internal system clock frequency can be selected as 12.058 MHz in normal operation or 32.768 KHz in low power consumption SLEEP mode (usually used if

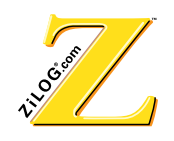

there is a general system power failure). The Z90356's STOP mode suspends processor clocking for a power-down.

Program, display, and character graphics memory are on the chip, eliminating the requirement for external memory components. Characters can be displayed as two or three times normal size. Smoothing and fringing circuits enhance display appearance.

Figure 29 diagrams a typical application of the Z90356 Television Controller as an embedded controller in a television.

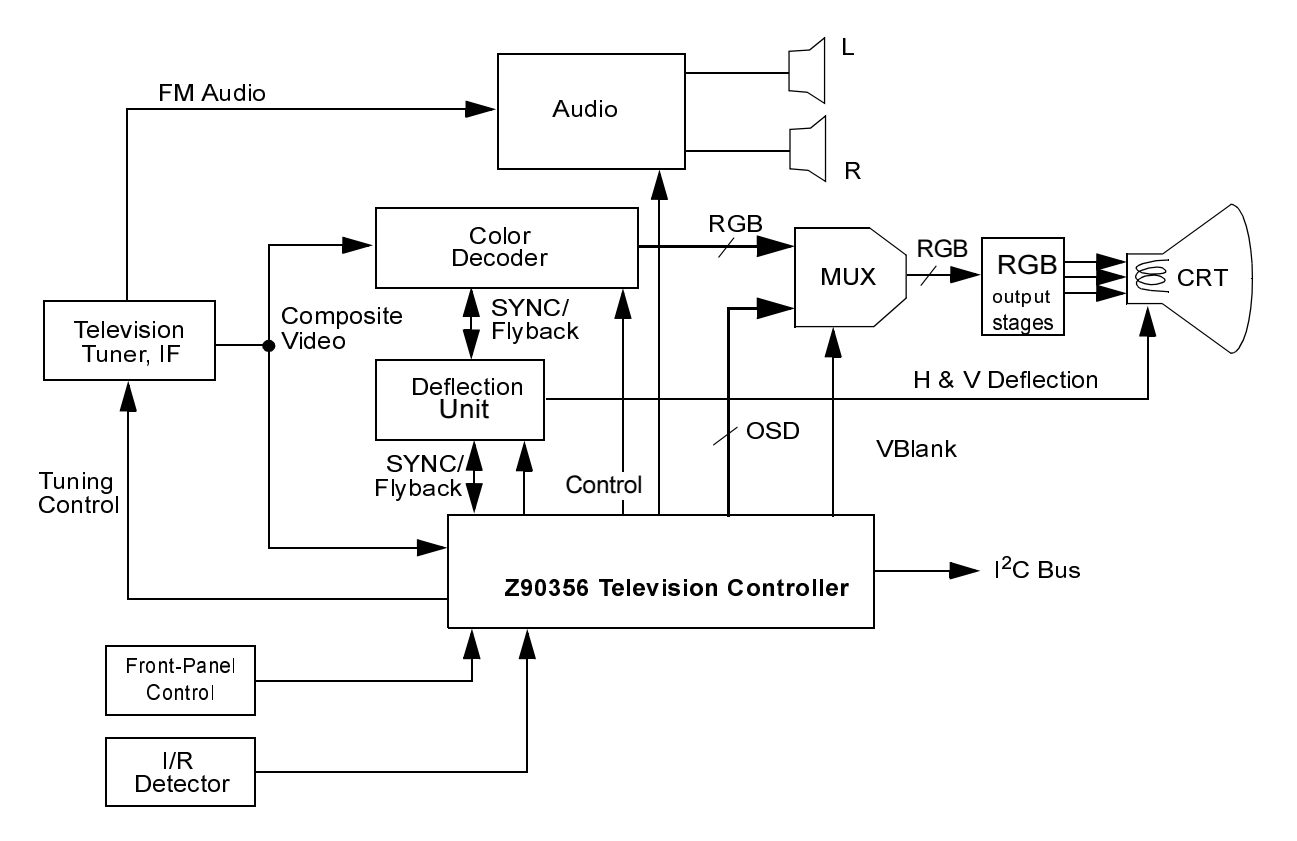

**Figure 29 System Block Diagram** 

#### **7** Packaging

Figure 30 and Table 84 indicate the controlling dimensions.

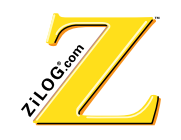

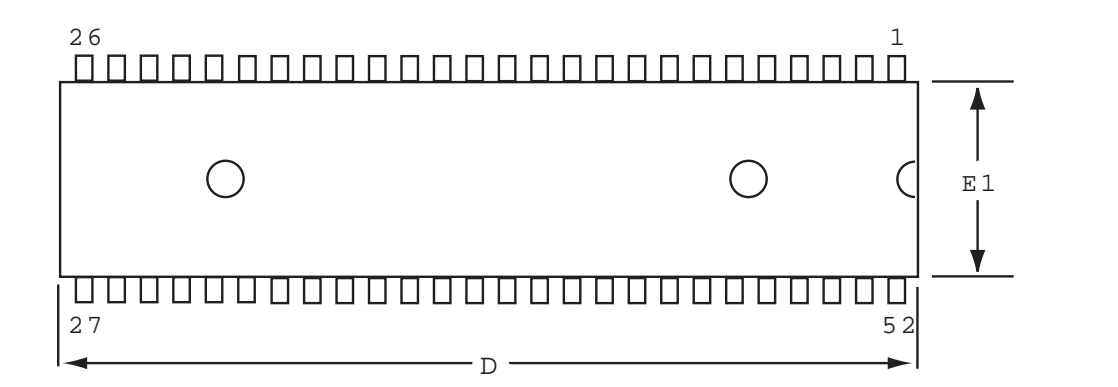

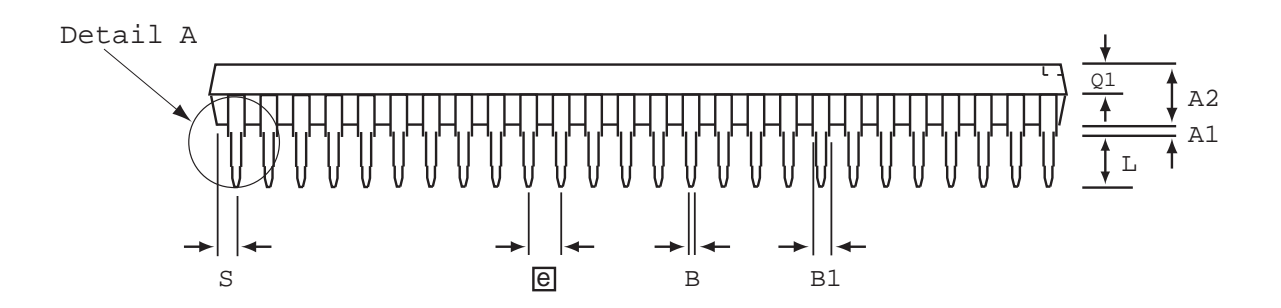

Controlling dimension in inches

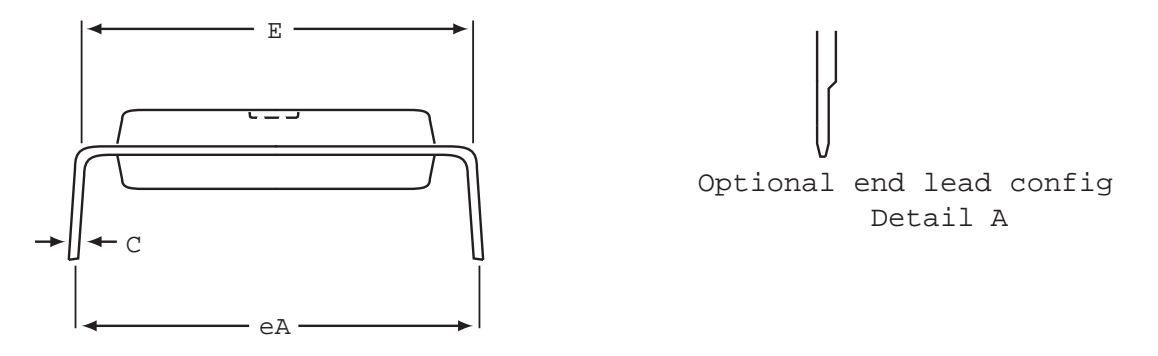

Figure 30 52-Pin SDIP Package Dimensions

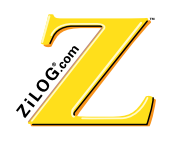

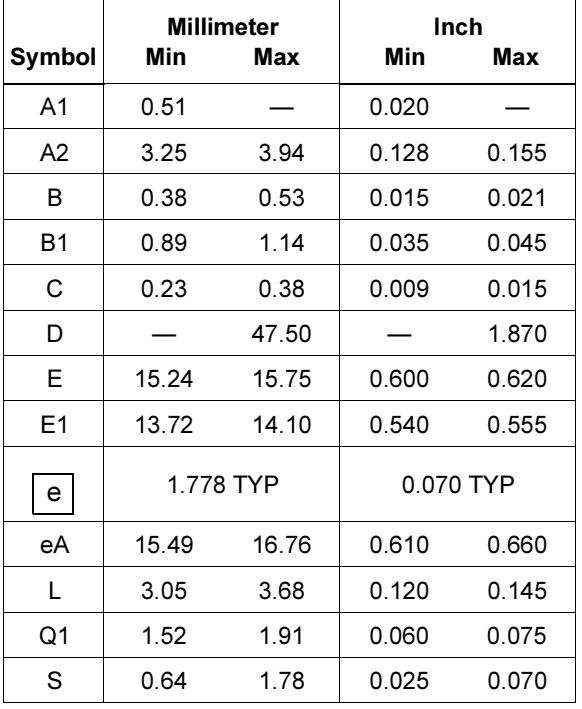

# **Table 84 Controlling Dimensions**

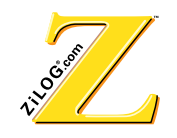

### **Customer Feedback Form**

#### **Z90356 Product Specification**

If there are any problems while operating this product, or any inaccuracies in the specification, please copy and complete this form, then mail or fax it to ZiLOG. Suggestions welcome!

#### **Customer Information**

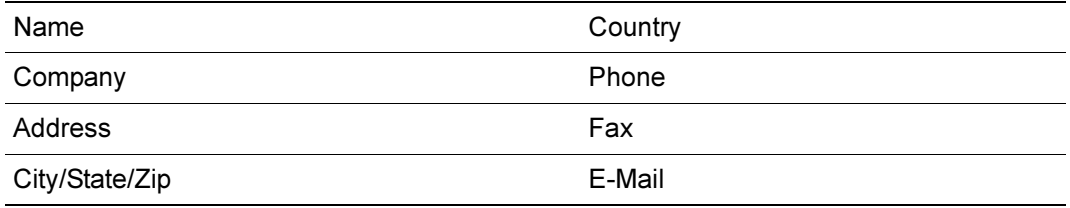

# **Product Information**

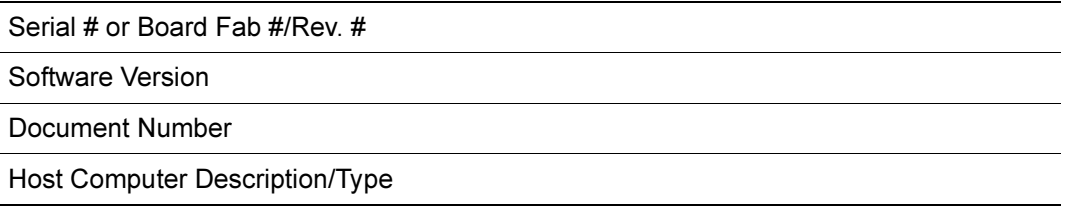

#### **Return Information**

ZiLOG System Test/Customer Support 910 E. Hamilton Avenue, Suite 110, MS 4–3 Campbell, CA 95008 Fax: (408) 558-8536 Email: tools@zilog.com

# **Problem Description or Suggestion**

Provide a complete description of the problem or suggestion. For specific problems, include all steps leading up to the occurrence of the problem. Attach additional pages as necessary.